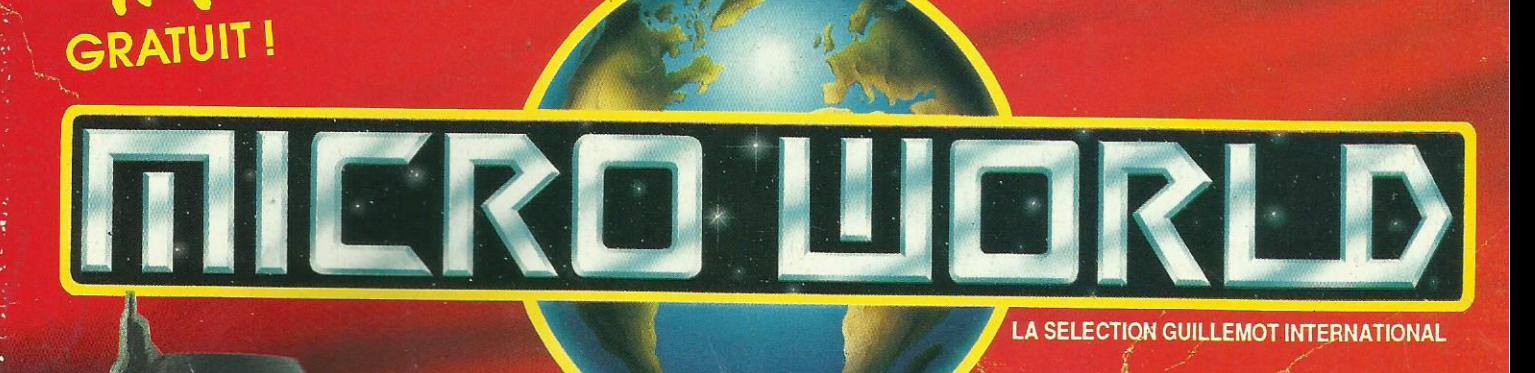

11

Gran

# **NEWS** LES HITS DE NOEL

# **JEUX PARADE**

LES MEILLEURS mon  $\blacksquare$ AU BANC D'ESSAI

### $CAI$ **HER PRO** LES NOU EAUTES **PC, ST, AMIG**

### **CS ET ASTUC FS** AIS VU C64, CPC, AMIGA

AMATTEMATICAL PHOTOGRAPHICAL CONTRACTOR **Constitution of the** 

**RATION** 

Amiga, ST PC : 249 F.<br>Amstrad, C 64, Disque : 80 F.<br>Disponible dans les meilleurs points de vente<br>et dans les FNAC.

1, voie Félix Eboué<br>94021 CRETEIL CEDEX se tient<br>à votre disposition<br>pour tous renseignements et commandes, téléphonez au :<br>16 (1) 48 98 99 00

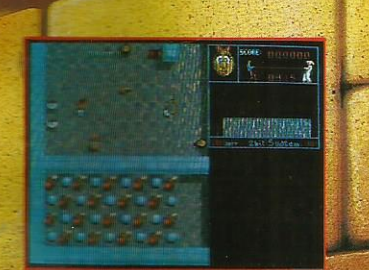

**TISE SUT ST** 

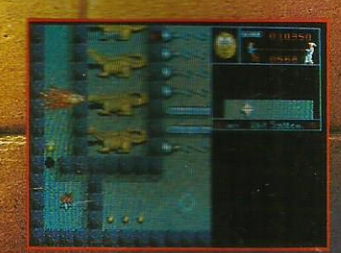

Photo d'écran prise sur ST

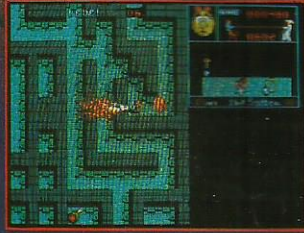

Photo d'écran prise sur ST

Un IRRESISTIBLE jeu d'arcade plein<br>d'humour et de fantaisie.

Incarnez PUFFY ou sa compagne PUFFYN et partez dans le labyrinthe affronter les mille créatures diaboliques.

A DECOUVRIR D'URGENCE!

a

# $S \cdot O \cdot M \cdot M \cdot A \cdot I \cdot R \cdot E$

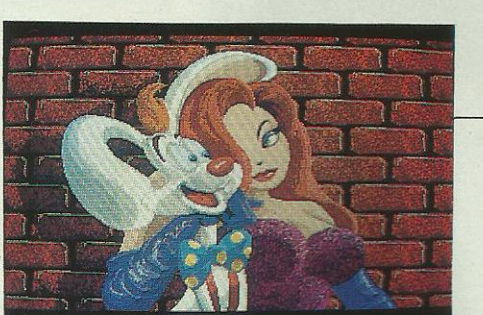

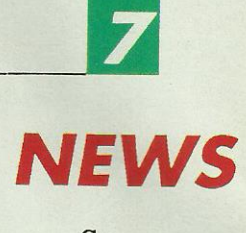

Soyez au courant !

# **JEUX**

16

On vous en a - choisi une cinquantaine.

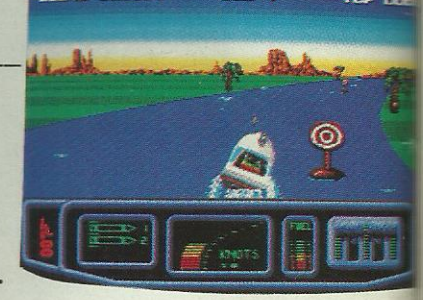

# $\boxed{26}$

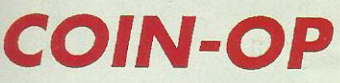

Du café à la chambre, les adaptations d'arcades.

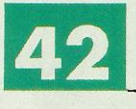

## **INDISPENSABLES**

Par machine, les meilleurs jeux et un choix de compilations.

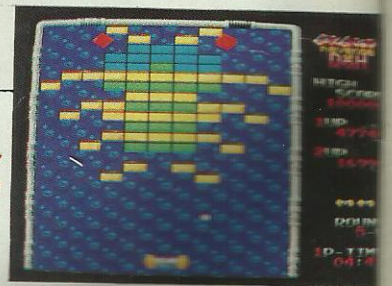

 $\overline{\mathbf{4}}$ 

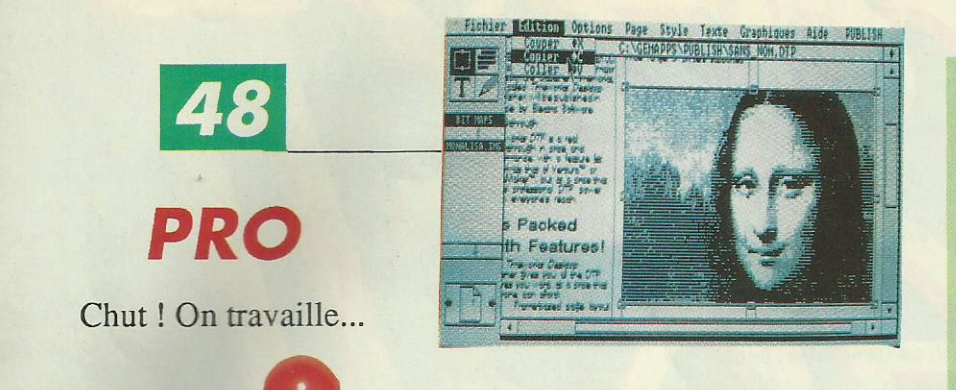

**JOYSTICKS** 

Choisissez bien!

46

# 58 **CONCOURS**

Gagnez des ordinateurs et des jeux. Pages 58 et 87.

980 cr=1:TITRE\$="MUSIC" 990 NC=LEN(titre\$):NP=NC\*8 1000 HC=(639-NC+128)/2 1010 MOVE 1,399: GRAPHICS PEN 3:PI 1020 rhc=hc:htc=1:Vc=300:VtC=398 1030 FOR T=1 TO 8:FOR TT=1 TO NP 1040 cr=cr+1:IF cr>2 THEN cr=1 1050 IF TEST(HTC, VTC)=3 THEN MO r:PRINT CHR\$(237);:MOVER -16,-16  $0, 16$ 

**BIDOUILLES** 

60

La page des cheats et des astuces de programmation.

Urgent ! Vends CPC 464 c. + drive DD1<br>
ling Thunder, Combat School, Cr and the UD1<br>
ing Thunder, Combat School, Cr and the School, Prince is<br>  $3500$  F. Tél.:  $39 \div (A - 2 \text{ m} \text{m} \cdot 7) + 300$  F. Tél.:<br>  $3500$  F. Tél.:  $39 \div$ tres news. Tél.: 87.89.54.62.

## **E**.D.I.T.O

h! Un nouveau magazine ? Pas tout à fait ! C'est un catalogue. Un peu particulier c'est vrai ! Gratuit, c'est vrai aussi !

L'idée est très simple, ça fait quatre ans que l'équipe Guillemot International parcourt le monde entier, cherche, teste, compare et finalement sélectionne logiciels, accessoires et matériels pour approvisionner plus de 2000 points de vente en France. Pourquoi ne pas vous faire part de ce qu'on a trouvé de plus intéressant surtout dans cette période de Noël bien encombrée de produits de qualités très diverses.

Nous vous parlerons donc de ce qui nous a plu, et principalement de ce qui est réellement disponible.

Dans ce numéro de Noël, bien sûr beaucoup de jeux, des trucs de programmation, un espace pro et beaucoup plus : nouveautés, concours, hitparade, petites annonces, etc.

Par ailleurs, pour le prochain numéro à paraître dès les premiers jours de 1989, nous ouvrons nos pages à tous les :

- $-ST$  maniacs
- Commodoristes
- $-Amigaistes$
- $-A$ mstradistes
- Mangeurs de cartouches

et tous les autres pro du joystick et bronzés du tube cathodique pour faire en sorte que ce catalogue puisse tout vous dire sur ce que vous avez toujours voulu savoir sur la micro sans jamais l'avoir lu! JOYEUX NOEL.

#### **MICRO WORLD**

P.A.

96

Achetez, vendez ! Nos petites annonces sont gratuites

Fabrication SORACOM - Impression PARADOXE - Dépôt légal à parution.

5

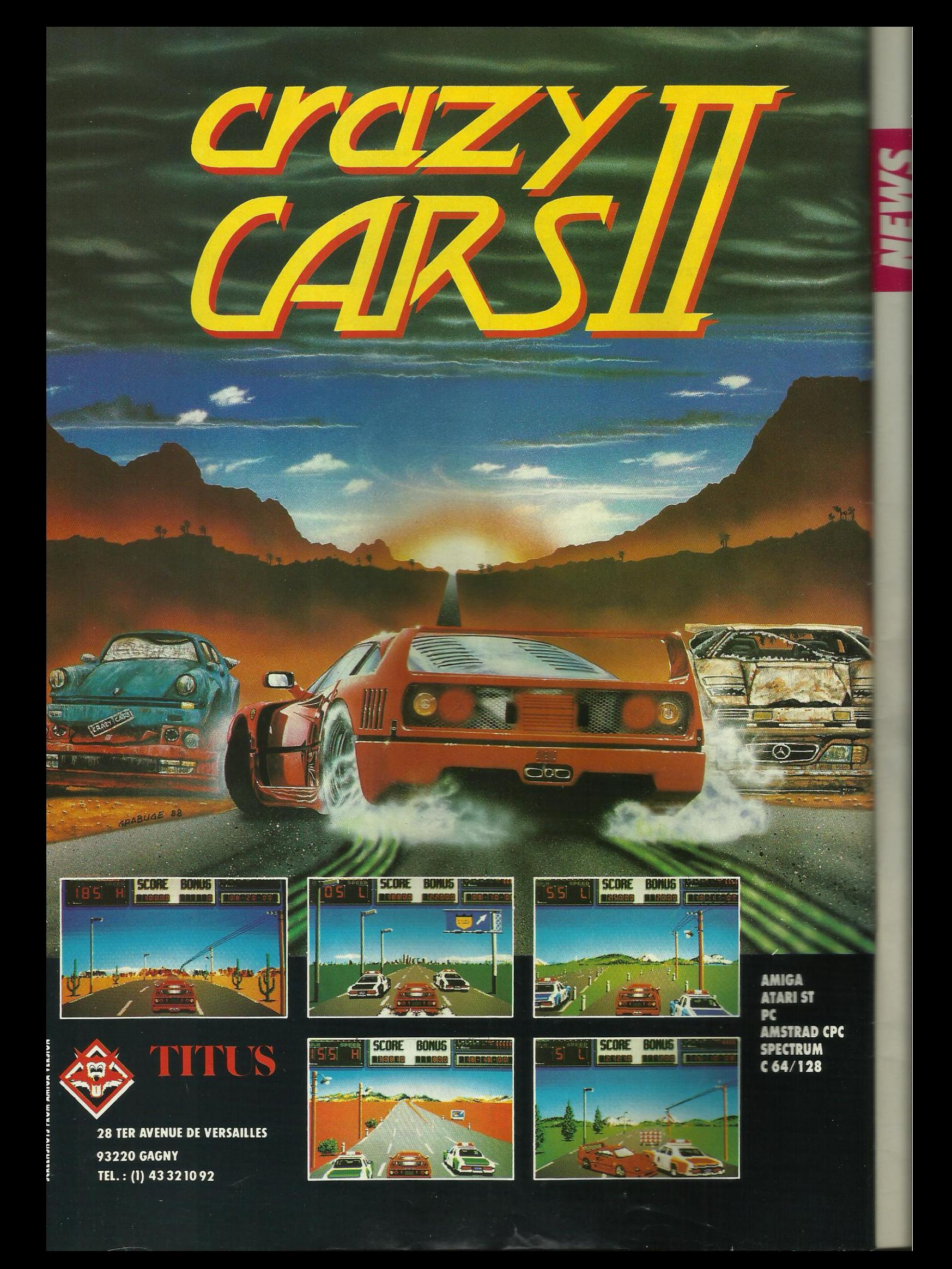

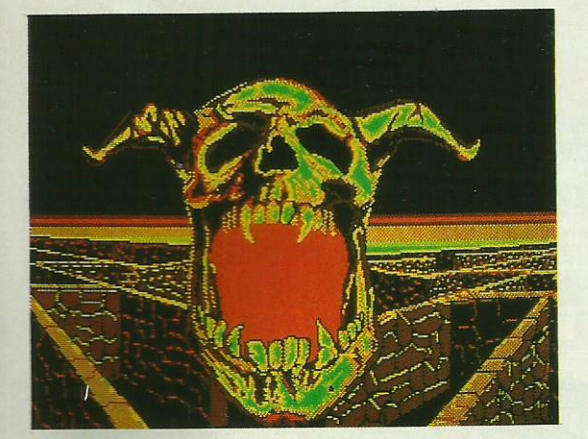

Iron Lord (PC)

**Iron Lord (CPC)** 

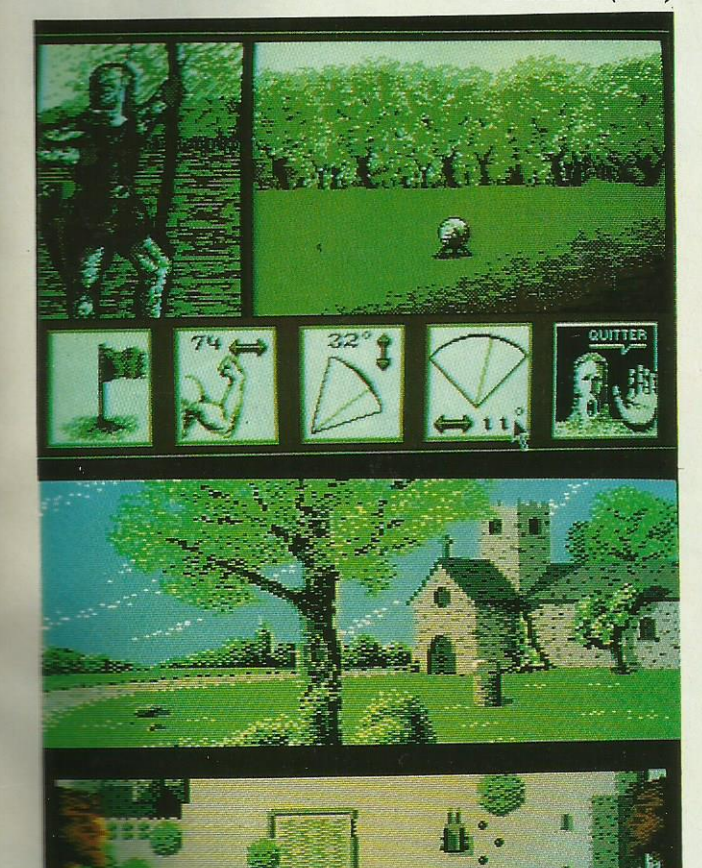

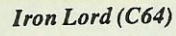

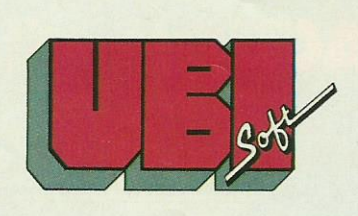

· Le très attendu Iron Lord astique son armure : son cheval est déjà prêt et il a pris des forces pour vous faire vivre une extraordinaire aventure médiévale. N'est-ce pas une bonne nouvelle d'apprendre que le jeu sortira sur CPC, C64 et PC, en plus des versions ST et Amiga.

• Defender of the Crown sur Amstrad CPC, c'est impossible ! Si, c'est possible ! Et c'est même pour très bientôt. En attendant on vous offre une photo d'écran pour vous prouver que graphistes et programmeurs sont capables de réaliser... des miracles ! Defender of the Crown (CPC)

· Retrouvez le héros et l'ambiance de la BD avec un peu d'inédit : Rank Xerox. En préparation pour le début 89, nous avons pu voir quelques animations et une petite démo du jeu qui tendent à prouver qu'on ne s'ennuiera pas. Rank Xerox (ST)

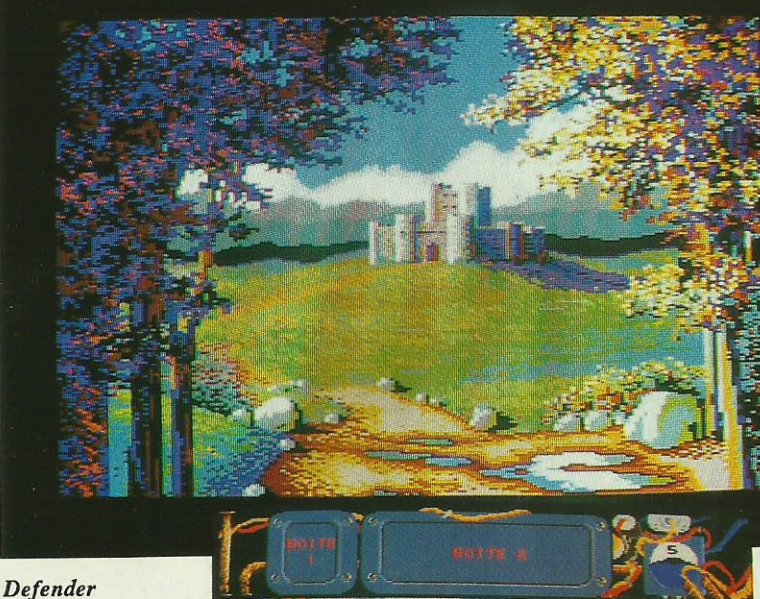

of the Crown

 $\overline{7}$ 

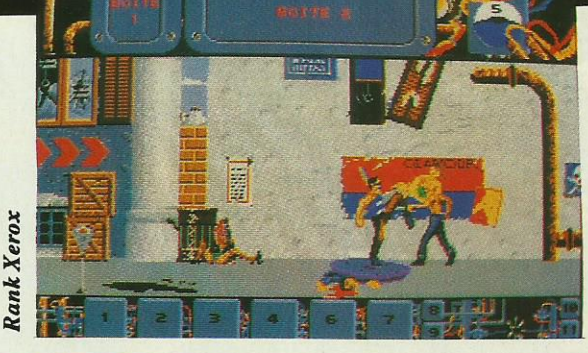

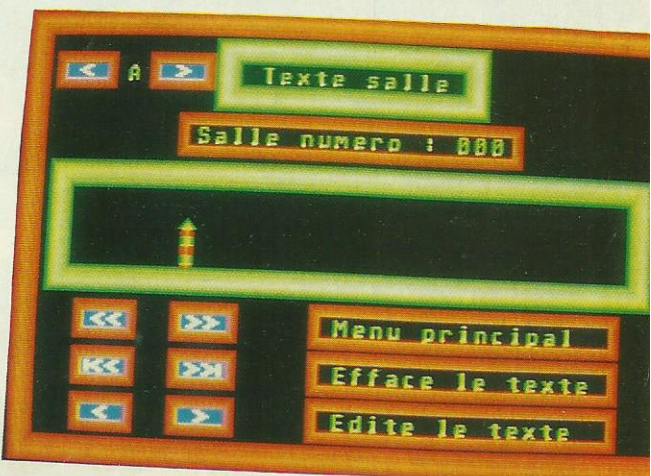

· JADE

Ce logiciel n'est pas un jeu, il s'agit d'un utilitaire de création de jeux d'aventures. La version Atari ST a beaucoup gagné au niveau de la présentation par rapport à la version CPC, par contre le principe reste le même : On définit à l'aide de menus la trame de l'histoire, les

différents mots compris par le système, les messages d'erreurs, les liaisons entre les différentes salles, les pages graphiques et leur taille, il est même possible d'utiliser des sons digitalisés grâce à ST Replay. Tous les fanatiques de jeu pourront ainsi confectionner leurs propres aventures et même, pourquoi pas, les éditer.

 $-Jade$ 

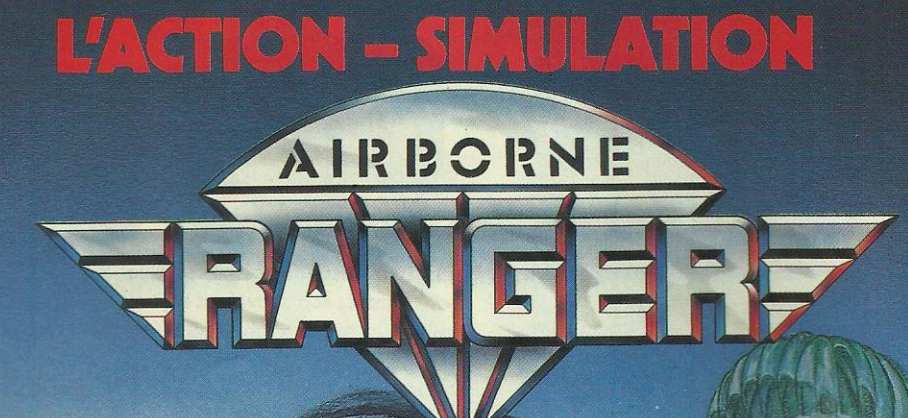

**THE RAY** 

**DISPONIBLE SUR: IBM ATARIST**  $C64$ **AMSTRAD CPC** 

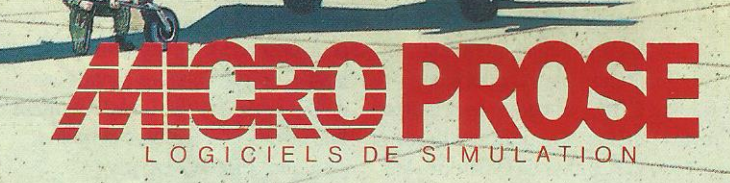

MicroProse France: 6/8 Rue de Milan, 75009. PARIS Tel: (1) 45 26 44 14

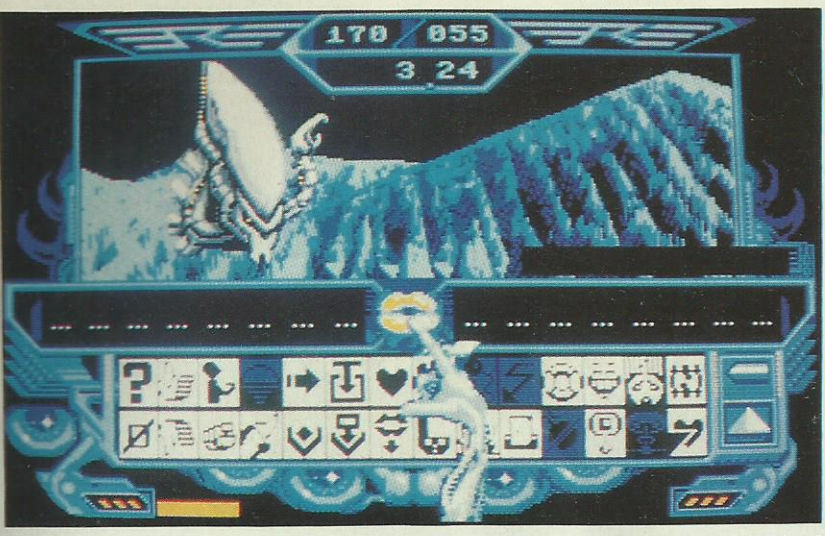

- Captain Blood

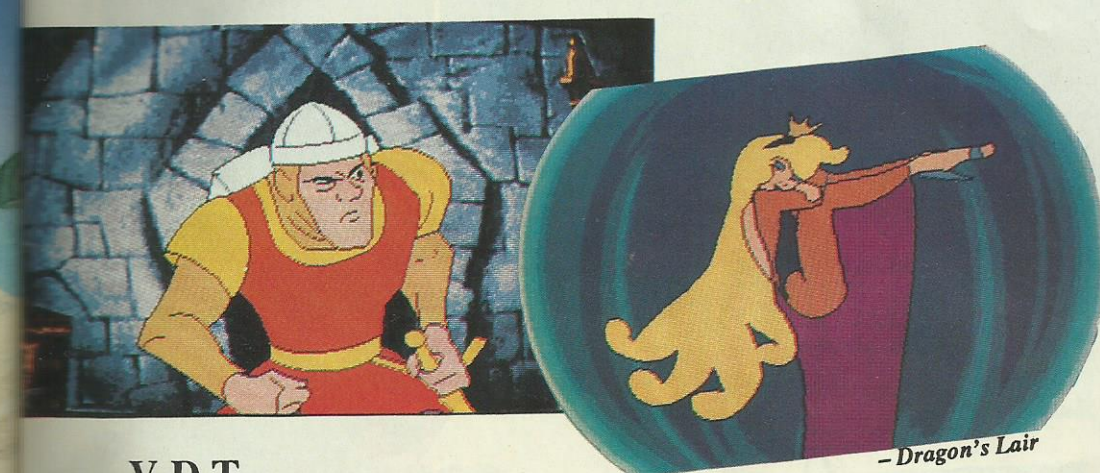

### V.D.T.

· Ça s'appelle Dragon's Lair et c'est une conversion de jeu d'arcade. Pour le moment, nous ne possédons qu'une démo d'arcade mais elle est... démente. On dirait du dessin animé ! Le jeu final dewrait occuper... 5 ou 6 disquettes mure-t-on. C'est sûr, une telle **Qualité** se paye ! Ah, l'Amiga est quand même une bien belle machine...

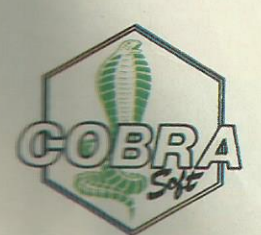

· Maxi Bourse est la version micro d'un jeu de table, vedette du dernier salon du jouet (87). Ses co-inventeurs Pascale Loiseau et Marc Eric Gervais ont même signé un accord de diffusion avec la Chine Populaire. Des choix simples et rapides, une simulation de jeu rythmée par de nombreux changements d'écrans, reproduisant différents médias tels que presse écrite, TV et Minitel, font de Maxi Bourse un jeu vivant.

| A.E.G.                                    | 100<br>E      | 100 | ZERO               |            |
|-------------------------------------------|---------------|-----|--------------------|------------|
| <b>BARCLAY'S BANK</b>                     | 200           | 200 |                    |            |
| B.A.S.F.                                  | 300           | 300 | noule<br>CLAUDE    |            |
| <b>BOUYGUES</b>                           | 300           | 300 | B.P.               |            |
| B.P.                                      | 100<br>R      | 700 |                    |            |
| BRITISH LEYLAMD                           | 200<br>N<br>医 | 200 | ACHAI              |            |
| B.S.H.                                    | 200           | 200 | <b>COURS</b><br>AU |            |
| CANON                                     | 300<br>E      | 300 | 勴                  | <b>AST</b> |
| <b>COMBIEN</b><br>EN<br>ACHETEZ-VOUS<br>۰ |               |     |                    |            |

**TIZILIA TELLUANE** 

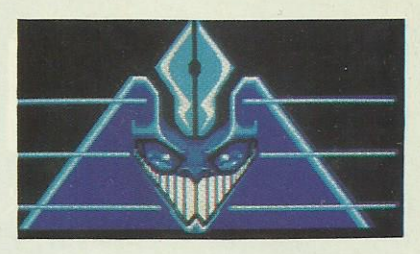

#### · Blood

Enfin soupirent les Amigafans, Captain Blood est arrivé sur notre machine. A l'examen du jeu, on trouve peu de différences avec l'Atari en ce qui concerne les graphismes. Par contre le son est beaucoup plus présent : dans la séquence du passage en hyperespace et dans celle de la destruction d'une planète. Le système de repérage à également été revu mais ce n'est pas vraiment fondamental. L'essence même du jeu est respectée et l'on prendra toujours plaisir à discuter avec les Izwals ou les Croolis-Var dans leur charabia symbolique. Mais attention aux voyageurs imprudents : le nombre de planètes est encore supérieur aux autres versions.

· Après bien des décennies de conflits divers, l'univers est pratiquement pacifié et les peuples des 8 civilisations connues organisent chaque année une grande manifestation sportive. L'affrontement entre champions a lieu sur 4 épreuves au cours du **Purple Saturn Day:** 

- · maîtrise de l'énergie
- · maîtrise des ondes mentales.
- · maîtrise de l'espace
- · maîtrise du temps.

Les compétitions débutent avec les quarts de finale et s'achèvent sur la traditionnelle finale. Un jeu d'arcade pour ST, Amiga, PC, CPC et C64.

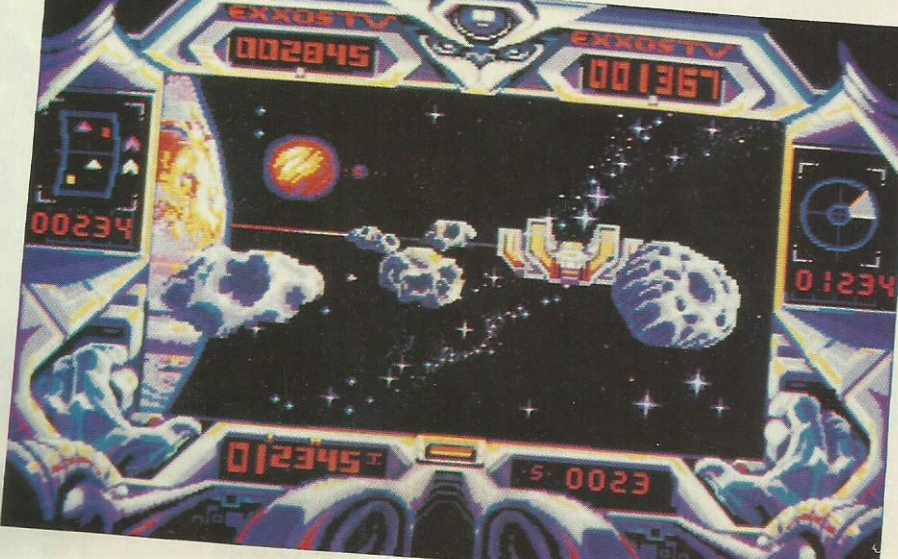

- Purple Saturn Day

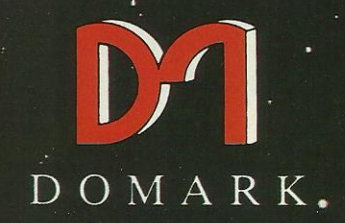

# PRÉSENTENT

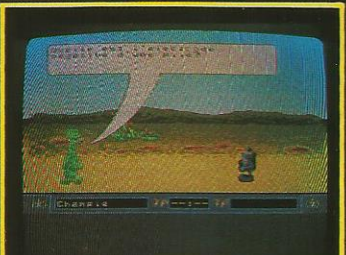

Photo d'écran sur ST

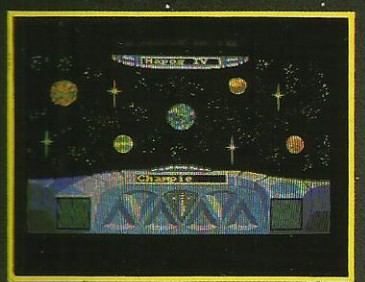

Photo d'écran sur ST

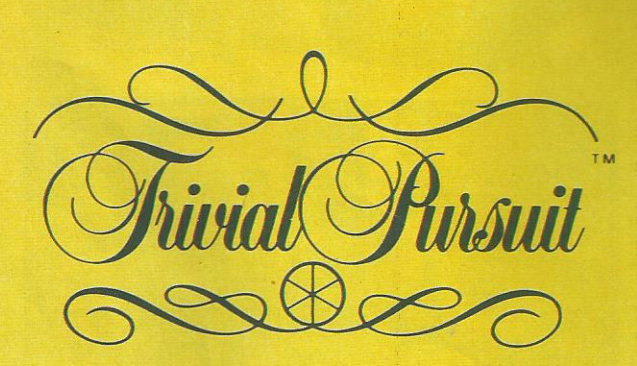

### NOUVELLE GENERATION TM

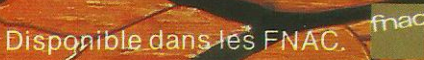

ét les meilleurs points de vente

8989900

**GUILLEMOT INTERNATIONAL SOFTWARE** 

# **FIABILITE ET PERFORMANCE LES LECTEURS 5"1/4** et 3"1/2 GOLEM

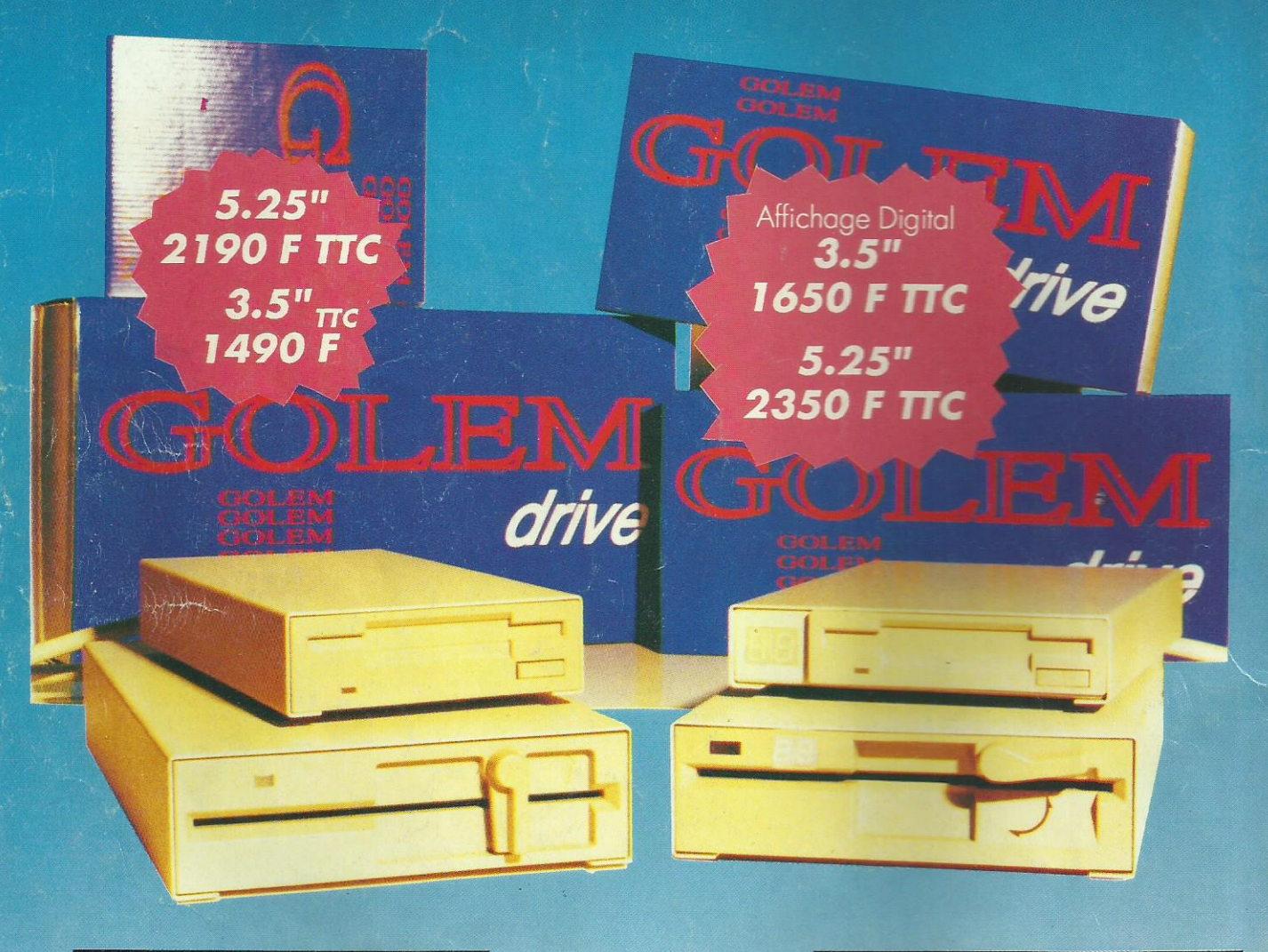

### **LECTEUR EXTERNE 3.5"**

- $\bullet$  Extra plat : 28 x 105 x 220mm
- · Boîtier métal
- · Platine NEC, haute performance
- Interrupteur Marche/Arrêt
- ATARI:

AMIGA ST

- · Capacité 720 Ko formaté 1 Mo non formaté **AMIGA**
- · Capacité 880 Ko formaté
- · Traversable
- · Compatible A500/1000/2000 et PC Commodore

### **LECTEUR EXTERNE 5.25"**

- $\bullet$  Extra plat :  $45 \times 150 \times 220$  mm
- · Boîtier métal
- · Platine NEC, haute performance
- Interrupteur 40/80 pistes
- · Interrupteur Marche/Arrêt
- **ATARI**
- · Capacité 720 Ko formaté
- **AMIGA**
- · Capacité 880 Ko formaté
- · Traversable
- · Compatible A 500/1000/2000
- et PC Commodore

Distributeur exclusif

Consultez votre revendeur

G.I.S. - BP 2 - 56200 La Gacilly. Tél.: 99.08.90.88. Garantie 12 mois. Les prix sont des prix publics conseillés.

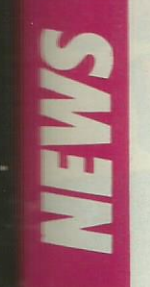

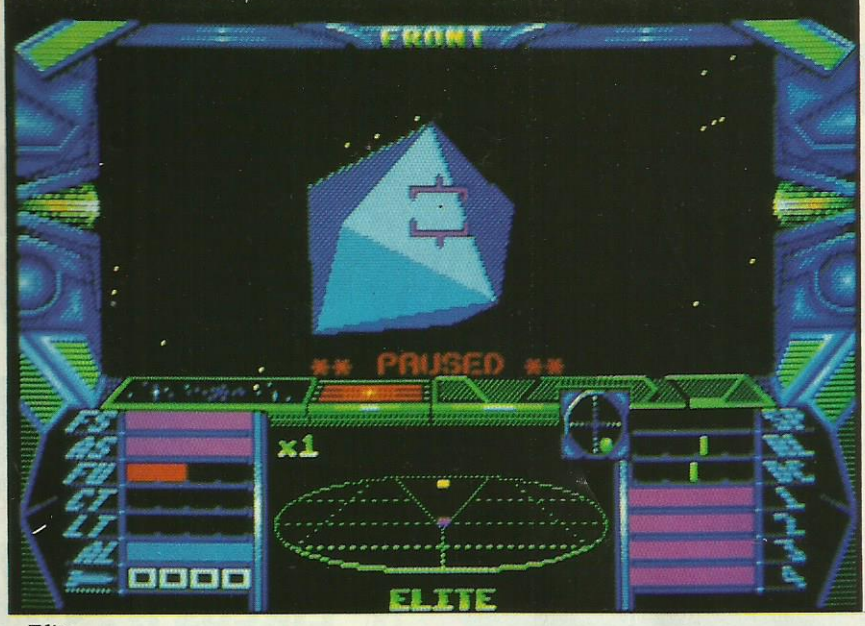

 $-E$ lite

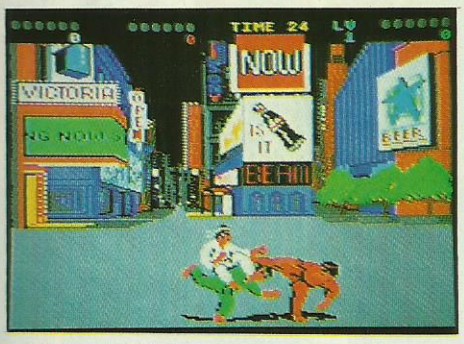

 $-Exploding \, First +$ 

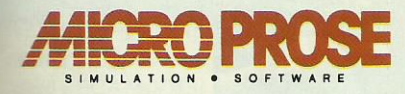

• Arrivant presque en même temps que la première présentation au public du bombardier stratégique **Eméricain B2, voici F19 Stealth** Flehter, sur PC. A voir surtout en **Wersign EGA et. si possible, sur une** became rapide. Piloter un avion (indétectable au radar) est, pour le moment, un privilège. Ne pas s'en priver...

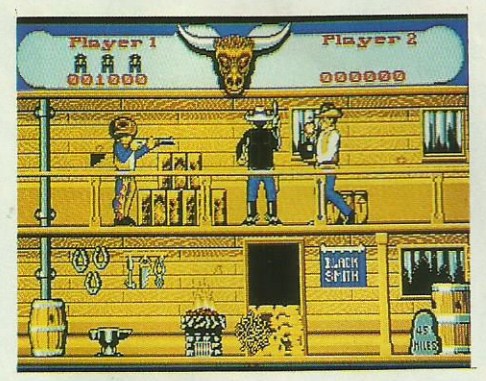

**Blazing Barrels** 

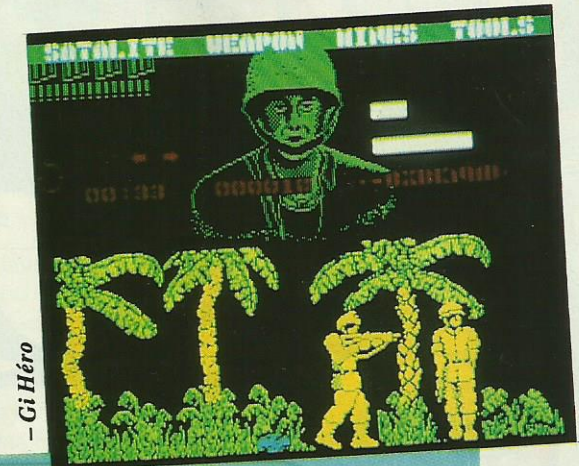

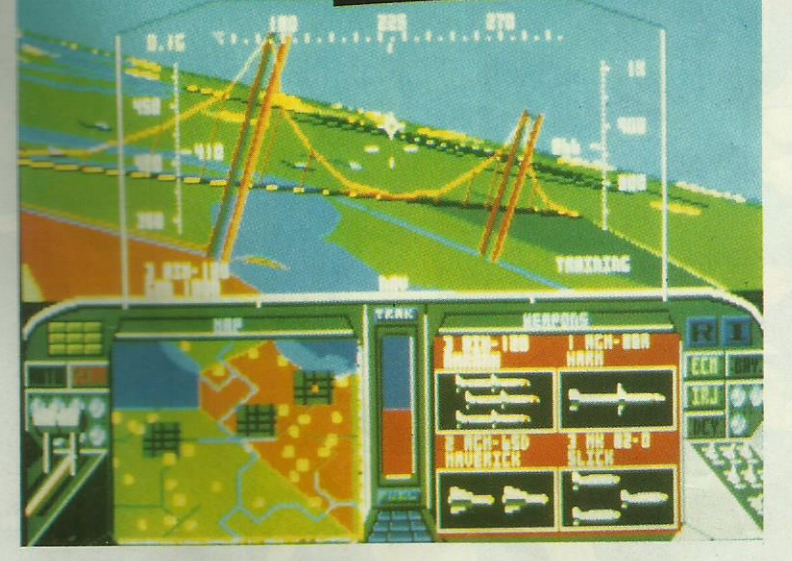

# **Telecom Soft**

· Chez Firebird, on prépare Gi Hero. L'équilibre de paix maintenu par l'OTAN risque d'être rompu à cause de la disparition de certains documents. Pour les retrouver, on parachute un Gi et son chien Killer. Premier imprévu : Killer a disparu en atterrissant. Il faut commencer par retrouver le chien avant d'affronter d'autres ennemis et tenter de récupérer les documents.

Un jeu d'arcade pour C64, Amstrad et Spectrum. Gi Hero (CPC)

· Retrouvez l'ambiance du Far West avec Blazing Barrels avec de l'action toutes les secondes. Des desperados partout ! Les rues de Providence ne sont pas des lieux de promenade. Y'en a marre ! Il faut faire appel au tireur le plus rapide de l'Ouest, j'ai nommé... (non vous avez perdu !) Black Jake ! Blazing Barrels : un soft où on n'a pas le temps de s'ennuyer. Sur Amiga, ST et Macintosh. **Blazing Barrels (ST)** 

· Qui ne connaît pas Elite, ce grand classique du voyage commercial intergalactique. Un jeu monumental, où l'on passe des heures à explorer, se battre et faire régner l'ordre. Sur la version Amiga, on attend des graphismes en 3D surfaces pleines, de belles animations et une gestion aisée de toutes les ressources du jeu. Elite (Amiga)

· Adeptes des arts martiaux, réjouissez vous : voici Exploding Fist+, programmé par des spécialistes, auteurs de Samurai Warrior et Way of the Exploding Fist. Comment résister aux hordes de Kung Fu qui vous attaquent ? En étant le meilleur, c'est tout ! Sortie prochaine sur C64 et Spectrum. **Exploding Fist+ (C64)** 

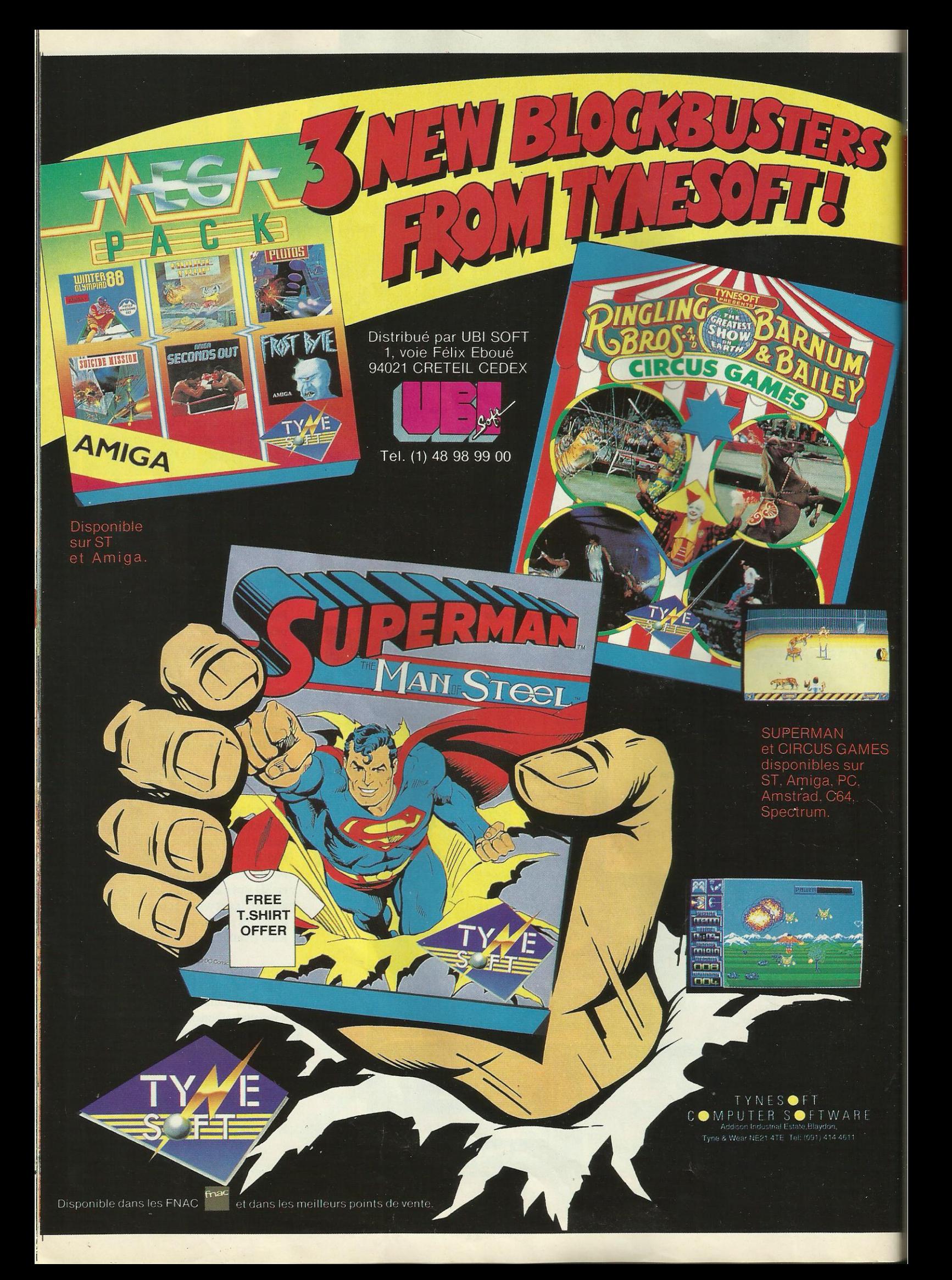

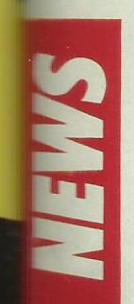

- Tintin sur la lune

#### · LA BIBLE

Nous pénétrons là dans le cadre de la diversification des activités d'Infogrames qui présente pour les fêtes de fin d'année la plus grande Aventure de tous les Temps puisqu'il s'agit de la Bible. Ce produit est présenté sous forme de dessin animé sur vidéocassette et il existe 7 épisodes différents qui sont les suivants : Moïse, «laisse mon peuple partir», David et Goliath, Josué et la bataille de Jéricho, l'Arche de Noé, Samson et Dalila, Daniel et la fosse aux lions et la nativité. Chaque vidéocassette dure 26 mn et elles sont de type standard SECAM VHS.

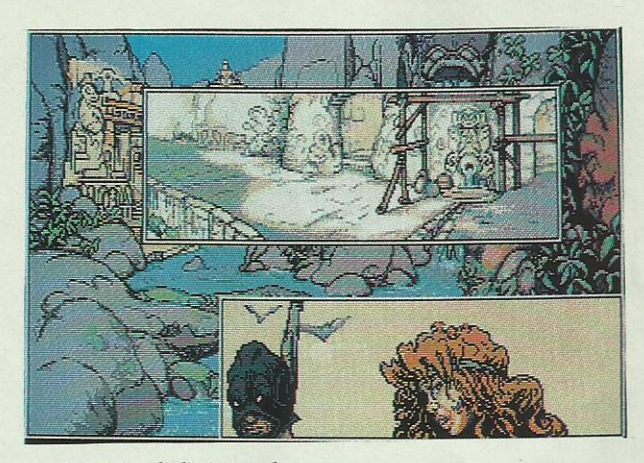

- La quête de l'oiseau du temps

#### **. TINTIN SUR LA LUNE**

Avec ce logiciel, vous avez l'occasion d'incarner vous-même le plus célèbre des personnages de bande dessinée, j'ai nommé Tintin. Accompagné de Milou, du capitaine Haddock, du professeur Tournesol et des célèbres Dupond et Dupont, vous embarquez, pour cette première «aventure», pour un voyage dans la Lune. Tintin sur la Lune se compose de deux parties : la première partie constitue le voyage en lui-même à bord de la fusée. Vous devez donc diriger la fusée et la mener à bon port à travers les nombreux obstacles se trouvant dans l'espace. Un fois que l'opération d'alunissage est effectuée, vous commencez la seconde partie où vous devez d'abord vous accoutumer à votre condition : en effet, l'état d'apesanteur, c'est pas toujours évident ! Comme tous vos amis se sont retrouvés prisonniers, à vous d'aller de bond en bond, telle une gracieuse gazelle, d'une pièce à l'autre afin de les retrouver et de les lihérer

Doté d'un graphisme très soigné et d'une bonne animation, Tintin sur la Lune sera disponible sur Atari ST, Amiga, CPC et Thomson.

#### **- LA OUETE DE L'OISEAU DU TEMPS** (Aventure)

Voici assurément le meilleur des produits Infogrames pour cette fin d'année ; en effet, ce logiciel est tiré de la **B.D.** du même nom de Loisel et Letendre et vous propose de pénétrer dans le pays d'Akbar où il faut récupérer la conque du temps pour la donner à la sorcière Mara afin qu'elle puisse empêcher le monstre maudit Ramor de détruire le monde d'Akbar. Pour cela. il wa falloir visiter les 7 territoires d'Akbar, faire de bonnes et mauvaises rencontres pour obtenir les 3 objets nécessaires afin de pouvoir lancer l'incantation finale.

En raison de la richesse du logiciel que ne supporterait pas les 8 bits, la Quête de l'Oiseau du Temps sort sur Atari ST, Amiga et PC. Il faut noter ces graphismes remarquables plein écran sur lesquels viennent se coller des vignettes suivant les actions effectuées. Vous avez une grande possibilité de jeu car dans chaque vignette, il n'y a pas moins de 50 faits. Enfin, pour compléter le tout, vous avez, en plus de l'intérêt du jeu et des superbes graphismes, une musique originale pour chaque territoire, chacune étant de bonne qualité. D'ailleurs, deux d'entre elles feront l'objet d'un 45 tours très prochainement. Enfin, pour terminer, sachez que l'utilisation du logiciel est très facile et que la Quête de l'Oiseau du Temps vous prépare à de nombreuses heures devant votre écran.

FRANCEGEO

**JEUX EDUCATIFS DE GEOGRAPHIE** REGIONS - DEPRRTEMENTS - VILLES

> **AMSTRAD CPC ATARI** 520 ST - 1040 ST - MEGA ST Couleur et monochrome

**CRO FUTUR** 

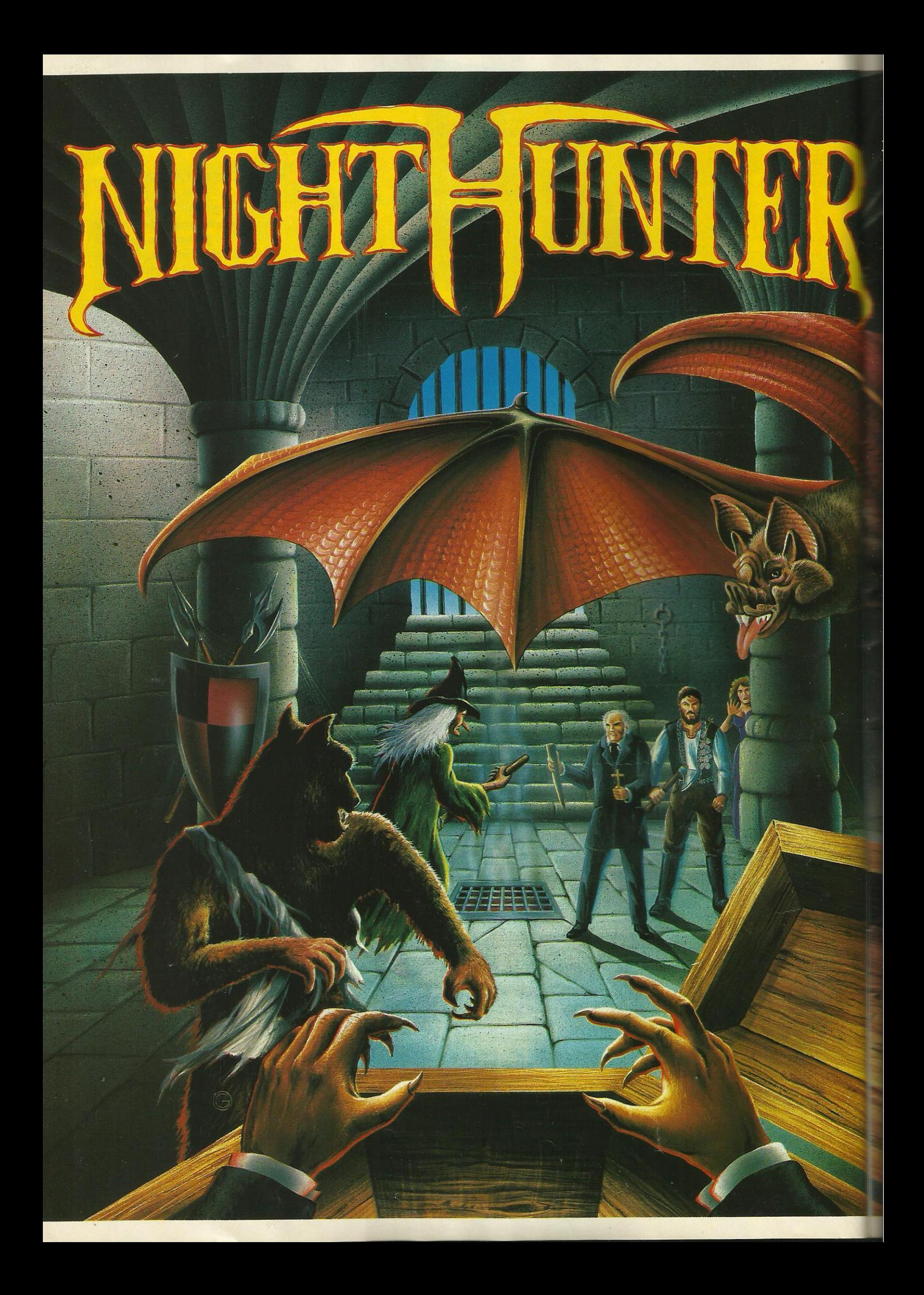

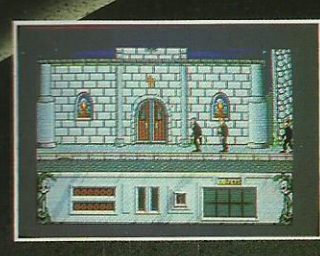

Photo d'écran prise sur ST

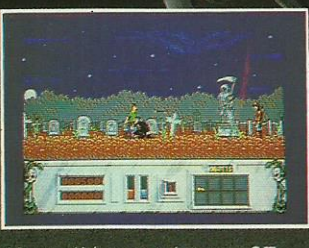

Photo d'écran prise sur ST

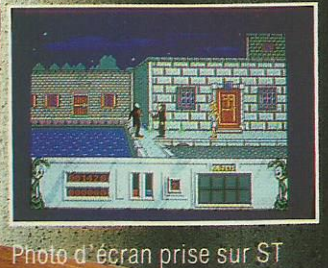

Un vampite, un mort qui se <sub>i</sub>de son tombeau pour dévorer le<br>sang des vivants. Il ne vit que le nuit car la lumière du soleil in<br>est falale. Il craint l'eau bénité et la vue des orucifix. Le soul-<br>moyen de le tuer, c'est de lui<br>planter un pieu de bois d'inte le<br>corps. corps...

**NIGHT HUNTER** UN JEU PAS COMME LIS **WITHES.** 

Amiga, ST, PC : 249 F.<br>Amstrad, C64 Disque : 180 F.<br>Amstrad, C64, Spectrum K7 : 140 F.

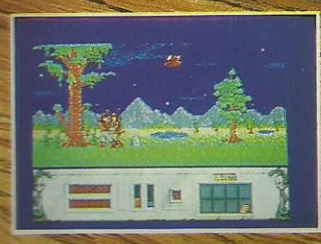

ran prise sur ST.

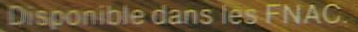

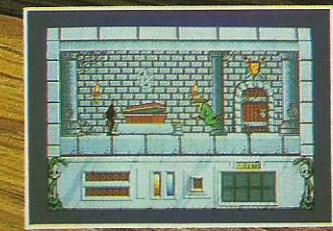

Photo d'écran prise sur ST

et les meilleurs points de vente

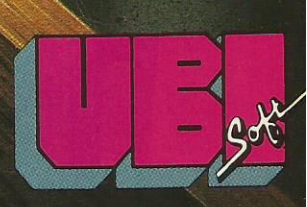

1, voie Félix Eboué 94021 CRETEIL CEDEX Tél. 16148989900

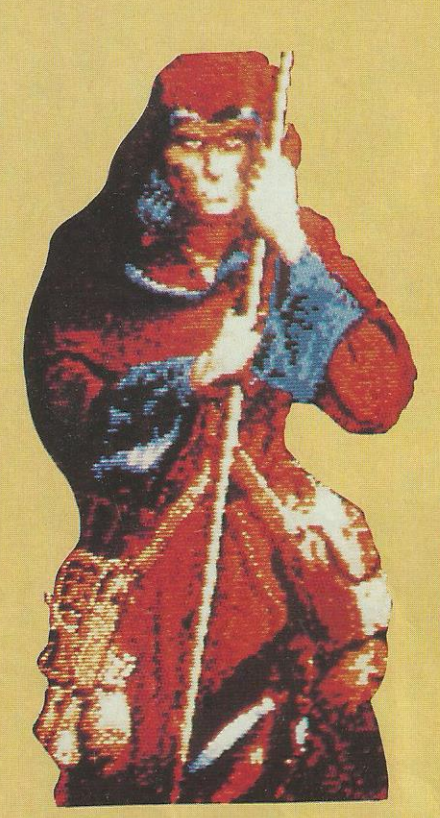

## **HEROES OF THE LANCE**

#### **AVENTURE/ROLE**

Entrez dans le monde magique de AD & D par l'intermédiaire de l'épisode Heroes of the Lance. Le monde de Kryn doit être sauvé du chaos mystique dans lequel il est plongé par une équipe d'aventuriers aux pouvoirs complémentaires. C'est dans le labyrinthe d'une forteresse en ruine que les personnages se déplacent car l'animation est un élément important du jeu : les combats, la fuite, le lancer d'armes et de sorts s'effectuent au joystick avec un décor scrollant en arrière-plan. L'aventure verra son aboutissement lors de l'affrontement avec un dragon noir cracheur de feu.

e monde épique des aventures donjons et dragonniennes ne cesse de fasciner les créateurs d'univers. Preuve en est : la version micro de Heroes of the Lance vient de sortir afin de gagner de nouveaux adeptes. Les puristes de AD&D objecteront que les adaptations informatiques de ce style de jeu ne respectent pas l'esprit du genre. En effet, l'imagination tient une grande place dans la pratique journalière. Il s'agit là d'une caractéristique difficile à reproduire sur un ordinateur. Mais Heroes of the Lance ressemble beaucoup plus à un jeu d'arcade/aventure sophistiqué. Sachez tout d'abord que c'est une équipe qui affronte les dangers d'un monde étrange. Chaque personnage étant pourvu de caractéristiques qui le rangent dans une classe précise de personnages, on trouve ainsi les guerriers, dont la grande force leur autorise le combat au corps à corps. Ceux qui sont plutôt dans la catégorie des faibles (physiquement) ont en revanche des capacités magiques

souvent impressionnantes. Entre les deux, on trouve des êtres étranges, tels les Elfes ou les Hobbits. Ils sont souvent très agiles, et possèdent certaines particularités intéressantes comme le pouvoir de détecter des pièges. Dans le jeu réel, les capacités de chacun sont tirées au sort et les personnages acquièrent des points d'expérience qui, comme leur nom l'indique, permettent d'affronter avec plus de réussite des situations déjà rencontrées. Dans Heroes of the Lance, les personnages sont tous déjà définis et commencent l'aventure aux portes de la forteresse en ruine de Xak Tsaroth. Ce sont ces huit personnages appelés les «compagnons of the Lance» qui deviendront les «Heroes» si la mission qui leur est assignée dans cet épisode est réussie. L'équipe est composée de Tanis, celui qui par son charisme et son intelligence s'est imposé comme le chef du groupe. La «force de frappe» ou plutôt les personnages dotés d'un niveau de force élevé sont Caramon et Riverwind. Caramon est le frère jumeau de Raistlin. Pourtant les deux frères n'ont rien de commun : l'un est puissant et fort alors que l'autre est chétif et semble prêt à s'écrouler au moindre souffle. Mais Raistlin possède des atouts autres que la force physique : il s'agit du plus jeune mage ayant passé le «Test» à avoir survécu à cette épreuve. Dorénavant, ses connaissances en magie sont très importantes et ne cessent de s'accroître. Riverwind est lui aussi lié à un autre personnage par les liens de l'amour : il s'agit de Goldmoon fille du chef de la tribu Que-Shu. Goldmoon possède un objet mystérieux qu'elle est la seule à pouvoir utiliser : il s'agit du bâton de cristal bleu. Le troisième «gros bras», c'est Sturm Brightblade un chevalier de Solamnia. Il ne reste plus que deux personnages : Tasselhoff Burrfoot et Flint Fireforge. Le premier est un Kender, race malicieuse et vive : Tasselhoff n'hésite pas à se moquer à outrance des personnages rencontrés. Il est également un peu vilain mais son habileté à détecter les pièges est fort utile ; Flint Fireforge est un nain des collines. Il

détecte les autres nains, ceux des montagnes et ceux des racines. Lors des combats, sa hache est très efficace.

Voila en gros, et même en très gros les héros. Sachez toutefois que les personnages d'AD&D ne sont pas figés : ils ont un passé et leur devenir ne dépend que de vous. Ils sont mus par une tendance à faire le bien, le mal ou à rester neutre. Puisque l'on aborde le mal, il faut connaître un peu l'his-

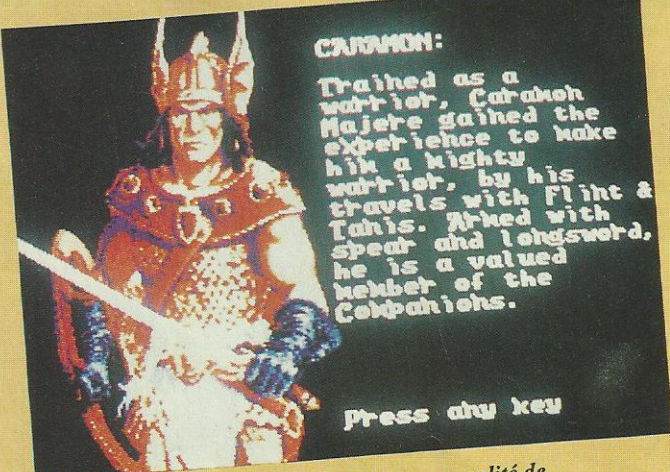

Description type de la personnalité de chaque héros.

16

toire de Krynn : il s'agit d'un monde où les croyances ont une place très importante : on pourrait le rapprocher de notre Moyen Age à une différence près, cet univers est peuplé de créatures fantastiques et de sorcellerie. Le monde de Krynn a subi une mutation : le passage de la vénération des vrais dieux au culte sacrilège des faux dieux. Tout ceci n'a pu entraîner que le chaos et c'est en fait à la recherche de cette foi perdue que sont partis les 8 héros. Ils doivent retrouver les disques de Mishakal et restaurer grâce à eux, la croyance dans les anciennes divinités. Pour donner du piment à cette aventure, les disques sont cachés dans le labyrinthique Xok Tsaroth et protégés par une armée démoniaque et un dragon du nom de Khisanth, tous aux ordres de Takhisis, la déesse du mal.

Sur le théâtre des lieux, si l'on ne voit qu'un personnage à la fois, il ne faut pas oublier que les membres de l'équipe se suivent. Ceci est primordial pour les combats, car si le personnage de tête est tué,

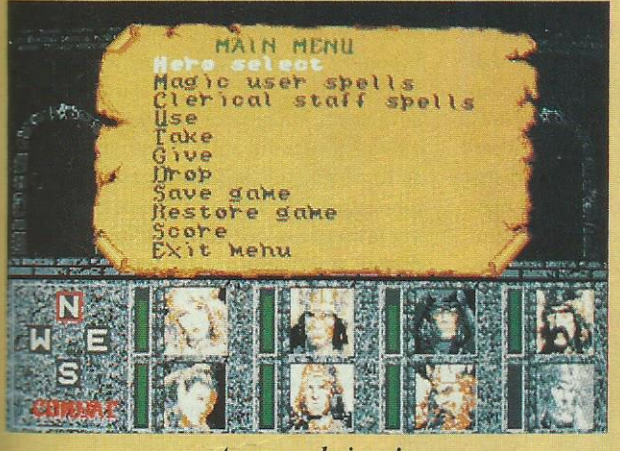

Au menu du jour !

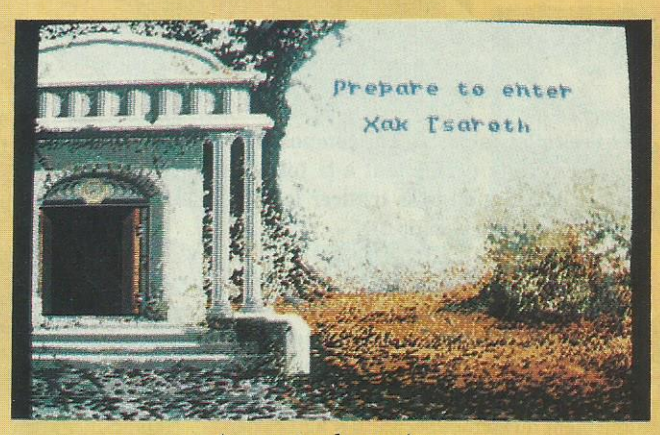

Aux portes du mystère.

c'est le second qui prend la relève. Imaginez un peu les dégats si le magicien se retrouve brusquement en plein cœur de la bataille. Il faut donc placer les protagonistes de manière à ce que rien de grave n'arrive à Raistlin par exemple qui est un personnage important. En fait, il s'agit de gérer ses personnages et d'utiliser au mieux leurs capacités. Puisque nous sommes dans le domaine du combat, il faut se représenter l'écran de la manière suivante : la partie supérieure est réservée à l'affichage du ou des personnages parmi le décor (tout cela étant animé) tandis que le bas de l'écran propose différentes icônes concernant l'équipe et son état. Le personnage peut donc voir ses ennemis approcher et réagir en conséquence. Il y a deux modes de combat : le combat à distance, qui se pratique avec les armes de jet (arc, lance, hache, lance-pierres) et qui nécessite une certaine distance entre les deux combattants. Attention, certains personnages ne sont pas pourvus d'armes de jet (mais rien ne vous empêche de leur en procurer au cours du jeu). Le lancer d'une arme comprend trois positions : haute, parallèle au sol et vers le bas. Si les combattants sont assez proches, on passe au corps à corps. L'issue d'un combat dépend bien sûr de la force des deux adversaires en présence. N'ayez pas les réflexes d'un joueur d'arcades : la lance une fois

envoyée doit être ramassée pour être réutilisée. Sur l'Atari ST, les séquences de combat et le graphisme en général, sont très bien réalisés : c'est la partie arcades de Heroes of the Lance. La gestion des personnages s'effectue presque entièrement au joystick mis à part la sélection du menu qui s'effectue par la touche «espace». Apparaît alors une série d'options qui serait bien longue à découvrir dans son intégralité mais dont voici les principales caractéristiques : l'échange du personnage leader, la pratique des sorts, la prise d'objets au sol (il est également possible de donner ces objets à la personne qui est censée en faire la meilleure utilisation). La sauvegarde et le chargement d'une partie sont possibles afin d'éviter les aventures écourtées faute de combattants.

Les sorts sont en général réservés à Raistlin, bien que Goldmoon soit capable de lancer des incantations et que tous les personnages puissent acquérir un petit pouvoir magique (la guérison des blessures ou la protection contre le souffle du dragon par exemple). Les sorts sont utilisés comme les armes de jet : il faut donc une certaine distance entre le jeteur de sort et sa victime.

Nous en avons déjà parlé plus haut : il faut gérer son équipe..., ne pas oublier de soigner les personnages blessés gravement (ils meurent rapidement), mettre au combat les personnages les plus forts, utiliser la magie à bon escient (celle-ci est souvent puissante et efficace, mais couteuse an énergie). C'est à cette condition que vous parviendrez devant le dragon noir, que vous pourrez obtenir les disques de Mishakal et que vous and the stifferents monstres qui jalonnent votre chemin. Les 3 disquettes de la version Atari ST contiennent un monde fabuleux qui sera utilisé comme un tremplin ou une initiation aux donjons & dragons «réels».

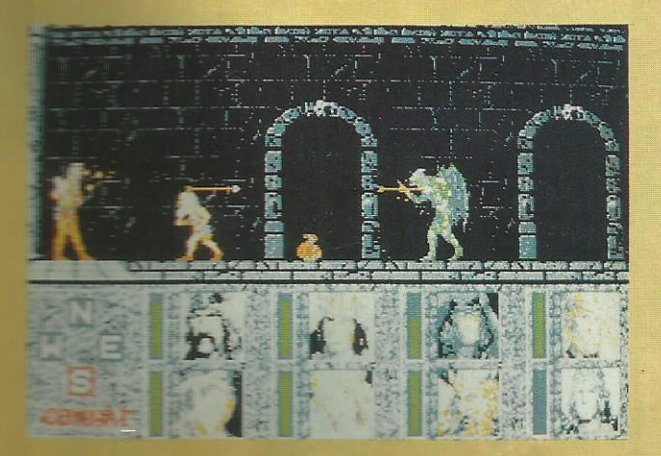

Démonstration de tir à l'arc..

Amiga, Atari, Commodore 64, PC, CPC, Spectrum

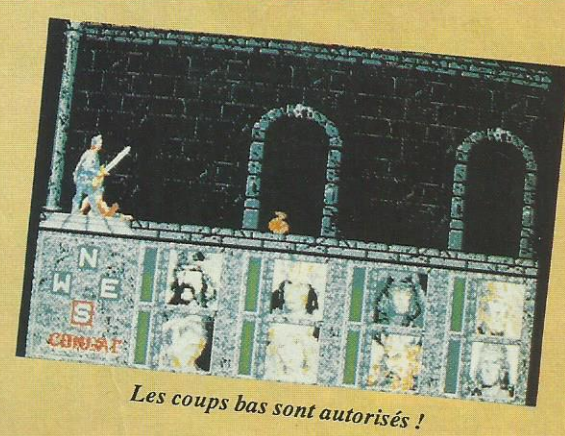

#### **SYSTEM 3 AVENTURE/ARCADE**

Les multiples tableaux qui composent l'univers de The Last Ninja permettent à la fois de se défouler sur son joystick et de se triturer la cervelle, le tout dans un décor en pseudo 3D.

e Ninia Armakuni est une fois de plus mis à contribution dans une nouvelle aventure contre le mal. Figurez-vous que le maître Ninja a été enlevé de manière mystérieuse pendant une séance d'entrainement du Cercle Secret. Il s'agit certainement d'un coup des Anciens qui veulent éprouver ainsi le courage d'Armakuni. En effet bientôt, le guerrier tout de noir vêtu, se retrouve en pleine cité du 20 ème Siècle. Vous imaginez aisément les surprises que peut rencontrer ce personnage du Neuvième Siècle dans une ville contemporaine : les passages piétons, les feux rouges, les buildings. Armakuni sent confusément que les forces du mal sont présentes ici sous la forme de son ennemi juré, le Shogun Kunitoki. Devra-t-il à nouveau affronter son rival en un combat manichéen ? Pour l'instant le fier Ninia cher-

che les armes qui pourraient l'aider à combattre les dangers qui l'attendent. Aussi étrange que cela puisse paraî-

tre Armakuni se retrouve au milieu d'instruments de musique. En effet les hasards des voyages spatio-temporels ont conduits le Maître Ninja sur une espèce de kiosque à musique en plein milieu de Central Park (New-York). Apparement il n'y a pas d'issue, à part peut-être ce rideau entrebaillé. Armakuri emprunte ce passage. Il se retrouve alors dans une autre pièce tout aussi étrange et qui semble être la coulisse de la scène précédente. C'est ici que se trouve un homme qui n'est

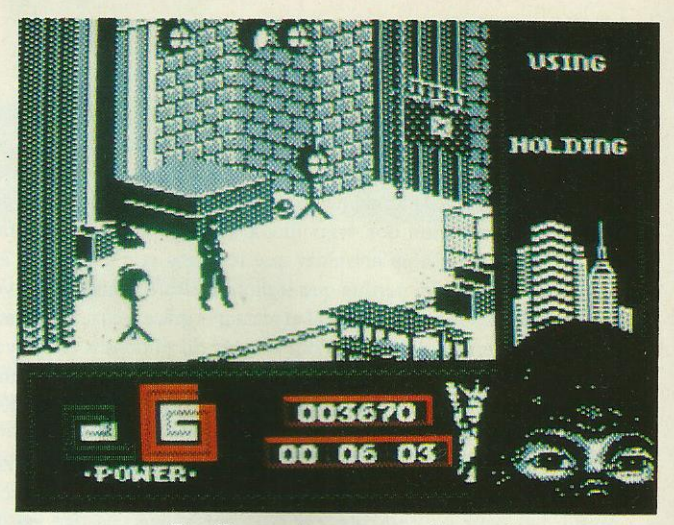

Pas d'ennemi en vue, continuons !

visiblement pas bien attentionné vis à vis de notre héros oriental. L'inévitable se produit. le combat commence. La violence des coups du Ninja a vite raison de la résistance de son adversaire. Malgré tout Armakuni a recu quelques blessures qui ont quelque peu amenuisé sa force vitale. L'adversaire est lui en train de récupérer lentement : il vaut mieux trouver la sortie rapidement. Ce n'est pas évident du tout et il faudra trouver les bonnes clés et les bonnes astuces pour passer au niveau suivant. Justement le niveau suivant nous

entraîne dans les rues de New-York, avec les voyous qui trainent, les motos qui traversent rapidement la route et les braves citoyens qui lancent des objets contondants du haut de leurs fenêtres. The last Ninja II est un logiciel d'action rapide, bénéficiant d'animations soignées et de musiques trés convaincantes.

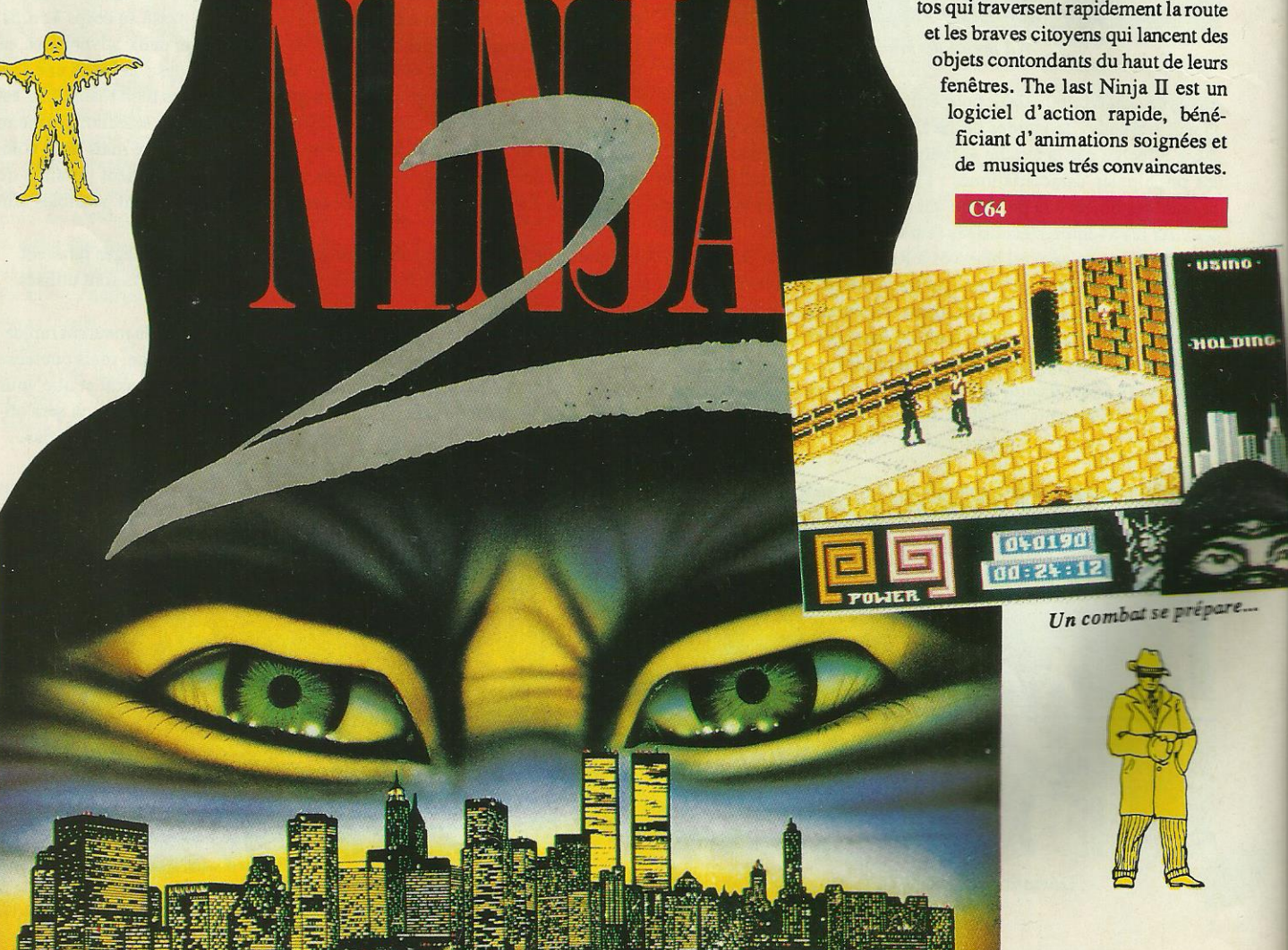

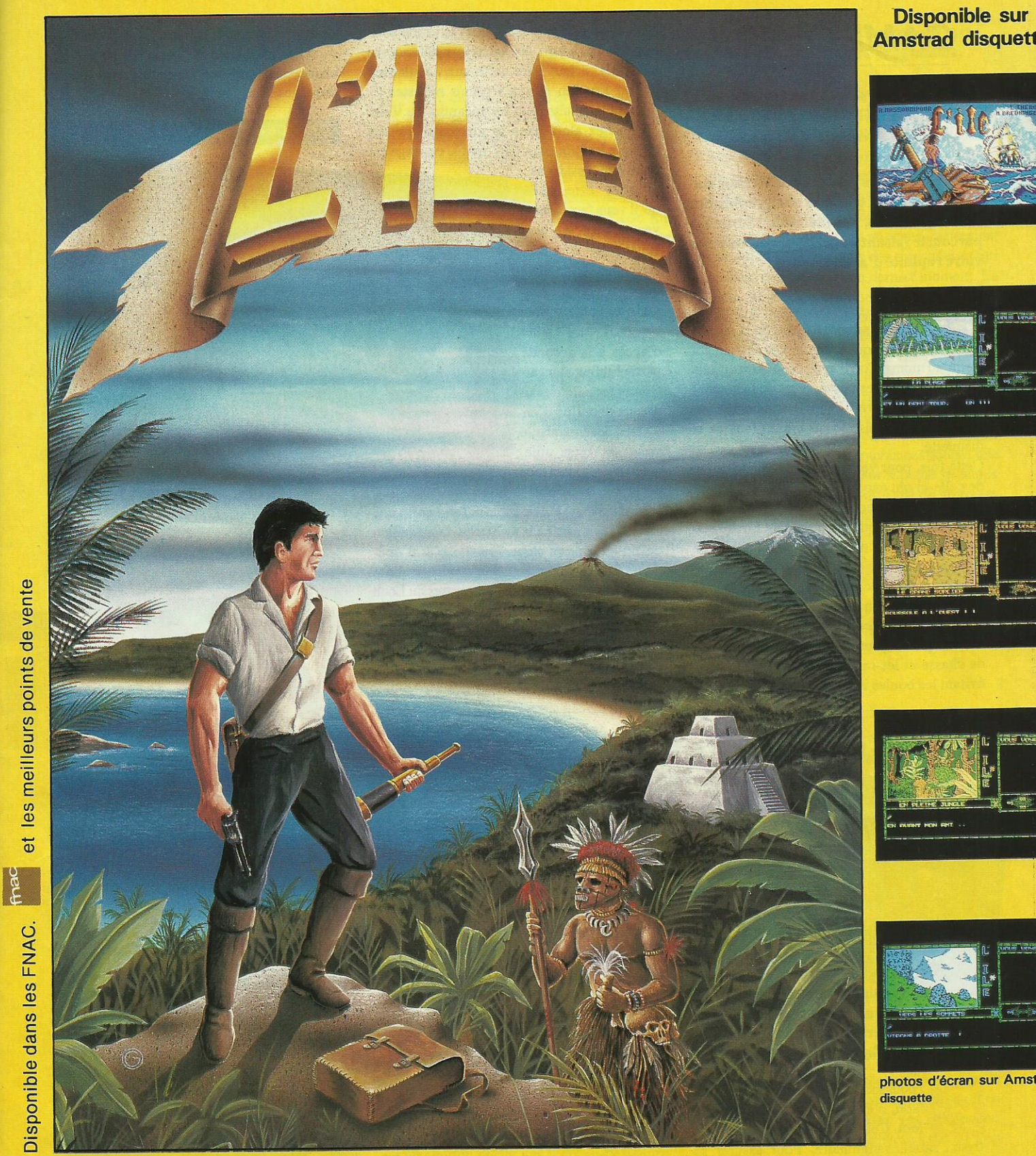

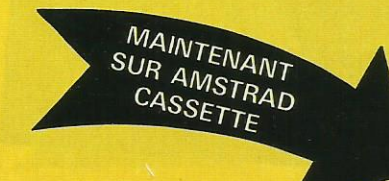

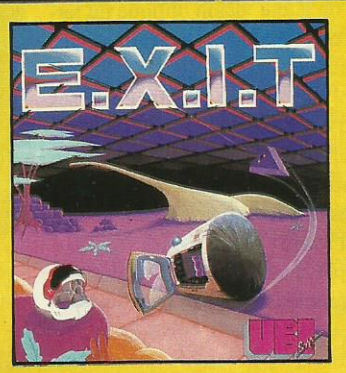

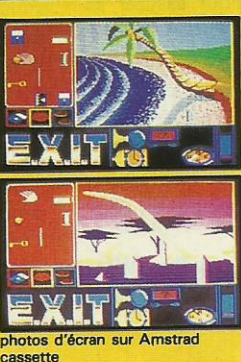

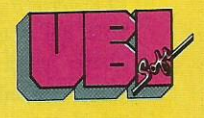

**CBI 111** 

1, voie Félix Eboué<br>94021 CRETEIL CED<br>Tél. 16 1 48 98 99 00

### GAME oVER Il

#### ELECTRONICS ARTS LA REVANCHE DE GREMLA

C\*est la première revanche de Gremla sur Arkos ; dans un contexte aux graphismes variés et colorés, pas moins de 11 zones à parcourir faisant appel à vos réflexes et à votre rapidité d'action.

eux qui ont déjà vécu le premier épisode se souviennent de la cruelle Gremla qu'Arkos servait fidèlement jusqu'au moment où il avait découvert qu'elle allait trop loin. Les possesseurs de la version CPC de Game Over II vont d'ailleurs retrouver le premier épisode sur l'autre face de la disquette.

Cette fois, pour venger Gremla, les héritiers de celle-ci ont capturé Arkos et le retiennent prisonnier sur la terrible planète-prison Phantis. C'est en tant que commandant Locke que vous allez tenter de le délivrer. L'approche de la planète est constituée par une phase d'arcade où se succèdent vaisseaux ennemis et jet compact de météorites. Puis il vous faut survoler la surface de Phantis qui est très volcanique où vous devez détruire les avions de chasse et les missiles autonomes tout en évitant les boules incandescentes de magma.

Mais vous pénétrez enfin dans la grotte souterraine où, à part les vaisseaux défenseurs habituels, il faut faire gaffe aux nébuleuses de gaz krypton et aux serpents robustes (3 tirs en pleine tête pour les anéantir. ..). Vous débouchez alors dans le marécage qui est presque idyllique sur CPC tant le paysage est

coloré, et c'est à dos d'ordre clonique qu'il vous faut le traverser tout en essuyant des attaques aériennes et des attaques par voie d'eau ; mais au bout du marécage, il y a... le code d'accès à la seconde partie ! Il faut alors affronter les pelotons sidéraux dont l'un d'entre eux, devenu rebelle, vous est bien utile ; vous pouvez alors récupérer un turbolaser à

ions et un chargeur de protons (ah ! enfin une arme !) pour partir à la recherche du médaillon qui ouvre la porte bleue. Ensuite, c'est l'opération suicide car un nouveau marécage abrite des piranhas féroces et des «monstres du Loch Ness» impitoyables. ..

Les versions CPC et C64 sont assez opposées en ce sens que la première est superbe graphiquement, dotée d'une bonne animation et de bruitages corrects mais elle est facile ;

ce qui est moins le cas sur C64 mais là, ce sont les graphismes et les couleurs qui pèchent. . . Sur cette machine, côté animation et bruitages, rien ã redire.

**CPC, C64** 

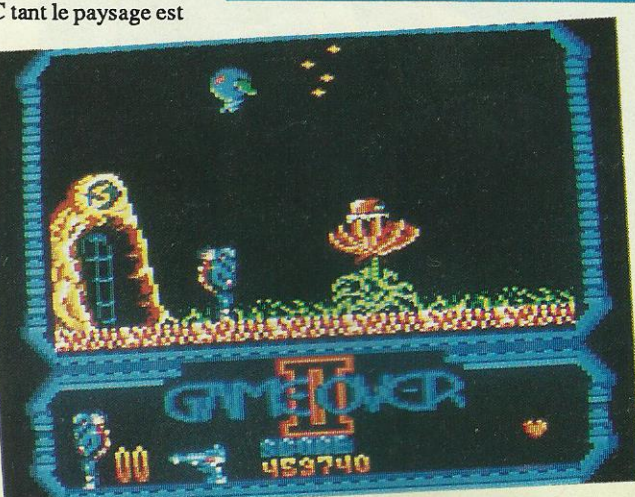

Sans le crystal, la porte ne s'ouvrira jamais. (CPC)

l

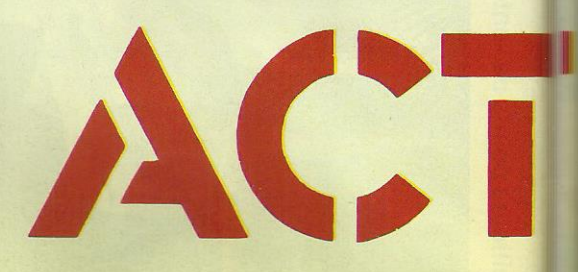

### FERNANDEZ MUST DIE

IMAGE WORKS ARCADE/ACTION

A mort le tyran ! De l'action bien ficelée, un scénario moins primaire, un vaste espace de jeu et une bonne réalisation technique font de Fernandez Must Die Pun des meilleurs Jeux dans le genre.

t pourquoi y' doit mourir Fernandez ? E Non, c'est pas le célèbre joueur de foot. Celui-ci, c'est un dictateur affreux, cruel, sanguinaire. Pour assurer sa sécurité, il <sup>a</sup> mis en place un ensemble de <sup>8</sup> bases fortement armées. Quant à ses troupes, elles sont bien organisées et très disciplinées. Et le héros dans tout ça ? Il doit retrouver l'or volé, qui a servi à financer le coup d'état et libérer les prisonniers, membre de 1'ancien gouvernement. Le héros, vous vous en doutez, c'est vous !

A mi-chemin entre Commando et Ikari Warrior, avec un zeste de Leatherneck, ce soft

fait appel à l'adresse et à un peu de réflexion (indispensable pour passer certains obstacles). Curieusement, les versions 8 bits et 16 bits sont assez différentes, ce qui profite pleinementaux possesseurs de ST ou d'Amiga. La version C64 est un peu moins réussie que celle sur CPC où les graphismes et animations sont corrects vis-à-vis des possibilités de la machine. Le jeu est vu du dessus. Sur les versions 16 bits, on a une vision oblique du terrain. Là encore, graphismes, animations, bruitages sont réussis.

Ce qui donne à ce jeu un avantage sur ses semblables, c'est l'espace plus vaste dans lequel on évolue. On a moins l'impression «d'aller toujours vers le haut». De plus, on peut visiter des salles fermées. Enfin, le type d'ennemis est varié: chars, trains, bateaux viennent compléter les classiques fantassins. Pour faire la guerre sans risque...

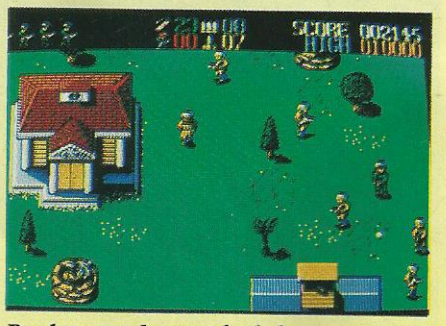

Pas le temps de regarder le beau paysage. (Amíga)

ST, Amiga, CPC, C64

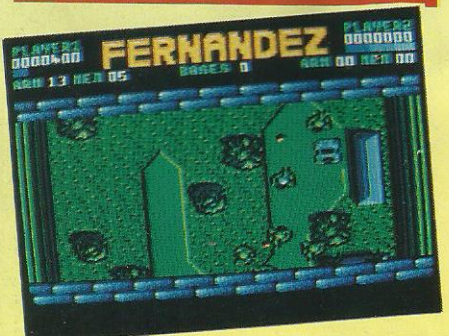

Le champ de bataille vu du ciel. (CPC)

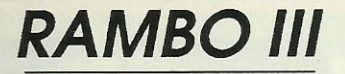

RAMBO III Les fanatiques de Stallone vont se précipiter sur ce logiciel et ils n'auront pas tort :<br>vitesse de jeu, scrolling de qualité et graphismes corrects sont au programme. vitesse de jeu, scrolling de qualité et graphismes corrects sont au programme.

OCEAN ela s'est passé très exactement le 19 ARCADE octobre 1988 ; sur tous les écrans de cinéma sortait le très attendu Rambo III avec l'inimitable Sylvester

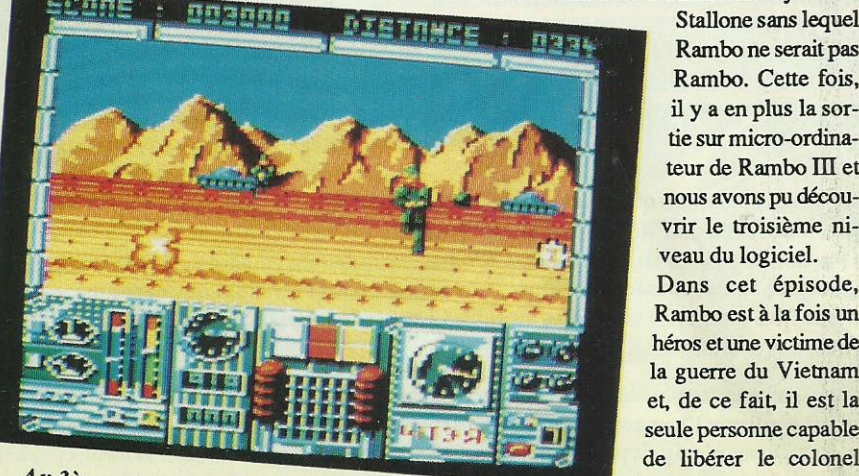

me niveau, avant l'attaque des Troutman. Pauvre colo-

Stallone sans lequel Rambo ne serait pas Rambo. Cette fois, il y <sup>a</sup> en plus la sortie sur micro-ordinateur de Rambo [II et nous avons pu découvrir le troisième niveau du logiciel. Dans cet épisode, Rambo est à la fois un

héros et une victime de la guerre du Vietnam et, de ce fait, il est la seule personne capable

hélicos. (CPC) nel qui s'occupait de former et d'armer les rebelles terrés dans les montagnes. Au niveau que nous avons découvert, Rambo est en pleine région montagneuse et il est immédiatement

assaílli'par une horde de soldats qui se précipitent sur lui <sup>à</sup> une vitesse telle qu'il ne sait vraiment plus où donner de la mitrailleuse. .. Mis <sup>à</sup> part ces braves soldats, il y <sup>a</sup> en ligne de fond des chars qui se révèlent très agressifs s'ils ne sont pas détruits immédiatement. Rambo ne tarde pas ã découvrir qu'il doit aussi repousser de soumoises attaques menées par des soldats cachés dans des tranchées et qui lancent des grenades au dernier moment. La peau de Rambo commence déja ã devenir luisante de sueur ã cause de tous les efforts surhumains qu'il doit développer pour rester en vie. .. Et c'est alors qu'il entend les hélicos ; ils ont certainement dû brancher leur turbo car pas un seul hélico n'est touché !... Par contre, Rambo, j'vous raconte pas !

Ce que nous avons pu voir à ce niveau du jeu nous a révélé de beaux graphismes dotés d'une animation rapide donnant è peine le temps de souffler, le tout accompagné de bruitages dignes de ce nom. Somme toute, un soft à voir.

**CPC** 

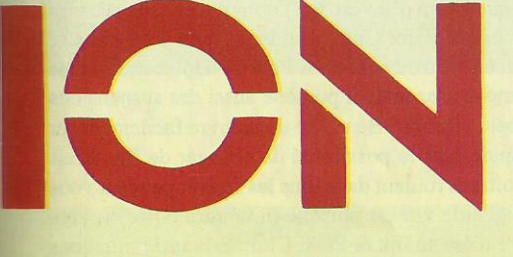

**SAVAGE** 

#### **FIREBIRD** ARCADE/AVENTURE

Si vous voulez passer un agréable moment dans une arcade/aventure colorée, rapide et jouable, alors Savage est pour vous. De plus, les 3 parties qui constituent le jeu offrent une diversité appréciable.

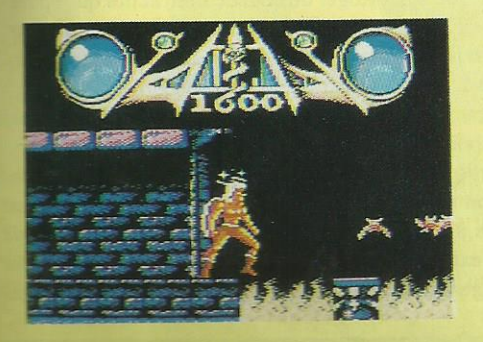

Comment passer cet enfer de feu ? (C64)

oici certainement un des meilleurs produits de Firebird pour cette fin d'année... Pour planter le décor, sachez que vous incarnez le courageux Savage qui ne connaît ni la peur ni le doute ; de plus, il est fou furieux car on lui <sup>a</sup> bien sûr enlevé sa douce et belle !...

Aussi, il se lance avec toute sa fougue dans le premier labyrinthe des donjons qu'il va devoir parcourir : bien entendu, d'affreux monstres verts volants et bleus toumoyants se précipitent sur lui dans le but de lui sucer toute son énergie. Heureusement, quelques coups de hachette règlent le problème et donnent ã Savage de nouveaux pouvoirs ou de nouvelles protections qui sont nécessaires pour affronter le premier monstre graisseux comme le second rampant... Dans la première partie du jeu, Savage dispose de 3 vies, ce qui représente pour lui un maigre sursis s'il ne se procure pas des réserves d'énergie. Seulement, celles-ci ne se trouvent qu'au second niveau et elles sont enfermées dans des boules qu'il faut briser (dur, dur !)... Quant à la dernière partie dujeu, elle est encoreplus délicate car cette fois le héros (transformé en aigle) n'a pas droit à une seule erreur ! A moins, à moins de sortir victorieux de la seconde partie ce qui lui octroie alors 3 vies...

Mais comment réussir à se frayer un chemin

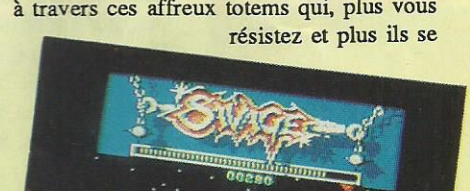

 $i\acute{e}$  en oiseatl

 $(CPC)$ <sup>u</sup> Jaut survivre !

présentent à vous à une allure folle; sans compter qu'ils ont le toupet de vous tirer la langue lorsque vous échouez... Quoi qu'il en soit, l'aigle doit jouer avec ses ailes et son inertie pour se frayer un chemin à travers tous les ennemis, les monstres et les herses où il vaut mieux éviter de s'empaler...

La version Amstrad est une belle réussite: les graphismes sont beaux, très colorés et superbement animés ; la difficulté de jeu est moyenne (de quoi satisfaire tout le monde). Il faut quand même noter que la version C64 est moins jolie et plus facile.

#### CPC, C64

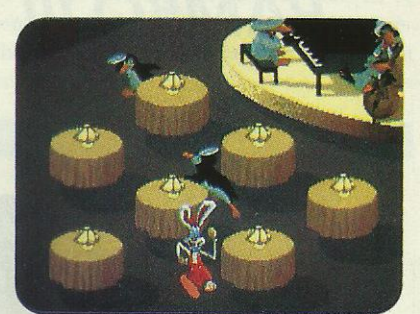

La recherche du testament au club ink et paint.

Pour les rares personnes qui n'auraient pas vu le film/dessin animé réalisé par Robert Zemeckis, il faut

rappeler que l'action se passe à Hollywood en 1947 dans le milieu du cinéma ou plutôt du dessin animé. Les personnages qui hantent les séries destinées aux enfants sont en réalité des personnages palpables qui tournent leur film comme de véritables acteurs. Ces personnages sont appelés les Toons et habitent Toonville un quartier d'Hollywood.

**MICRO WORLD BUENA VISTA** 

n des personnages les plus connues est Roger Rabbit qui, comme son noml'indique, est un lapin. Ce lapin est d'ailleurs l'heureux époux de la plantureuse Jessica, elle-même Toon. Tout irait pour le mieux si le juge Doom n'existait pas. Ce personnage sinistre et ses fouines Toons veulent mettre la main sur Toonville afin de réaliser leurs grandioses projets. L'actuel propriétaire Marvin, le roi du gang vient d'être assassiné. Le seul indice trouvé sur les lieux est un peu de peinture jaune, la couleur des gants de la super star des Toons : Roger Rabbit... celui-ci va donc être accusé de meurtre et poursuivi par le juge Doom. Ce dernier est l'inventeur d'un liquide diabolique appelé la «Trempette» et qui est capable de dissoudre les Toons par ailleurs immortels. La menace est de taille car le roi du gang avait promis aux Toons de leur léguer la ville après sa mort, malheureusement le testament qui entérine cette promesse a disparu. La mission de Roger va être de retrouver ce papier très rapidement avant que Doon n'investisse Toonville et ne la détruise à grands coups de «Trempette». Marvin se rendait souvent au Ink & Paint Club, seul endroit où les Toons se produisent devant un public humain. Roger pense donc que le testament se trouve là-bas. Pour se déplacer, il utilise un taxi-personnage appelé Benny. Benny est un Toon et il a son franc-parler mais il possède aussi des suspensions très puissantes. On jette un petit coup d'œil sur le plan et le moteur peut vrombir. Benny se manœuvre facilement sur la route à deux voies. Il n'y a que deux vitesses : une lente, une rapide plus la possibilité de changer de file. Mais attention, nous sommes dans un monde un peu étrange puisque les voitures roulent dans tous les sens et peuvent vous percuter à tout moment. De plus Roger doit être en permanence à grande vitesse puisque la voiture noire du juge Doom est en train de faire la course avec Benny afin de parvenir la première au Ink & Paint Club. En cas de situations désespérées (deux voitures arrivant de front), il ne reste qu'à activer la super suspension qui va projeter Benny largement au-dessus des autres véhicules et même l'emmener sur le toit de certains buildings. Au passage, sur la façade des immeubles, Roger pourra récupérer des gants en caoutchouc qui le protègeront des flaques de «Trempette» répandues sur la route (l'autre moyen pour les éviter est de sauter par-dessus). Si Roger ramasse une roue, c'est la vitesse de Benny qui va être accrue et enfin les diamants permettent de supprimer un baril de «Trempette» au passif de Roger. En effet, lorsque Benny roule dans une flaque de «trempette», Roger reçoit un baril. Au bout de cinq baril accumulés, le jeu est fini. Au Ink & Paint Club, les 7 tables face à la scène sont dressées par des pingouins toons pen-

dant que joue l'orchestre des corbeaux et que passe le gorille/videur. Roger doit récupérer le testament parmi ceux disposés sur les tables. Mais

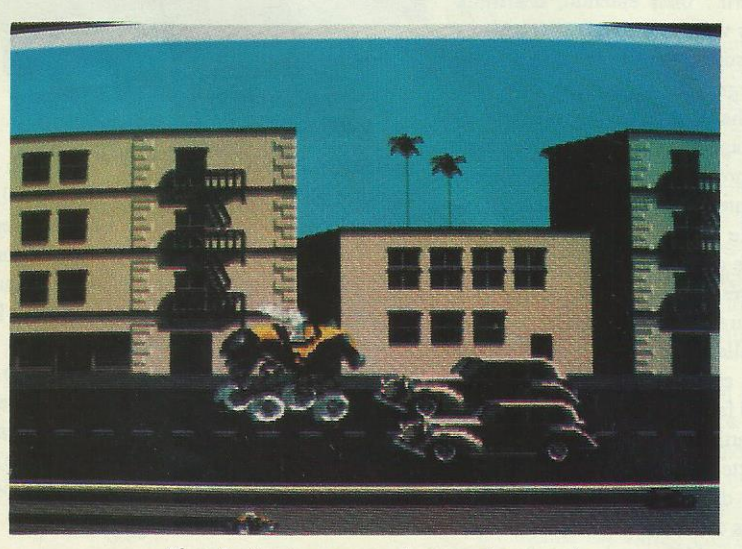

Who frames

Il ne faut pas manquer de ressort pour rattraper la voiture moine.

puisque Marvin a utilisé de l'encre invisible pour écrire son testament, il ne reste plus à Roger qu'à ramasser tous les papiers du club. Commence alors une course endiablée autour des tables : d'un côté, Roger ramasse le plus de papier tandis que les pingouins en reposent systématiquement sur les tables. Roger doit avoir trouvé le testament avant que la musique ne s'arrête. De plus, Roger doit éviter de consommer les verres d'alcool disposés sur les tables, cela provoque chez lui des sensations bizarres ! Le gorille surveille aussi Roger du coin de l'œil et dès qu'il pourra attraper notre héros aux grandes oreilles, il le jettera dehors. Que Roger parvienne ou non à trouver le papier, il se rendra ensuite à l'usine à gaz où il affrontera tout d'abord les fouines à l'aide d'instruments étranges, puis Roger affrontera le juge Doom afin de le neutraliser.

Le jeu sur Amiga possède des graphismes proches d'un dessin animé. L'action trépidante est soutenue par une bonne musique (voir l'épisode à l'Ink & Paint Club). Par contre, il vaut mieux posséder une extension mémoire ou un deuxième lecteur pour éviter les changements fréquents de disquettes à chaque fin d'épisode.

**AMIGA** 

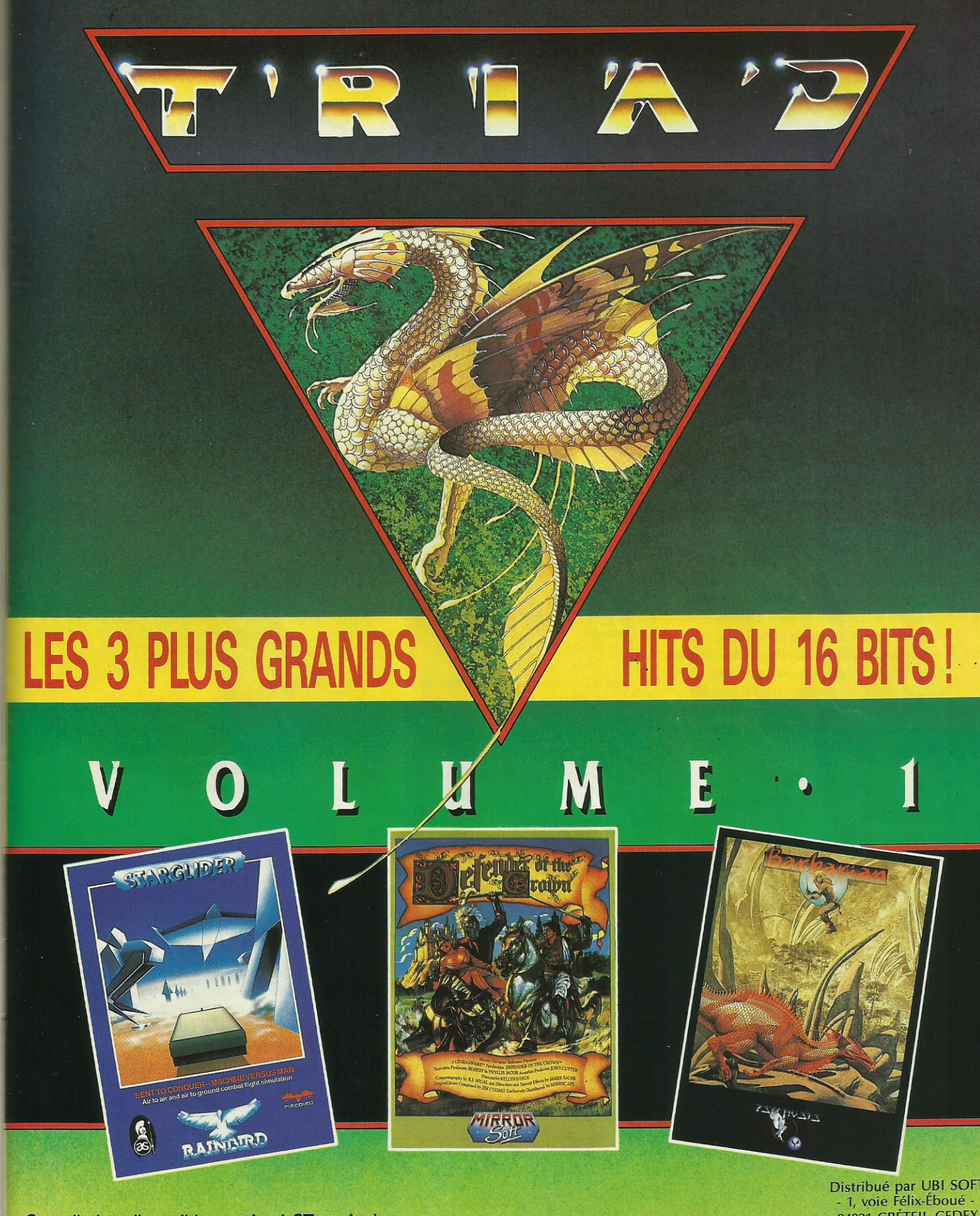

Compilation disponible sur Atari ST et Amiga

Disponible dans les FNAC. Finac

et les meilleurs points de vente.

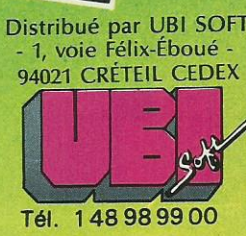

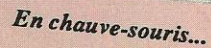

### **NIGHT HUNTER**

#### **UBI SOFT AVENTURE/ARCADE**

Night Hunter change un peu le registre habituel des jeux : cette fois, on joue le rôle du méchant. Fous du joystick, amoureux de sombres histoires de vampires, voilà pour vous un bon soft sur ST. Night Hunter possède un scénario assez commun mais est parfaitement réalisé. De la façon de jouer à la qualité des graphismes, tout se fait en finesse : à posséder...

e monde a bien changé... Les nuits de pleine lune ne sont plus ce qu'elles étaient... Ahhh!

OBJETS

Quelle désolation... Moi, Dracula, le prince des ténèbres, le roi de la pleine lune, le maître des vieilles bâtisses de pierre, j'ai peur. Je me sens complètement traqué, persécuté. Les nuits où l'astre blanc luit de tout son éclat, je ne peux plus vaquer à mes occupations sans me faire poursuivre, attaquer même par toutes sortes d'individus. Pourtant, j'ai tout essayé, je suis allé partout, près du cimetière,

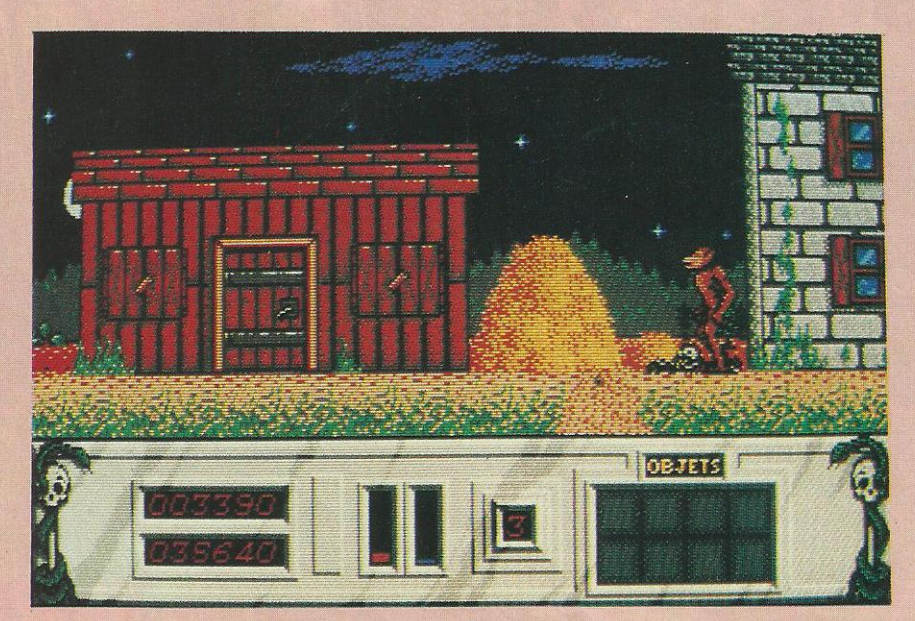

... comme en loup garou.

du puits, du pont, des villages, du château. Où que j'aille, on me fait violence. Avant, tout le monde s'enfuyait sur mon passage, tous, petits et grands, restaient enfermés les soirs de pleine lune.

Mais que s'est-il donc passé ? Hier un prêtre m'a jeté de l'eau bénite à la figure. Quel affront pour le maître des vampires... Et puis des bûcherons se sont servis de leur hache pour me chasser. J'ai eu beau me transformer en chauve-souris, j'ai tout de même réussi à me faire battre par des sorcières volant sur un balai tandem. Pourtant mon but était bien resté secret. Qui a pu être au courant de mes projets ? Je voulais parcourir toute la contrée afin de retrouver sur mon chemin (dans 5 villes) cinq médaillons capables de me faire devenir maître du monde. Avec cette découverte, je pouvais engendrer le plus grand chaos que le monde ait jamais connu. Hélas, il me semble que les vents ne soufflent pas dans mon sens. Et je dois être prudent car la nuit passe vite et comme chacun le sait, les vampires ne supportent guère le soleil. Tout de même, qui a bien pu deviner mon dessein ? Peut-être ce maudit professeur Van Hesling le fameux chasseur de vampires ? Si c'est lui, je dois redouter le pire. Mais il n'est pas le seul à pouvoir me tuer. Les pieux de bois des chasseurs de vampires sont eux aussi des armes fatales. Heureusement, je peux

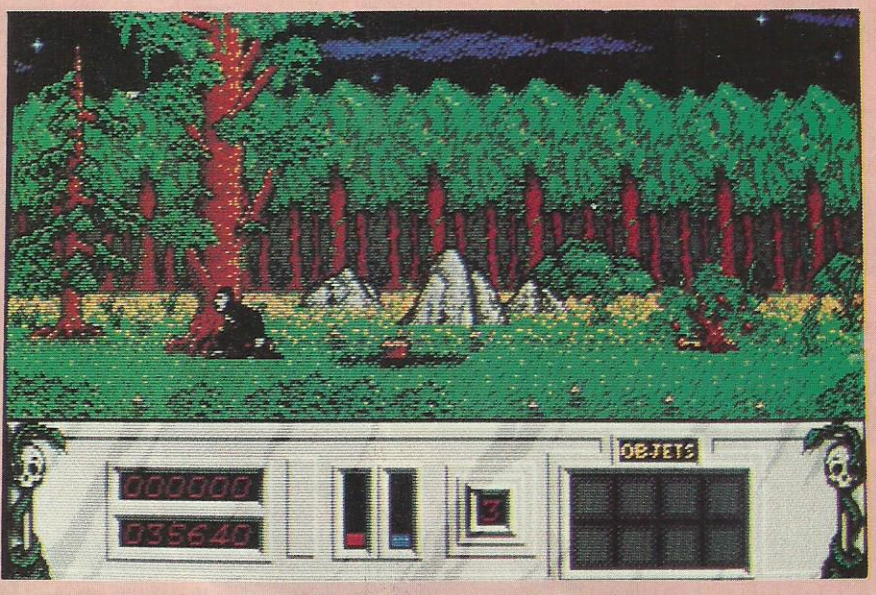

Zut! j'ai perdu ma clé!

me transformer en loup-garou et en chauve-souris. Ça ne m'est pas toujours utile mais il arrive parfois que cela me sauve de bien mauvaises passes. Tenez, si je veux passer de l'autre côté d'une mare, par exemple, il me faut le faire en volant sinon je me noie irrémédiablement. Pour ne pas perdre toute mon énergie, j'ai toutefois une solution: boire du sang. Pour

ce faire, je m'attaque aux passants et tente de leur sauter au cou. Là, je suce le précieux liquide rouge : que c'est bon. Cela me procure aussi l'avantage de détruire l'un de mes ennemis.

**ST** 

Pourtant je ne suis pas du genre à me laisser décourager. Je veux ces médaillons coûte que coûte. Pour les trouver, ce n'est pas si simple. Il me faut parcourir de nombreux paysages, ramasser à droite et à gauche les huit objets indispensables : cinq clés et trois parchemins.

et bleue). Pour cela, j'aurai parcouru une vingtaine d'écrans et ceci pour chaque médaillon. Ces paysages, je les connais par cœur pour les avoir maintes fois visités. Je sais maintenant comment franchir les ponts, par où passer pour explorer tout le niveau. Ce qui me manque, hélas, c'est l'emplacement des huit précieux objets et des médaillons. Mais grâce à mon extraordinaire courage, je pense bientôt venir à bout de cette formidable aventure... Avec ses nombreux écrans (une centaine), ses multiples sprites grands (cf le loup-garou) ou petits (cf les grenouilles), Night Hunter est un bien sympathique jeu sur ST. Les décors y sont très fins, les bruitages hyper angoissants, les animations variées et réussies. Pour y jouer, il va d'abord falloir maîtriser parfaitement les commandes données grâce au joystick. Par exemple, pour se transformer en chauve-souris, il faut positionner la manette en biais vers le bas à droite, tout en appuyant sur le fire. Pour cela, il faudra découvrir l'exacte position sinon on restera vampire...

Je devrai aussi franchir une porte magique (rouge

Sans cette maîtrise, il vous arrivera quelques petits problèmes. Tenez, essayez par exemple d'ouvrir une porte. Eh bien, si vous n'êtes pas tout à fait au milieu face à elle, elle restera désespérément close. Ah ! Une chose à savoir aussi à propos des portes, n'essayez pas d'ouvrir celles sur lesquelles on a cloué un crucifix, sachez qu'elles sont condamnées. De petits trucs pour parvenir à vos fins, je pourrais vous en donner encore des dizaines mais c'est tellement plus chouette de les découvrir soi-même. Soyez tout de même prudent : évitez le professeur Van Hesling, les chasseurs armés de pieux, n'oubliez surtout pas de surveiller votre compteur d'énergie, c'est lui qui vous indiquera votre état. Attention, un vampire possède peu de vies, craint l'eau bénite, l'eau vive, les crucifix, les balles d'argent, les pieux de bois et surtout le soleil. Alors pensez à vous cacher dans les cryptes, le jour venu...

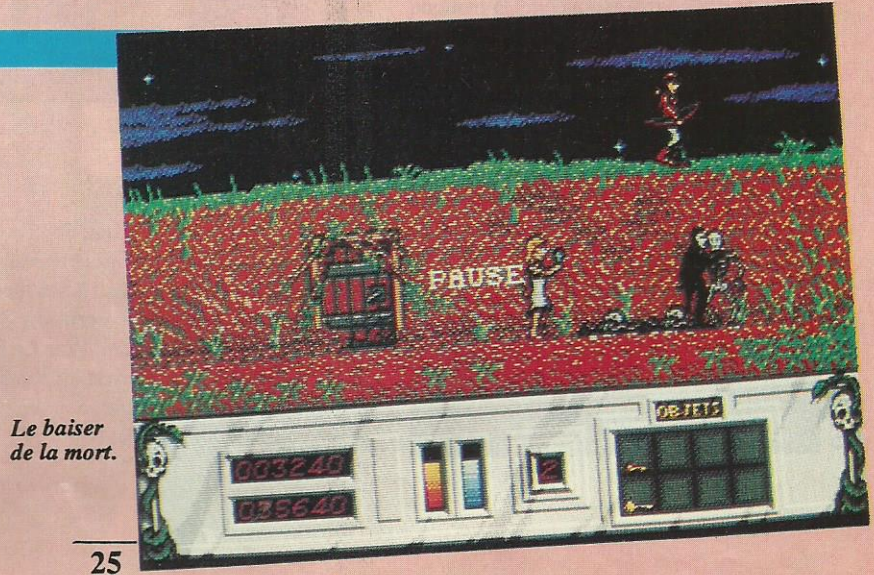

# **LES** ADAPTATIONS DE «COIN-OP»

Course à la licence pour un marché de plus en plus saturé, les conversions de «jeux de cafés» ont un sacré succès. Pourtant, le public devient très exigeant. Jusqu'où peut-on aller, avec un micro-ordinateur, dans l'imitation de ces jeux où l'on engloutit des fortunes en pièces de 2, 5 et 10 F ?

es éditeurs de jeux ont vite saisi l'intérêt que représente l'adaptation sur micro de ces vedettes d'arrière-salles de cafés. Après Arkanoïd, Enduro Racer, Rolling Thunder ou autre Out Run, on attend la nouvelle génération, celle qui est annoncée et présentée en démo, avec des graphismes étonnants et des animations soignées. Le premier pas dans ce sens a eu lieu avec Street Fighter qui, sur ST et Amiga, a de bien beaux graphismes mais des animations un peu lentes... Le succès remporté par les 16/32 bits (Atari ST et Amiga) donne beaucoup de travail aux programmeurs qui doivent désormais se surpasser pour satisfaire le joueur.

Quels sont les jeux en préparation ou sur le point d'être achevés ? Nous avons effectué un rapide tour d'horizon.

#### **US GOLD**

Après l'adaptation manquée d'Out Run sur 8 bits, la version ST avait fait très bonne impression. On attendait avec impatience la version Amiga. Elle est arrivée. Son niveau de qualité est celui de la version ST. Sans plus...

Très attendu en cette fin d'année; Thunderblade, qui nous fera décoller à bord de l'hélicoptère qui sème la panique dans la ville. Sur ST, ça semble bien beau. Souhaitons que, une fois fini, le produit soit à la hauteur de la démo!

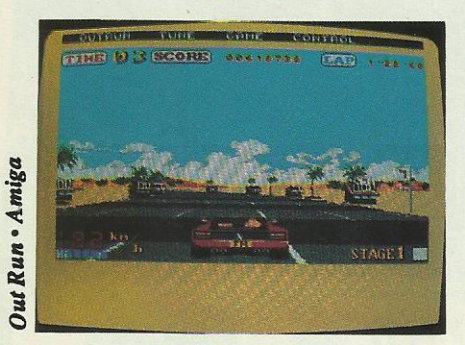

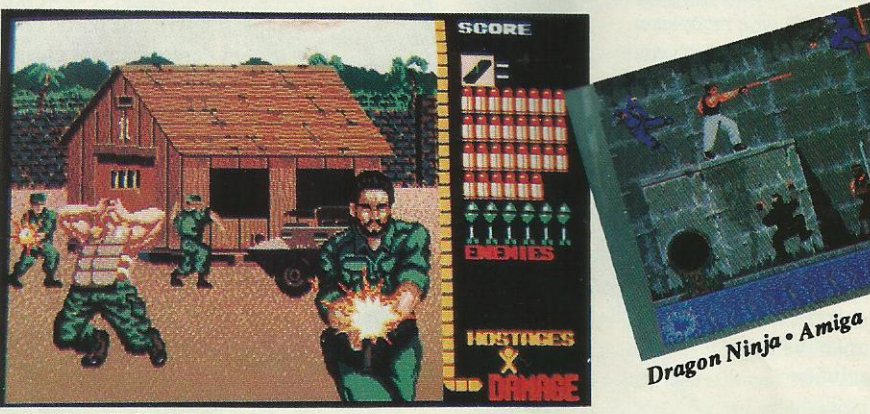

Opération Wolf . ST

#### **OCEAN**

Les programmeurs d'Ocean France sont en train de nous préparer des conversions de qualité. Ils s'attaquent à des titres importants tels que : Operation Wolf, Dragon Ninja, ou encore, Wec Le Mans. Sur ST comme sur Amiga, au niveau des graphismes, ca ressemble vraiment à l'arcade.

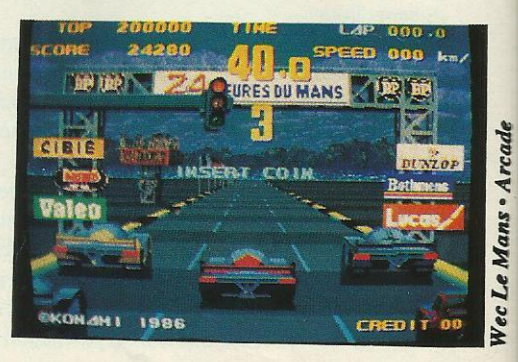

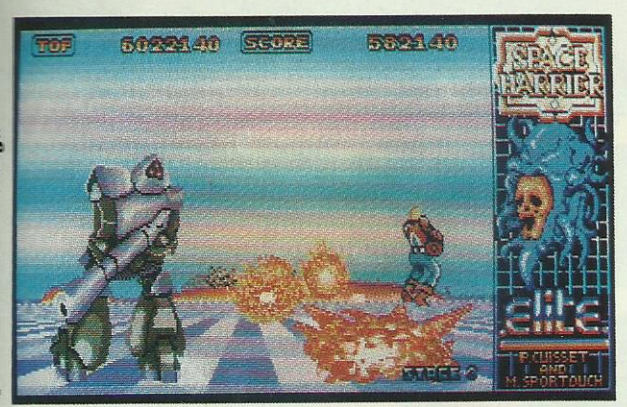

 $R$ -Type  $\cdot$  C64

#### **ELITE**

Les adaptations réalisées par Elite sont, en général, de très bonne qualité. Ainsi Buggy Boy ou Space Harrier sur ST... On attend Space Harrier II mais, avec encore plus d'impatience les versions ST/Amiga de Paper Boy et Ghosts'n'Goblins.

#### **ACTIVISION**

Ah, le mythe d'After Burner. On l'attend avec impatience : il devrait arriver 2 ou 3 jours après la mise sous presse de ce magazine. On l'espère aussi beau et rapide que son grand frère d'arcades. Pour le moment, seul l'emballage nous fait rêver.

R-Type est aussi très, très attendu. Les joysticks frétillent d'impatience pour ce jeu où il faudra une grande maîtrise de soi et de bons réflexes.

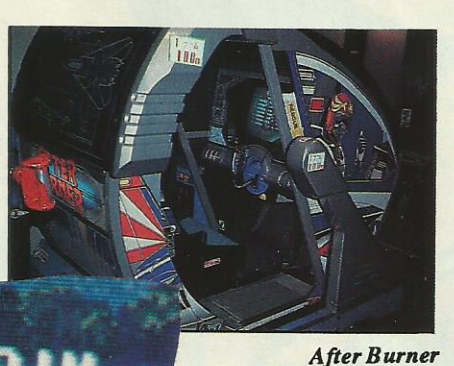

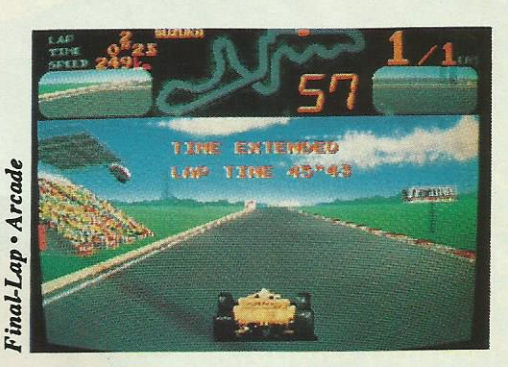

TIME EXTENDE

#### **DOMARK**

Après sa trilogie sur la guerre des étoiles (Star Wars, The Empire Strikcers Back, Return of the Jedi), Domark, au terme d'un accord avec Atari Corp est en train de nous préparer l'adaptation de Final Lap, ce simulateur de course en F1 qui connaît actuellement un très vif succès.

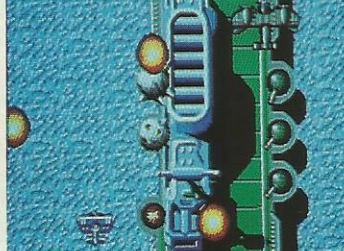

#### **TELECOMSOFT**

D'après un jeu de Taito, voici Flying Shark. On espère retrouver l'excellent scrolling vertical, la rapidité et la difficulté du jeu d'arcade.

En conclusion on peut dire que, grâce aux machines telles que le ST ou l'Amiga, les conversions d'arcade retrouvent un certain intérêt. Musiques, bruitages, animations, graphismes peuvent approcher, sur certains jeux, les originaux ayant servi de modèle, sans toutefois pouvoir jamais les égaler. Il ne faut pas oublier que ces machines «de café» sont étudiées spécialement pour le jeu, ce qui n'est pas le cas de nos micros.

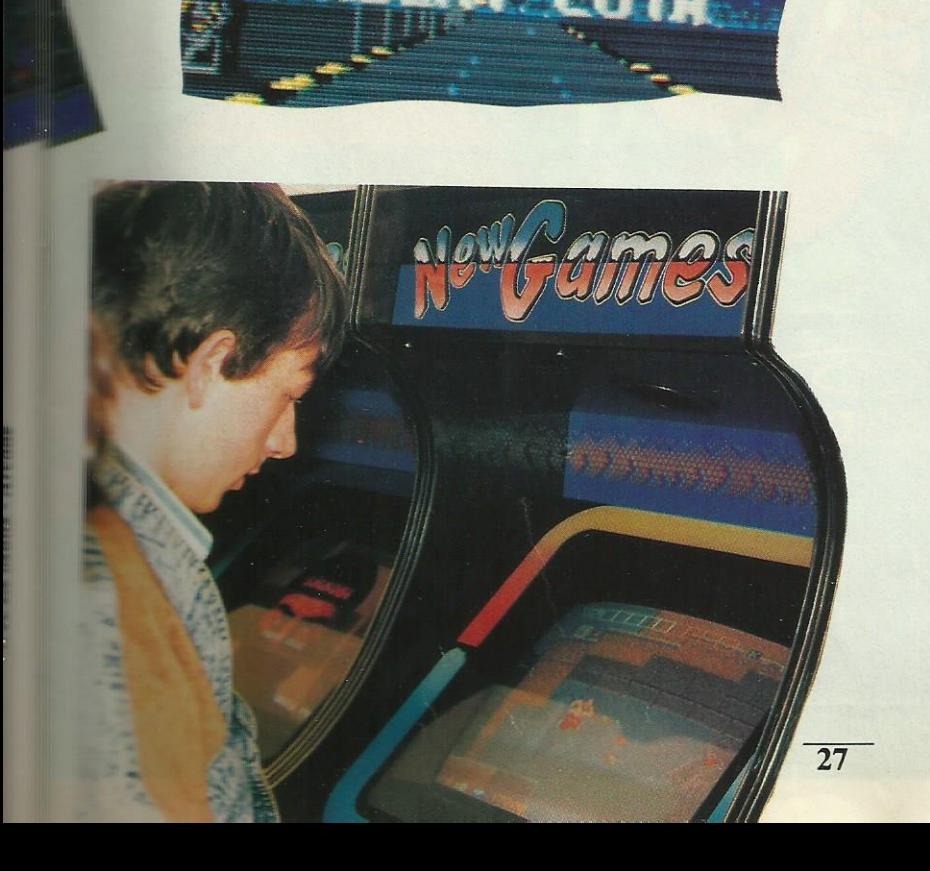

Dans les mondes fantastiques de Blocktown, Packman's Park, Sand Box Land et Jungly Steps, Pac Man affrontera de nouvelles épreuves... rebondissantes que jamais.

 $\circ$ 

## PAC-MAN est de retour et rebondit en  $3D!$

 $\circ$ 

Hamiga, C 64 et Amstrad<br>FC Disk-C 64 Cassette,

©1987 NAMCO LTD. All rights reserved<br>Licensed from Tengen<br>Distribué par UBI SOFT - 1, voie Félix-Éboué -94021 CRÉTEIL CEDEX Tél. 148989900

00

**BRENAC** 

Disponible dan<br>etys meilleurs<br>J<br>J

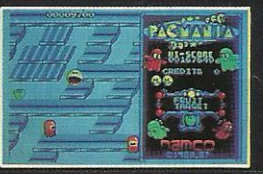

Photos d'écran Atari ST

 $\overline{\text{CS}}$ 

**GRANDSLAM** 

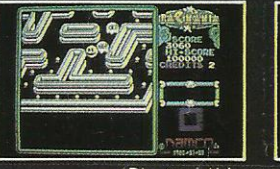

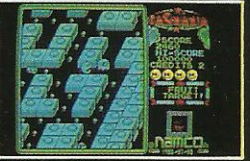

Photos d'écran Spectrum

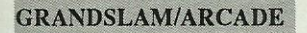

Pac Man est de retour en grande forme puisqu'il est en 3D : les fantômes ont des caractères plus où moins agressifs, les mondes à parcourir sont variés... De quoi s'amuser en couleur et en musique!

SUS AUX<br>FANTOMES!

ui pourrait croire qu'un jeu aussi ancien puisse revenir à la mode ? Personne, c'est sûr, sauf si l'on vous dit que le sujet a subi une sérieuse cure de jeunesse. Le jeu n'a plus rien à voir avec son ancêtre et la traditionnelle vue de dessus à cédé la place à un labyrinthe qui apparaît en 3D. Pas étonnant que Namco ait pu en faire une machine d'arcades : le sujet plaît à tout le monde ! La conversion proposée par Grandslam est une complète réussite. Le pauvre Pac-Man ne doit son salut qu'à son audace et à une bonne connaissance des terrains sur lesquels il évolue. Poursuivi par d'horribles fantômes aux pouvoirs différents, il devra conserver tout son sang froid pour les attirer vers les pilules qui lui donnent l'énergie suffisante pour les anéantir. Des fruits apparaissent parfois au centre du labyrinthe : en les mangeant, le score progresse davantage.

Quant aux pilules de super-pouvoirs, elles doublent les points ou augmentent la vitesse : ce serait dommage de ne pas les trouver !

Avec une vingtaine de niveaux et 4 tableaux différents, le monde de Pac-Man produit sur le joueur un attrait presque magique. Quand on commence à y jouer, on n'est pas prêt d'arrêter. Ceci est dû aussi aux qualités techniques de la réalisation.

Sur Amiga, on a vraiment l'impression de jouer avec la bécane d'arcade. L'image occupe l'écran entier et graphismes et animations sont une réussite. Le tableau le plus spectaculaire est peut-être le premier avec ses blocs de «Lego». Sur ST, la partie utile n'occupe plus que 2/3 de l'écran, comme sur les versions 8 bits. C'est un peu dommage car, en faisant un petit effort, les programmateurs auraient certainement réussi à donner au jeu le même aspect que sur Amiga. Malgré tout, sur ces 2 versions, musique, bruitage, couleurs et charme du jeu l'emportent sur les quelques critiques qu'on pourrait faire.

Sur Amstrad, on retrouve les 4 mondes différents. Comme sur les autres versions, seuls les 3 premiers sont accessibles indépendamment. Hélas, sur cette machine, le manque de couleurs rend le jeu un peu tristounet. Par contre, la musique est là, omniprésente. Pour conserver une vitesse d'animation acceptable, les programmeurs n'ont pas utilisé la pleine surface de l'écran. Malgré cela, Pac-Mania reste un bon jeu sur les 8 bits.

En conclusion, si vous avez un Amiga et que vous ne vous êtes pas encore précipité chez votre revendeur pour acheter Pac-Mania, c'est que vous êtes fou et bon à être mangé. Bon appétit, Pac-Man !

ATARI ST, AMIGA, C64, CPC, SPECTRUM, MSX

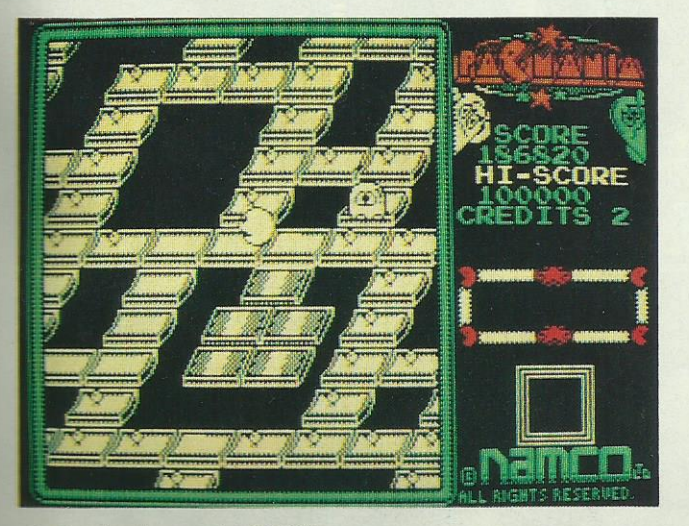

Le dernier des mondes (CPC)

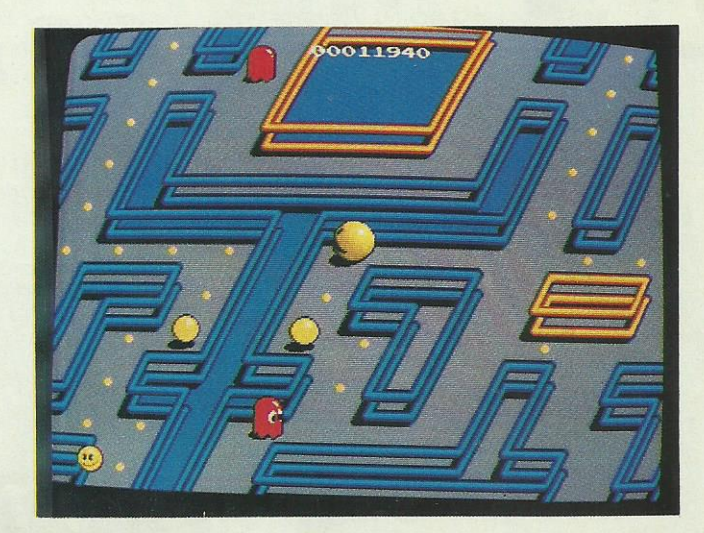

C'est presque la machine d'arcade (Amiga)

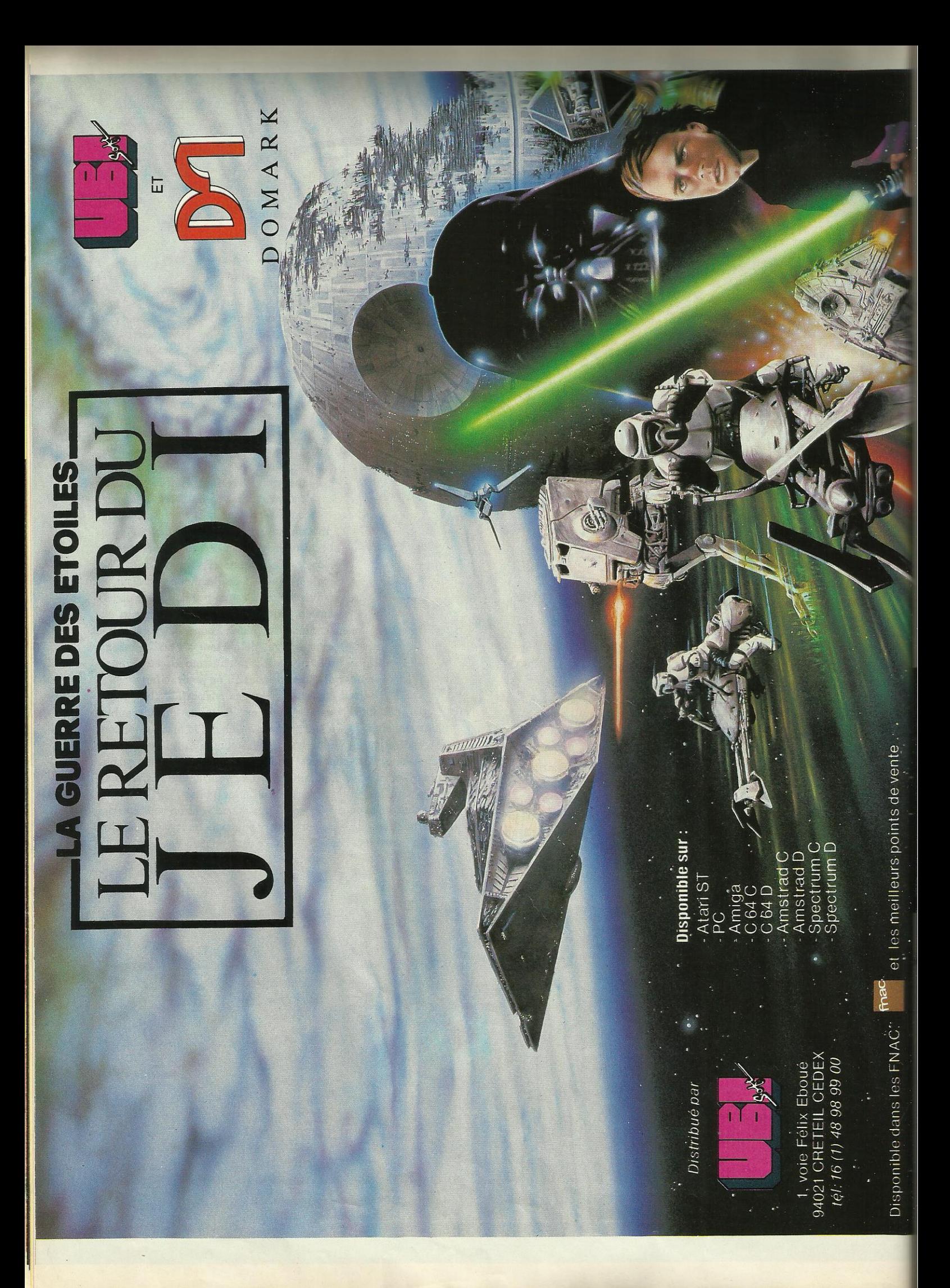

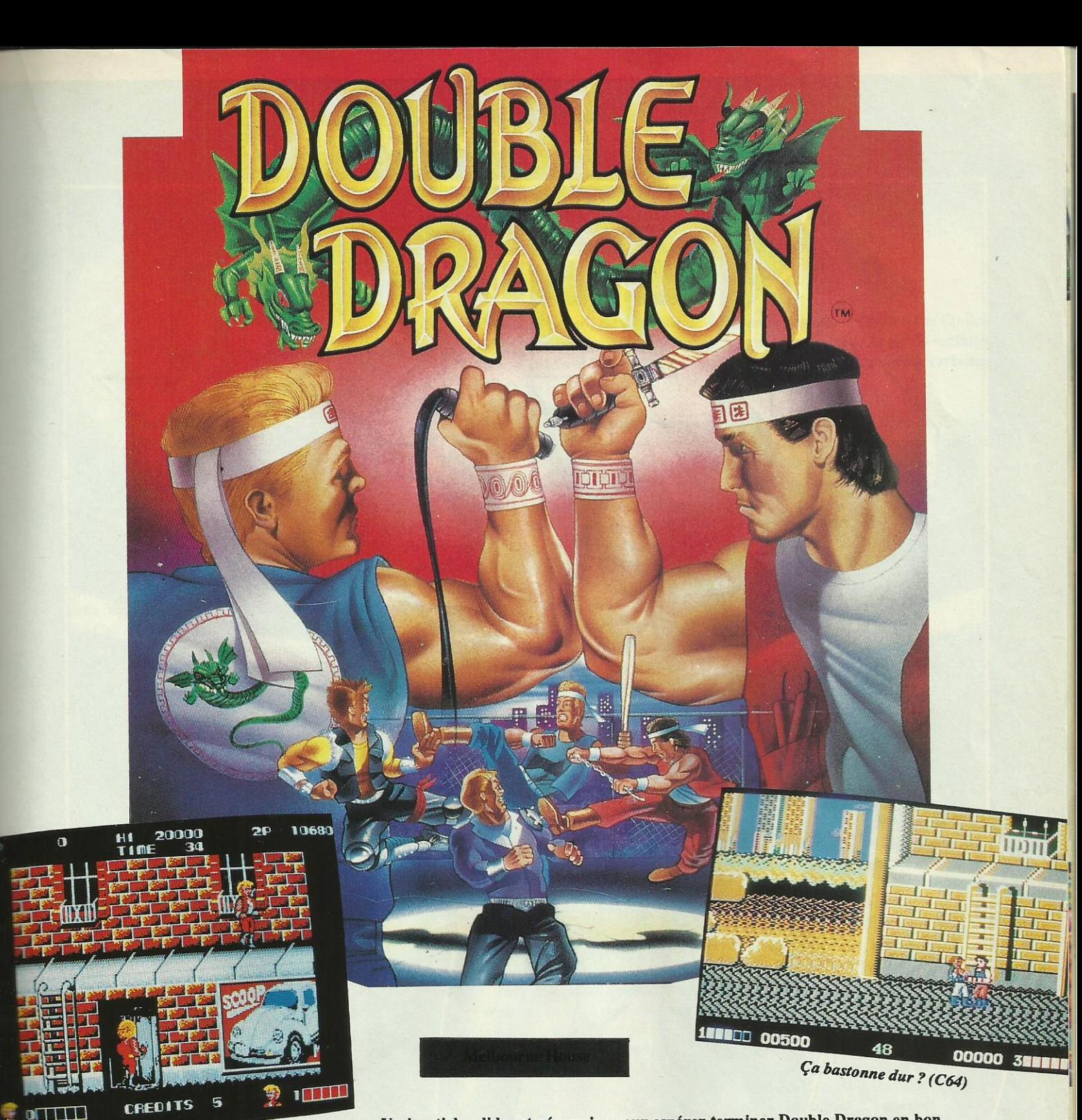

Belles couleurs en EGA (PC)

illy et Jimmy Lee sont deux frères jumeaux passées maîtres dans les arts martiaux. La petite copine de Billy <sup>a</sup> été enlevée par un gang de blousons noirs dont le chef n'est autre que l'horrible Shadow Boss. Les deux frères vont donc devoir affronterun ã un les différents voyous du gang qui vont leur barrer la route. Parmi ces adversaires certains utilisent des armes (fouet, battes de base-ball, barrils d'essence...) mais se défendent bien sans celles-ci. Seul le Big Boss possède une arme <sup>à</sup> feu dont il n'hésite pas à se servir. Mais ne nous emballons pas : il y a 5 étrapes à parcourir avant de tomber sur un Boss et malgré votre cormaissance des Un joystick solide est nécessaire pour espérer terminer Double Dragon en bon état. Prévoyez même deux Joysticks puisqu'll est possible de jouer à deux : c'est là l'une des qualité de cette adaptation d'arcade.

arts martiaux vos adversaires ne vous laissent pas un instant de répit : dès qu'ils sont assez près de.Billy ou de Jimmy, ils les «aggrippent» et commence le massacre. Car

Bormes animations en CGA (PC)

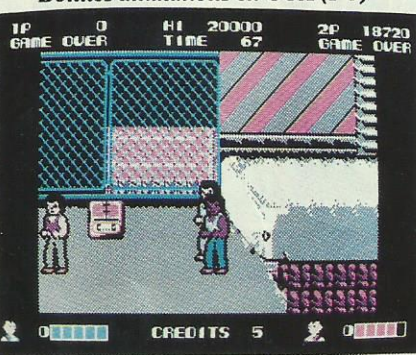

si on les laissait faire il s'agirait d'un véritable massacre. Il faut se dégager rapidement de leur étreinte mortelle pour pouvoir leur asséner un coup de pied bien appuyé. Ensuite il faut passer derrière ces guerriers et leur envoyer, grãoe ã une volte-face habile, un autre coup du même métal. Ce n'est qu'après denombreuses mises au tapis que l'adversaire consent à s'évanouir en fumée. Billy et Jimmy ont tout intérêt à ramasser les différentes armes qui jalonnent le sol pour se défendre plus activement. La musique est assez entrainante mais les graphismes moyens.

PC, Spectrum, Amiga, Atari, C64

## Bientôt sur vos écrans...

SPEEDBALL est un sport agressif<br>qui demande beaucoup<br>de rapidité<br>et de self-control. Action garantie,<br>avec ce jeu, d'une grande<br>qualité graphique. Disponible sur Atari ST<br>Amiga et PC.

Distribué par

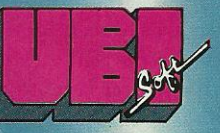

1, voie Félix Eboué<br>94021 CRETEIL CEDEX Tél. (16-1) 48 98 99 00

works

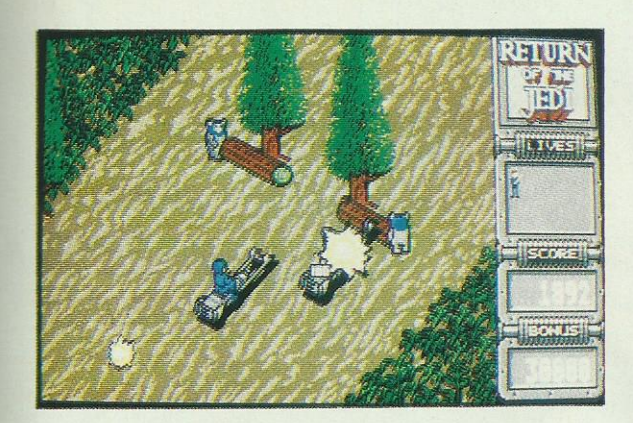

### RETURN of THE JEDI

\_ '" "\_---\_--' \_" \_ Flíl Î rn??

MICRO WORLD **DOMARK** 

Return of the Jedi est le troisième volet de la Saga de la Guerre des Etoiles. Contrairement aux autres épisodes, le graphisme n'est pas en 3D vectoriel mais en «plein». Cela permet d'atteindre la vitesse nécessaire à certaines scènes d'action.

<sup>e</sup> retour du Jedi nous amène <sup>ã</sup> une séquence spectaculaire du flm: la course poursuite entre les motos volantes. C'est la princesse Leia qui Salut, les petits Ewoks ! pilote cet engin hyper rapide. Elle a fort à faire avec les obstacles qui sont disposés malicieusement par le programme : les arbres et autres souches

sont, bien entendu, nombreux et capables de stopper la moto. Les soldats de l'empire sont embusqués sur les côtés du chemin prêts à bondir sur le véhicule de la princesse Leia. Celle-ci dispose d'un canon laser qu'elle ne peut utiliser que lorsque son ou ses antagonistes sont devant elle mais elle peut également projeter les autres motos sur les arbres voisins. Les Evvoks ont dressé des pièges dans la forêt. Il suffit ã. la princesse de passer ã. travers ces piège pour que son poursuivant s'y laisse prendre. Finalement, la princesse arrive au village ou l'attendent les deux robots Z6PO et D2R2.

La suite dépend du niveau choisi. A partir du niveau 2, vous aurez «l'épisode» en entier. Dans le niveau 1, on rejoint Lando Calrissían (un ami de Han Solo) å bord du Faucon Millénium qui tente de détruire le réacteur de l'étoile de la mort. Aux deux autres niveaux on retrouve Chewbacca dans un des minis walkers impériaux. Sa mission est de retrouver Han Solo afin qu'ils puissent ensemble détruire le centre qui active le champ de pro- SOLDIER tection de l'étoile de la mort. Le chemin de Chewbacca est obstrué par des troncs d'arbres fixés ou sion est de retrouver Han Solo afin qu'ils puissent ensemble detruire le centre qui active le champ de pro-<br>tection de l'étoile de la mort. Le chemin de Chewbacca est obstrué par des troncs d'arbres fixés ou<br>roulant sur le l`étoile de la mort en affrontant les chasseurs Tie. Si la mission est réussie, Lando doit encore \_ Î trouver un passage entre les chasseurs ennemis, les barrières métalliques et les tuyaux mal<br>
Tétoile de la mort en affrontant les chasseurs Tie. Si la mission est réussie, Lando doit encore<br>
trouver un passage entre les ch fixés qui tentent de l'écraser. Une fois le cœur détruit, il faut repartir en sens inverse le plus rapidement possible car la vague de feu de l'explosion talonne le Faucon Millénium.

Ce troisième épisode bénéficie de graphismes très colorés, l'animation est bonne Avec ce titre, Ace signe, après Alien Syndrome,<br>A la musique bien rythmée est parfois entrecounée de «digits» sonores pro-sa seconde conversi et la musique bien rythmée est parfois entrecoupée de «digits» sonores pro-<br>
venant directement des dialogues du film.<br> **animé mais bigre que c'est difficile!** venant directement des dialogues du film.

\_î

#### Atari, Amiga, Amstrad, CPC

\* -' \* ' \*›'--\*--"-'\*-1;-'ic-:.;-.-;-fi.\*.-. =.':

ain, le valeureux soldat du Haut Commandement Galactique, a reçu pour mission de débarrasser la galaxie de tous ses envahisseurs. La main a été mise, sur 3 planètes, par les agents de la Fédération et ceux-ci n'hésitent pas à piller les vaisseaux spatiaux qui transitent entre elles. Equipé de son scaphandre, chaussé de ses bottes à propulseurs, armé de son laser et de ses 6 vies, Xain part en mission avec le secret espoir de retrouver rapidement les containers d'armement que l'ordinateur central a téléporté, un peu au hasard, sur la surface des planètes. Certains renferment des armes plus performantes que son simple laser et il en aura vite besoin pour venir ã bout de ses adversaires dans le temps qui lui est imparti. Trois planètes, de très beaux décors, une animation soignée avec des sprites bien colorés et, pour certains, de bonne taille, font de Soldier of Light un jeu qui intéressera les as du joystick. Pourquoi cette réserve ? Tout simplement parce que le grand nombre d'ennemis à vaincre fait que notre brave Xain ne sait plus où diriger son laser. Et s'il réussit sa mission , il devra recommencer car d'autres envahisseurs auront remplacé les premiers.

Une belle réalisation mais un jeu qui demande beaucoup d'adresse : ceux qui sont nés avec un joystick entre les doigts se sont déja précipités au magasin le plus proche !

ST, Amiga, C64

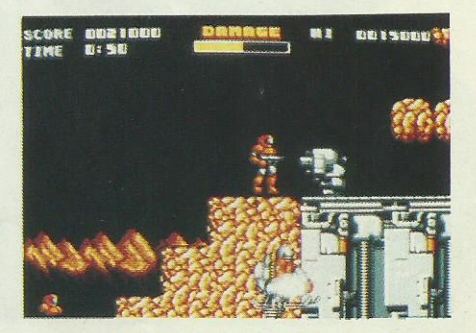

Ils se défendent bien <sup>J</sup>'

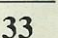

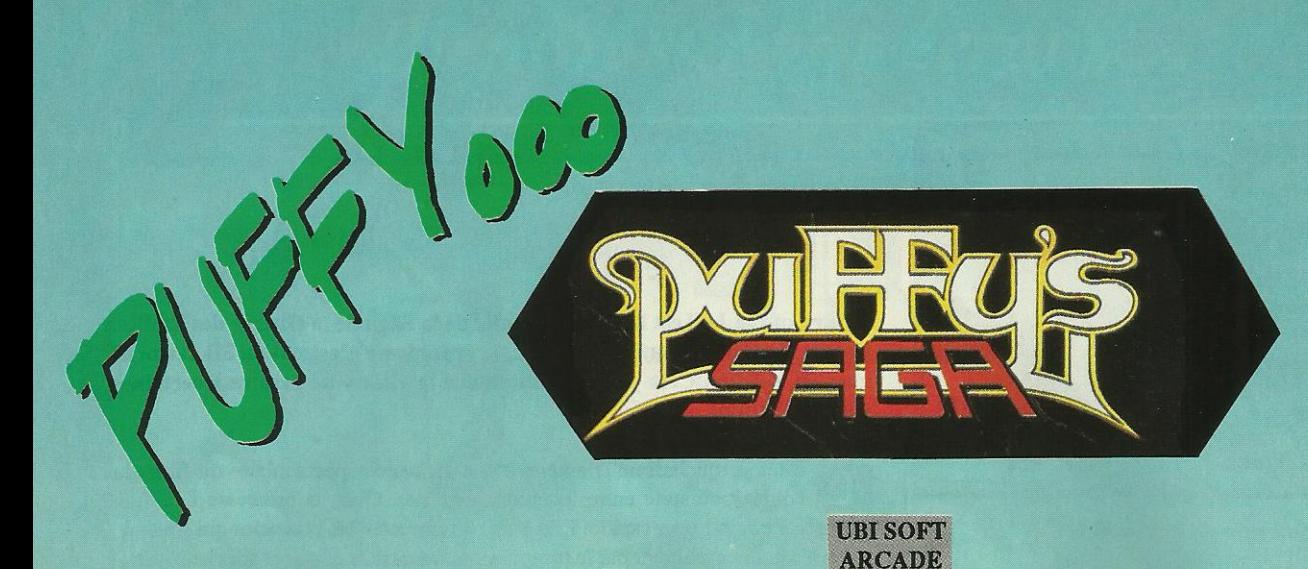

Même s'il ne fait guère appel à un concept original, Puffy's Saga est un jeu qui devrait rester des heures entières dans le ventre glouton de votre ST. En effet, il est franchement drôle et super bien réalisé et il émet des sons extra !

e oh ! Vous me reconnaissez ? C'est moi : Puffy ! Regardez, je suis la petite tête qui se promène à travers ce dédale de salles pavées. Vous voulez que je vous guide afin que vous puissiez visiter tous ces labyrinthes ? Alors suivez-moi mais surtout sovez rapide et prudent... C'est suite à cette rencontre avec Puffy que j'ai vécu les heures les plus angoissantes de ma vie de «podocéphale». En effet, moi, Puffyn, la super petite tête rebondissante, la p'tite minette aux yeux bleus et au ruban dans les cheveux, j'ai pris le risque de suivre mon nouvel ami au milieu des monstres les plus terrifiants que j'ai jamais imaginés, des pièges les plus dangereux qui existent. Tout a commencé lorsque j'ai pénétré dans la première salle. Ici, le but était simple, il me suffisait d'aller dévorer une petite boule marron qui se trouvait à l'autre extrémité de la pièce. Facile ! pensez-vous... Mouais, mais ce que vous ignorez encore, c'est que mon chemin était semé d'embûches. Tenez par exemple, il me fallait éviter et détruire les petits fantômes rouges qui me suivaient comme des feux follets sans même me laisser un instant de répit. Puis je suis arrivée dans la seconde salle. Là, je devais tenter de manger certains objets qui ressemblaient un peu à des gigots, afin d'améliorer mon score. Oui, parce que j'ai omis de vous dire que mon aventure était notée, aussi me fallait-il récolter le maximum de bonus pour obtenir le score le plus élevé. Cela vous étonne ? Mais vous n'aviez donc pas compris que je suis l'héroïne d'un jeu ? Eh oui, mon aventure (ainsi que celle de Puffy) se déroule au cœur d'un micro-ordinateur. Et je vous jure qu'on y rencontre du monde... Tenez, j'ai par exemple découvert dès la cinquième salle, des dragons cracheurs de feu : terribles... Heureusement que parfois les objets qui jonchent le sol de ces étranges labyrinthes ne sont pas maléfiques. Bien au contraire. Il en existe qui me permette de devenir invisible. Pratique pour passer inaperçu (mais pas si évident que ça pour le joueur, d'où l'intérêt du jeu). Il y a aussi des objets capables de me téléporter et d'autres qui

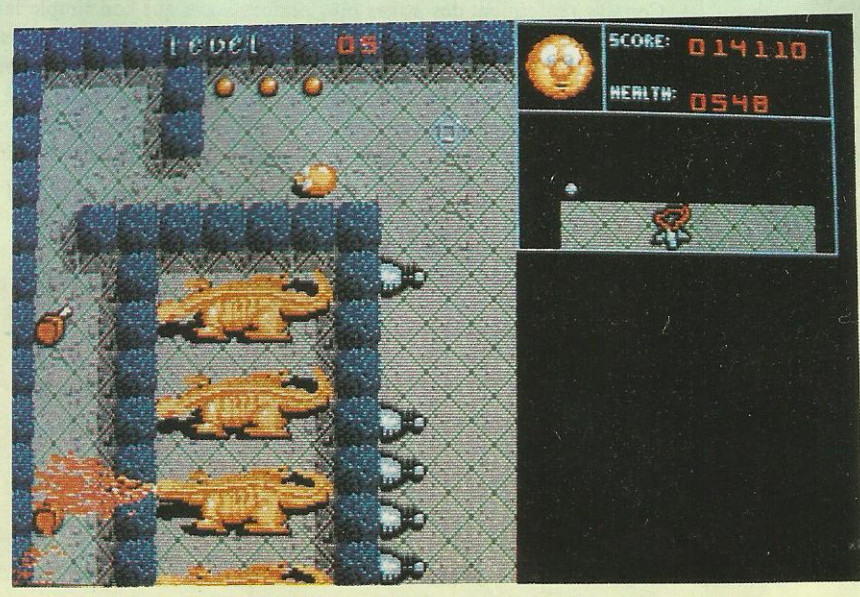

C'est quoi ces gros briquets?

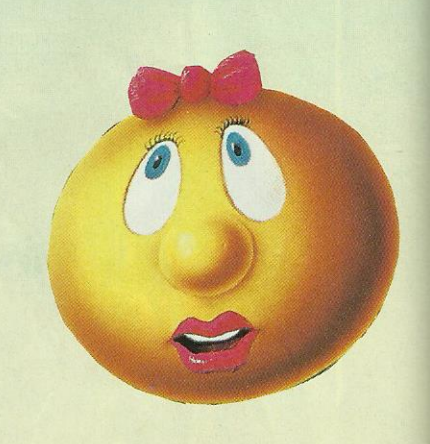

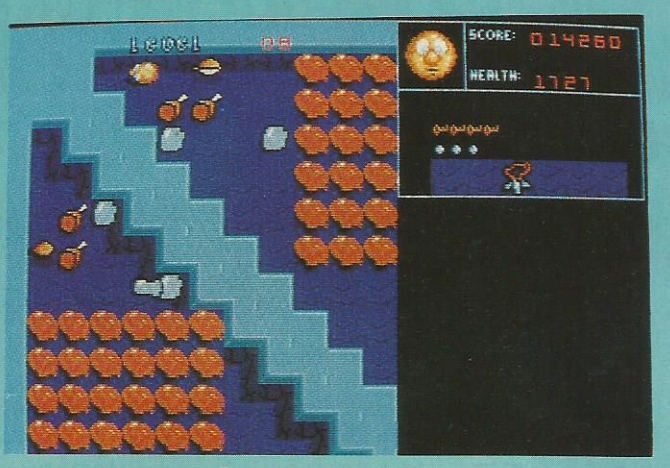

Les gigots, c'est bon!

croissante (ce qui procure de plus en plus de plaisir) et semble abordable par tous les types de joueurs. En effet, les néophytes auront déjà du mal à franchir le cap de la cinquième salle, tandis qu'un excellent joueur pourra aller loin, beaucoup plus loin. Attention toutefois aux yeux : le scrolling est un peu saccadé. Ah, j'oubliais de vous dire que Puffy's Saga possède un joli écran de présentation, sans doute la dernière petite folie des programmeurs et graphistes d'Ubi Soft... En tout cas, Puffy est un petit luxe à se faire offrir coûte que coûte pour Noël...

ST

augmentent le temps qui m'est alloué. En effet, il faut aussi savoir que lorsque ce jeu démarre, il déclenche un système de compte à rebours : une véritable course contre la montre... Alors, si vous possédez un ST et que l'envie vous prend de succomber aux charmes du superbe Puffy, n'oubliez pas de garder constamment un œil rivé sur le compteur situé en haut à droite de l'écran. Joystick en main, vous apprendrez rapidement à reconnaître les bons des méchants, à économiser votre temps, à parcourir les salles sans tâtonner, bref, vous y prendrez très vite un maximum de plaisir. Et puis, comment ne pas se laisser conquérir par l'éclat des couleurs, les super animations des sprites (de petite taille en général sauf pour les dragons) et, surtout, surtout par la qualité des bruitages digitalisés ? Eh oui ! Ce jeu est vraiment très très drôle à écouter... Entre les «Miam» et les «Hello Puffyyyy...», on se régale... Quant à la difficulté, elle est sans cesse

Des pièges partout...
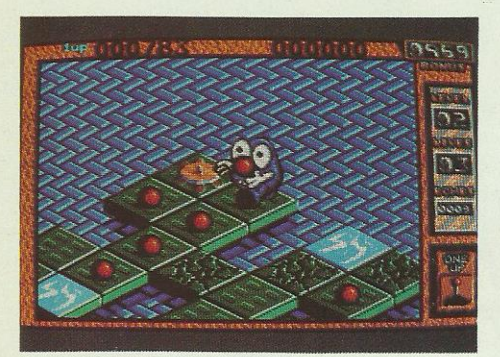

On joue en 3D... mais c'est plus difficile !

Amateurs de casse-tête, bonjour ! Voici un chef-d'œuvre du genre. Imaginez une mosaïque de carrés, sur lesquels se promène un petit personnage rondouillard au visage sympa.

es dalles sur lesquelles il se déplace sont, pour certaines, piégées par des bombes ou des mines. Le but du jeu est de les faire exploser, le plus rapidement pos-EVOYEZ L'ASPIRI sible, tout en plaçant le personnage en lieu sûr. Pour compliquer le tout, certaines

# **BOMBUZAL**

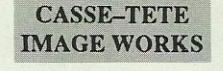

dalles possèdent d'autres propriétés : solubles, indestructibles, glissantes, etc. Quant aux bombes et aux mines, elles sont de diverses puissances. La panoplie de pièges ne se limite pas à des éléments fixes : vous rencontrerez également divers ennemis qui se promènent sur les dalles en toute liberté n'ayant qu'un seul but, vous compliquer la vie. Extrêmement original, Bombuzal en 2D ou 3D (c'est plus

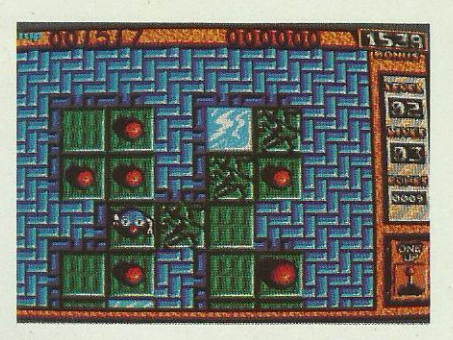

Je tourne à gauche ou je vais tout droit !

spectaculaire mais aussi plus délicat à manier). Il y a 120 problèmes différents à résoudre (on ne s'ennuie pas !). Un mot de passe permet d'accéder aux nouveaux tableaux. Sur Amiga, une voix digitalisée vient parfaire la réalisation. Diabolique, l'esprit des programmeurs anglais qui ont conçu ce jeu. A posséder sans aucun doute sauf si vous n'êtes pas «équipé» pour réfléchir !

ST/AMIGA/C64

# **CYBERCOP**

Faites travailler vos méninges ! Sur une idée originale voici un casse-tête qui brille de simplicité informatique : il suffit de ramasser des disquettes et des lecteurs de disquettes en déjouant les pièges de quelque 70 tableaux ! C'est machiavélique !

écurité oblige, en cette fin de XXIe siècle, l'informatique joue un rôle important sur les bases établies sur les planètes colonisées. Pour rentrer à sa base, un hélicoptère a besoin de déverrouiller l'aire d'atterrissage au moyen de disquettes contenant le code d'accès. Auparavant, ces disquettes, il faut les retrouver et parfois, aller les chercher dans les endroits les plus insensés. Canons automati-

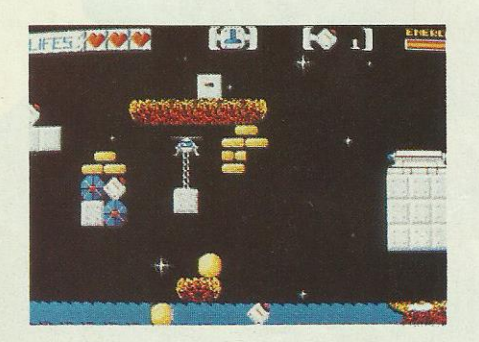

Que faire avec ce bloc de pierre?

ques, mines de proximité et bien d'autres gadgets encore, empêchent toute récupération précipitée : il vaut mieux réfléchir mais vite, car le temps est compté. Ici, on bloquera l'œil

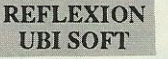

électronique du canon au moyen de rochers ; là, on fera tomber un bloc de pierre sur une mine. Ailleurs, il faudra s'aider de miroirs pour crever, au moyen du laser de l'hélico, des ballons masquant l'accès aux disquettes. Comble du vice, l'esprit tortueux des concepteurs a voulu que certaines disquettes ne servent à rien ! Que de risques inutiles...

Trois niveaux de jeu, 70 tableaux environ, une réalisation qui, sans être graphiquement exceptionnelle, n'en est pas moins correcte. Des effets sonores digitalisés et amusants et... des mots de passe à découvrir pour franchir plus rapidement les niveaux par groupes de 10. On aurait aimé bénéficier d'un bonus pour les tableaux bouclés très rapidement ! Cybercop est un jeu dans lequel on investira sans

regret car il faudra plusieurs semaines avant d'accomplir, sans faute, le parcours de ses nombreux tableaux. En vérité, je vous le dis (tiens, j'ai déjà entendu ça), ce jeu est G.E.N.I.A.L.!

**ATARIST** 

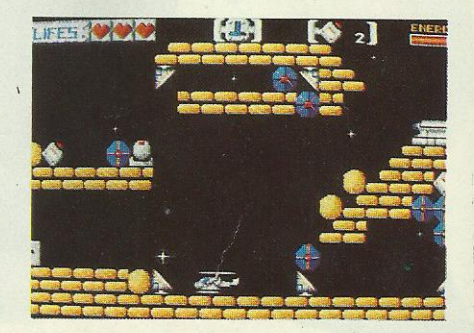

Savoir utiliser les miroirs, là est le secret.

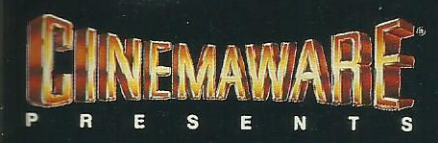

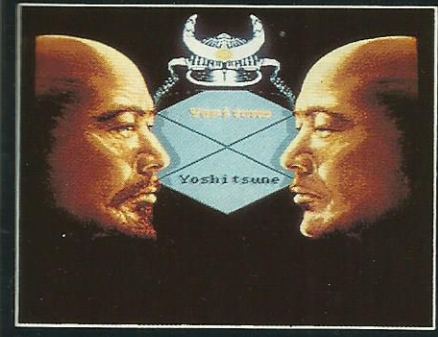

Photo d'Ecran sur Amiga

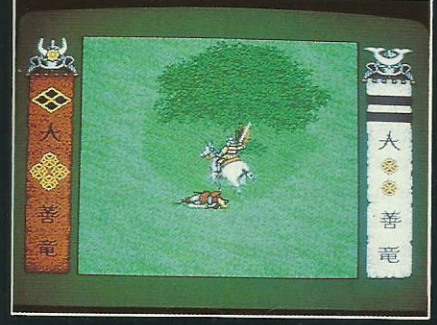

Photo d'Ecran sur Amiga

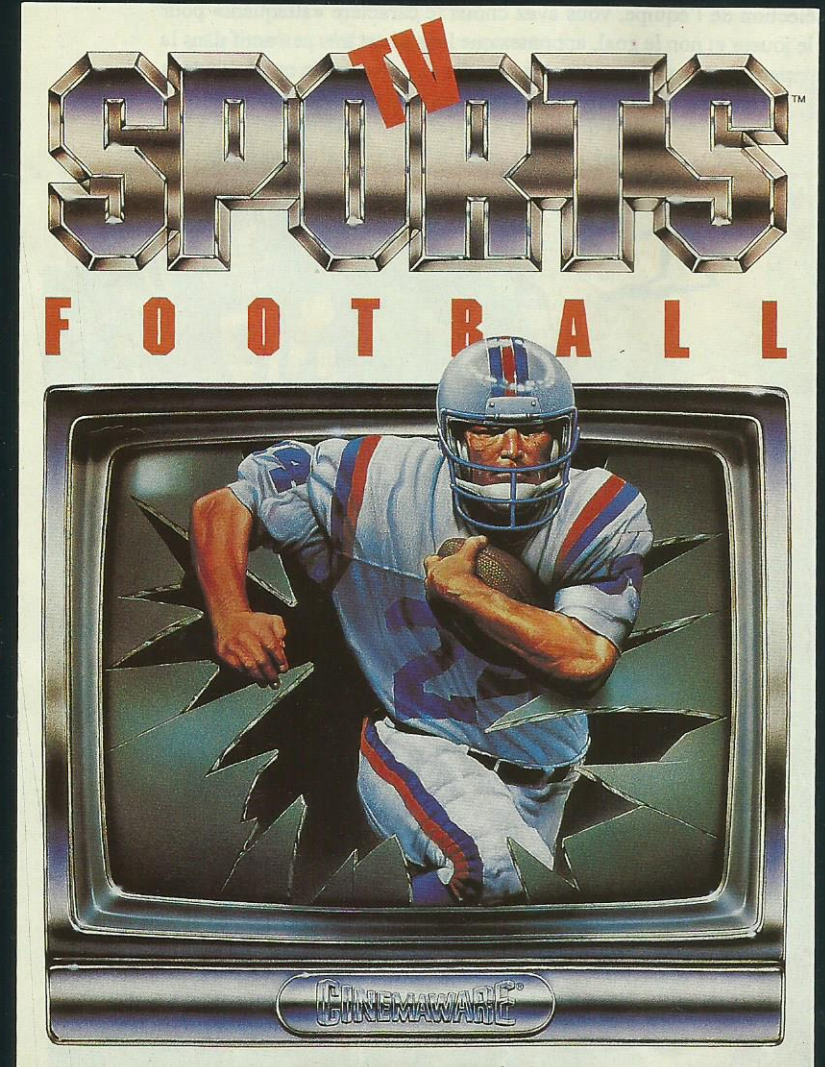

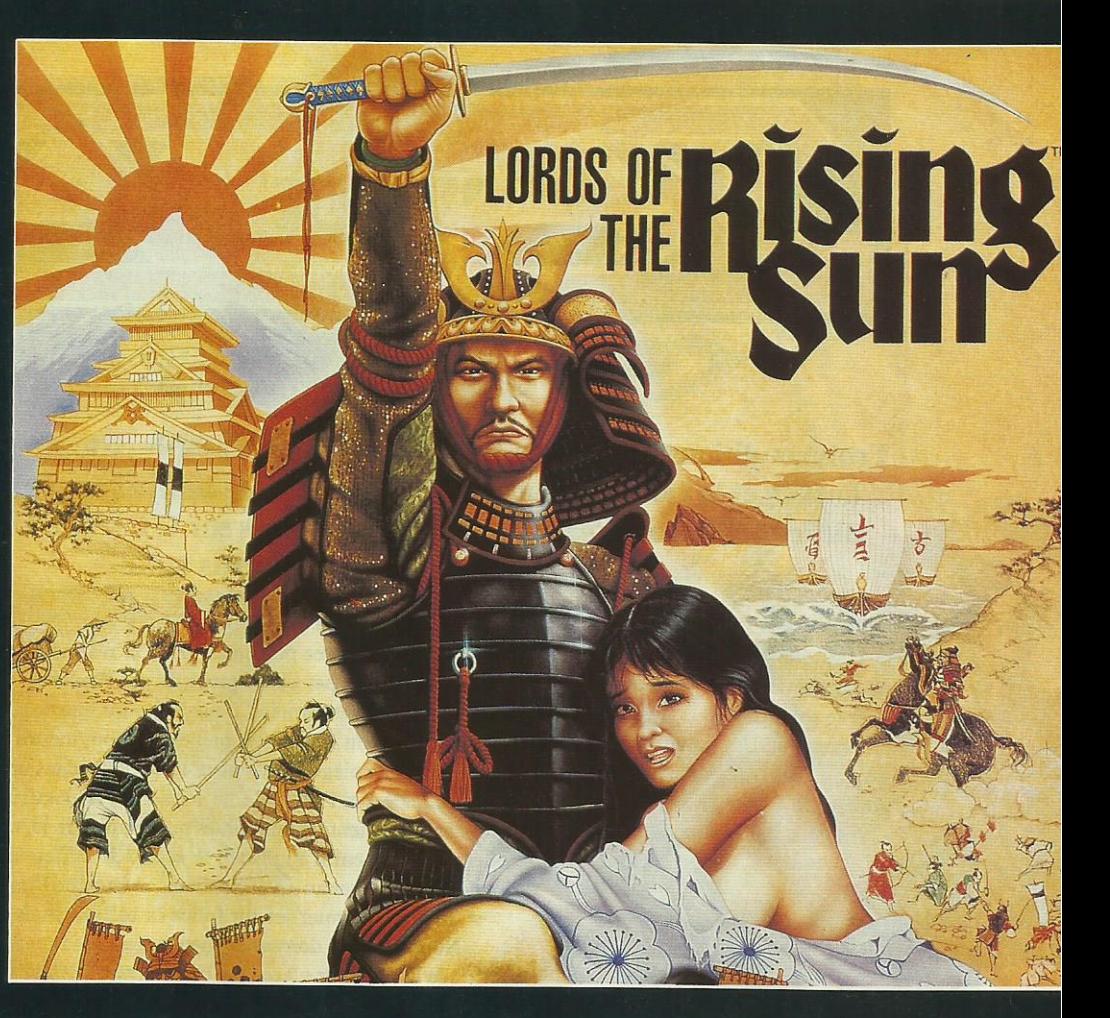

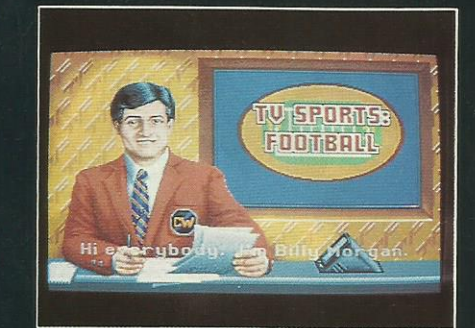

Photo d'Ecran sur Amiga

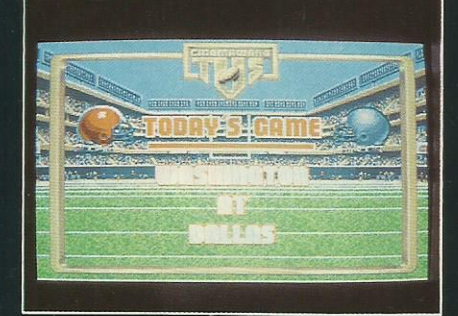

Photo d'Ecran sur Amiga

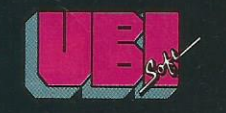

1, voie Félix Eboué<br>94021 CRETEIL Cedex Tél. (16-1) 48 98 99 00

Disponible dans les FNAC <sup>mar</sup>et dans les meilleurs points de vente.

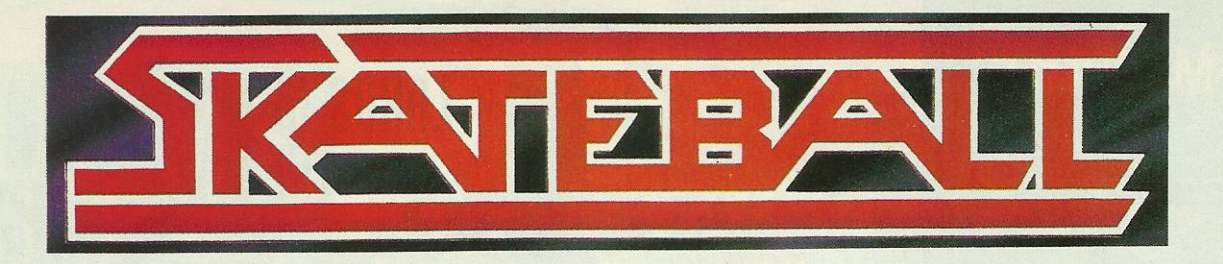

#### SIMULATION SPORTIVE/UBI SOFT

Trois conditions nécessaires pour tomber amoureux de ce logiciel : aimer le foot, le hockey et la violence. Dans ce cas, vous serez séduit par la rapidité du jeu et les difficultés introduites par les différents pièges sur le terrain. Un sport futuriste comme on n'en a jamais vu...

our commencer, il vous est demandé de vous mettre dans la peau d'un Platini puisque vous devez former votre Eéquipe : deux joueurs dont un goal plus deux autres persormes pour la réserve... au cas où, car le terrain se révèle sans pitié de même que les adversaires ; par conséquent, il y <sup>a</sup> beaucoup de chances pour que cette réserve soit utilisée. L'équipe bleue et l'équipe rouge étant formées, c'est la grande entrée sur le terrain pour le premier affrontement. Les joueurs sont en place, c'est maintenant le tour des pièges qui vont mettre «un peu de piquant» sur le terrain... En effet, suivant le niveau considéré, certains pièges font valser les joueurs dans un magnifique saut périlleux tandis que d'autres sont tels que le joueur s'empale sur l'obstacle ne laissant à la postérité qu'une immense flaque rouge... Par la suite, il faudra également faire très attention aux fossés qui happent le joueur sans aucun espoir de retour. Tous les éléments sont enfin en place ; le «coup de sifflet» du début de la rencontre est donné : pour passer au niveau suivant, il faut que l'une des deux équipes marque 4 buts. Le premier joueur fonce la balle... mais, oups I, ça glisse en plus l Nous sommes donc en présence d'un jeu futuriste qui allie le football avec le hockey sur glace. Par conséquent, le fait de glisser introduit une difficulté supplémentaire dans le contrôle du joueur. De plus, si lors de la sélection de l'équipe, vous avez choisi le caractère «attaquant» pour le joueur et non le goal, apprenez que le goal est très peu actif dans la partie ; il faut donc réussir à prendre la balle et à la conduire dans les buts adverses en effectuant un dribble remarquable

> <u>.</u>  $\mathbb{R}^n \rightarrow \mathbb{R}^n$  .  $\blacksquare$

II-LE

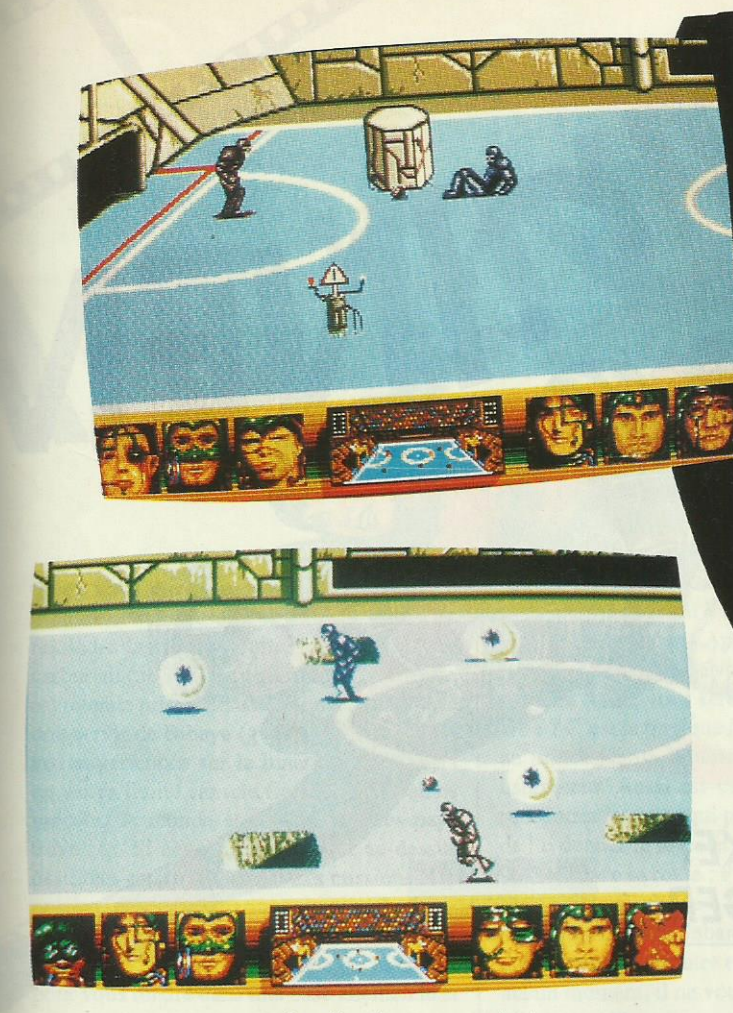

Le mauvais œil et des trous partout.

afin d'éviter l'adversaire d'une part, et les pièges ou obstacles mis en place d'autre part. Si par malheur, un joueur d'une des équipes disparaît dans un trou ou s'empale sur un des cylindres pointus, une croix rouge s'affiche sur son image qui se trouve en bas de l'écran. A noter bien sûr qu'il n'est pas interdit de «pousser» délicatement l'adversaire dans un de ces pièges mortels ; on peut même dire que c'est fortement recommandé ! Une fois ce petit nettoyage effectué, il ne reste plus qu'à emmener bien sagement la balle dans le but qui convient...

Vous allez sans doute me trouver bien cruelle dans la description de ce logiciel, mais c'est un aspect

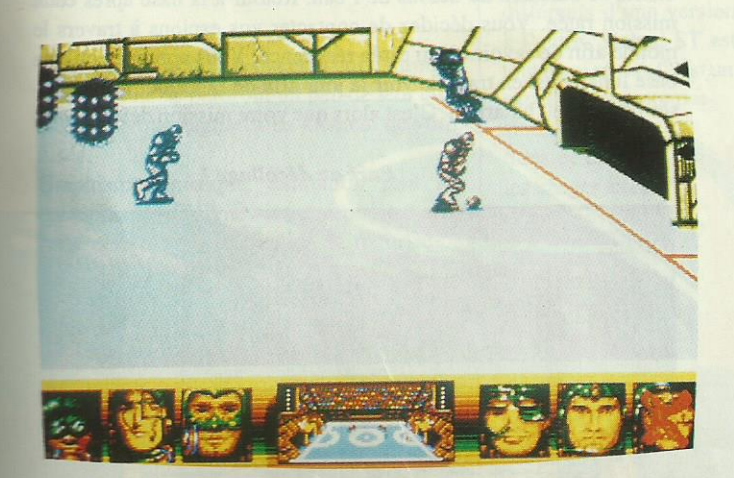

Là, c'est dans la poche...

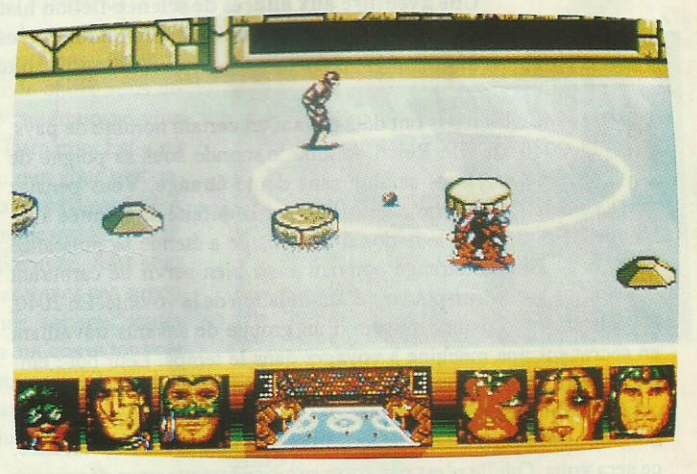

Empalé, ça fait sale !

qu'il ne faut absolument pas négliger. Par ailleurs, les graphismes de cette arène sont soignés et l'animation des joueurs est très fluide. On glisse tellement bien qu'il faut un peu d'entraînement pour réussir à maîtriser parfaitement la balle, éviter les obstacles et passer l'adversaire. Cette maîtrise étant acquise, vous pourrez alors jouer des manches qui dureront plus de 30 s. Enfin, il faut savoir que, dans Skateball, l'équipe adverse est contrôlée par l'ordinateur bien sûr, mais ce peut être également un second joueur ce qui, j'en suis sûr, développera encore plus votre agressivité dans le jeu !

ST, Amiga, PC, C64, CPC

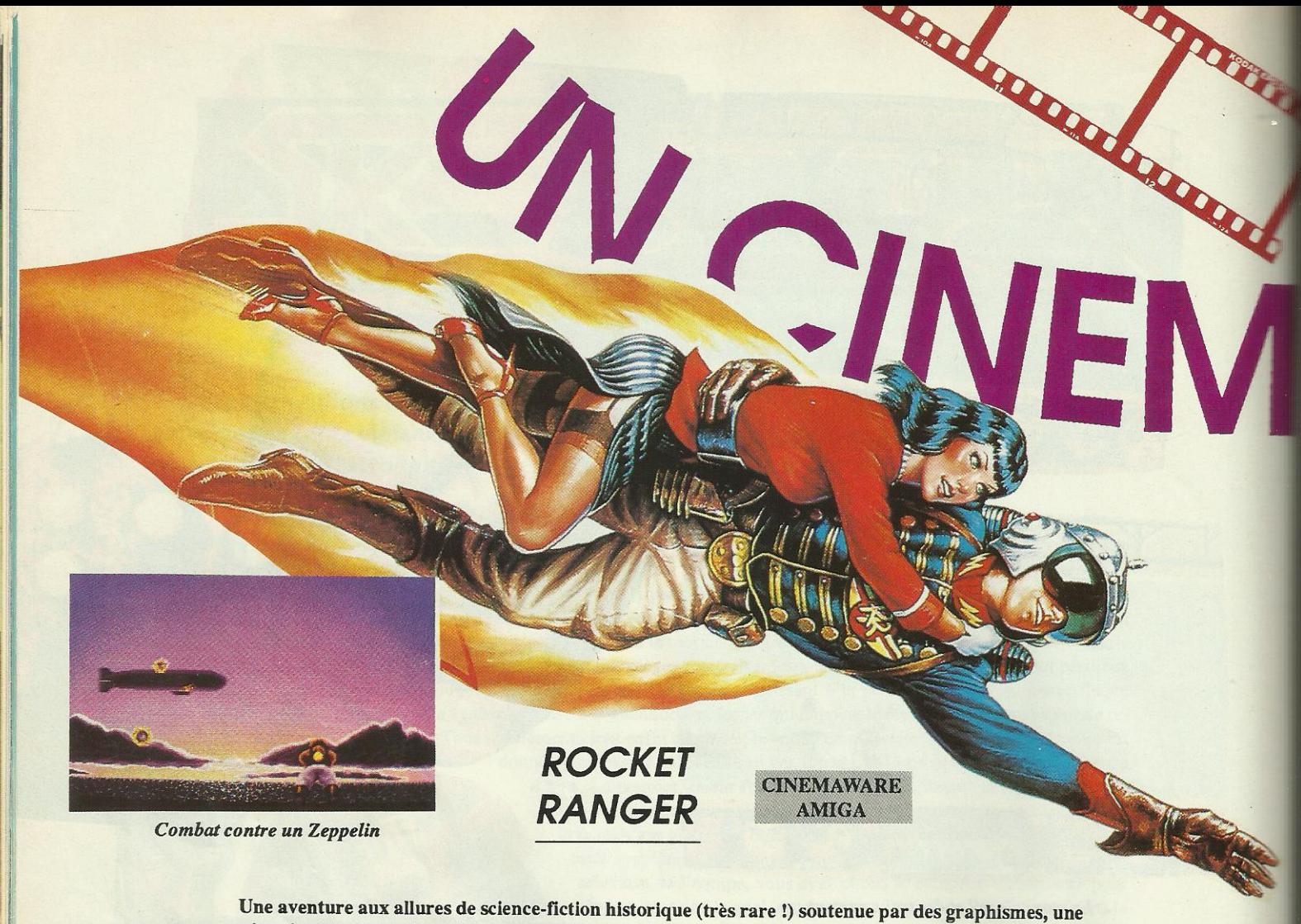

animation et une musique de haute qualité : c'est Rocket Ranger. Avec un scénario digne des «serials» d'antan, plongez dans l'action.

940 : les nazis ont déjà envahi un certain nombre de pays. 2040 : le IIIe Reich domine le monde sous sa poigne de fer. Cela vous semble sans doute étrange. Vous pensiez que tout cela s'était terminé en 1945 par la défaite de l'armée allemande ? Pas du tout, le national-socialisme a étendu sa puissance grâce à un minerai étrange pouvant aussi bien servir de carburant que d'arme grâce à un pouvoir d'annihilation de la volonté. En 2040, la résistance s'organise au sein d'un groupe de savants travaillant en secret sur une machine à voyager dans le temps. Leur but : empêcher que le cauchemar nazi ne se développe au point actuel. Pour cela, ils expédient dans le passé des armes et des instructions à un homme susceptible de modifier le cours du temps. En l'occurrence, ce sera vous. Quelle n'est pas votre surprise lorsque vous découvrez

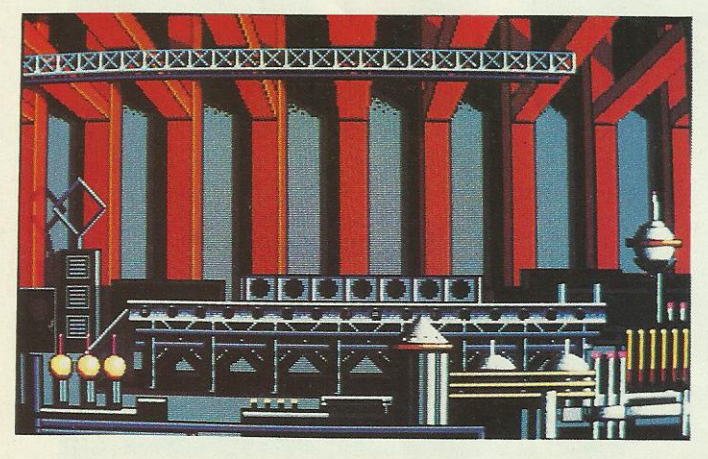

Le Rocket lab.

ces objets étranges : une fusée dorsale, une sorte de pistolet à rayons. un bracelet détecteur et une roue de codage. Allez au boulot, il faut sauver le monde. Un message d'alerte vous prévient de l'enlèvement d'un des plus grands savants américains et de sa fille. Ils ont tous deux été embarqués à bord d'un Zeppelin. Votre sang ne fait qu'un tour : Jane, la fille du professeur Barnstoff, est une de vos amies d'enfance. Hop, on chausse son réacteur dorsal et on décolle tant bien que mal (mal au début) après bien sûr avoir fait le plein de lunarium et choisi la direction «atlantic» grâce à la roue codeuse. Bientôt vous arriverez en vue du dirigeable. But de la manœuvre : tirer sur la nacelle sans toucher l'enveloppe contenant le gaz inflammable. Souvent, le dirigeable finit par exploser et deux parachutes blancs se baladent au-dessus de l'eau. Retour à la base après cette mission ratée. Vous décidez de contacter vos espions à travers le monde afin de savoir où en est la résistance. Vous apprenez qu'une base lunaire est en train de voir le jour afin de fabriquer les fameuses bombes au lunarium. C'est alors que votre mission devient mul-

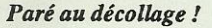

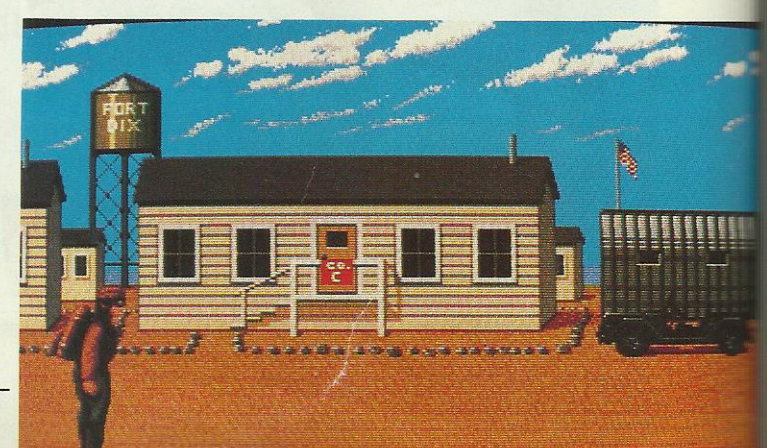

Bon ou mauvais, c'est un génie !

Return to your bottle.

#### **CINEMAWARE AVENTURE**

Rêvez et partez à l'aventure au beau milieu des «Mille et une nuits» grâce à ce chef-d'œuvre<br>SINBAD CINE (Chemannel des AMILIE et une nuits» grâce à ce chef-d'œuvre signé Cinemaware. Aventure, wargame, arcade s'y mêlent dans un subtil coktail de fins graphismes aux chaudes couleurs persanes.

tiple: vous devez rassembler les différents morceaux de la fusée qui vous permettra de rejoindre la lune ; ensuite, n'oubliez pas le carburant (500 unités de lunarium) puis Jane est retenue prisomiière dans un désert où elle doit servir de cobaye (guinea pig en anglais) aux expériences sur le lunarium. Tout cela en temps limité car une flotte de dirigeables parcourt le monde et annexe tous les pays traversés. Si cette flotte parvient au-dessus des Etats-unis, c'est la fin. Les missions sont nombreuses et le lunarium est rare, il va falloir en récupérer dans les pays infiltrés. Pour le moment, il vous reste assez de lunarium pour vous rendre dans une base allemande et

1-1\*-'

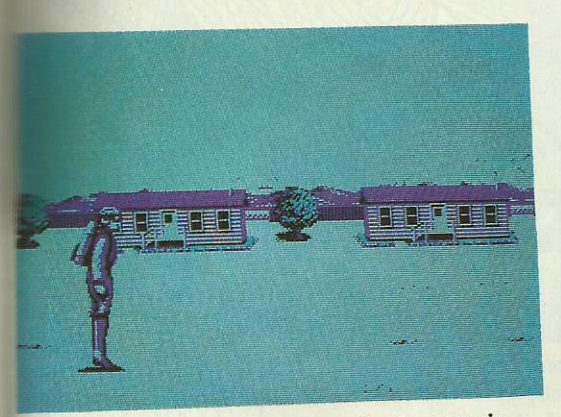

Sur PC CGA, couleurs classiques mais belles animations.

y dérober par la force le matériel qui s'y trouve. Ainsi, les nazis perdront un peu de leur confiance et vous gagnerez un élément de votre fusée.

Graphisme, musique, animation sont les mamelles de Cinémaware qui prouve avec cette nouvelle surproduction sa maîtrise de l'Amiga\_

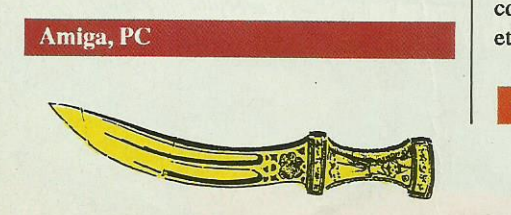

longez au cœur des «Mille et une nuits» dans le climat des meilleures légendes persanes grâce à la fantastique réalisation de Cinemaware :»Sinbad and the Throne of the Falcon». Après «Defender of the Crown» et «The three Stooges», voilà que Cinemaware vous offre de voir et de jouer ã ce qui se fait de plus beau aujourd'hui sur ST. Dès le premier écran, vous serez saisi par la beauté du graphisme et le choix de la musique. L'histoire ? C'est la tragique fin d'un calife persan, transformé en faucon. Afin de redonner le trône au prince Harun, Sinbad le marin va tenter de mettre à mort le Prince Noir, un dangereux usurpateur. Aussi est-ce à vous de guider le héros d'un port à l'autre, de lui permettre de rencontrer les gens qui pourront l'aider (la gipsy, le génie, le Shaman et la pulpeuse Libitina), de lui donner la force et l'audace nécessaires pour se battre contre les démons qui se mettront au travers de sa route : Pteranoxos, Cyclope et bien sûr le terrible Prince Noir. Attention, cette aventure vous oblige à varier les tâches. Vous devrez ainsi recruter des volontaires qui vous suivront à bord du Sabaralus, étudier la carte, ce qui vous permettra de pénétrer dans le monde des wargames, écouter et mériter les conseils des personnages que vous rencontrerez. Mais, à aucun moment, il ne vous faudra oublier que votre temps est compté (observez souvent le sa-

blier) et qu'il ne faut pas s'attarder dans les bras de la belle Libitina. Les magnifiques animations vont vous transporter au cœur de l'action où une multitude de choix vous attend. Après avoir organisé votre équipage, vous \_ <sup>1</sup>' pourrez partir au large de Damaron. Est-ce à Bolti, à Falicia ou à Anju que vous rencontrerez la vieille gipsy aux yeux fermés '? A vous de le découvrir au gré des vents. Hélas, pour mener à bien cette aventure, vous allez devoir user de patience car toutes ces superbes illustrations graphiques, sonores, toutes ces animations, toutes ces options et tous ces menus à consulter se trouvent déjà stockés sur 3 disquettes. Pour ceux qui auraient déjà vu Sinbad sur Amiga, il faut signaler que malgré les graphismes très différents d'une version ã l'autre, Sinbad ST est tout aussi réussi. C'estun excellent jeu pour passionnés d'aven tures et de belles images alors, en cette fin d'année, n'hésitez pas à plonger au cœur des «Mille et une nuits».

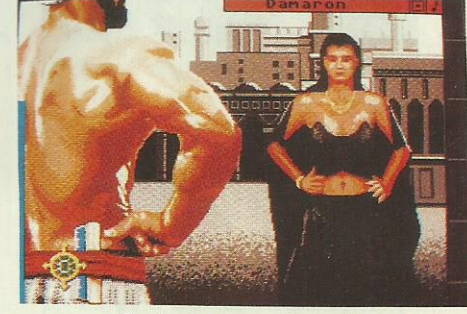

Surtout, ne pas s'attarder..

 $\mathbb{R}$  in  $\mathbb{R}$ 

\_.,`

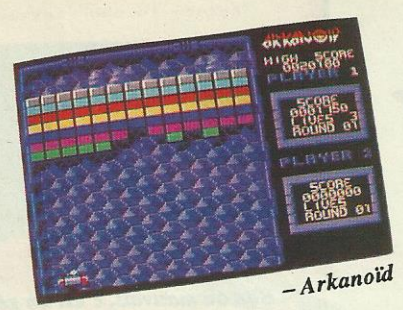

# LVOUST

Il les faut absolument ! Quel que soit l'ordinateur que vous possédez, il existe une collection de logiciels (jeux ou utilitaires) qui doit être présente à côté de la machine. Certains jeux sont classiques et on les retrouve parfois sur plusieurs machines (Arkanoid, Tetris etc.). D'autres sont les indispensables de demain : on les a nommé les challengers. Ecrivez-nous et désignez vos propres challengers, cette page doit refléter vos goûts...

#### **AMSTRAD**

**Boulderdash** 3D Grand Prix F15 Strike Eagle Tetris Arkanoid **Exploding Fist** Zombi **OCP** Advanced Studio Barbarian Platoon Sorcery

#### Savage

Titan Pac Mania Last Ninja II Nigel Mansell's GP 1943 Vivre et laisser mourir Game over II Cybernoid II Heroes of the Lance The Bard's Tale

#### **COMMODORE C64**

Hawkeye Uridium **Winter Games**  $REV+$ **Exploding Fist Gary Linekers' Football** Pirates Advanced Art Studio

Armalyte **Emelyn Hugs** Last Ninja II **Barbarian II** Rambo III Times of Lore Sinbad

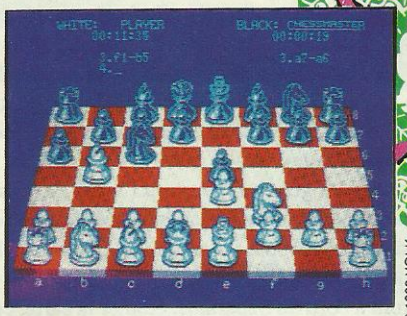

**Chessmaster 2000** 

#### PC et COMPATIBLES

Flight Simulator III Gunship **Tetris** Appolo 18 Marble Madness Defender of the Crown Leaderboard **Chessmaster 2000 Chuck Yeager's AFT** Ikari Warrior

The Games Summer Edition **Test Drive** F19 Stealth Fighter **Bionic Commando** Last Ninja **Rocket Ranger King Quest IV Ultima V** Thexder

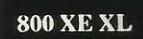

Lode Runner Flight Simulator II Donkey Kong Moon Patrol **Rescue on Fractalus** Football **Fighter Pilot** Arkanoid

/ - Interceptor

 $\mathbb{C}$  .

# ES FAUT !

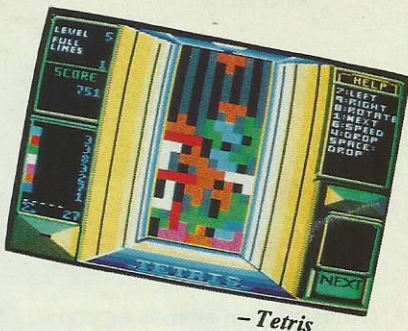

#### **SEGA**

Afterburner Choplifter Out Run Wonderboy

**Thunder Blade** Shinobi Wonderboy II

#### **MSX**

Salamander **Maze of Galious** Nemesis II Arkanoid

Rastan **Golvellius** 

#### **ATARI 2600**

**Summer Games Winter Games** Enduro Pac Man Jr Tennis Midnight Magic

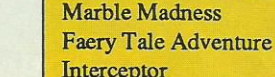

**AMIGA** 

Interceptor Deluxe Paint II **Aegis Sonix Buggy Boy** Leaderboard **Chessmaster 2000** 

Defender of the Crown

**International Soccer** Pac Mania Rocket Ranger Captain Blood **Battle Chess** Ferrari Formula One Sound Tracker **Photon Paint** Menace

#### **ATARIST**

**Dungeon Master Super Sprint** Gunship **Degas Elite** The Bard's Tale II Flight Simulator II Arkanoid II Leaderboard **Buggy Boy** Defender of the Crown

**Lombard Rallye** Sinbad **Nebulus** Starglider II Vivre et laisser mourir **Super Hang On** Puffy's Saga Speedball **Operation Jupiter** 

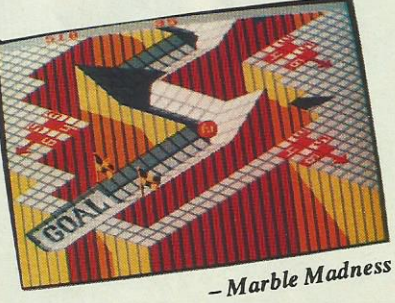

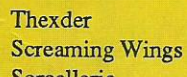

**APPLE II - II GS** 

Sorcellerie The Bard's Tale Marble Madness Chessmaster Karateka Summer Games II Ultima V

VSABLES

- Flight Simulator

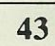

L'ordinateur tant attendu est arrivé... Un grand merci au Père Noël ! Oui mais voilà, on aimerait bien jouer un peu avec. Pour ne pas se ruiner en achetant plusieurs jeux, il existe une solution de choix : les compilations. Ces coffrets regroupent des titres qui, individuellement, étaient vendus quelques mois auparavant pour le même prix que la compilation. De bonnes affaires à ne pas manquer !

# **FISTS'N' THROTTLES**

- 1117

elite

tin

Pour tous ceux qui bougent... Cinq titres importants d'Elite : Ikari Warriors, Buggy Boy, Thundercats, Dragon's Lair, Enduro Racer.

#### **GAME, SET** ET MATCH<sub>2</sub>

Sportifs de tous niveaux, retrouvez ces 10 titres fantastiques: Super Bowl, Match Day II, Winter Olympiad 88, Nick Faldo plays the Open, Basket Master, Championship Sprint, Ian Botham's Test Match, Track and Field, Super Hang On, Steve Davies'snooker.

DES CADEAUX DE NO

HISTORY IN The First

COMPIL

HOSE OF

cm

GROTEMBURG

 $U$ 

# **FRANK BRUNO'S BIG BOX**

Le célèbre boxeur prête son nom à un jeu de mots pour cette compilation de 10 jeux signée Elite.Airwolf, Ghosts'n'Goblins, 1942, Saboteur, Battleship, Scooby Doo, Bomjack, Commando, Batty et bien sûr, Frank Bruno's Boxing. De l'action en perspective!

**FRANK BRUNO'S** 

# THE MAKING" **Three Years**

### BOARD RAUDER **MISSION** GAUNTLET **ULISIMAS YA QE** NTER CE LEE IBD

 $\vert \cdot \vert$ 

CPC 464-664

6128

Disque

 $\epsilon$  if  $\epsilon$ .

HARCIER

#### **HISTORY IN THE MAKING**

ATIONS

15 grands succès d'US GOLD réunis en une compil géante. Du très classique Beach Head à la conversion d'arcade comme Road Runner en passant par l'excellent Leaderboard, ces jeux sont des événements qui ont marqué la vie d'US Gold. Et le coffret est spendide!

#### **Millin**

#### **TAITO**

Amateurs de «coinop», cette compil est pour vous ! Les grands succès de Taito regroupés par Imagine. 8 titres aussi fameux que Rastan, Legend of Kage, Renegade, Flying Shark, Arkanoïd 1, 2, Slap Fight et Bubble Bobble, ça ne se manque pas!

#### **ALBUM UBI 2**

**AUPLE** 

En route pour l'aventure. 5 titres de jeux produits par UBI Soft, réservés à ceux qui aiment la fiction, le surréalisme, l'horreur. La Chose de Grotemburg, Peur sur Amityville, L'œil de Set, Le Nécromancien, Gabrielle.

EL INDISPENSABLES

**GIANTS** 

**California** 

Parmi les fameux des fameux US Gold a retenu 5 titres : Rolling Thunder, Gauntlet II, 720°, Out Run et California Games. Une belle brochette!

# LE JOYSTICK, ARME DES

Des joysticks, on en trouve de toutes sortes. Il est difficile d'en choisir un. Souvent, même, il en faut deux différents, capables de s'adapter aux exigences de chaque jeu : rapidité, précision des contacts, douceur dans le déplacement. Pour vous aider à choisir, nous avons procédé à une petite sélection.

**CRYSTAL** 

N'est-il pas amusant dans son boîtier transparent ? Y'en a des choses dans un joystick ! En y regardant de près, on aperçoit dans celui-ci des microswitches. C'est ce qu'il y a de mieux en qualité de contacts. Précis et solide, il est garanti 5 ans. Très bien pour les jeux rapides ou les jeux de parcours. Prix conseillé : 220 F.

#### **TURBO PC**

Les PC et compatibles ont besoin d'un joystick particulier. Turbo PC est vendu avec la carte interface. Manche souple avec retour automatique au centre, «trim» de réglage du zéro. Il est équipé de 2 poussoirs de tir sur le socle et d'un autre en extrémité du manche. Prix conseillé : non communiqué.

#### **SPEED KING**

Fabriquée par Konix, c'était la première du genre à être conçue pour tenir dans la paume de la main. Son manche est incassable et il actionne des microswitches. Seule critique, elle ne conviendra pas aux gauchers, par contre, elle tient dans toutes les mains, même celles des plus petits. Convient pour jeux d'action rapides. Garantie 1 an. Actuellement livrée avec une K7 de jeu pour Spectrum, C64 et CPC.

Prix conseillé : 150 F

#### **PRO 5000**

Ø

Ah, la Pro 5000... Elle porte bien son nom. Réservée aux connaisseurs. Grâce à nous, vous êtes maintenant prévenus ! Bâtie autour de microswitches, sa première qualité est d'être robuste. Stable, son pommeau en bout de manche nous la fait préférer pour tout ce qui est «course» : voitures, bateaux; etc. Garantie

Prix conseillé : 160 F

5 ans

46

CHAMPIONS

#### **QUICK SHOT II TURBO**

Elle est belle, en rouge et noir. Et c'est aussi l'une des moins chères. La manette qu'on a bien en main, grâce aux empreintes prévues pour les doigts. Un poussoir de tir sous l'index, l'autre à disposition du pouce. Précise, elle est dotée de microswitches et d'un système «auto-fire». Planquez-vous, les aliens, ça va être votre fête ! Elle convient à tous types de jeux. Prix conseillé : 130 F

#### **ERGOSTICK**

786

Ergo pour... ergonomique. Il tient bien dans la main à condition que vous soyez droitier. Et les gauchers, alors ! Wico, son fabricant, en connaît un rayon puisqu'il produit les manches des bécanes d'arcade. Il est souple et solide mais lourd, ce qui devient vite fatigant. Prix conseillé : 280 F

es, quel casse-tête ! Il en existe tellement que c'est parfois difficile de choisir. Tiens, pour Amstrad CPC par exemple. Relier in 464 ou un 6128 à son imprimante est un jeu d'enfant quand on a le<br>son câble. Et dire qu'il y en a encore qui utilisent un fer à souder l'Côté Amstrad, une prise plate. Côté imprimante, une classique **Centro**nics. Il existe aussi des câbles avec 2 Centronics ! Pour PC, la prise côté ordinateur est du type RS 232 mais le câble se termine à l'autre bout par une Centronics.

SOYEZ CHEBRAN,

Et les moniteurs ? Il existe une quantité de liaisons possibles. Par contre, dès l'instant où l'on veut raccorder un ST ou un Amiga au téléviseur familial, il faut un cordon avec une prise Peritel. Quant au branchement sur un minitel, il existe des câbles pour PC, Amiga et ST.

Les astuces malignes, maintenant. Pour jouer à 2 avec un Amstrad CPC, il faut utiliser une manette à double branchement ou un doubleur de joystick. Sur Atari, certains jeux peuvent se jouer à 4 ! Pour ce faire, on utilise l'interface 4 joueurs. Enfin, le Spectrum peut être utilisé avec n'importe quelle manette. Si, si ! A la poubelle le joystick Sinclair ! Il suffit de se munir du «Spectrum Interface». Demandez à votre revendeur, il vous montrera...

Enfin, pour ne plus souffrir de la disposition des prises joysticks sur Atari ST (honte à vous, les ingénieurs qui avez pondu ce truc), vous aurez vite fait de vous munir du petit raccord magique qui évite de retouner le ST dans tous les sens !

# Anatomie de 3 phénomènes.

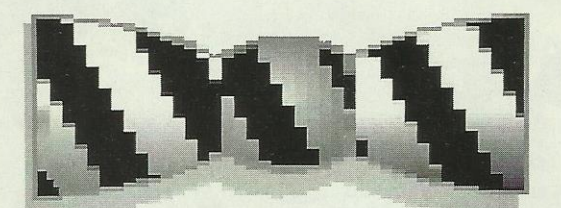

# Aliénor III gestion comptable.

Sous MS-DOS<sup>®</sup> avec disque dur, Aliénor III gère l'ancien et le nouveau plan comptable. Grâce à un paramètrage complet, il s'adapte très vite à tous les types d'entreprises. Il existe même en version spéciale (professions libérales). Sa saisie contrôlée des écritures par brouillard lui confère une déconcertante souplesse d'utilisation. Il accroît encore la rapidité du Turbo Pascal<sup>®</sup> par la possibilité de passer de nombreuses écritures automatiques. Retrouver le n° de compte à l'aide du nom, gérer un échéancier

clients/fournisseurs, consulter des extraits de comptes par nº, demander un lettrage automatique, tout cela est possible et ne représente qu'un apercu des multiples performances d'Aliénor III. Il dispose en plus, d'une interface avec Multiplan<sup>®</sup> Lotus<sup>®</sup> 1-2-3, VP planneur® et bien sûr de la légendaire convivialité des logiciels LOGICYS.

Pour offrir autant de qualités à un prix aussi accessible, il faut vraiment être un phénomène.

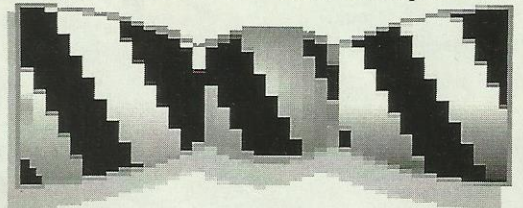

# Arrakis III gestion commerciale.

Ecrit en Turbo Pascal® sous MS-DOS® Arrakis III est un des logiciels de gestion les plus élaborés de sa catégorie

A partir de 4 fichiers principaux : articles, clients, constantes et fournisseurs, il réalise, pour n'importe quel type d'entreprise, l'ensemble des fonctions d'une gestion commerciale parfaite. Avec notamment la gestion des commandes fournisseurs et clients, des stocks avec les seuils d'alerte, et des échéanciers fournisseurs et clients, il permet l'édition des lettres de relance. le

calcul automatique des commissions représentants, etc. Il offre, en plus, les inestimables avantages de la gestion des articles composés, des stocks en multi-dépôts, de l'édition de multiples statistiques nécessaires aux prévisions, et l'existence d'une option "DEVIS" vient compléter la gamme de ses possibilités. Bref, sa compétence, son interactivité, sa convivialité, son prix très compétitif justifient pleinement sa phénoménale réputation.

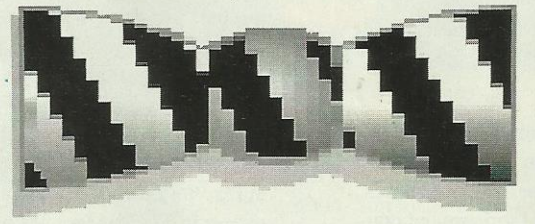

# Crésus III gestion salaires.

Crésus III s'adapte à tous les systèmes de paye, y compris ceux des<br>employés à employeurs multiples, des apprentis, à la gestion des représentants, ainsi qu'à nombre d'autres cas de figures spécifiques.

Mais c'est loin d'être sa seule qualité. Une fois paramétré, il assure le calcul automatique des bulletins de salaire, permet également leur saisie par rubrique, l'autorégulation des plafonds et la gestion des congès payés. Il fournit un état des virements sur disquette, l'état des charges mensuelles

es clés de l'efficacité

Centre Emeraude - Cidex 47-33150 CENON

Tél.: 56 40 94 75 - Télécopie: 56 86 34 02

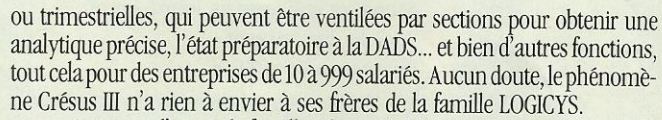

A propos d'esprit de famille : il est très important de savoir que les 3 phénomènes LOGICYS sont totalement complémentaires et peuvent à eux trois former un système de gestion global d'une rare efficacité.

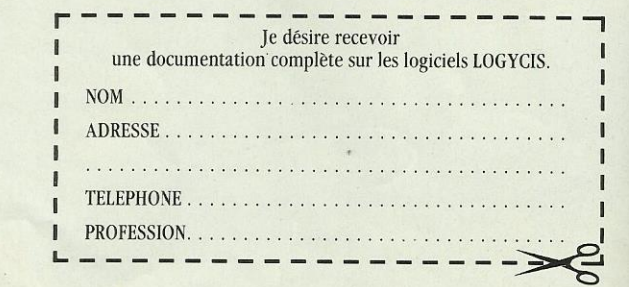

**TDM SUD** 

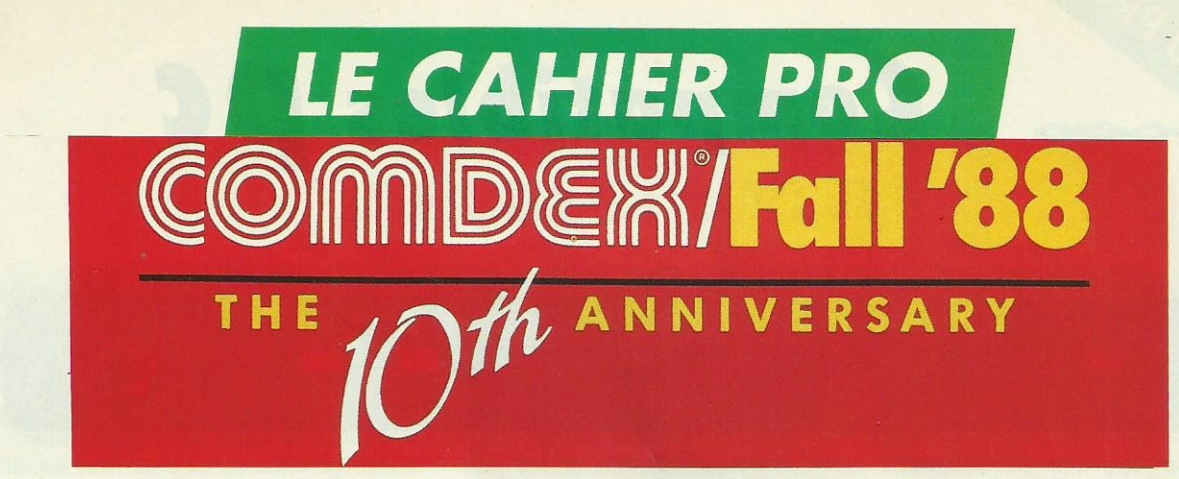

# LES GLOBE-TROTTERS DE MICROWORLD  $A$  LAS VEGAS...  $p.49$

Les reporters de Microworld, toujours à l'affût de ce Les reporters de microword, conjours à raind de ce<br>qui se passe à travers le monde, sont bien sûr allés au  $p. 50/51$  $Comdex, la plus importante manifestation mondiale de la  $-$  Les modems intelligents$ micro, sélectionner pour vous les dernières nouveautés Qhitec 12/24 et les meilleurs produits actuellement sur le marché. \_\_\_\_\_\_\_\_\_\_\_\_\_\_\_\_\_\_\_\_\_\_\_\_\_\_\_

e terme résumant le mieux ce show est la diversité : des produits multiples dans des sites d'exposition aussi divers que le «Convention hall center» et de grands palaces tels que le Hilton, le Riviera, le César, Le Sahara... ; des personnalités de tous les pays (W.H. Gates, president du conseil d'administration de Microsoft ; T.R. Lautenbach, vice-président d'IBM)... le tout créant une atmosphère cosmopolite.

Cette 10e édition du Comdex regroupait 1800 exposants de plus de 85 pays. Elle a accueilli plus de 150 000 visiteurs venus rencontrer tous les grands de la micro. Les constructeurs IBM, Commodore, Atari, Amstrad, Hewlett Packard, Honeywell. .. Les éditeurs Microsoft, Borland, Aegis, Electronic Arts, Gold Disk... Les fabricants de composants et de périphériques Novell, Nec, Western Digital... (suite p. 55)

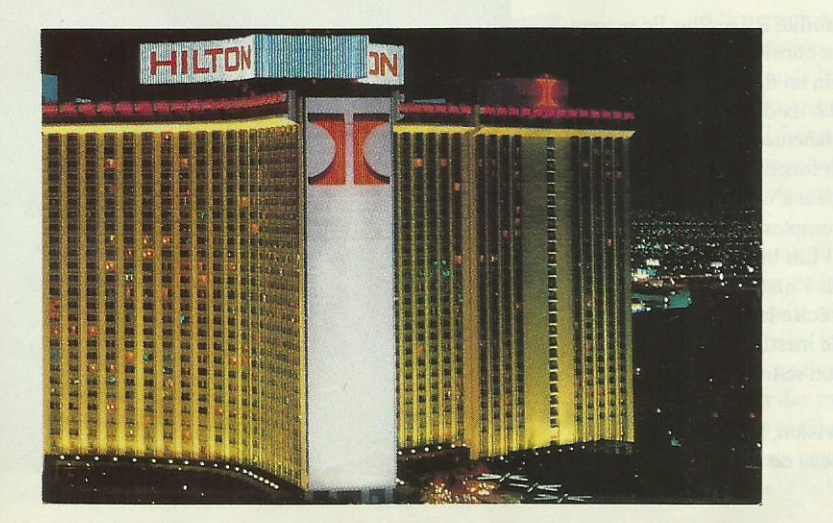

# SOMMAIRE

:Îl-

**EN DIRECT DU COMDEX** 

#### **COMPATIBLES PC**

- 
- 
- 
- Deluxe Paint <sup>2</sup>
- Desktop Timeworks
- Publisher

#### ATARI ST

#### p. 53

- Micro-Application
- $-$  ST Replay 4.0
- Gestion Intégrale
- -Degas
- Le Comptable
- Magic Sac Version 6.0

#### COMDEX (SUITE)

p. 55

#### **AMIGA**

#### p. 56/57

- Perfect Sound
- Fantavision
- $-$  Deluxe Paint 2
- AEGIS Sonix
- $-Kindwords$

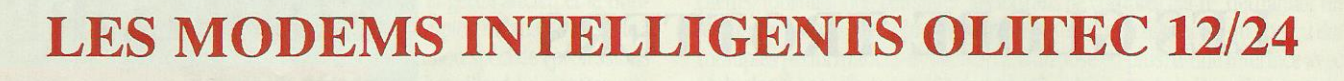

**Compatibles DC** 

rès élégants dans leurs boîtiers plats de couleur blanche, les modems intelligents OLITEC 12/24 ont été conçus pour être utilisés avec n'importe quel type d'ordinateur, du micro au gros système, pourvu qu'il soit doté d'un port RS 232 C.

La gamme 12/24 se compose de trois modèles multistandard. Le modèle 1200/75 fonctionne aux normes V21 et V23, le modèle 1200 aux normes V21, V23 et V22 et le modèle 2400 suivant les normes V21, V23, V22 et V22 bis. Les modèles 1200 et 1400 disposent également des modes Bell 103, 202 et 112, ce qui leur donne accès aux banques de données nord-américaines.

Leur compatibilité à la norme Hayes leur assure une universalité tant par la variété des services accessibles que par le vaste choix des logicels de communication utilisables. C'est ainsi qu'ils peuvent être facilement pilotés par Framework, Procomm, Open Access ou Symphony en plus du logiciel Olicom Jet qui les accompagne.

Chacun de ces modems comporte un microprocesseur qui se charge, sans intervention extérieure, de toute la gestion du protocole de communication, en mode transparent pour l'ordinateur-hôte. Ils disposent bien entendu de la numérotation et de la réponse automatiques, avec reconnaissance automatique par le microprocesseur de la vitesse sur l'entrée série. Les données transitent en émission et en réception par un buffer d'une capacité de 8 Ko. Un symétriseur réversible intégré permet de convertir les modes 75/1200 et 1200/75 en 1200/1200 et les circuits d'entrée sont protégés contre les surtensions pouvant se produire sur la ligne téléphonique.

La sobriété de la face avant, qui ne comporte qu'une dizaine de voyants d'état, laisse supposer à juste titre que la gestion des fréquences utiles, en fonction du mode choisi, se fait de manière entièrement automatique. Le panneau arrière quant à lui, ne comporte que le cordon d'alimentation secteur et deux connecteurs : un DB 25 femelle vers l'ordinateur et un DB 9 mâle vers la ligne. Un petit haut-parleur intégré permet de suivre le déroulement des communications.

Toutes ces caractéristiques en font l'outil idéal pour la constitution d'un serveur, pour l'émulation du Minitel ou d'un terminal par utilisation d'un logiciel adapté, pour la télésurveillance, la télémaintenance, le téléchargement ou le transfert de fichiers à grande vitesse sur de longues distances.

# **BILAN PLUS PC**

nm

LE COIN DU PRO

e choix d'un logiciel de comptabilité présente toujours un véritable casse-I tête pour le chef d'entreprise. Comment trouver dans la multitude des programmes proposés à tous les prix, l'outil de gestion qui conviendra parfaitement à ses véritables besoins ?

Développé par Côte Ouest Soft Editions, la comptabilité Bilan Plus Pc se veut avant tout simple d'emploi en offrant une puissance considérable.

Contrairement à d'autres produits, point n'est besoin ici d'être informaticien pour la mettre en œuvre. L'utilisateur effectue ses choix dans des menus déroulants, peut visualiser plusieurs fenêtres simultanément, et dispose, ce qui est vraiment appréciable, d'une aide permanente en fonction du traitement en cours. Le logiciel est entièrement paramétrable et peut s'utiliser avec la souris. Bilan Plus Pc est capable de gérer plus de 65 000 comptes, 250 journaux et 250 collectifs, avec un nombre d'écritures illimité ! Les brouillards de saisie sont mis à jour en temps réel. La sortie mensuelle de l'historique des comptes et des journaux permet de suivre de manière très précise la santé financière de l'entreprise, et constitue pour son dirigeant une aide inestimable à la prise de décisions. L'édition du bilan et du compte de résultat se font bien entendu en conformité avec le nouveau plan comptable.

Outil de contrôle, de gestion, d'évaluation et de décision, Bilan Plus Pc n'est pas une simple comptabilité, mais un véritable tableau de bord de l'entreprise, en toute simplicité.

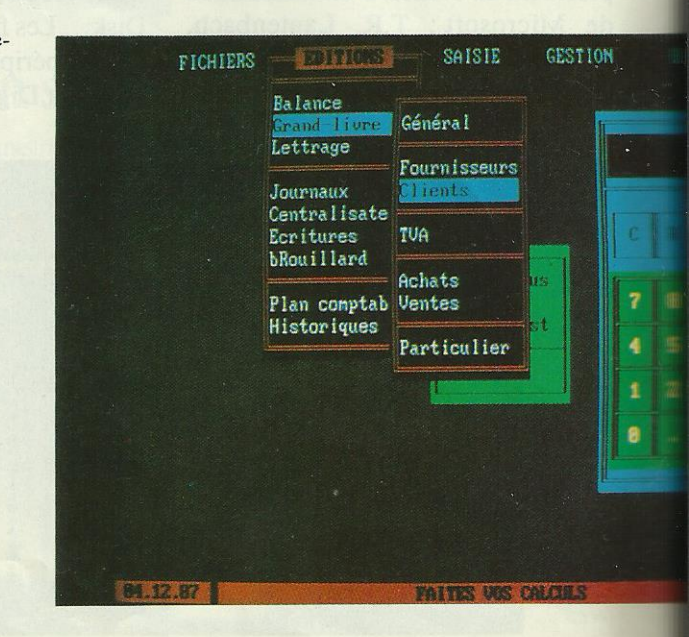

# DE LUXE PAINT II

\_ \_ \_ <sup>l</sup> <sup>Î</sup>

éjà leader du marché sur Amiga, le logiciel de dessin DE LUXE PAINT II est maintenant disponible sur PC et compatibles. Entièrement francisé, il possède un florilège de commandes d'une puissance étonnante.

Le logiciel nécessite 640 Ko de mémoire et peut s'installer sur disque dur. Il s'accommode à merveille de tous les écrans actuellement disponibles, du mode CGA 320 x 200 au VGA 640 x 480 en passant par EGA, MCGA et Hercules, sans oublier les modes spécifiques aux ordinateurs Amstrad et Tandy. En fonction de votre configuration, vous aurez à votre disposition une palette de 2 a 256 couleurs.

Les menus déroulants et les icônes en font un outil très ergonomique utilisable au clavier ou à la souris. Il dispose bien entendu de toutes les fonctions que l`on trouve sur les autres logiciels de dessin : choix de pinceaux, de palettes, cercles, rectangles, ellipses, polygones, remplissage, aérographe, loupe, zoom... Le menu Font offre le choix entre plusieurs polices de caractères dans plusieurs tailles. Des utilitaires de conversion lui permettent de reprendre des fichiers créés par d'aulres logiciels.

La principale originalité de DE LUXE PAINT II réside dans un certain nombre de fonctions très spectaculaires qu'il est le premier à offrir, comme par exemple le travail en trois dimensions avec rotation, basculement et modification de perspectives. Il est possible de geler une image de manière à la retrouver intacte si l'on n'est pas satisfait des modifications apportées. Citons encore la possibilité d'obtenir des pochoirs en dé-

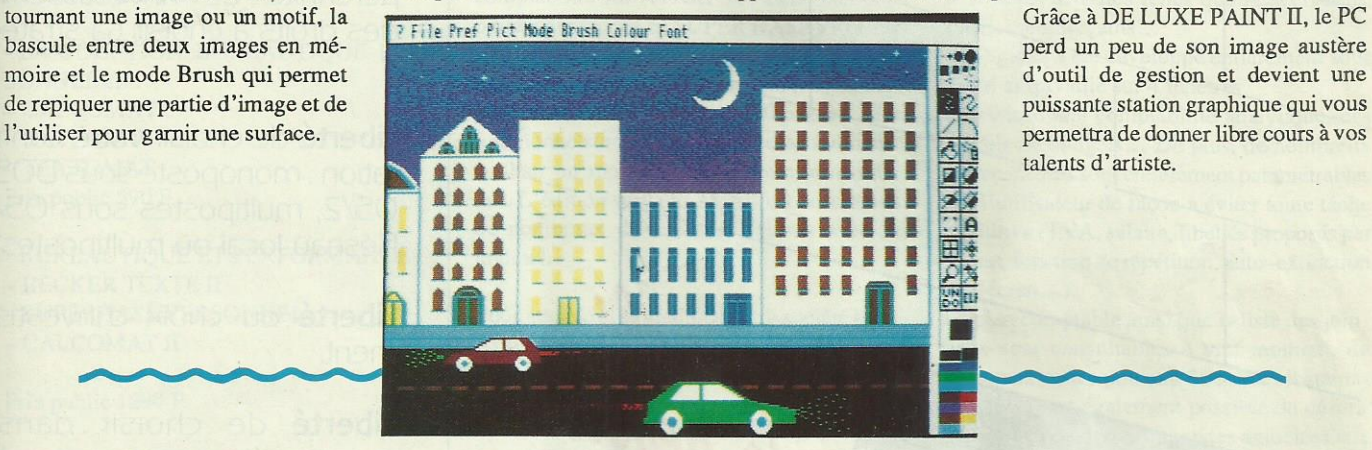

perd un peu de son image austère

f

# DESKTOP TIMEWORKS PUBLISHER

a Publication Assistée par Ordinateur se démocratise et c'est tant mieux ! Salué par des bancs d'essais élogieux dans la presse française et étrangère, DESKTOP TIMEWORKS PUBLISHER nous arrive avec des performances étonnantes et <sup>è</sup> un prix qui l'est encore plus. Livré avec l'environnement Gem, qui contribue pour beaucoup à son confort d'utilisation grâce aux menus déroulants, aux ascenseur et aux boîtes de dialogue, ce logiciel fonctionne avec ou sans disque dur. La procédure d'installation sur disque dur est entièrement automatisée et il suffit de charger les disquettes lorsque le programme vous le demande. Reste ensuite à enregistrer la configuration matérielle. Un vaste choix d'imprimantes vous est proposé, comprenant des matricielles ã 9 ou 24 aiguilles, laser avec ou sans Postscript et même des traceurs. Au niveau de l'écran, vous avez le choix entre Hercules, CGA et EGA. La mémoire nécessaire est de 512 Ko et la souris est indispensable.Les textes peuvent être saisis directement au clavier ou bien importés depuis un ñchier qui peut être en Ascii ou provenir d'un traitement de texte tel que Word 4.0 ou Wordstar. Si le fichier est trop long, le trop plein de texte est mis en réserve pour être utilisé sur une autre page. Après avoir défini le nombre de colonnes que comportera la page, il est très facile d'enrichir le texte en changeant les fontes, les corps ou encore les styles de caractères.

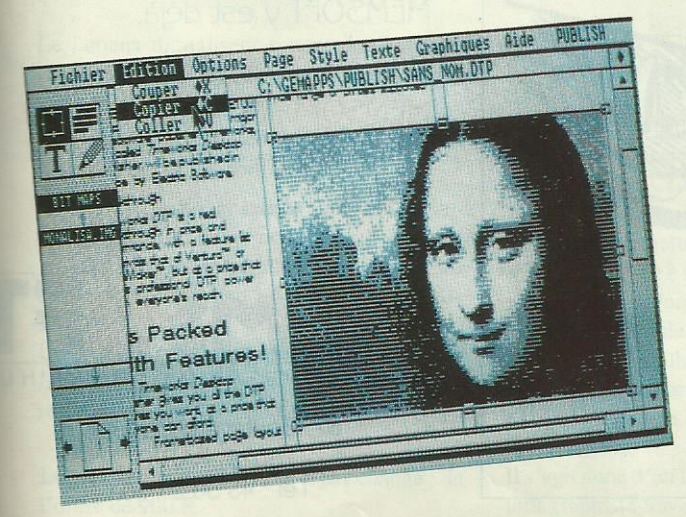

Tous les types de justification des paragraphes sont permis. L'insertion de graphiques rehaussera la qualité de votre maquette. Timeworks dispose d'un utilitaire de dessin assez puissant, mais surtout de la possibilité d'importer des images, en bit-map ou en vectoriel, qui pourront provenir de GemPaint, de Paintbrush ou encore de Lotus 1.2.3., de Quattro ou d'Autocad. Une loupe permet d`apporter quelques retouches finales aux images, qui peuvent être disposées dans la page ã votre convenance. La fonction permettant d'étirer les images en largeur ou en hauteur est assez impressionnante.

La conception de votre page s'effectue évidemment en Wysiwyg (What you see is what you get), c'est-à-dire que l'écran montre votre page telle qu'elle sera imprimée. Vous pouvez voir la demi-page supérieure ou inférieure, la page entière ou encore deux pages face à face. Après quelques heures de pratique, vous réussirez très facilement ã composer des pages de qualité. Le résultat dépendra de l'imprimante utilisée, le meilleur travail étant obtenu naturellement sur imprimante laser. Son prix et ses performances font de Timeworks Publisher l'outil idéal pour la publicité, la communication d'entreprise ou associative.

# **LA LIBERTE** EST AU BOUT DE VOS IDEES! Logiciels<br>de gestion

"La gamme pour toutes les gammes"

Septembre 1988

Au cœur de vos décisions, MEMSOFT revendique pour chacun le choix de la rentabilité, de la pérennité de l'investissement. des droits à choisir sa stratégie.

Liberté de choisir votre configuration : monoposte sous DOS ou 05/2, multipostes sous 05/2? Réseau local ou multipostes ?

Liberté du choix d'investissement.

Liberté de choisir dans la gamme économique des logiciels MEMSOFT: La COMPTA. la FACTURATION et le STOCK. la PAYE; des outils destinés aux PME, artisans et commercants.

Convivialité, complémentarité, une norme MEMSOFT, au service des utilisateurs

Allez au cœur de vos besoins, MEMSOFT y est déjà.

MEMSOFT: Un choix délibéré

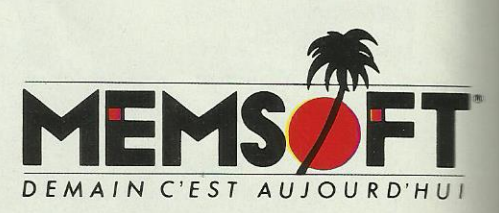

62, Boulevard Davout **75020 PARIS** Tél: 43 56 31 50

#### SUR CETTE PAGE, NOUS AVONS REGROUPE LES PRODUITS INDISPENSABLES POUR CERTAINES ACTIVITES, CHOISIS POUR LEURS PRIX OU LEURS PERFORMANCES.

**ATARIST** 

#### MICRO-APPLICATION

MICRO-APPLICATION propose les packs suivants pour Noël :

- LA SOLUTION BUREAUTIQUE PER-

SONNELLE :

Î

- CALCOMAT - DATAMAT

- TEXTOMAT

Prix public 590 F

- <sup>~</sup> BUREAUTIQUE ET PERFORMANCE : - BECKER TEXTE II
- SUPERBASE PERSONNEL
- CALCOMAT II

Prix public 1290 F

- GPA 3.0 JUMBO PACK
- $-$  GFA 3.0
- Le livre Programmation avancée en GFA
- Une disquette GPA CLUB (utilitaires)
- Un manuel de références rapides

Le tout pour le prix du GFA 750 F

Le prix de SUPERBASE PRO + Applications pour SUPERBASE passe de 2990 F à 1490 F

#### ST REPLAY 4.0

Le fameux digitaliseur sonore de chez MI-CRODEAL est enfin disponible dans la nouvelle version : la 4.0.

La présentation du produit a évolué mais ce n'est pas le changement.

Fréquence de digitalisation : jusqu'ã 50 Hz. Une sortie Midi qui permet de jouer jusqu'à 10 sons samplés en simultané soit à partir du clavier de 1'Atari, soit ã partir d'un synthétiseur Midi.

Un programme de batterie.

Le logiciel fonctionne en moyenne et haute résolutions.

Le prix public du produit n`a pas changé : de l'ordre de 900 F.

#### GESTION INTEGRALE

GESTION INTEGRALE est une nouvelle comptabilité sur ATARI ST. Cette comptabilité, développée en SUPER BASE PRO, est très facile d'utilisation. Elle permet l'édition des liasses fiscales (bilan et résultat) et dispose d'une aide en ligne (200 pages). Elle fonctionne sur le 1040 ST avec un moniteur couleur ou monochrome et avec un disque dur. L'édition sur la SLM 804 est possible et de nombreux drivers sont fournis avec le logiciel.

Nous attendons le module Multi-société pour la fin novembre et la Facturation et Stock pour le mois de décembre.

SUPERBASE PRO permet l`adaptation du produit à l'utilisateur final de manière simple.

Prix conseillé 1950 F HT Editeur Logidistribution

#### DEGAS

Sa grande facilité d'emploi lui a permis de devenir le standard graphique sur Atari ST. Plus de 100 000 exemplaires ont déjà été vendus dans le monde.

Ses qualités principales sont :

- une utilisation des trois modes graphiques du ST,

· une palette graphique de 512 couleurs,

<sup>~</sup> de nombreuses commandes graphiques parmi lesquelles CIRCLE, BOX, FRAME, LINE, FILL, BRUSH,

- un zoom permettant d'agrandir une section d'image de 3 à 12 fois,

- une puissante fonction BLOCK permettant la manipulation de morceaux de dessins,

<sup>~</sup> un cycle de couleurs donnant l'illusion de mouvement et d 'animation,

\* la possibilité de travailler sur 8 écrans simultanément.

Il s'agit donc d'un logiciel indispensable pour tout graphiste travaillant sur ATARI ST.

#### LE COMPTABLE

 $\sim$   $\sim$   $\sim$ 

C'est un logiciel de comptabilité s'adressant à diverses activités telles que Associations, PME, commerçants...

Ce logiciel a été développé entièrement sous GEM et travaille sur 4 fenêtres.

Il propose une comptabilité analytique, des calculs de budgets... De plus, de nombreux automatismes sont entièrement paramétrables par l'utilisateur de façon à éviter toute tâche répétitive (TVA, salaire, libellés proposés par défaut, fonction de répétition, auto-extinction de l'écran...).

Le plan comptable ainsi que la liste des journaux sont consultables à tout moment, de nouveaux codes pouvant être créés instantanément. Il est également possible de définir jusqu'à 40 macro-commandes associées aux touches de fonctions, sauvegardables individuellement ou en bloc. Une aide est disponible à tout moment. Le dernier atout du COMPTABLE est son prix puisqu'il ne coûte que 490 F.

#### MAGIC SAC VERSION 6.0

Pour ceux qui ne le savent pas, MAGIC SAC est un émulateur MAC pour ATARI ST qui vous permet de faire fonctionner des softs MAC sur votre ATARI ST. MAGIC SAC fonctiorme avec des produits tels que WORD et EXCEL de MICROSOFT, PAGE MAKER de ALDUS...

La version 6.0 de MAGIC SAC permet de gérer le TRANSLATOR ONE (qui transfonne votre lecteur Atari en lecteur Mac). La gamme s'étoffe avec les MAGIC PRINTER DRIVER qui permettent de faire fonctionner votre imprimante HP, EPSON ou compatible comme une image WRITER de APPLE que ce soit en mode texte ou en mode graphique. Enfin DATA PACIFIC sort un MAGIC SAC PROFESSSIONNEL qui comprend le MAGIC SAC, le TRANSLATOR ONE ainsi que le MAGIC EPSON PRINTER DRI-VER.

# ESS

**MELLDON** 

NO.

**AD** 

VIL

 $CO$ 

# SGBD RELATIONNEL ET PROGRAMMABLE

perbase

Toute la puissance de SUPERBASE renforcée d'un générateur d'applications et du langage de programmation DML.

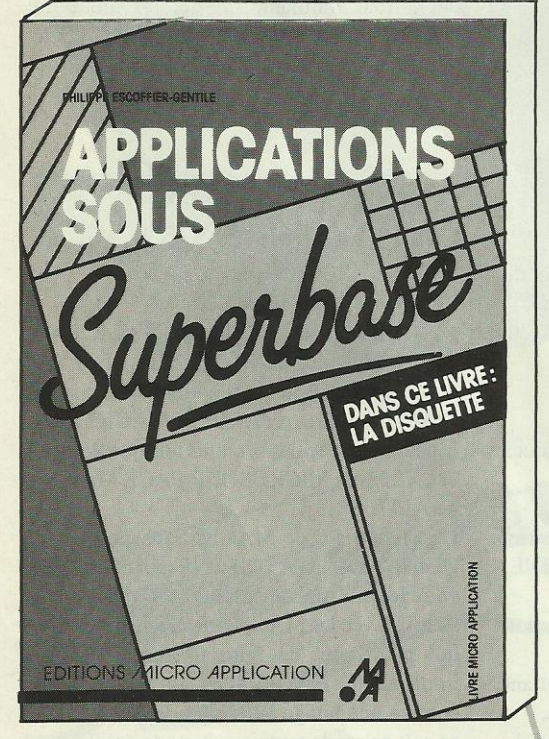

Pour profiter immédiatement de toute la puissance de votre SGBD.

**EDITIONS MICRO APPLICATION** 

\* Offre spéciale valable jusqu'au 31.12.1988. Chez tous les bons revendeurs et

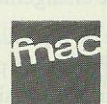

 $\frac{1}{2}$  de

 $\perp$ 

**TM** 

PC ET COMPATIBLES

ATARI ST, AMIGA

#### **EDITIONS MICRO APPLICATION** 58, rue du Fg Poissonnière 75010 Paris - Tél. (1) 4770 32 44

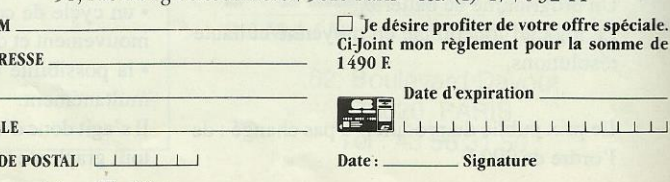

 $\Box$  mandat  $\Box$  chèque<br>à l'ordre de MICRO APPLICATIONS

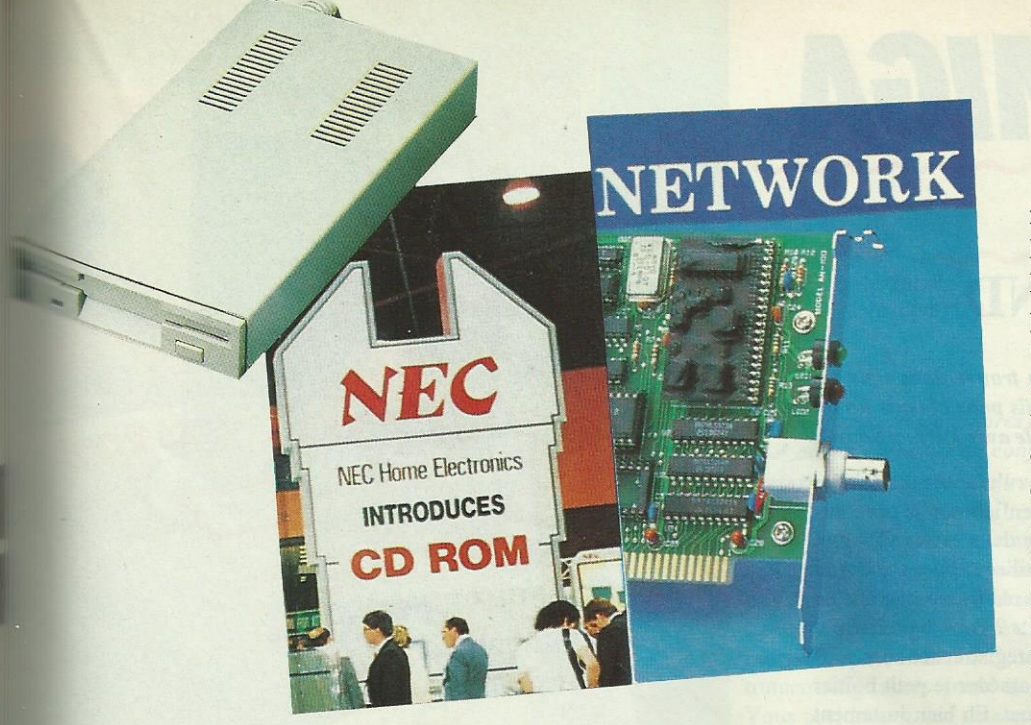

Chacun présentait ses dernières nouveautés : Word.5 PC de Microsoft, qui n'est plus uniquement un traitement de texte mais un système de PAO très performant ; Comic Setter de Gold Disk version PAL, qui permet à tout un chacun de créer sa propre BD; FoxBase+ 2.10, logiciel de gestion de données toujours plus rapide; Turbo C 2.0, Turbo Pascal 5.0, Turbo assembleur, Turbo débogueur de Borland; un système musical encore plus performant, bientôt disponible en France, comprenant une carte de synthèse musicale, une bibliothèque de partitions et un logiciel de composition... bref, une quantité de news passionnantes très bientôt disponibles en France.

Microworld s'est intéressé également à ce qui fait en ce moment le hit du marché afin d'apporter à ses lecteurs le meilleur conseil sur les produits en vogue tels que : les CD-ROM, cependant ces produits sont encore chers et ont une bibliothèque de logiciels peu étendue ; les divers réseaux locaux avec une prédominance des cartes ethernet ou arcnet : l'arrivée en masse des lecteurs externes 3,5"; les cartes graphiques VGA 8 bits et 16 bits, celles-ci sont désormais les contrôleurs vidéo standard et enfin les cartes FAX, en effet, le télécopieur est le périphérique de l'avenir.

Les reporters de Microworld, de retour en France, vous donnent rendez-vous dans le prochain numéro afin de vous présenter plus en détail une sélection des meilleurs produits cités ci-dessus.

Musilva 24 musiciens chez vous... pour vous! **ENREGISTRER COMPOSER ARRANGER MIXER** etc. **SUIT ATARIST LE STUDIO MIDI** 2 4 5 6 7 8 9 10 1 12 13 14 15 16 17 18 19 **LE MOINS CHER DU MONDE: ALC** HIX **TRACK 24 SEQUENCER 24 PISTES** COMUS FRANCE 65 à 69 b J.-Boudry. 94035 Créteil cedex France Tél. : (1) 4339 4055

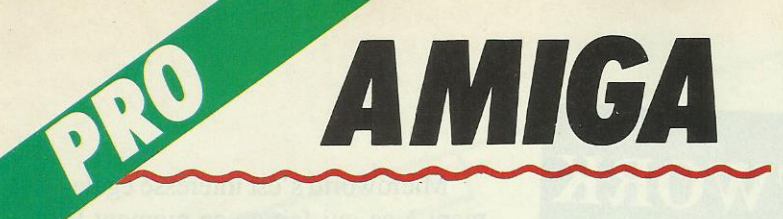

#### **PERFECT SOUND** Sunrize industries

a numérisation est à la mode : on en trouve dans tous les jeux ou presque. Mais comment font-ils pour obtenir un tel résultat ? Vous verrez que cela est très simple avec Perfect Sound.

Perfect Sound est composé de deux parties : l'une est matérielle, l'autre est logicielle. Un boîtier métallique s'enfiche sur la prise imprimante de l'Amiga. Ce boîtier est muni de deux prises Cinch et d'un potentiomètre. Les prises Cinch sont utilisées pour connecter l'ordinateur à des sources sonores telles que radio cassette, chaîne Hi-Fi ou micro. Et pourquoi ces branchements ? Pour digitaliser ou plutôt numériser les sons. Numériser, c'est enregistrer des sons sous forme numérique. Mais il ne suffit pas de posséder le petit boîtier encore faut-il lui adjoindre un logiciel adéquat. Eh bien justement parlons-en du logiciel : il permet la numérisation selon un grand nombre de fréquences de 4000 samples/seconde à 28000 samples/ seconde. Cette dernière fréquence procure une qualité très accepta-

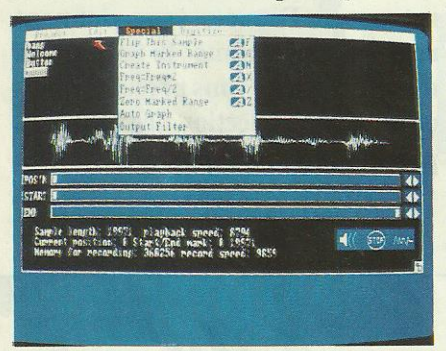

ble mais ne permet que de courts enregistrements. La fonction «monitoring» permet l'écoute en direct du

morceau en stéréo ou en mono sur la voie droite ou gauche. Le son enregistré peut être visualisé sous forme d'une courbe et traité afin d'obtenir des effets spéciaux : changement de vitesse de restitution des sons, inversion du son, bouclages, etc. Les sons traités peuvent être sauvés sous forme de fichiers IFF éventuellement compactés.

# **FANTAVISION** Broderbund

S i vous souhaitez déplacer vos petits mickeys sans trop vous casser la tête avec des his-<br>S toires de bitplanes ou de sprites et de bobs, Fantavision vous intéresse.

Fantavision est un logiciel d'animation simple et performant. L'utilisateur dispose de 4 panneaux d'icônes en plus de la classique barre de menus (ces panneaux peuvent être supprimés grâce à des touches de fonctions). Les panneaux comprennent les outils de dessin, la palette de couleurs, le module d'animation et une sélection des différents modes (effets spéciaux tels que clignotements, disparition d'un objet dans le décor).

Chaque image peut comporter jusqu'à 16 objets. Un objet animé est défini par une succession de segments ou polygones dans la limite de 64, ce nombre pouvant être augmenté suivant la mémoire disponible. De nombreuses options de manipulations des objets peuvent être appliquées : effacement, couper, coller... Il suffit de définir les différentes positions de l'objet pour que Fantavision calcule les étapes intermédiaires, cela permet une animation fluide et rapide. Pour s'en convaincre, il suffit de regarder les quelques animations présentes sur la disquette (le dinosaure, l'oiseau). Les objets à animer peuvent être créés de toutes pièces ou bien être tirés d'une image. C'est le mode bitmap où l'objet est un rectangle plus ou moins grand. Il est à noter la grande diversité des résolutions disponibles sur Fantavision : on va de 320 x 256 à

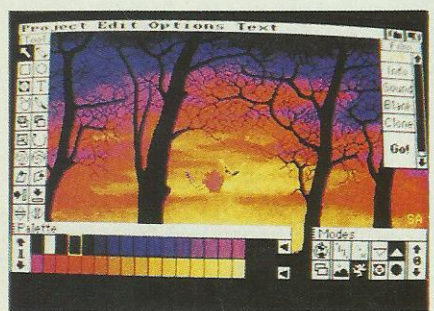

672 x 556 avec différentes palettes (2 à 32 couleurs et même le mode HAM).

Le décor de fond peut être n'importe qu'elle image au format IFF donc Deluxe Paint (encore lui!) va pouvoir être utilisé. Ce n'est pas tout : Fantavision accepte la sonorisation apportée par les fichiers de musique IFF ou bien par les digitalisations de tout poil. Cela permet d'obtenir un résultat des plus réalistes.

Ce programme est simple d'emploi et permet d'obtenir très rapidement des animations spectaculaires.

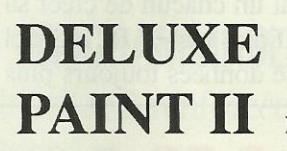

FANTAVISION

Electronic Arts

rfeet Sound

Perfect Sound 51

Joici le logiciel de dessin qui fait référence sur l'Amiga. Doté de nombreuses options plus pratiques les unes que les autres. Seule la nouvelle version III risque de le surpasser.

Deluxe Paint est le logiciel de création graphique par excellence sur l'Amiga. C'est un outil indispensable à tous les possesseurs de cette machine.

Bien qu'étant le plus ancien des logiciels de dessin sur Amiga, il occupe toujours la première place.

La version II venant ajouter aux nombreuses qualités de la première version la fonction PAL.

Il s'agit du standard européen. Les machines américaines ont elles une définition verticale inférieure.

Cela signifie que l'on peut utiliser toute la hauteur de l'écran pour dessiner. Dans la partie droite on trouve le tableau d'icônes où sont regroupées les différentes fonctions : pinceaux, points, droites, courbes, rectangles pleins ou non, cercles, ellipses, insertion de texte, remplissage des volumes, aérographe, loupe avec différentes tailles de zoom, fonction Undo pour effacer la dernière action.

La palette est au maximum de 32 en basse résolution (la version III devrait offrir mode HAM et Halfbrite).

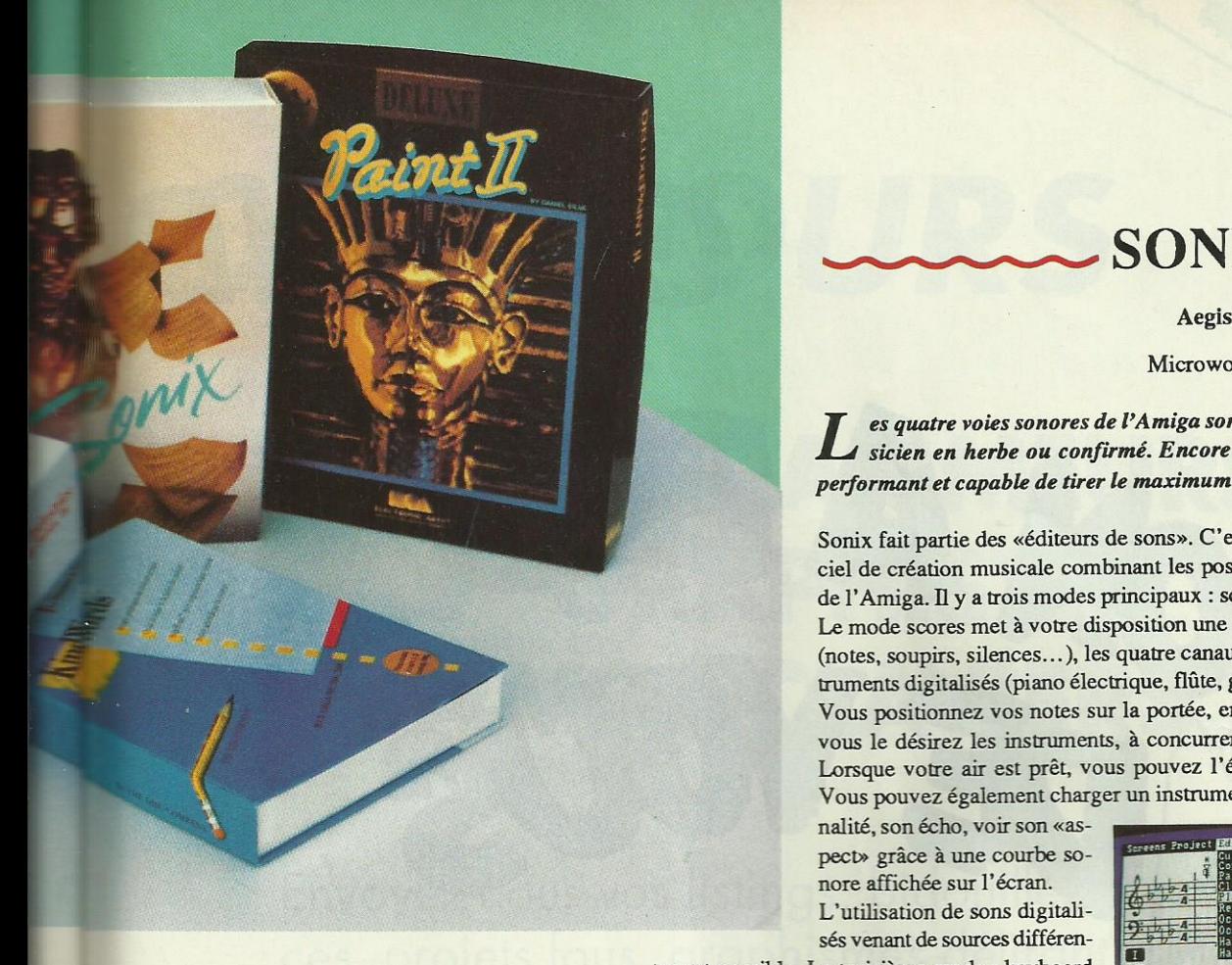

SONIX .

Microworld

es quatre voies sonores de l'Amiga sont une bénédiction pour le musicien en herbe ou confirmé. Encore faut-il disposer d'un logiciel performant et capable de tirer le maximum de Paula, le chip sonore.

Sonix fait partie des «éditeurs de sons». C'est-à-dire qu'il s'agit d'un logiciel de création musicale combinant les possibilités sonores et graphiques de l'Amiga. Il y <sup>a</sup> trois modes principaux : scores, instruments et keyboard. Le mode scores met à votre disposition une portée, les symboles musicaux (notes, soupirs, silences. . . ), les quatre canaux (en stéréo) ainsi que des instruments digitalisés (piano électrique, flûte, guitare, batterie, xylophone...). Vous positionnez vos notes sur la portée, en changeant autant de fois que vous le désirez les instruments, å concurrence de 4 joués simultanément. Lorsque votre air est prêt, vous pouvez l'éditer, l'exécuter ou le sauver. Vous pouvez également charger un instrument, modifier sa vélocité, sa to-

nalité, son écho, voir son «aspect» grãce ã une courbe sonore affichée sur l'écran. L'utilisation de sons digitalisés venant de sources différen-

tes est possible. Le troisième mode : keyboard permet de jouer directement au clavier un instrument que vous venez de charger ou de créer. Sonix est un logiciel de tout premier plan, d'un aspect moderne et d'une facilité d'emploi reconnue.

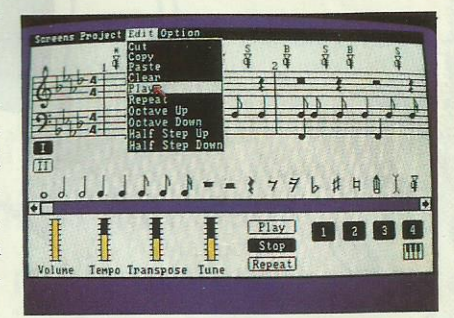

# KINDWORDS

#### The disc company

a simplicité et la possibilité d'insérer des documents en couleurs sont les points forts de Kindwords qui bénéficie d'autre part d'un manuel en français.

Kindwords est un traitement de textes fonctionnant sur Amiga 500 et Amiga 2000 mais qui nécessite <sup>1</sup> Mo de RAM pour être totalement exploité. Il possède bien entendu toutes les fonctions classiques d'un traitement de textes et utilise la convivialité de l'Amiga : menus \_déroulants, souris... Kindwords est livré sur deux disquettes. La première comporte le programme lui-même et l'autre contient les polices de caractères appelées «superfonts». La notice en français est claire et précise. Le programme utilise la résolution 640 sur 256 en 4, 8 ou 16 couleurs. Ces deux demiers modes seront utilisés pour l'édition de dessins comprenant des textes. Kindwords permet en effet d'importer des dessins créés avec des logiciels graphiques tels que Deluxe Paint (format IFF). Les drivers fournis avec le programme permettent l'utilisation des imprimantes les plus courantes jusqu' aux imprimantes couleurs.

L'édition des documents peut se faire suivant trois modes, ã savoir : le mode standard qui utilise les polices de l'Amiga, le mode final qui utilise les polices de l'imprimante et le mode superfonts qui offre une qualité d'impression optimale. Une des particularités de ce logiciel est

la possibilité de choisir différents formats pour l'impression : 21 x 29,7, US, étiquettes... Sans oublier l'option du publipostage.

Le prix de Kindwords vient de baisser et celuici est désormais disponible au prix de 550 F TTC au lieu de 950 F TTC.

Un dernier atout, non négligeable, de nouvelles fonctions seront disponibles dès janvier et comprendront dictionnaire, nouvelles polices de caractères, césure automatique, recherche d'erreurs. . .

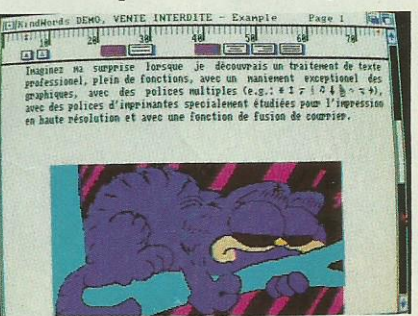

La haute résolution est également disponible mais avec un nombre réduit de couleurs si l'on ne dispose pas d'une extension mémoire.

Les autres fonctions sont accessibles à partir de la barre de menus. Le contrôle des palettes, la manipulation des brosses (qui peuvent être n'importe quelle partie de l'écran) avec des rotations, étirements, retournements. Une des fonctions les plus spectaculaires est la création automatique des perspectives de 1'anti-aliasing (suppression des «marches d'escalier» sur les droites obliques).

Les brosses peuvent avoir différents attributs et servir à ombrer des figures. Les dégradés sont aussi facilement accessibles et on définit leur direction et leur degré de «mixage».

Enfin, terminons par la fonction cycle qui pennet de faire défiler les couleurs choisies dans la palette et autorise quelques effets d'animation (voir la disquette ART livrée avec Deluxe Paint).

Ce logiciel laisse libre cours à votre créativité en permettant le travail sur deux pages simultanément et bien sûr l'impression de vos oeuvres.

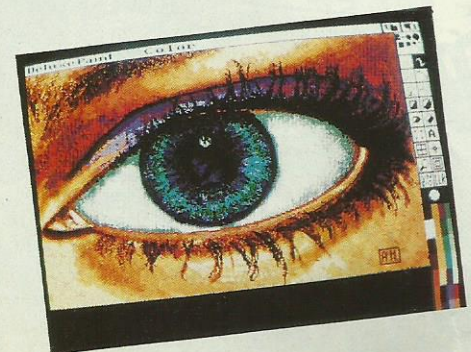

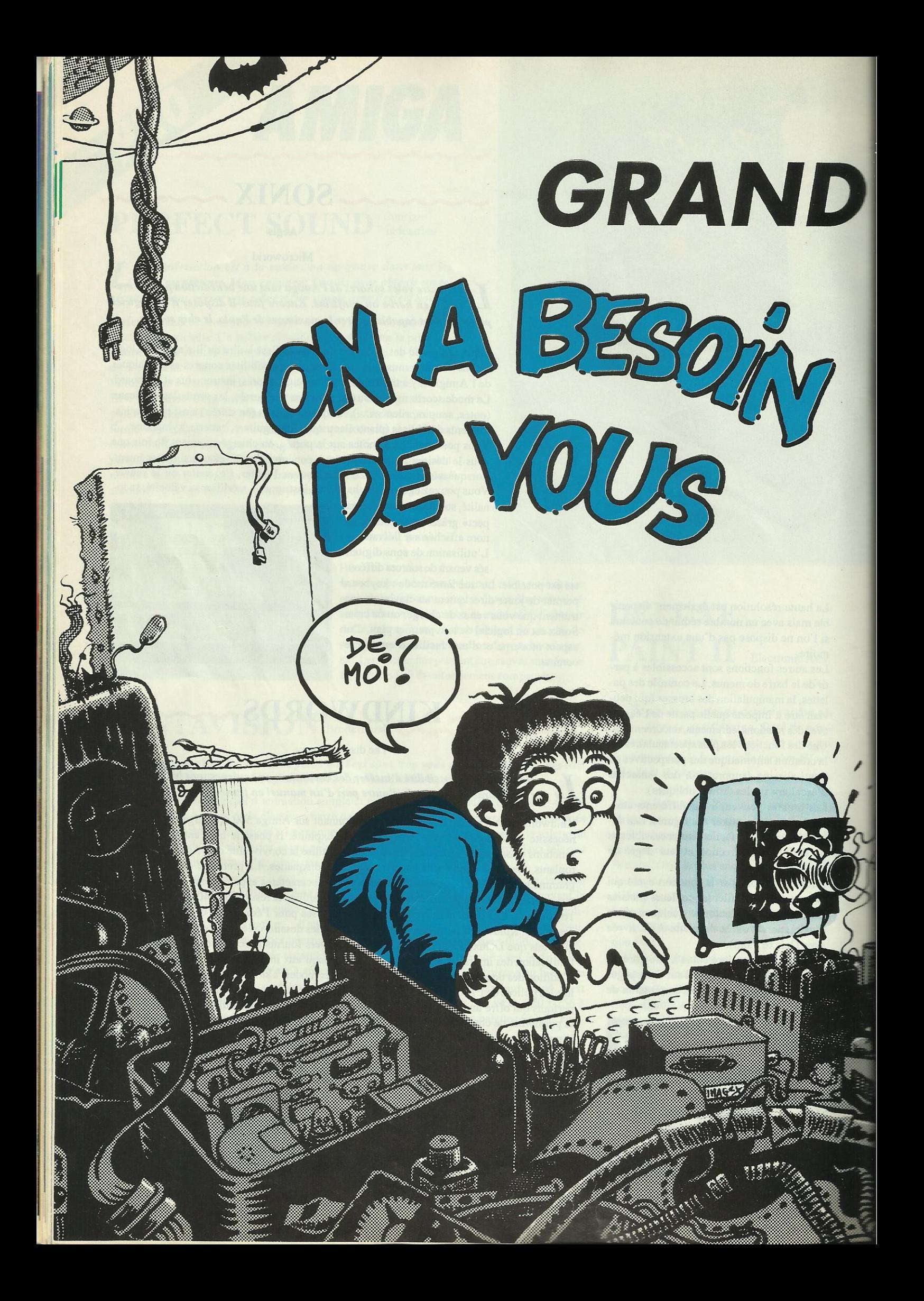

# CONCOURS

# PROGRAMMEURS GRAPHISTES A VOS CLAVIERS...

Envoyez-nous vos listings, bidouilles, trucs et astuces, projets fous, graphismes délirants... Nous établirons une première sélection qui sera publiée dans Micro-World et chaque mois nos lecteurs éliront le meilleur de chaque catégorie ! LE GAGNANT de chaque sélection mensuelle recevra un ORDINATEUR ATARI 520 ST ou AMIGA 500 (au choix).

**VOUS AVEZ DU TALENT FAITES LE SAVOIR!** 

com-

nême con-

lurres-

affi-

R : 1100 0001 1111 alors si p6 = 1 la couleur visible en ce point sera : 0110 0000 0111

reur numéro

Fue la couleur dans le registre 2 soit

Le mode Half-Bright est sélectionné par la mise à 1 du bit 7 du registre bplconpØ et par la sélection de 6 plans dans ce même registre (bit  $14 = 1$ , bit  $13 = 1$ , bit  $12 = 0$ ) (adresse du bplcon $\emptyset = \text{Sdiff100}$ , mais travaillez donc avec des labels, c'est tellement plus agréable). C'est tout pour aujourd'hui. Faut laisser de la place pour les copains alors, à bientôt !

rs, si vous avez des cheats ou des pokes pour de nouveaux jeux, ou

# LE COIN DES **BIDOUILLEURS**

Salut! Voici la partie du magazine réservée aux trucs et astuces. Pas n'importe lesquels : ici, on vous offre du top niveau, des infos dont les programmeurs du monde entier apprécieront la valeur. D'ailleurs, si vous en connaissez d'autres du même tonneau, écrivez-nous vite ! Ici, on prend tout : astuces de programmation, «bidouilles» dans les jeux (vies infinies, etc), «cheat modes», tout ce qui permet de tirer un max de votre bécane.

#### **AMSTRAD CPC SALUT LES CPC'ISTES!**

our commencer, de quoi allons-nous parler ce mois-ci Eh bien pourquoi pas des couleurs ? Vous connaissez tous INK et PEN mais vous êtes -vous réellement demandé comment le CPC gérait ses couleurs ? Non ? Eh bien voilà l'occasion d'approfondir la chose.

Le CPC possède un circuit qui gère, entre autres choses, les couleurs et le mode graphique : c'est le GATE ARRAY. Celui-ci est accessible par le Z80 via le port situé en 7Fxx. Ainsi, pour envoyer une donnée au Gate Array, on peut écrire :

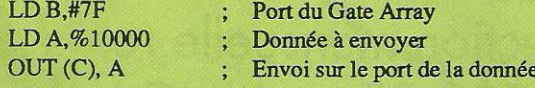

(En BASIC, on écrirait: OUT & 7F00,16)

Le Gate Array dispose de 4 fonctions dont seulement les deux premières nous intéressent pour la gestion des couleurs... Ces fonctions sont sélectionnées par les Bits 6 & 7 de la valeur envoyée au G.A. (Gate Array). Valeur envoyée au G.A.: Bits 6 7 5 4 3 2 1 0

> f f x d d d d d (f:fonct<sup>o</sup> d : données)

> > er. Le numéro est codé sur les 4 premiers bits de la valeur à envoyer.

000101) au G.A., soit en BASIC : OUT & 7F00,5. Nous venous avons oublié le Border. Celui-ci est sélectionné par le ite le Border.

onction 00 du G.A. Pour cela, les 5 premiers bits de données e manuel ne parle que de 27 couleurs ?

ont réellement différentes. Il aurait été simple que les couleurs les concepteurs de la ROM ont établi une table de correspon-

is un peu plus pratiques seront abordées.

truc que je vous ai appris ci-dessus, voici comment obtenir des rgement la version C64.

(20 en décimal), secteur 4, emplacement 6B.

Logon

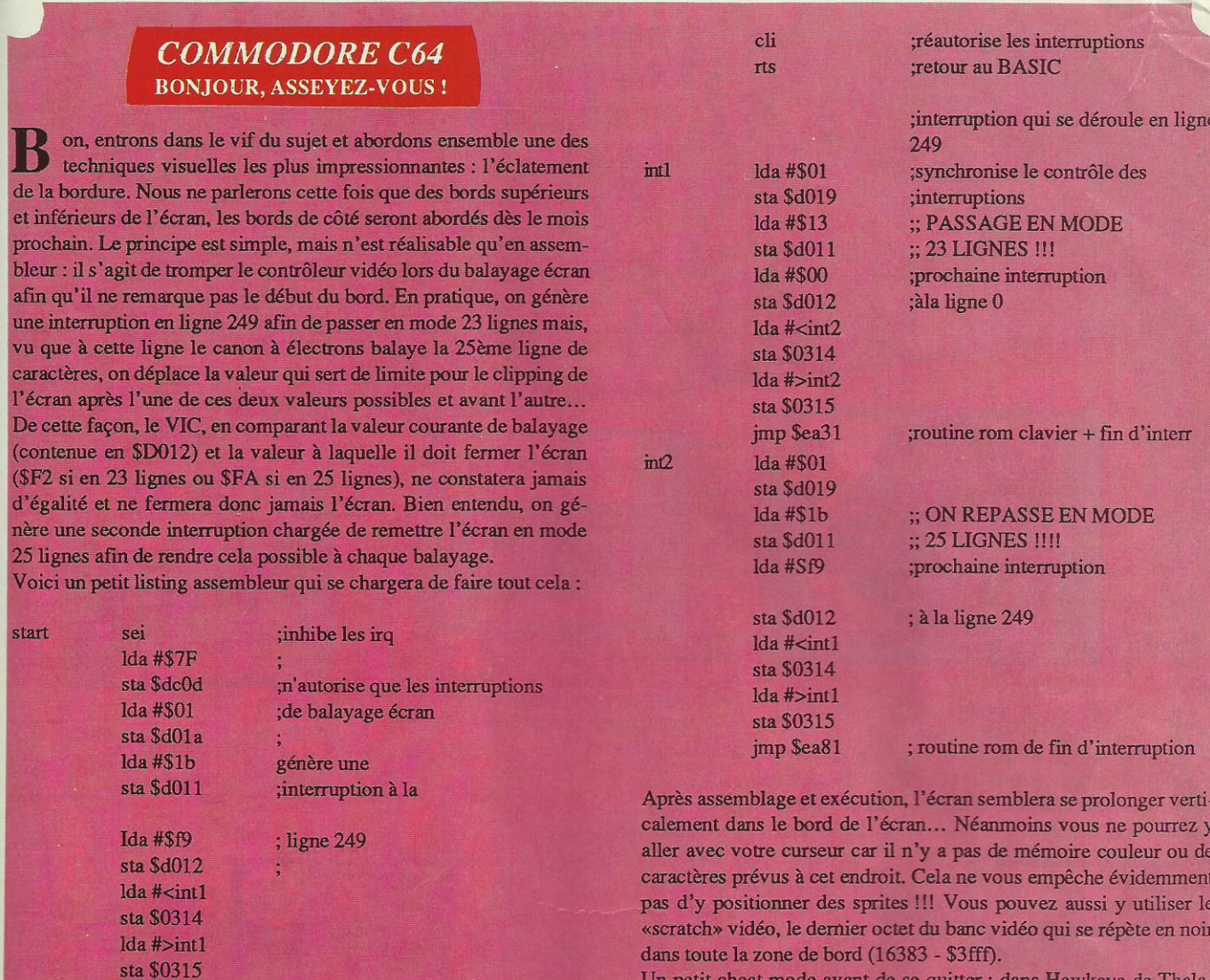

mus, tapez «Valsspeler» («tricheur» en néerlandais) sur la page de présentation, le signe Thalamus se met à clignoter : vous avez les vies illimitées...

 $RAM + Ten$ 

#### **AMIGA** AMIGOS DE L'AMIGA, SALUDOS!

; met le bord en

;met le papier en

:bleu foncé

;bleu ciel

Ida #\$06

sta \$D020

Ida #\$0e

sta \$D021

'Amiga en 64 couleurs, ça s'appelle le Half-Bright. Voilà comment ça marche.

Ce mode fonctionne avec 6 plans et permet d'avoir sur le même écran 64 couleurs sans contrainte sur les positions des points contrairement au mode HAM.

Un point est affiché comme en mode 5 plans mais si le bit correspondant à ce point vaut 1 dans le sixième plan alors la couleur affichée sera divisée par 2 pour chacune de ses composantes. Exemple:

On appellera px pour cet exemple la valeur du bit correspondant à un point pour le plan x.

 $p5 = 0. p4 = 0. p3 = 0. p2 = 1. p1 = 0$  définit le registre de couleur numéro 2 (adresse \$dff184). Supposons que la couleur dans le registre 2 soit

 $R$ V  $\overline{B}$ 

: 1100 0001 1111 alors si  $p6 = 1$  la couleur visible en ce point sera : 0110 0000 0111

Le mode Half-Bright est sélectionné par la mise à 1 du bit 7 du registre bplconpØ et par la sélection de 6 plans dans ce même registre (bit  $14 = 1$ , bit  $13 = 1$ , bit  $12 = 0$ ) (adresse du bplcon $\emptyset$  = \$dff100, mais travaillez donc avec des labels, c'est tellement plus agréable). C'est tout pour aujourd'hui. Faut laisser de la place pour les copains alors, à bientôt !

Message à tous : n'oubliez pas que cet espace vous est réservé alors, si vous avez des cheats ou des pokes pour de nouveaux jeux, ou quoi que ce soit qui puisse nous intéresser, ECRIVEZ-NOUS ! A dans un mois!

# Avec GUILLEMOT INTERNATIONAL SOFTWARE,

jouez le TICKET GAGNANT! Economisez jusqu'à 625 f\* sur des best-sellers **Microsoft**<sup></sup>

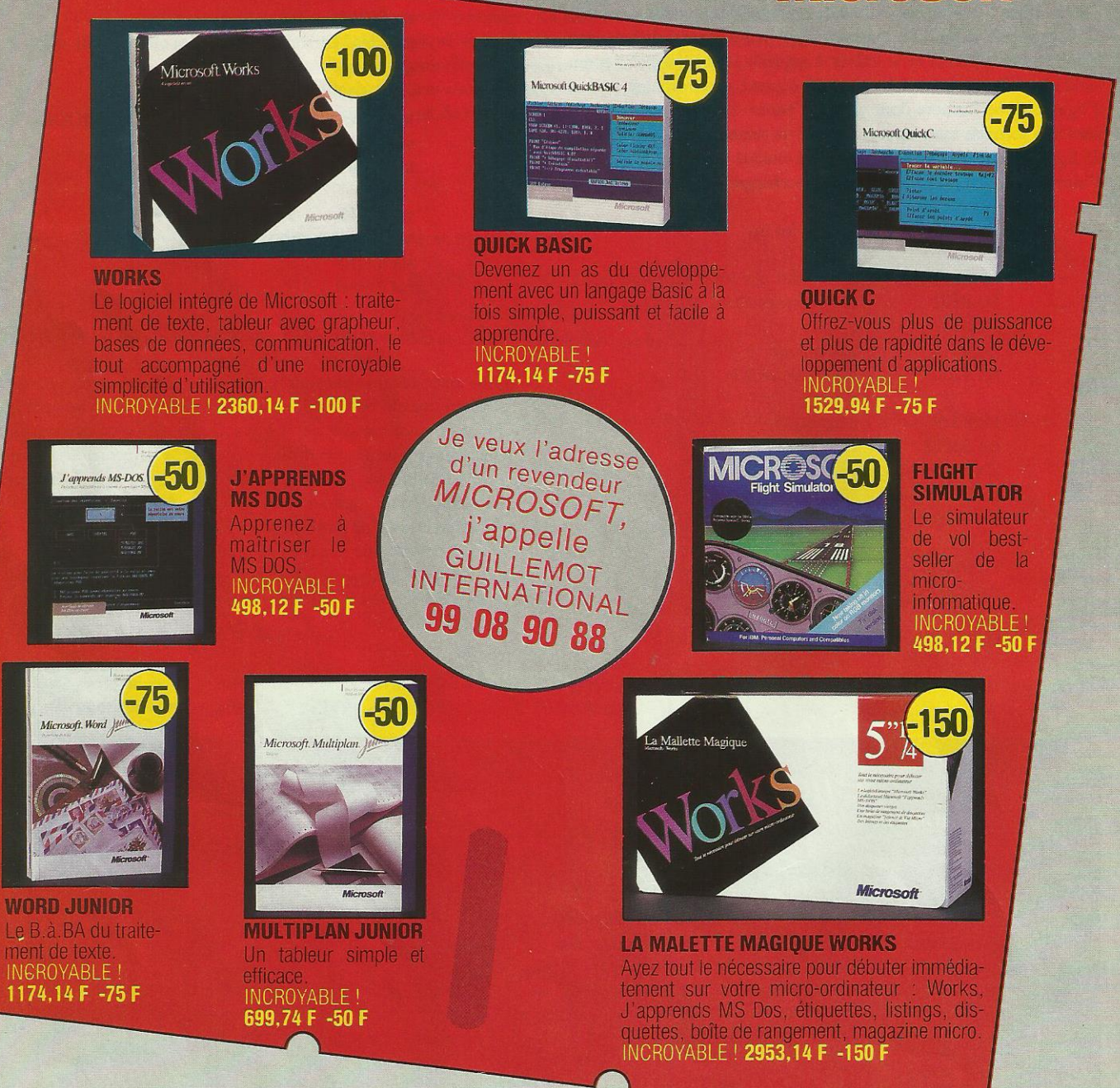

Le meilleur service au meilleur prix. Vous voulez bénéficier de l'opération

#### **GUILLEMOT INTERNATIONAL SOFTWARE / Microsoft**

vous avez besoin d'un spécialiste, appelez-nous au 99 08 90 88.

Nous vous communiquerons l'adresse de votre revendeur **Microsoft** le plus proche. · Pour l'achat d'un produit présenté ci-dessus, votre revendeur vous remettra exceptionnellement le chèque de réduction correspondant, directement remboursable par **Microsoft** 

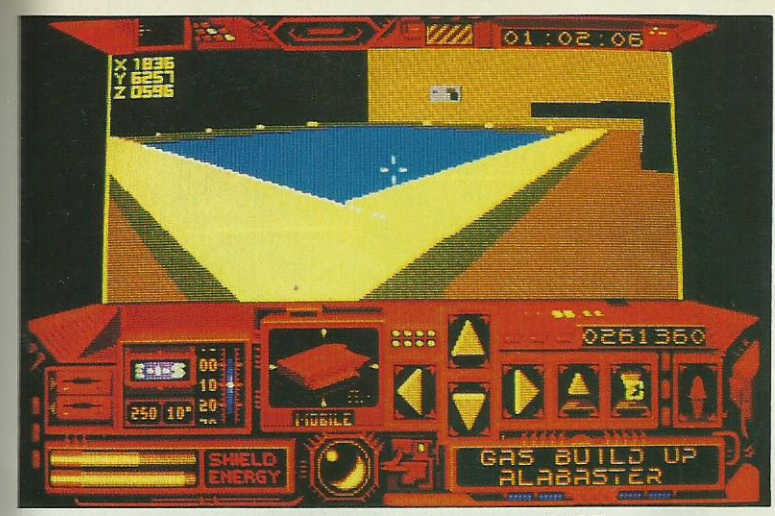

Des pièges à déjouer à chaque endroit (ST)

es innovations dans le domaine du jeu micro, il n'y en <sup>a</sup> pas tous les jours. Les concepteurs de Driller ont introduit un nouveau type de jeu : l'action se mêle étroitement à l'aventure et les deux font appel à la réflexion. Ça en fait des choses ! Dans Driller, le joueur doit aller forer des puits sur Mitral, une des lunes de Evath car, dans son sous-sol, s'accumulent des poches de gaz menaçant de la faire exploser, ce qui anéantirait Evath. Hélas, Mitra] est piégée et la sonde automatique de forage risque d'être vite détruite si lejoueur ne fait pas preuve de logique. Logique, c'est le maître mot du jeu qui <sup>a</sup> une suite, Dark Side. ll faut savoir activer

# DRILLER

**INCENTIVE** ACTION/REFLEXION

Un concept étonnant pour de la bonne 3D. Logique, action et aventure sont au rendez-vous. Ajoutez à cela un paysage calculé en temps réel. Voilà un jeu qui ne se lasse pas.

au bon moment un levier qui agit sur des lieux que 1'on ne découvre que plus tard. Avec Driller est né le concept du Freescape, sorte de paysage entièrement en 3D, calculé en fonction de la position de l'observateur. Quand la sonde se déplace, l'animation est très bonne, surtout sur ST et Amiga. Driller et Dark Side sont 2 jeux passionnants pour qui aime la logique. Signalons enfin que Total Eclipse, du même éditeur, utilise les mêmes principes dans un scénario différent.

ST, Amiga, PC, CPC

## **ECHELON**

#### SIMULATION/AVENTURE SPATIALE

#### Access, Software

 $\overline{\bullet\bullet\bullet\bullet}$ 

Echelon, le nom d'un projet ultra secret, le titre d'un jeu passionnant pour qui aime les simulations. Des tracés vectoriels, des graphismes simples mais une richesse de détails à découvrir en explorant un monde inconnu.

e C104 est un vaisseau d'exploration et de combat. En ce XXIe siècle, il fait partie des systèmes de défense mis au point pour protéger les missions scientifiques et commerciales contre 1'attaque de pirates. Entièrement contrôlé par ordinateur, il est doté d'un système d'armes sophistiqué. Son «hyperdrive» lui permet de se déplacer rapidement d'un secteur <sup>à</sup> un autre. Au cours de vos missions de patrouille, vous découvrirez de nombreux sujets d'exploration sur la surface de la planète, et vous devrez probablement faire face å des événements imprévus telle qu'une attaque de pirates de l'espace. Avant d'acheter Echelon, on réfléchit. J'aime la simu-

<sup>21</sup> rm-..1.-f-1 M- . . - . - r-.-\_r .--fm .. -t ..1.+.r..1...n . ..\*.. ... ...|. -. . \. <sup>l</sup> ...--.1-T..--1.

lation ? J'aime l'aventure et le plaisir de découvrir ? De l'action et des combats aériens, ça ne me fait pas peur ? J'ai surtout envie de mettre mon fric dans un jeu qui m`apportera de longues heures de satisfaction ? Tous ces critères sont réunis dans Echelon. Le manuel d'instruction est indispensable et attire l'attention du joueur sur la richesse du jeu : il ne ment pas. Sur la carte de la planète, fournie avec le logiciel, seuls 9 des 36 secteurs sont renseignés. Préparezvous à de longues nuits blanches pour explorer les autres !<br>
ST, AmigPC, CPC

En approche sur la station  $orbitale$  ( $PC$ )

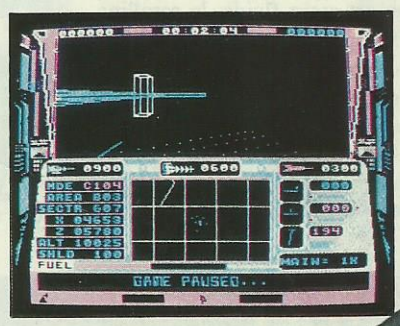

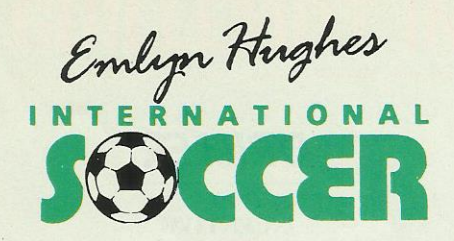

Audiogenic/simulation sportive

 $\ddot{x}$  ...

Cette simulation comporte à la fois les aspects stratégiques et les aspects sportifs d'une saison de football. Le programme n'a pas privilégié un aspect par rapport à un autre, il devrait donc plaire à un large public.

e choix des options du logiciel s'effectue par l'intermée choix des options du logiciel s'effectue par l'intermédiaire de menus déroulants. On trouve 4 options principales divisées en une multitude de paramètres. Vous êtes à la fois le manager et les 11 joueurs de l'équipe ! Au départ vous choisissez les différents joueurs de votre équipe en fonction évidemment de leurs capacités dans 3 domaines : la vitesse de pointe, la force défensive et la force d' attaque. Maintenant que les joueurs ont été sélectionnés, le match peut commencer. L'entrée des joueurs sur le stade envahi par des supporters bruyants (c'est un

\*sf-

pléonasme) est proche. Les voila, la foule s'est levée devant les deux équipes aux maillots blancs et verts. Pendant que nous sommes dans le feu de l' action, il faut se rappeler que le choix est offert entre la gestion du match par un joueur (qui joue donc contre l'ordinateur ) et un duel ordinateur/ordinateur qui met lejoueur dans la position d'un spectateur. Mais il est préférable de se saisir du joystick et de participer a la partie pour vivre intensément chaque minute du match avec ses incidents habituels : penalties, touches, corner, coups francs etc. L'animation est assez fluide, le scrolling est très rapide. Au niveau graphique pas de reproches ã faire, même ceux qui n'aiment pas particulièrement le foot trouveront plaisir à jouer.

 $C64$ 

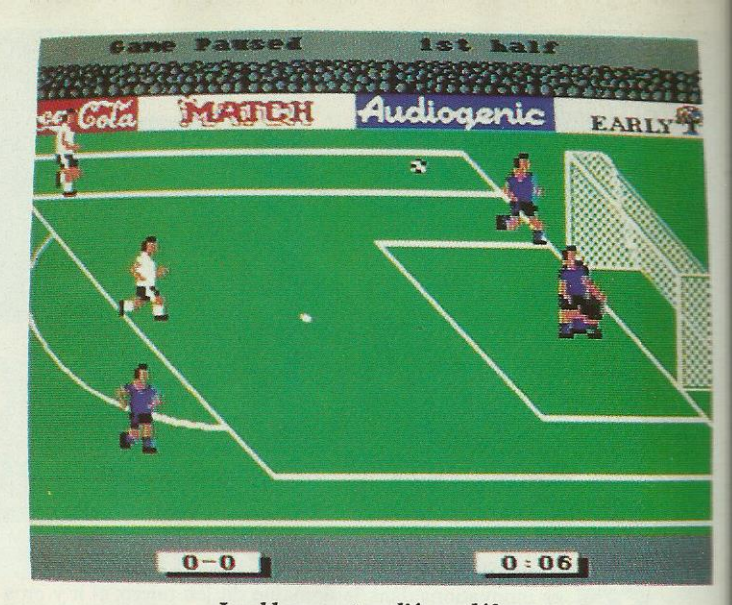

Les bleus sont repliés en défense.

## **INTERNATIONAL SOCCER**

**Microdeal MACROGOGY**  $\sim$  31 mulation sportive Microdeal<br>Simulation sportive

Un programme de foot sur l'Amiga se doit d'être le plus réussi possible quant à la qualité des graphismes et à celle de la bande sonore. International Soccer présente ces caractéristiques plus une : on peut jouer jusqu'à 4 joueurs en simultané (à condition de posséder l'interface adéquate).

> enous affolons pas, avant N de commencer quoi que ce soit, il faut définir quelques options telles que : la couleur du maillot de chaque équipe, la texture du terrain (sèche ou détrempée), la période diurne ou nocturne, la présence du vent et enfin le plus important, la stratégie d'attaque de l'équipe. Cette option est matérialisée par

une série de petites flèches disposées en for-

mation diverses. Mais laissons là ces préoccupations bassement stratégiques poour entrer dans le vif du sujet : le match. Pendant votre séance de défoulement collectif vous pourrez choisir parmi 4 airs différents ou bien sélectionner les bruitages courants sur ce type de terrain.

L'engagement est déjà effectué et le porteur du ballon est désigné par une petite flèche au-dessus de sa tête. Les déplacements sont fluides et rapides. Différents événements pourront survenir pendant la partie : les tacles incontrôlés pourront être la cause de coups francs justifiés. De toute façon la moindre sortie de terrain ou l'entrée du ballon dans les buts est signalée par le panneau électronique surplombant le stade. Puisque vous étes un joueur débutant, vous avez dû sélectionner le niveau le plus bas pour que l'ordinateur ne vous chipe pas la balle sans arrêt. La gestion des 11 joueurs sur le terrain ne semble pas poser trop de problèmes à l'Amiga puisque tout se passe rapidement et que les joueurs bénéficient même d'allures multiples afin de courir après la balle ou de calmer le jeu.

**Amiga** 

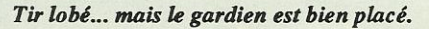

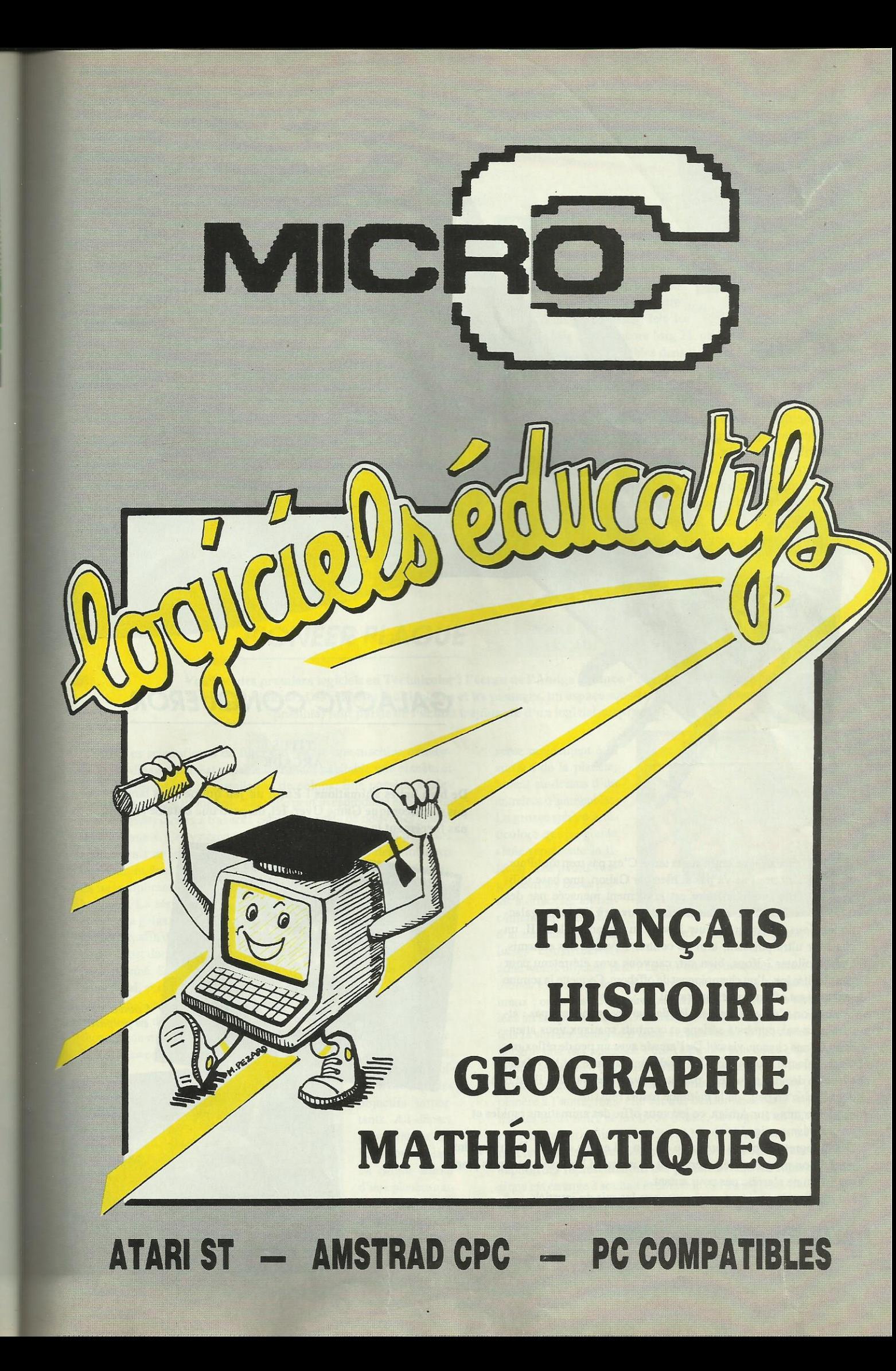

## **GALACTIC CONQUEROR**

**TITUS ARCADE** 

De bien belles animations ! Enfin un jeu qui ne vous lance pas son laconique Game Over. Ici, on perd une bataille mais pas forcément la guerre... des étoiles.

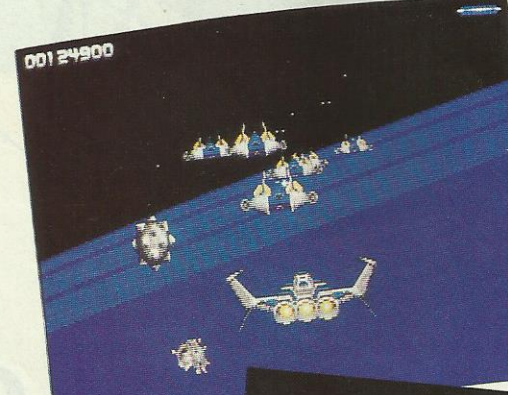

Combat aérien en préparation.

Vue agrandie de la sonde.

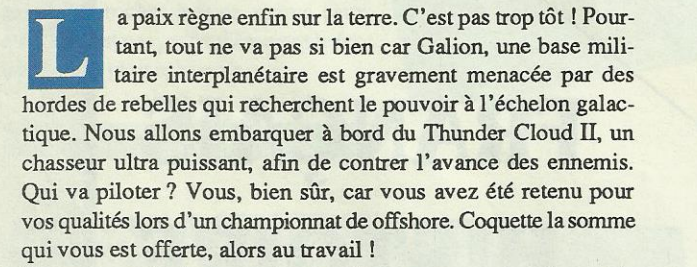

Comme on n'a rien sans rien, les dangers ne manquent pas : attaques au sol, combats aériens et combats spatiaux vous attendent. Bonne chance, vieux ! De l'arcade avec un peu de réflexion, c'est Galactic Conqueror. En analysant la carte de la galaxie, avant de décider sur quelle planète on va livrer bataille, il est bon de réfléchir un peu : de la méthode naît la réussite.

Sur ST comme sur Amiga, ce jeu vous offre des animations rapides et un graphisme soigné.

On ne regrettera pas la présence du son : il est de qualité. Demier point positif : on progresse régulièrement et, même si l'on perd quelques planètes, le jeu ne s'arrête pas pour autant.

Un jeu d'action qui ne favorise pas que les rois du joystick.

ST, Amiga, PC, CPC

## **SKYCHASE**

#### **MIRRORSOFT ARCADE/SIMULATION**

Missile accroché. Feu ! Le combat aérien comme si vous y étiez. Ça bouge dans tous les sens et il vaut mieux ne pas souffrir du mal de l'air. Spectaculaire pour sa rapidité.

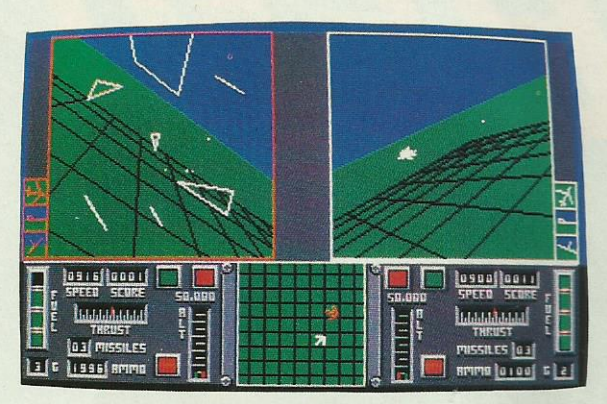

Coup au but !

## PIONEER PLAGUE

pour lui un premier atout : sa simmi-chemin entre le simulateur de vol et le jeu d'm'cade, Skychase a plicité. Le «dog-fight» (en bon franproduction combat tournoyant) aux com-<br>cais, combat tournoyant) aux com-<br>Cible en vue... mandes d'un jet modeme, tels les

l

\_\_.-ïí

F16, F18, Mig 27 ou encore Mig 21, ça file de sacrées sensations ! Les deux avions sont visibles dans deux fenêtres écran. Le concept n'est pas nouveau mais la réalisation est bonne. Les techniques de combat vont varier en fonction de l'avion adverse et battre l'ordinateur n'est pas si facile ! Les graphismes sont du type «ñl-de-fer» (tracé vectoriel si vous aimez les mots savants) et le paysage est réduit è un simple quadrillage représentant la zone de combat. Skychase a pour lui sa rapidité spectaculaire et il n'est pas déroutant par de trop grandes exigences techniques : ici, on ne pilote pas, on joue mais le soft sait nous rappeler aux réalités du vol lorsque <sup>1</sup>' avion se désintègre au cours d'une ressource trop prétcntieuse. Dernier point positif, le manuel est en français. . .

Atari ST, Amiga

#### **MANDARIN SOFTWARE ARCADE/AVENTURE**

Voici un des premiers logiciels en Technicolor : l'écran de l'Amiga balance 4096 couleurs dans les mirettes du joueur. Des planètes multicolores et les passages, un espace sous-euclidien (si, si c'est possible) font partie de l'action trépidante d'un logiciel surprenant.

es scientifiques du futur ont réalisé une machine extraordinaire, elle est capable de rendre habitable une planète et permet ainsi l'installation de colons. Elle possède également une caractéristique spéciale : elle peut se reproduire elle-même et envoyer ses clones ä travers l'espace en quête de nouvelles plariètes a coloniser. Ce système a très bien fonctionné pendant plusieurs années mais un jour, il y <sup>a</sup> eu un os dans le potage : des mutations intervinrent dans le code génétique des répliquants : non seulement ils ne remplirent plus leur mission mais ils s'attaquèrent aux êtres humains. La série de robots Pioneer Probe Mark IV commença <sup>à</sup> envahir la galaxie. Le gouvemement décida d'envoyer un vaisseau, le lifestar, afin d'éliminer cette menace. Mais n'était-il pas déjà trop tard ? C'est donc vous qui prenez les commandes de cet engin ultra perfectionné. Sur le tableau de bord, mis à part les habituels indicateurs (fuel, protection) on trouve 4 moniteurs correspondant è une action précise. La première phase de votre action passe par la programmation des drones, ces petits appareils qui sont chargés d'effectuer une mission précise une fois arrivés sur la planète infectée. Les drones peuvent être utilisés pour la protection du vaisseau d'atis qui sont charges d'el-<br>is sur la planète infectée.<br>tection du vaisseau d'at-<br>taque ou pour l'of-<br>fensive sur des<br>objectifs impor-

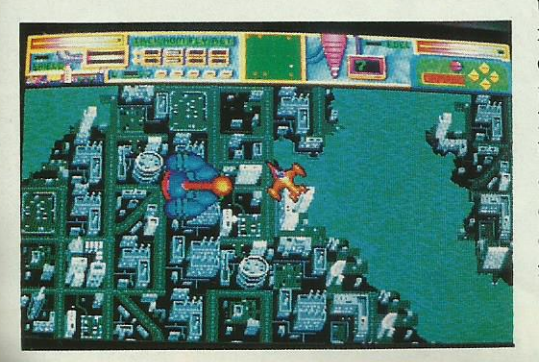

taque ou pour l'ofobjectifs importants. Au départ, l'ordinateur de bord vous a placé en orbite autour d'une planète touchée. En actionnant la commande adéquate, vous

serez rapidement à la surface de la planète, volant au-dessus d'un entrelacs d'immeubles. La grosse sphère multicolore qui progresse seule représente le lifestar. Les points rouges sont les bases prêtes ã effectuer un lancement en direction d'autres planètes. Ces bases constitueront

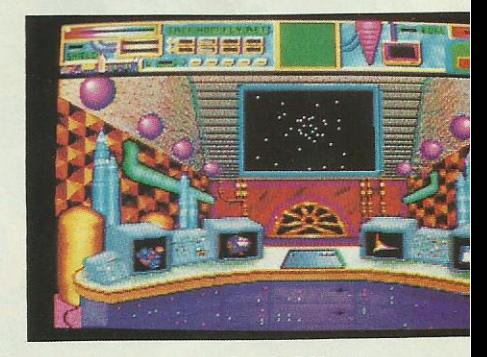

Aux commandes du Lifestar.

donc votre objectif prioritaire. Vous pouvez demander l'aide des drones en lançant leur programmation. Car les dangers sont nombreux : outre les adversaires aériens, des batteries de canons installées au sol pulvériseront rapidement votre écran de protection. Une fois la surface nettoyée il faudra rentrer dans le lifestar et choisir sur la carte une des planètes. Pour rejoindre une autre planète on emprunte le passage sous-euclidien, un espace jonché de mines et de paysages étranges. Il existe une solution plus rapide pour passer d'une planète ã l'autre, mais elle est très consommatrice d'énergie et utilise les trous noirs et les trous blancs. Il s'agit d'un des seuls jeux sur Amiga qui utilise le mode HAM (4096 couleurs à l'écran) durant les phases de jeu. Le résultat est assez proche d'une BD a l`exception des représentations des planètes vraiment superbes. La musique est étrange à souhait et donne le ton du logiciel. Seuls les scrollings sontun peu "crispants" par leur mode de déplacement.

**Amiga** 

# ONE CAMIE RTENZ  $\bullet$ **TEN LEVELS OF FAST FRANTIC ARCADE ACTION**

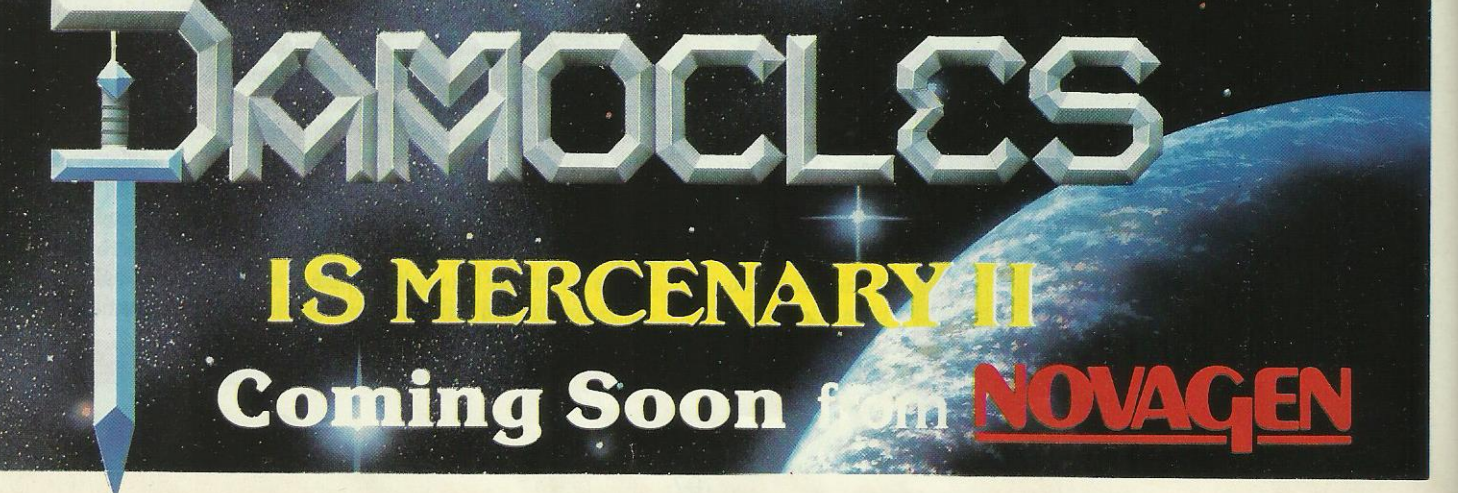

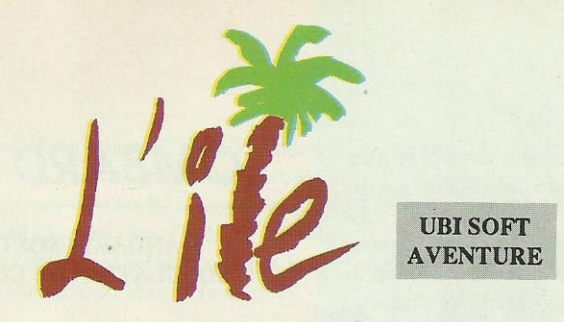

mémoire de Pordinateur. Aventure classique aux graphismes soignés, I'Ile comblera les aventuriers en herbe ; à noter les touches préprogrammées du clavier numérique et la possibilité de sauvegarder le jeu en cours dans la

 out avait commencé par une belle soirée d'été comme on n'en fait plus ; c'était en août 1932, le soleil rougissait tranquillement et le commandant Menfis venait d'amarrer son bateau dans le port de Portsmouth après une longue absence en mer ile plusieurs mois. Comme à son habitude, sa première visite fut pour le bar du port afin de trouver quelque oreille attentive à ses récits mais, cette fois, ses interlocuteurs se demandèrent s'il avait déjà trop bu ou si le soleil lui avait cogné trop fort sur la tête !... En effet, le commandant Menfis déclara qu'il avait trouvé une île myslérieuse non encore répertoriée à l'ouest de l'Afrique, au large de ll'Angola. Cela aurait pu en rester là mais en haut lieu, on considéra

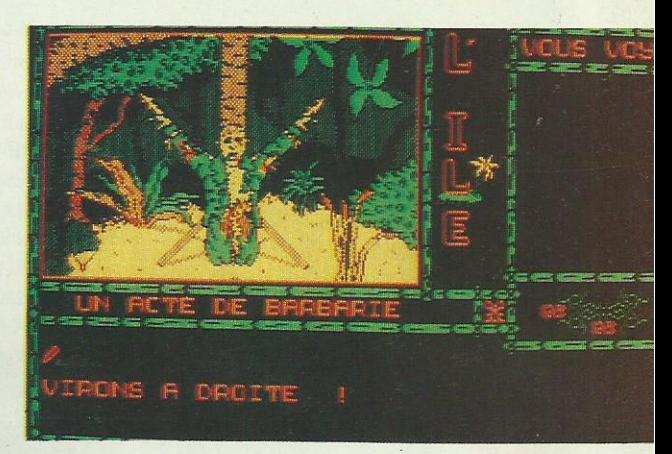

Surtout, ne pas se laisser impressionner !

enne, je ne tarde pas à arriver en vue de huttes d'un village et je me trouve d'ailleurs rapidement face au sorcier qui ne me semble pas particulièrement accueillant. Heureusement pour moi, je suis en possession d'un briquet que je lui offre généreusement et, <sup>6</sup> magie, il est totalement séduit et il me fait même un cadeau ! Pour un peu, il me garderait avec lui... Mais il ne faut pas que j'oublie que je suis

mais plus la silhouette de 'il valait mieux vérifier ses dires invraisemblables et c'est le major Forten qui fut chargé de cette mission. Pauvre major ! On ne revit jason bateau se présenter l'entrée du port...

.\_i

Aujourd'hui, j'ai donc décidé d'éclaircir ce mystère une bonne fois pour toutes ! Il faut dire En toute modestie que je suis un spécialiste et que **ai toujours réussi à m'en** sortir avec brio, ce qui explique que ce genre d'expédition me soit con-

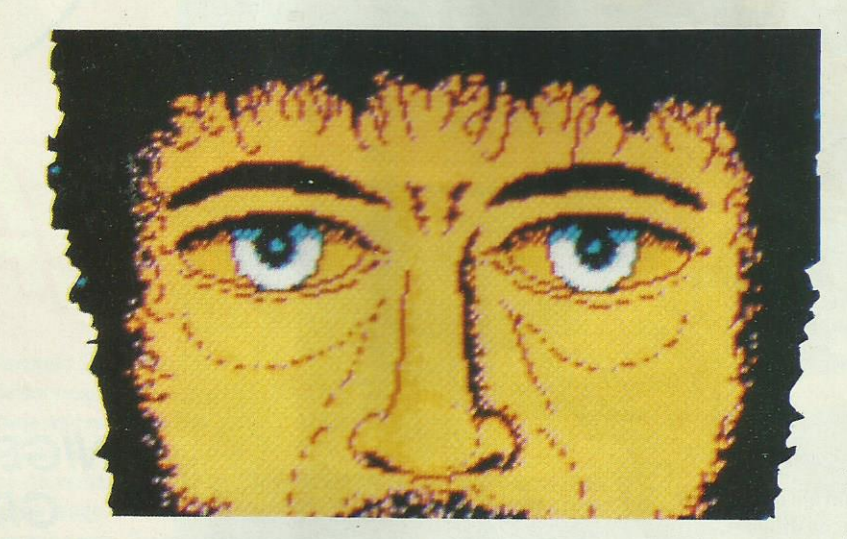

là d'une part pour explorer cette île et d'autre part pour trouver le moyen d'en repartir... Apparemment, ici, il y <sup>a</sup> une grande variété de paysages puisque après avoir découvert une superbe cascade, je pénètre dans lajungle où de nombreux bruits me signalent la présence de beaucoup d`animaux, ce qui n'est pas sans m'inquiéter quelque peu car, après tout, je ne suis qu`un pauvre aventurier sans arme mais c'est sans encombre que je réussis à

Par contre, il m'a bien été précisé qu'une fois sur place, je me retrouverai totalement seul et coupé du reste du monde ! Et c'est même avec un brin d'angoisse que je fais mes premiers pas une plage déserte où seuls quelques cocotiers sont là pour donun peu d'ombre car il faut reconnaître qu'il fait très, très chaud ! Bon ! Quand faut y aller, faut y aller... Je commence par une découverte prudente de cette île qui me semble d'une superficie moy-

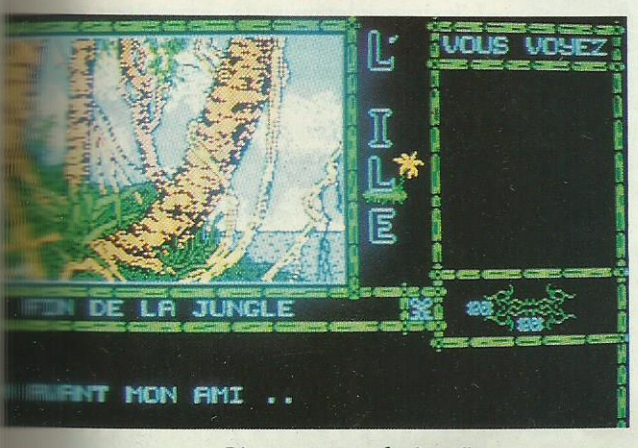

L'aventure touche à sa fin...

parvenir jusqu`à un temple. Après avoir convaincu son gardien de me laisser entrer, une longue méditation en cet endroit me permet de me procurer un nouvel objet qui, je n'cn doute pas, me sera fort utile par la suite. Après la jungle, c'est une paisible rivière que je découvre avec en amont toute une chaîne de montagnes dont les sommets sont recouverts de neiges éternelles ; je trouve même l'entrée d'une grotte mais il y fait vraiment très froid en short et polo <sup>1</sup> Et pourtant, il faudra certainement que je la visite cette grotte pour voir s°il n'y a pas une issue car, pour l'instant, je n'ai vu que la moitié de l'île. Vont commencer alors de nombreux voyages sur la rivière qui me permettent de faire de nouvelles rencontres er, surtout de revoir le sorcier qui me foumira une aide précieuse pour explorer cette grotte qui m'attire inéluctablement. Et bientôt, après quelques frayeurs, ce sera la vue réconfortante d'une voile au large des côtes et le retour au pays qui commençait à me manquer terriblement... Cette aventure, dotée d'un analyseur syntaxique satisfaisant et de graphismes de bonne qualité, présente une particularité : en effet, chaque écran est accompagné par un bruit de fond différent (il fallait le dire !)...

Enfin, sachez que pour connaître le fin mot de l'histoire, il vous faudra parcourir une trentaine d'écrans.

CPC

# **LIVE AND LET DIE**

#### **DOMARK ARCADE/AVENTURE**

Le dernier James Bond en date fait une entrée fracassante sur les écrans aux commandes d'un bateau hors-pair qui est maniable et qui va vite ; seulement, il vous faudra de bons réflexes pour éviter tous les pièges de chaque parcours.

ttention, Mesdames! Ouvrez bien grand vos yeux car James, le beau James est de retour pour une nouvelle mission au péril de sa vie. Je vous parle bien sûr du personnage qui répond au nom de code 007 et qui, il faut l'avouer, bien qu'il soit le plus beau, le plus fort et le seul indestructible, n'en a pas moins besoin de faire quelques séances d'en-

ne pas rater un seul bidon d'essence se trouvant sur le «chemin» ou ceux lâchés par des hélicos qui redonnent aussi un plein de missiles qui sont à utiliser pour pulvériser les portes délimitant chaque niveau. Pour ce qui est de l'entraînement dans le désert, les obstacles sont les mêmes (les icebergs en moins) et il faut savoir que, dans les deux cas, la voie se rétrécit temporairement au 2<sup>nd</sup> niveau. Après quelques parcours d'entraînement, notre agent

Un tronc qui sert de tremplin (CPC)

**PT** 

# **LOMBARD RALLY**

#### **MANDARIN SOFTWARE SIMULATION DE CONDUITE**

Vroom, vroom! Ca dépote une Sierra Costworth. Un rallye automobile qui va faire vibrer votre écran. Attention ! Ne tombez pas de votre chaise dans les virages...

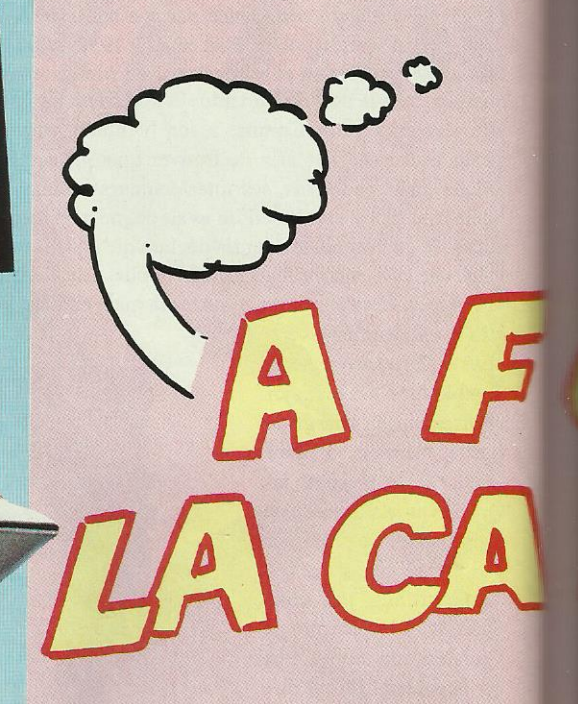

traînement pour cette mission qui doit le faire retrouver Mr Big, trafiquant de drogue...

Le matériel dont dispose Bond est le suivant : un bateau à moteur ultra-rapide, une mitrailleuse intarissable et 3 missiles. Le premier parcours d'entraînement consiste à dégommer des cibles disposées sur un chenal ( les rouges à la mitrailleuse et les noires aux missiles). La difficulté se situe dans la consommation car le célèbre agent secret ne dispose que d'un seul plein d'essence et ça consomme cette petite bête rugissante !... Les deux autres parcours entraînent 007 respectivement dans les froids polaires et dans le désert du Sahara (curieux endroit pour avoir tant d'eau !...). Dans le premier, un départ fulgurant commence par faire éclater le bateau contre un rocher; ce n'est d'ailleurs pas le seul obstacle qui va se mettre en travers du cheval : il va y avoir des morceaux d'icebergs (à éviter), des troncs d'arbres pouvant servir de tremplin ou des mines qu'il vaut mieux éviter ou faire exploser avant d'arriver... Seulement, le bateau étant très très porté sur la boisson, il est fortement conseillé de

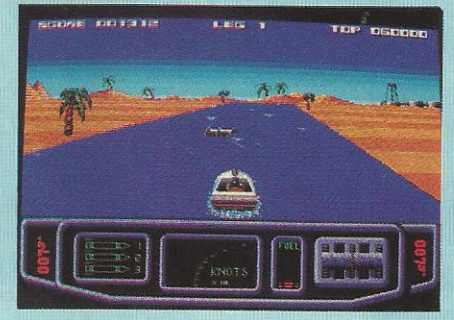

Surtout, ne pas manquer le bidon de<br>carburant (ST)

très spécial est prêt pour la grande mission qui se révèle superbe graphiquement et rapide (parfois trop d'ailleurs) sur Atari ST : par contre, il est dommage qu'il n'y ait pas d'alerte sonore, comme sur CPC, signifiant que la panne sèche est proche... Dans cette version, les graphismes et l'animation sont satisfaisants et de meilleure qualité que sur C64 qui a pour principal défaut une lenteur de redémarrage du bateau après un crash.

#### **CPC, C64, ST**

## **NIGEL MANSELL'S GRAND PRIX**

#### **MARTECH SIMULATION**

Les étapes de tous les grands du championnat du monde sont reproduites avec la possibilité de courir dans les temps véritables. L'instrumentation et les paramètres de course : usure des pneus, jauge à essence contribuent à renforcer le réalisme de cette simulation.

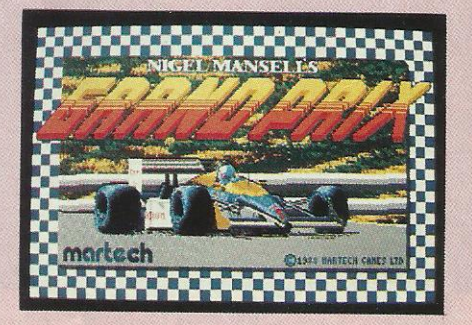

uatrièmependant300 m. Troisième ! Freinage. Virage è droite. Quatrième jusqu'à 150 km/h : la ligne droite fait 800 m. Tout ça, sans rien y voir: il fait nuit noire et la route n'est éclairée que par la lumière des «longue-portées. Il faut

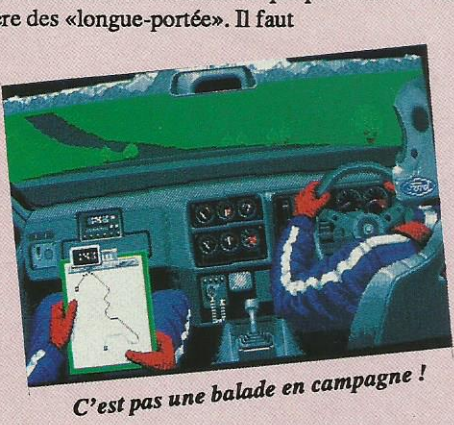

gill<br>So

'WW

des nerfs d'acier, une parfaite maîtrise du véhicule et une entente sans faille avec son «navigateur-copilote» pour réussir en rallye automobile. Surtout quand on participe è l'une des épreuves les plus prestigieuses au monde :

In the case of the case of the case of the case of the case of the case of the case of the case of the case of

le Lombard Rally organisé par le RAC. A bord d'une Ford Sierra Cosworth, vous allez pouvoir goûter aux joies (et aux dangers) de la course. Fort heureusement, ã moins de tomber de votre chaise, vous ne risquez pas de vous retrouver ã l'hôpital car l'ordinateur simulera ce spectacle sans aucun danger.

Cinq parcours de 3 épreuves chacun. Il faudra se classer au moins une fois dans les 3 premiers pour prétendre participer \_ au rallye complet. Routes de campagne, montagne ou chemins forestiers dejour comme de nuit, rien n'a été oublié, pas

même le brouillard. Trépidations de la voiture, chocs avec les obstacles, mouvements des bras du pilote : tout y est... même le passage au garage si vous avez suffisamment de fric pour réparer. L'argent ? Ça se gagne en se classant ou en participant a une émission TV. Quand on vous dit que les créateurs  $\frac{1}{\sqrt{1-\frac{1}{\sqrt{1-\frac{1$ 

 $\sim$ 

...ac-.\_'.""+

ES.

du jeu ont pensé a tout ! L'aspect technique est réussi avec des ani-

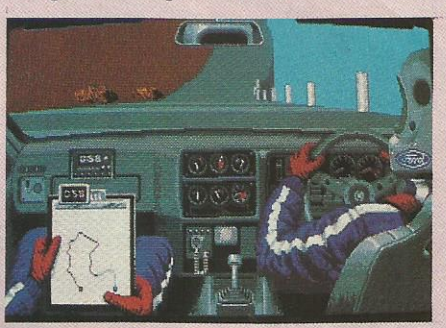

Gare au précipice !

mations si rapides qu'on se croirait dans la voiture. Le départ est donné par une voix synthétisée qui cède ensuite la place au rugissernent du moteur (là, les progranuneurs auraient peut-être pu faire un effort...).

Livré avec une carte des différents parcours, Lombard Rally est un de ces jeux qui deviennent rapidement... indispensables.

**ATARIST** 

 $\mathscr{M}_{\mathsf{em}}$  ,  $\mathscr{M}_{\mathsf{em}}$  ,  $\mathscr{M}_{\mathsf{em}}$ 

 $\frac{1}{\sqrt{2}}$  iii-î- $\frac{1}{\sqrt{2}}$ 

a saison 88 de formule 1 se termine et Nigel Mansell ne sera pas champion du monde. <sup>11</sup> peut toujours prendre sa revan- che par ordinateur interposé. Pour cela, il lui faut une voiture de course. Qu"à cela ne tienne,

l'écran du ST se chargera de visualiser le véhicule et sa planche de bord. Cette dernière est d'ailleurs très complète puisqu'on y trouve un compte-tours, une jauge de carburant, les indicateurs de pression & température d'huile, de température de Peau et du Turbo. La panoplie est complétée par une partie électronique et communication avec le stand assez importante pour la suite. Le contrôle du bolide s'efÎectue grâce au joystick : droite et gauche pour tourner, en avant pour l'accélération et les vitesses se passent en appuyant sur le bouton feu. Nigel doit d'abord choisir un des 16 circuits du championnat du monde pour s'entraîner (même les plus grands doivent s'adapter au maniement du joystick). Ensuite, il se retrouve avec sa Williams préférée sur la piste du stand. Première, deuxième, troisième et on se place sur la piste en surveillant bien les rétros au cas où d'autres pilotes arriveraient à grande vitesse. Sur la piste, en ligne droite, è fond de sixième, le paysage défile très vite. Un petit coup de Turbo permet d'accroître encore la vitesse de la F1. C'est aux abords des virages que Nigel doit commencer à exercer ses réflexes de pilote : ralentissement et changement de vitesse. A l'intérieur de la courbe on réaccélère, puis on ressort ã toute vitesse. Après plusieurs tours de circuit, Nigel décide qu'il est enfin prêt à se lancer dans le championnat du monde. Il choisit l'option la plus longue avec tous les circuits ã effectuer quasiment en temps réel l Comme dans les véritables courses, on commence par un tour de qualification qui détenninera laposition sur la grille de départ. Nigel pense déja aux changements de pneus éventuels, è la surveillance at-

tentive du niveau du carburant, aux arrêts aux stands et surtout, il faudra qu'il surveille son ordinateur de bord,

les messages venant du stand, les rétroviseurs, sa vitesse au tour. C'est plutôt simple, non ? Ces caractéristiques font que N.M.G.P. est plus une simulation qu'un jeu d'arcade pur et dur. Les divers instruments obligent è choisir une stratégie et non plus seulement ã foncer dans le tas. Mais les feux sont passés au vert et les adversaires n'attendent pas. Déjà Nigel, larage au ventre passe les vitesses avec frénésie en espérant doubler le plus de voitures possible. Malgré des dérapages incontrôlés et quelques tête-è-queue provoqués par des chocs avec d'autres véhicules, la Williams arrache la victoire. C'est un bon départ car la 1ère place lui permet de gagner-9 points. La suite du championnat détemrinera le champion du monde. En tout cas, Nigel préfère la version Amiga è la version Atari. Non pas ã cause des graphismes qui sont les mêmes pour les deux versions mais à cause de la bande sonore beaucoup plus réaliste sur le Commodore

Amiga, Atari, CPC, Spectrum

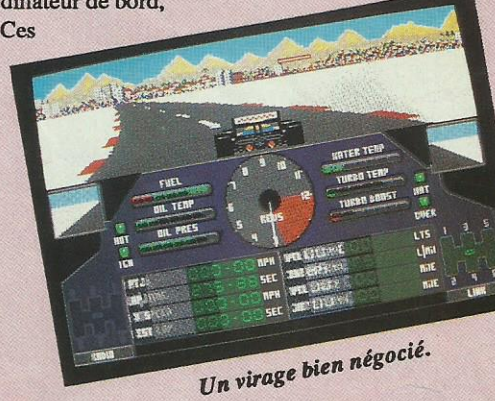
**RAINBIRD/AVENTURE** 

**FISH** 

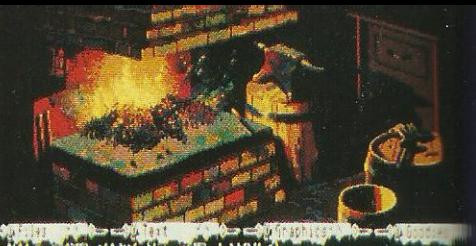

.<br>Losion triggers a reflex action.<br>Deeding bullet, you cover your h<br>a ground. Unfortunately, explod!

Un endroit à éviter...

Dans la catégorie aventure, vous connaissez sûrement déjà «The Pawn» ou «The Guild of Thieves» ; cette fois, il vous est proposé de vous glisser dans la peau d'un poisson et de vivre à nouveau une aventure avec de superbes graphismes, à condition toutefois de connaître un peu la langue de Shakespeare...

'aventure commence bien sûr dans un bocal à poisson en bon poisson rouge que vous êtes ; la vision que vous avez du

monde extérieur est quelque peu renversée et c'est avec précipitation que vous entrez dans le château où Sir Playforur vous a laissé un message sur votre prochaine mission. Il s'agit d'empêcher un dangereux groupe interdimensionnel d'anarchistes de détruire

toute forme de vie qui existe. Les «Deadly Fins» (nageoires meurtrières) sont au nombre de 7 et sont fichés au département de l'espionnage inter-dimensionnel. Ils sont issus de différentes races et ont chacun leurs spécialités pour nuire à leur entourage. Etant donné votre état, il n'existe qu'un seul moyen d'évoluer : utiliser une déformation qui vous permet d'effectuer un voyage inter-dimensionnel et de vous transposer ainsi dans une autre forme de vie. Un exemple : lorsque vous êtes dans le château, trois formes de transpositions sont à votre disposition. Si vous choisissez d'entrer dans la petite déformation, vous vous retrouvez dans un personnage qui a des bras et des jambes ! Etrange !... Vous êtes dans un salon de studio d'enregistrement où apparemment des personnes viennent se lover sur des sofas pour écouter de la musique et boire du café. D'ailleurs, c'est du café que l'on vous demande de faire rapidement sous peine d'être brûlé seulement, voilà, comment fait-on du café ?

Heureusement, vous avez la possibilité de rentrer des messages codés pour obtenir des indices ou une aide directe, selon le nombre de points que vous possédez déjà. Voulez-vous savoir ce qui se passe si vous ne faites pas ce sacré foutu petit noir ? Eh bien, c'est la catastrophe car vous vous retrouvez dans votre château du départ. Tout ceci n'étant qu'un exemple parmi tant d'autres, je vous conseille d'aller vite voir les autres facettes de cette aventure aux graphismes de qualité ; laissez-moi quand même vous dire que pour évoluer comme un poisson dans l'eau dans Fish, il vaut mieux avoir une bonne pratique de l'anglais.

**ST** 

### **EMMANUELLE**

#### TOMAHAWK/AVENTURE

Disparue, la belle Emmanuelle, et moi je cours comme un fou après elle ! Une aventure au parfum érotique, c'est rare... Les graphismes sont beaux, l'idée intéressante : il lui manque juste un petit quelque chose pour être passionnante.

'avion vient juste de se poser à Rio. Mon premier souci est de foncer à l'hôtel où elle avait l'habitude de descendre. Cette subite envie de partir. Qu'est-ce qui l'a éloignée de moi ? Mario m'a confié un secret : celui des 3 lois de l'érotisme. Lorsque je les maîtriserai, si je retrouve Emmanuelle, j'ai toutes les chances qu'elle accepte de me suivre pour regagner l'Eu-

rope. Quatre villes du Brésil servent de toile de fond à cette aventure érotique. Pour retrouver Emmanuelle, il faudra séduire d'autres femmes, aller d'hôtel en hôtel, se risquer dans les javelos et chercher la bagarre sur les plages. Certains personnages rencontrés donnent des tuyaux ou des objets. Les 3 lois de l'érotisme sont matérialisées par 3 statuettes que le héros devra récupérer. L'argent file vite dans les grands hôtels et les voyages coûtent cher. Jouer à la roulette est l'un

des moyens pour remplir son portefeuille. Emmanuelle n'est pas un jeu difficile. Pour chaque personnage rencontré, l'ordinateur suggère les dialogues. Cela limite un peu le jeu et risque de devenir lassant. Si les graphismes sont beaux, les animations sont, elles, assez élémentaires ! Sans avoir la saveur du roman d'Emmanuelle Ersan, ce jeu un peu hors du commun pourra séduire (!) par l'envie d'amuser ses amis. A ne pas mettre entre toutes les mains, toutefois...

J'ai retrouvé Emmanuelle!

**ST** 

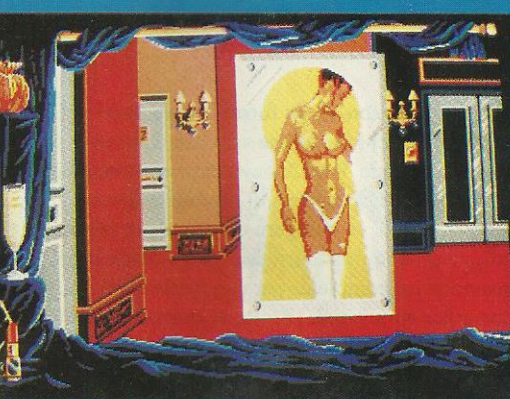

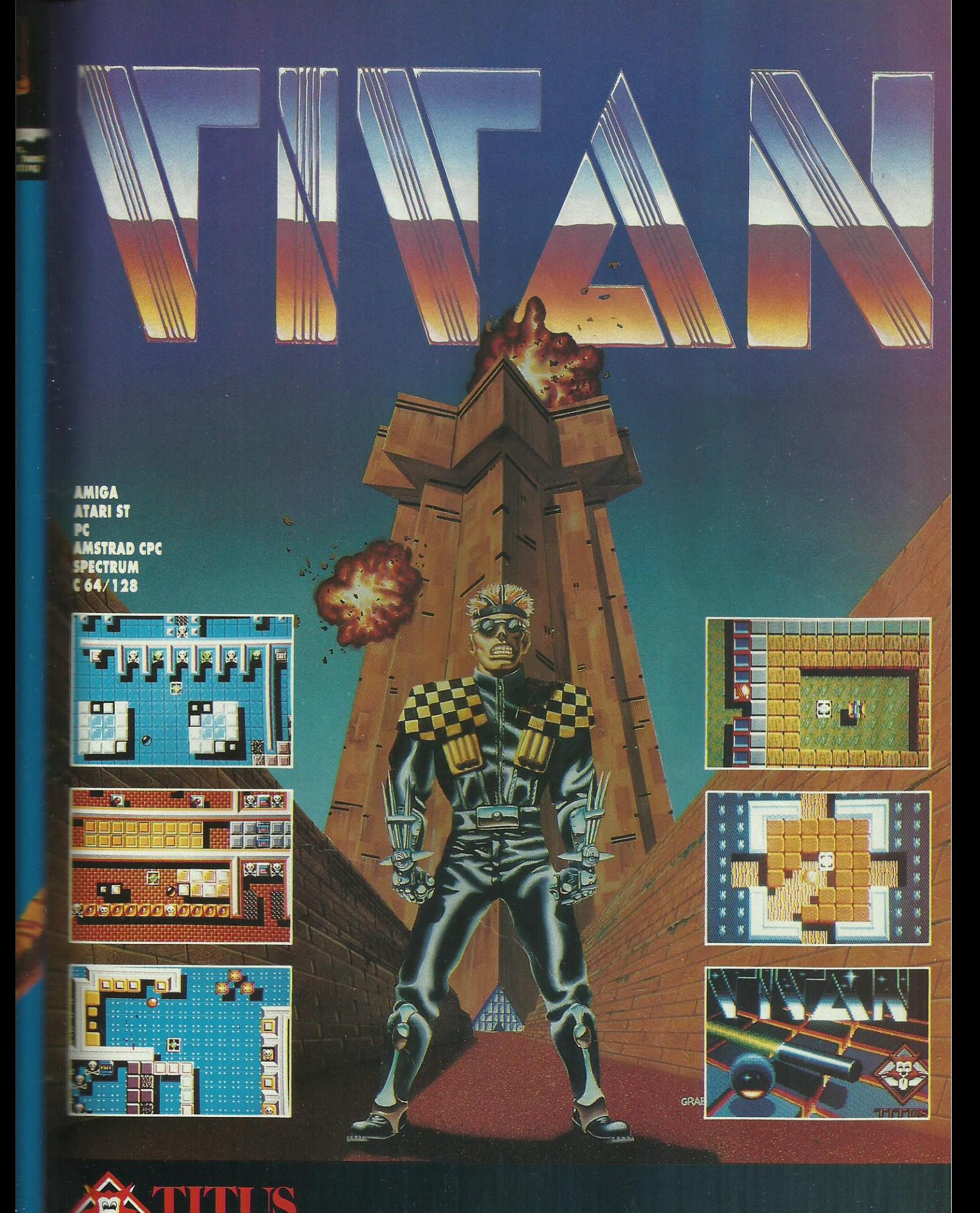

28 TER AVENUE DE VERSAILLES — 93220 GAGNY — TÉL.: (1) 43 32 10 92

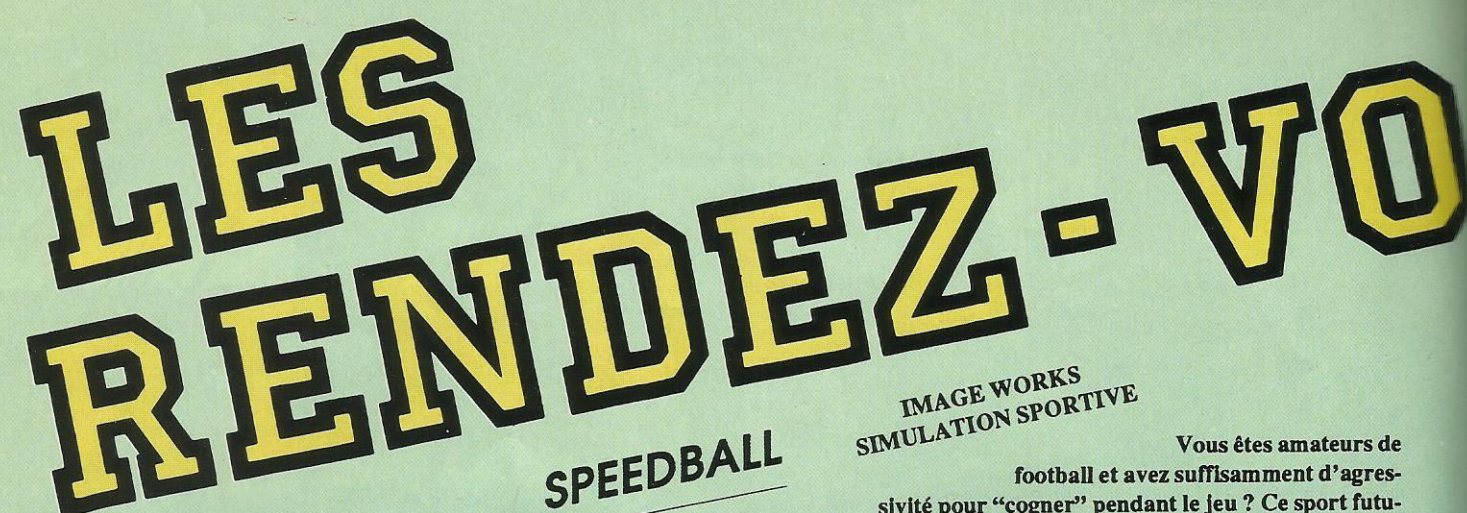

sivité pour "cogner" pendant le jeu ? Ce sport futuriste vous le permet et les qualités exploitées de l'Amiga sont à vo-

tre service pour la beauté du geste, la vitesse de l'action... en un mot le plaisir de jouer.

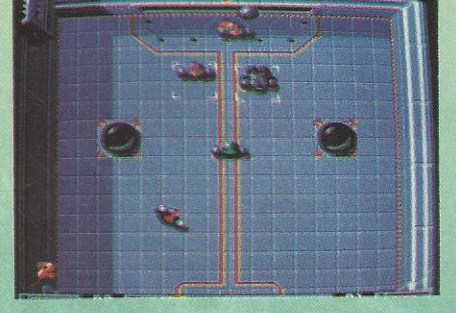

Un but qui chauffe !

ujourd'hui est un grand jour ! En effet, après maints et maints entraînements, qui ont duré une éternité, toutes les équipes sont enfin prêtes pour débuter le championnat qui va permettre de déterminer la meilleure équipe de l'année. Bien sûr, pour notre match d'ouverture, il y a belle lurette que la foule en délire s'est arraché tous les billets pour assister au «spectacle» et on entend du vestiaire le grondement sourd qui s'échappe de cette foule qui attend l'évènement depuis de longs mois ; chaque fois, c'est la même chose, l'ambiance est très chaude ce qui nous donne d'autant plus d'agressivité sur le terrain.

Le premier match commençant dans un quart d'heure, il est temps d'enfiler l'équipement nécessaire pour pénétrer sur le terrain : combinaison entièrement métallique, casque de protection (genre football américain du XXe siècle) et surtout, surtout, gants de fers aux pointes bien acérées... En effet, il ne faut pas croire que nous sommes des enfants de chœur sur le terrain et

chacun des 5 membres de l'équipe est prêt à cogner pour garder ou prendre la balle tout comme le dernier membre de l'équipe qui est véritablement indispensable puisqu'il s'agit du goal. Bon assez parlé ! Il est temps de passer à l'action et d'entamer cette première rencontre qui va durer un peu plus de 2 mn; cela peut vous paraître court mais les affrontements sont terribles et nous sommes heureux de pouvoir souffler un peu après chaque rencontre... Suivez-nous dans l'arène métallique. Pour la mise en jeu de la balle, 2 joueurs de chaque équipe sont au milieu du terrain attendant fébrilement que le lanceur automatique de balle ait fini sa rotation pour cracher l'objet de toutes les convoitises. Voilà ! c'est parti ! Je réussis à saisir le premier la balle et commence une course folle en zigzag vers le but adverse mais tout à coup, je sens un choc si violent dans les jambes que je fais un magnifique vol plané... et perd la balle. Le temps que je me remette debout et j'aperçois un adversaire qui est déjà devant les buts de mon équipe. Heureusement, le goal a le réflexe de plonger au bon moment. Il renvoie alors la balle dans un magnifique tir lobé et un de mes coéquipiers la récupère en sautant lorsqu'elle passe au-dessus de lui ; enchaînant aussitôt dans une course effrénée vers les buts, il trompe la vigilance du gardien... et c'est le premier but ! Tout le monde se remet alors en place pour la remise en jeu qui se passe au milieu du terrain grâce au lanceur.

Cette fois, c'est un joueur de l'équipe adverse qui a la balle et comme je ne veux pas être en reste, je lui envoie un coup magistral qui me permet de récupérer la balle et c'est alors qu'apparaît sous mes pieds une capsule marquée d'un F. Je m'empresse de la récupérer car c'est une option qui fige les adversaires pendant 10 s, ce qui me permet de tirer vers le but adverse et de toucher magnifiquement le haut des buts car mon tir était malheureusement trop lobé... Et c'est le signal indiquant la fin de la première rencontre. La seconde rencontre se passe beaucoup plus mal pour nous car nous affrontons une équipe adverse plus coriace et plus agressive si bien que les coups pleuvent sans arrêt et que l'action est tellement rapide qu'il est difficile d'ajuster les tirs et que la balle rebondit souvent sur les bords du terrain ce qui la rend plus délicate à rattraper. D'un autre côté, les joueurs ont la possibilité de récupérer plus de capsules «bonus»... ou malus car, en effet, si j'ai eu la chance de trouver une fois un G me donnant automatiquement la balle, je n'ai pu éviter au dernier

moment un J qui a inversé toutes mes commandes pendant 10 s et là, je peux vous assurer que c'était vraiment galère!... Quoi qu'il en soit, la récolte de toutes ces capsules a prolongé la rencontre mais malgré tout le score final a été sans appel pour nous : 3 à 0. Mais nous gardons bon espoir car le championnat est loin d'être fini !...

Dans la catégorie «sport du futur», Speedball m'a totalement séduite ; la musique jouée pendant la sélection du team est super et les graphismes sont époustouflants de réalisme. Quant à l'action, elle est si rapide que pendant les premières minutes, on cherche plus à suivre la balle qu'à l'attraper et la mener dans le but adverse. Il faut noter que sur les terrains (il y en a plusieurs) des plots disposés à certains endroits font rebondir la balle, modifiant ainsi sa trajectoire. Enfin, le joueur se manie au joystick très souplement et la technique la plus difficile à acquérir est

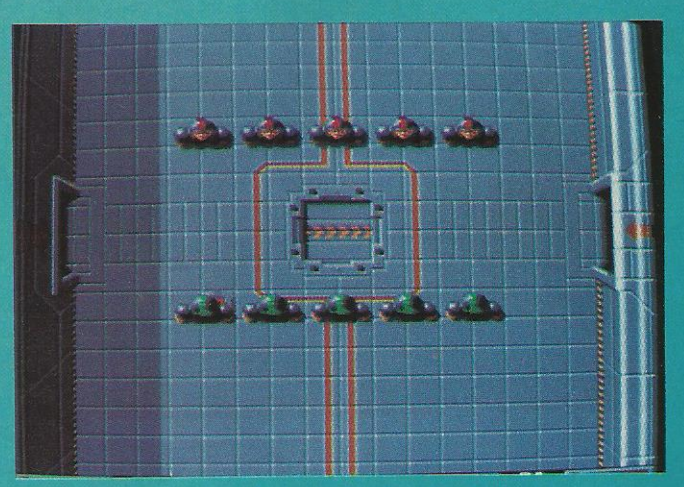

Fin de partie. On se quitte dans les règles.

**AMIGA** 

74

FUTURE **POWERDROME** 

COURSE FUTURISTE ELECTRONICS ARTS

Ça booste un max ! Epoustouflantes, les animations de cette course du futur. Attention, ce jeu difficile demande une grande maîtrise de sol... des étoiles.

> n jeu fou ! Mon grand-père était pilote de chasse il y a une soixantaine d'années. Moi, je pilote des engins très spéciaux en ces années 2050 où l'oisiveté des hommes a donné naissance à des sports complètement dingues. Imaginez une piste de métal, vaste tube où circuleraient, dans une atmosphère parfois pauvre en oxygène, des vaisseaux propulsés par des turboréacteurs. Les meilleurs

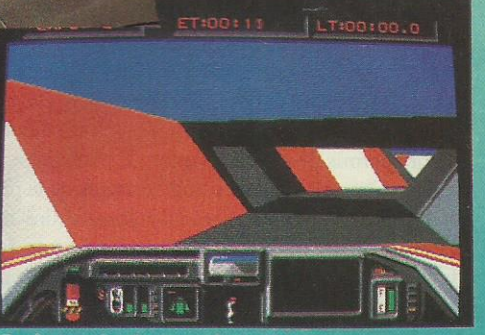

On baisse la tête sous les ponts.

pilotes sont sélectionnés pour des courses à grand specta $c$ le Le vaisseau. il

faut le préparer : réglage des commandes, des aérofreins, choix du carburant, etc. Quelques tours d'essais permettent d'aiuster le tout avant le grand départ. Pas facile d'évoluer sans toucher les parois ni heurter les autres participants. Seuls les meilleurs réussiront. Les meilleurs... c'est bien vrai. Ce jeu d'Electronic Arts est ramarquable pour sa vitesse d'animation. Les parois de la piste, ressemblant quelque peu à un parcours de bobsleigh, défilent à une vitesse impressionnante et l'effet 3D est fort bien rendu. Hélas, le vaisseau n'est pas facile à piloter et il faudra quel-

ques heures d'entrainement avant de prétendre s'aligner en course et se classer honorablement. A ce niveau, il aurait fallu limiter un peu la difficulté. Certes, on peut toujours effectuer quelques tours de piste à basse vitesse mais on aimerait pouvoir se laisser griser plus rapidement. Sans ce défaut, le jeu aurait été excellent car les aspects techniques ont été soignés, y compris les effets sonores. De plus, la notice a été traduite en français ainsi que les messages qui apparaissent en cours de jeu : une très bonne initiative. Dernier bon point, on peut jouer à 2 ordinateurs en les reliant par le port série (y compris en liaison mixte ST-Amiga!). Une course du futur à réserver aux amateurs de difficulté : ils seront servis!

Atari ST, Amiga, PC

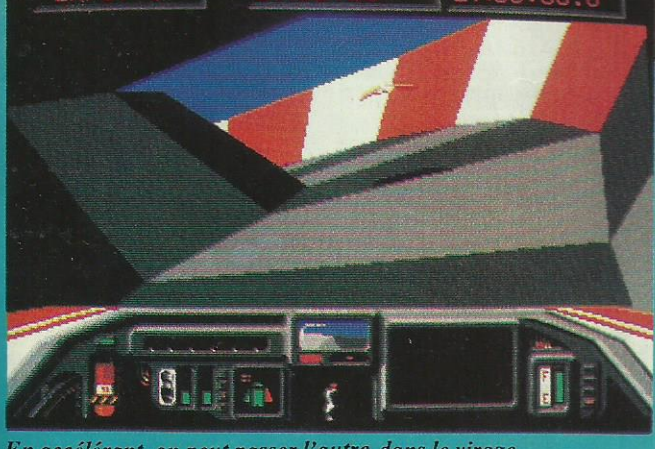

En accélérant, on peut passer l'autre dans le virage.

Zombi est l'adaptation riche en couleurs d'un logiciel sur Amstrad. Il y a 4 personnages vivants, les autres créatures sont des morts. Une certaine dose de courage et de perspicacité sera nécessaire pour sortir en bonne santé de ce piège.

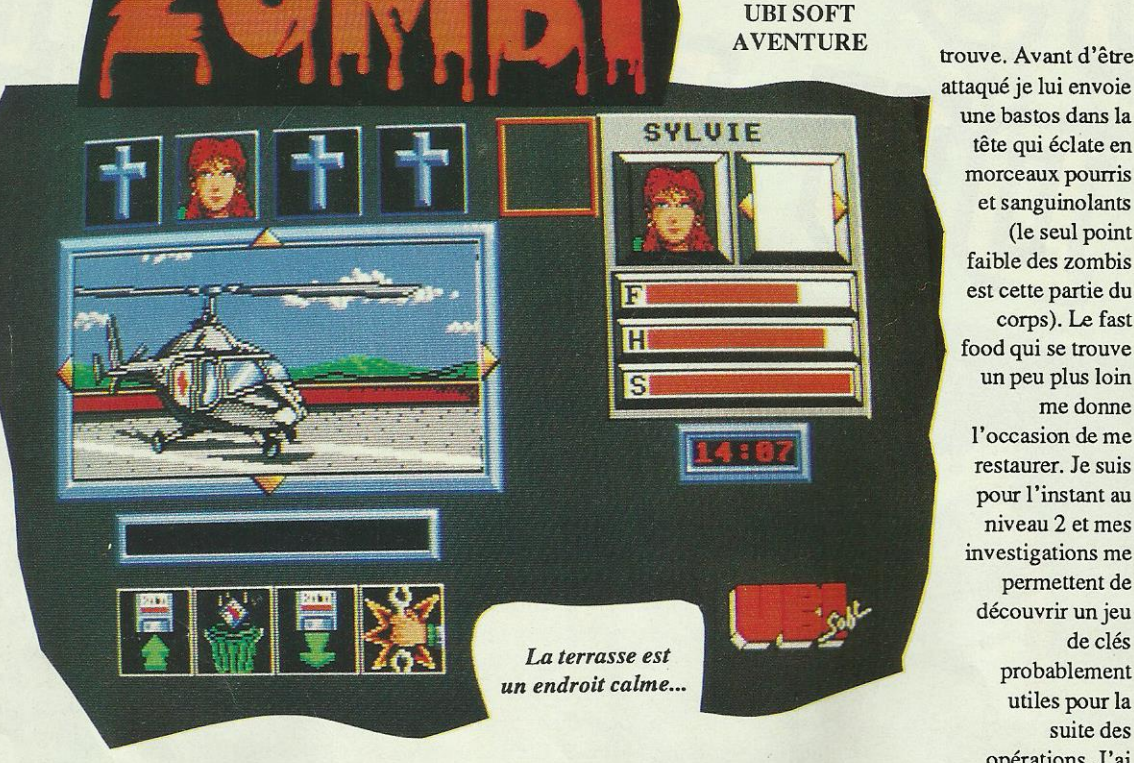

u début de cette journée, nous étions encore en hélicoptère au-

dessus de la campagne. Derrière nous il ne restait que la mort et la désolation semées par les zombis, monstres sanguinaires sortis de leur tombe par une mystérieuse contamination chimique des nappes phréatiques. Mais nous n'étions pas forcément au bout de nos peines à bord de cet hélicoptère : le carburant est une denrée précieuse qui commenca à se faire rare dans notre réservoir. Cet incident nous obligea à atterrir sur le toit d'un supermarché. Du haut de notre position nous avions repéré une bande de zombis entourant le bâtiment : il n'était donc pas question de tenter une sortie, il fallait même trouver un moyen d'empêcher les monstres d'entrer en trop grand nombre. Toutes ces émotions ne m'ont pas encore permis de nous présenter : il y a Patrick, Alexandre, Sylvie et moi, Yannick. Tous les trois rescapés de la première attaque des morts-vivants. Mais combien de temps allons-nous rester indemnes ? L'exploration commence par une descente à l'intérieur du bâtiment. Bientôt une galerie marchande apparaît devant mes yeux (mes compagnons sont restés sur le toit). Une armurerie ! Je vais pouvoir m'équiper en «éclate-zombis». Peu de temps après avoir saisi un fusil, une de ces créatures traverse la pièce où je me

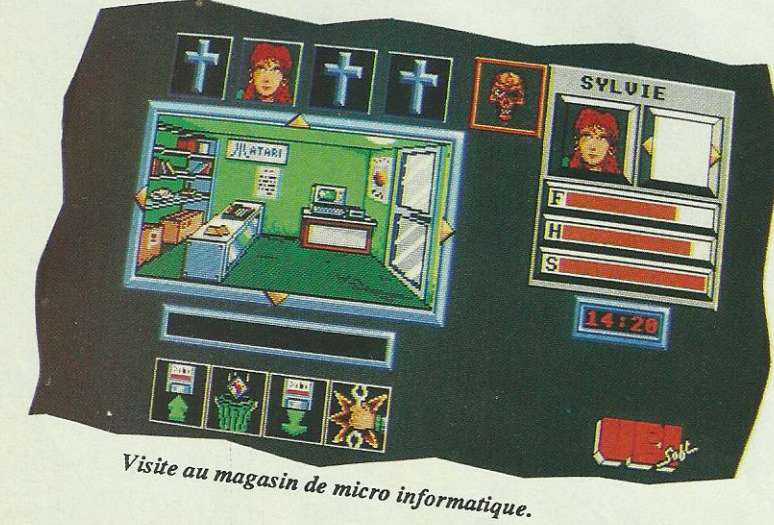

opérations. J'ai alors une idée lumineuse : un coup d'œil par une fenêtre m'a permis de découvrir des camions à chaque entrée du magasin. Si je parvenais à les déplacer ils empêcheraient les zombis d'entrer. Me félicitant intérieurement pour cette idée géniale digne de ma

une bastos dans la

tête qui éclate en

morceaux pourris

et sanguinolants

faible des zombis

est cette partie du

food qui se trouve

un peu plus loin me donne

l'occasion de me

restaurer. Je suis

pour l'instant au

niveau 2 et mes investigations me permettent de

découvrir un jeu

probablement

utiles pour la

de clés

suite des

corps). Le fast

(le seul point

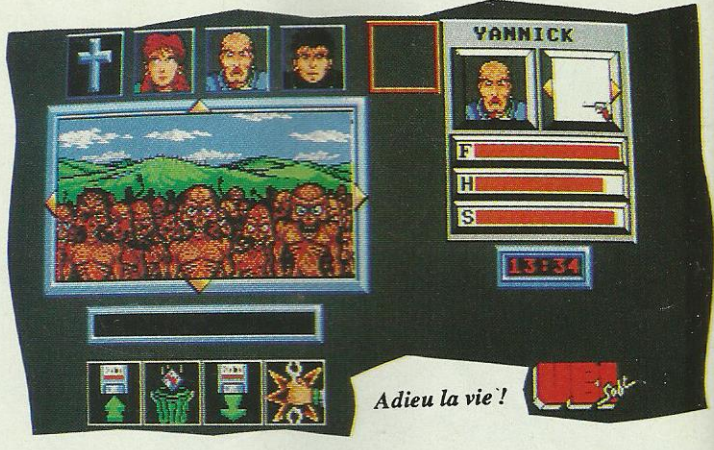

puissance créatrice, je me demandais également où trouver les clés de contact nécessaires au démarrage des ces bahuts. Si le scénario reste le même sur les versions Amstrad et Atari, le graphisme est plus coloré sur le 16 bits et la gestion des actions est nettement facilitée par l'utilisation de la souris. Il ne reste plus qu'à se mettre

à la chasse aux zombis en faisant attention aux Hell's Angels qui rôdent. La gestion du jeu s'effectue entièrement à la souris en cliquant sur les icônes pour ramasser les objets ou sur les bords de l'écran pour les déplacements. Les objets ramassés sont affichés sur un petit écran annexe, la souris intervenant une fois de plus pour faire défiler les objets possédés par un personnage. Les animations à l'écran comprennent les petits objets tels que portes de placards et

les zombis eux-mêmes qui déambulent de long en large sur l'écran et qui finissent toujours par vous attaquer. A noter que les graphismes ont été entièrement refaits pour la version Atari.

Atari ST

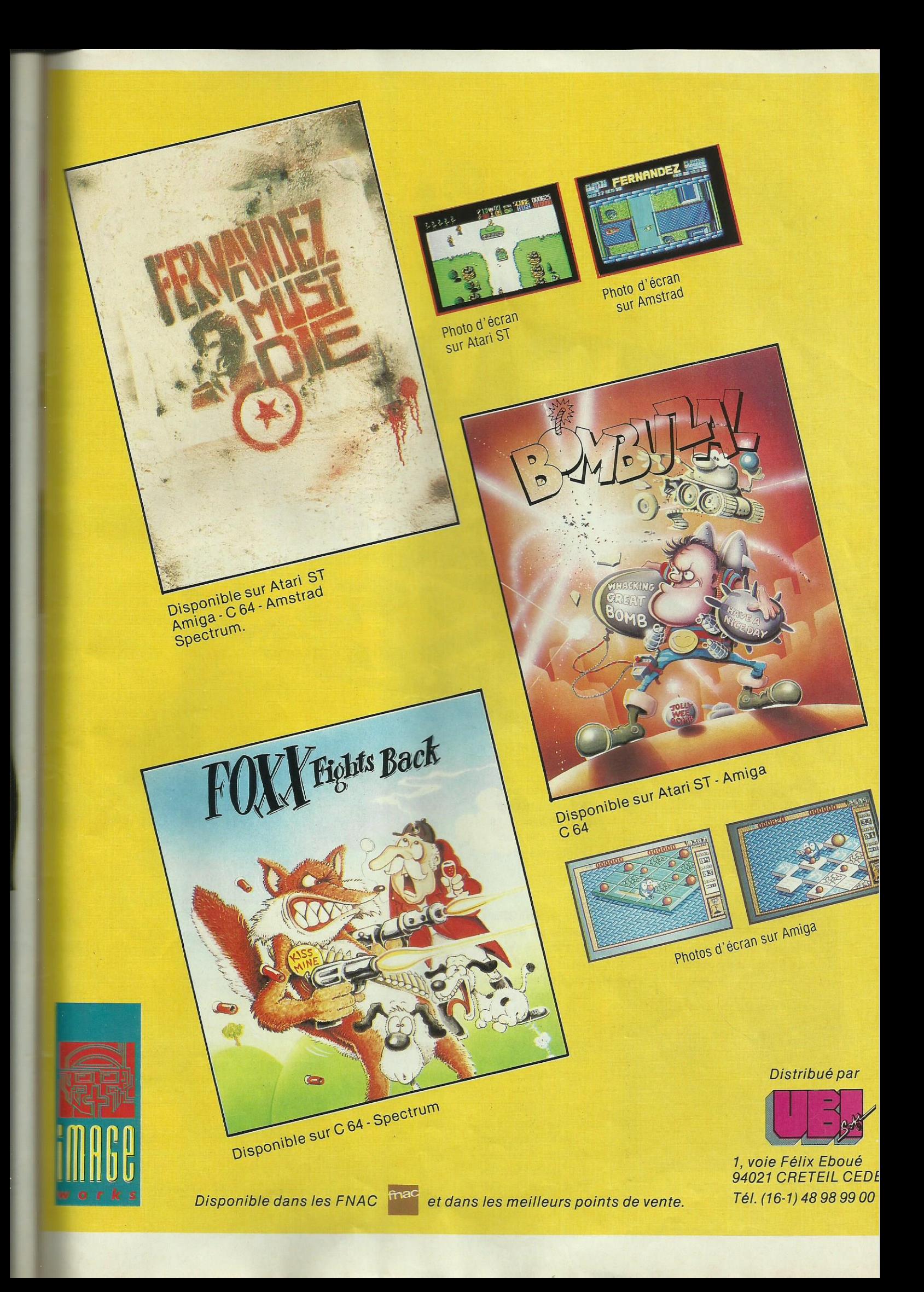

# A LA RECHERCHE<br>DE VRANGOR

# **B.A.T.**

**JEU DE ROLE UBI SOFT** 

Qu'est-ce qui peut bien se cacher derrière un titre aussi mystérieux ? Aaargh ! Tenez-moi, je défaille ! Cette aventure se déroulant au 22ème siècle nous met dans la peau d'un agent très spécial et, comme vous pouvez le créer vous-même, elle a un parfum de jeu de rôle mais bon sang, quels graphismes époustouflants, quelle ambiance!

#### **LA TERRE AU XXII SIECLE**

L'an 2000 est déjà bien loin. Nous sommes en 2150, en plein 22ème siècle. Ah, la Terre ! Après avoir été déchirée par les guerres, elle fut partagée entre de grands trusts économiques. La science a pris le dessus et la planète a prospéré jusqu'au moment où les grandes entreprises l'ont fuie, la laissant à l'abandon. Marrant d'ailleurs, parce

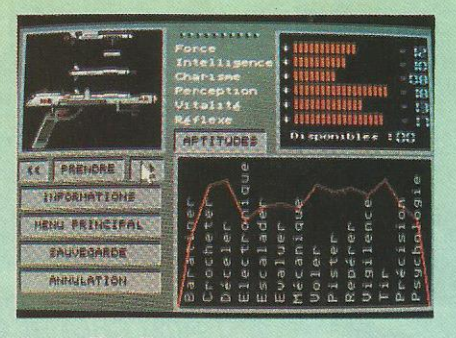

Le profil de l'agent spécial

que chaque groupe économique important était placé sous une sorte de dôme. Au moyen de propulseurs géants, l'un d'eux a quitté la Terre pour Sélénia, une planète au sous-sol ultra-riche. Il renferme du Khergol, un matériau utilisé dans les propulseurs des vais

seaux intergalactiques. L'infâme Vrangor règne sur Sélénia. Lui et Mérigo, son bras droit, n'ont qu'une idée : étendre leur

pourvoir à toute la galaxie. Sur Terre, un état-major de crise a été créé et un nouveau gouvernement de 9 membres a mis en place le B.A.T. L'heure est venue de dévoiler ce qui se cache derrière ce mystérieux sigle : c'est le Bureau des Affaires Temporelles. Justement, comme par hasard, vous êtes l'un de ses agents et votre mission consiste à partir pour Sélénia afin d'anéantir l'immonde Vrangor.

#### **OUELOUES MINUTES PLUS TARD**

Après un voyage sans histoire, nous vous retrouvons dans le hall de l'astroport de Sélénia. Salut! Bienvenue à Terrapolis, la capitale, une ville grouillante et sombre, peuplée d'êtres étranges, de robots et de rares humains. Qui va accepter de vous aider ? Vrangor n'est-il pas lui-même préve-

nu de votre arrivée et de vos desseins? L'ordinateur bionique implanté sur votre avant-bras sera un précieux auxiliaire dans cette sombre histoire. Programmé pour vous aider, souhaitons que son Bios ne soit pas aussi buggé que celui de l'... (non, c'est interdit !).

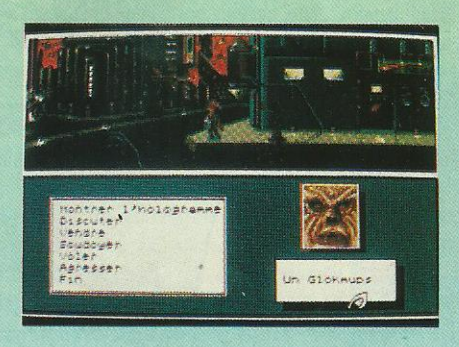

Une rencontre, parlons le même langage !

#### BALADE A TERRAPOLIS

Ie ne sais pas si vous ètes comme moi mais, après un long voyage en avion, j'ai toujours besoin d'aller faire un tour du côté des toilettes. Sur Sélénia, on appelle ça des WC et, dans l'astroport, ce lieu est clairement indiqué, comme il l'était <sup>à</sup> Roissy en 1'an 2000. Ce détour était une bonne initiative car vous voici ã la case départ où vous allez rencontrer l'agent local qui vous dormera toutes les informations utiles sur la mission. C'est peut-être également le moment de répartir, au moyen de l'ordinateur, vos ressources en intelligence, charisme, vitalité, volonté, etc. De là découleront vos facultés pour la suite de l'aventure. L'enquête sera certainement longue car Terrapolis contient 7 lieux difiérents. Un bon conseil, commencez par chercher Mérigo : le complice de Vrangor vous mènera sûrement jusqu'ã son maître.

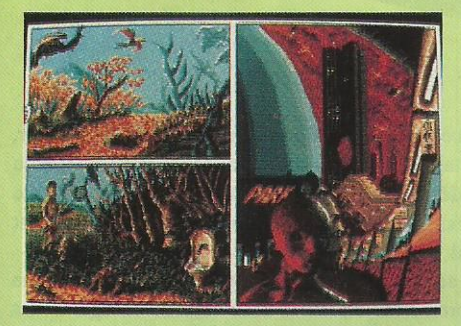

LE JEU

D'emblée, ce qui séduit dans B.A.T., c'est l'extrême liberté qui est laissée au joueur. Ala limite, on peut se balader dans toute la ville, voir des tas de trucs, rencontrer des gens,

En dehors de la ville, il y a un parc sans se soucier de et des oiseaux... rechercher Vrangor.

Ce point amènera certainement les débutants à s'intéresser au jeu car il découvriront des graphismes splendides, très BD et fort riches en détails. Plus d'une centaine de dessins, tous faits `à la main, ça représente un sacré travail ! Autre avantage de B.A.T., la gestion du jeu. Le curseur que l'on déplace sur l'écran se transforme en flèche pour indiquer une direction, en bulle quand un personnage veut vous parler. L'image se partage alors en fenêtres représentant la scène, ses détails et le texte.

Les auteurs n'ont manqué ni d'imagination ni d'humour. Les toilettes de l'astroport sont conçues pour toutes les morphologies : ça vaut le coup d'œil. A l'hôtel, on peut acheter un temps de sommeil dans des lits-dortoirs qui ressemblent aux consignes automatiques d'une gare. La bouffe n'est plus ce qu'e1le était de notre temps : je vous conseille de faire un tour au distributeur de nourriture ! Une petite détente ? La salle d'arcades du coin vous ouvre ses portes : un bon moyen de gagner du fric en s'amusant. Fric que vous dépenserez avec les prostituées du quartier chaud. Ne riez pas, c'est sérieux ! Une cliente satisfaite est une cliente qui revient. Sachez la séduire par vos performances, elle saura vous entretenir... de ses bons soins et vous aidera.

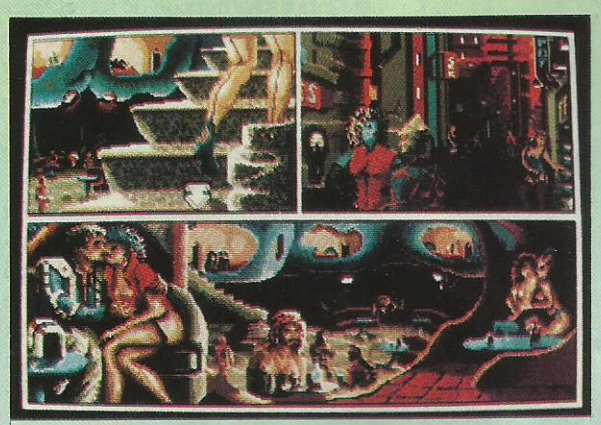

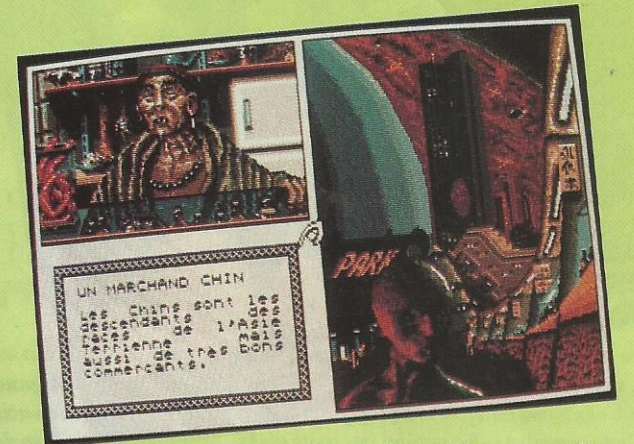

Terrapolis est très cosmopolite

Gare toutefois aux rencontres moins agréables : flics (évitez de les provoquer), voyous (ils tirent vite), êtres <sup>ã</sup> la solde de Vrangor. Il ne semble pas inutile de se munir rapidement d'une arme que vous pourrez dérober chez l'armurier du coin (ça coûte moins cher que de l'acheter). Enfm, pour dialoguer, n'oubliez pas de régler le traducteur de l'ordinateur bio-sensoriel sur le bon langage : extraterrestre ou robot '? Il faut choisir ! Et si en ville vous étouffez, une promenade au-dessus du désert, aux commandes d'une navette façon Starglider 2 vous ferez. Des nouvelles vous m'en direz...

#### LA CONCLUSION

Après avoir mis les doigts sur la première disquette de B.A.T., afin de l'introduire, quelle inconscience, dans le lecteur de l'ordinateur, on ne peut plus s'échapper. La magie des graphismes, de l'ambiance, des rencontres fait que l'on se prend rapidement au jeu. Aventure ou jeu de rôle ? Peu importe, la frontière entre les deux disparaît. Une chose est certaine : si après avoir lu cet article vous n'allez pas acheter B.A.T., j'ai honte pour vous !

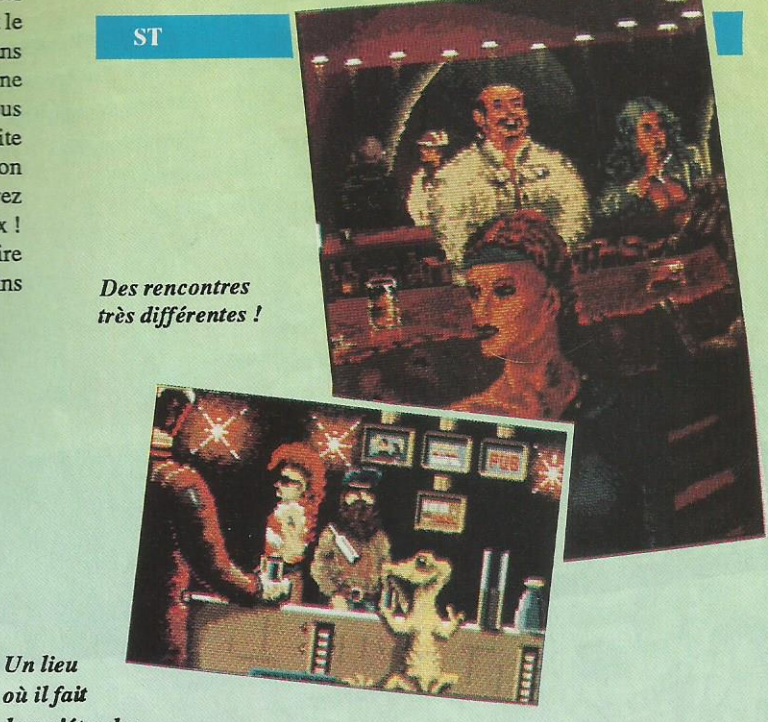

où ilfait bon s"étendre

De beaux graphismes!  $(C64)$ 

A gauche, le vaisseau et sa sonde de protection. (C64)

# **ARMALYTE**

#### **THAMALUS/ARCADE**

Stop! Si vous êtes des blasés de l'arcade-action genre Nemesis, si vous pensez qu'on ne peut pas faire mieux, accrochez-vous, voici Armalyte un jeu dément où l'on est attaqué de partout.

aut-il encore un scénario pour ces jeux ? En résumé, ça se passe dans le futur, c'est la guerre, on tire dans le tas. Voilà un résumé qui est bien parce que je préfère garder de la place pour décrire le jeu qui, faute d'être original, possède un intérêt certain. Thalamus, l'éditeur, est spécialisé dans les créations sur C64 : c'est dire que, cette machine, ils la connaissent

Le scrolling latéral va nous emmener au sein d'un monde hostile. Le voyage s'effectue à bord d'une sonde armée. L'une des premières choses à faire sera de récupérer des munitions et des armements spéciaux qui apparaissent tout au long du jeu. Certains permettent le tir latéral, d'autres vers l'arrière. En fonction de la complexité des tableaux, le joueur choisira son armement.

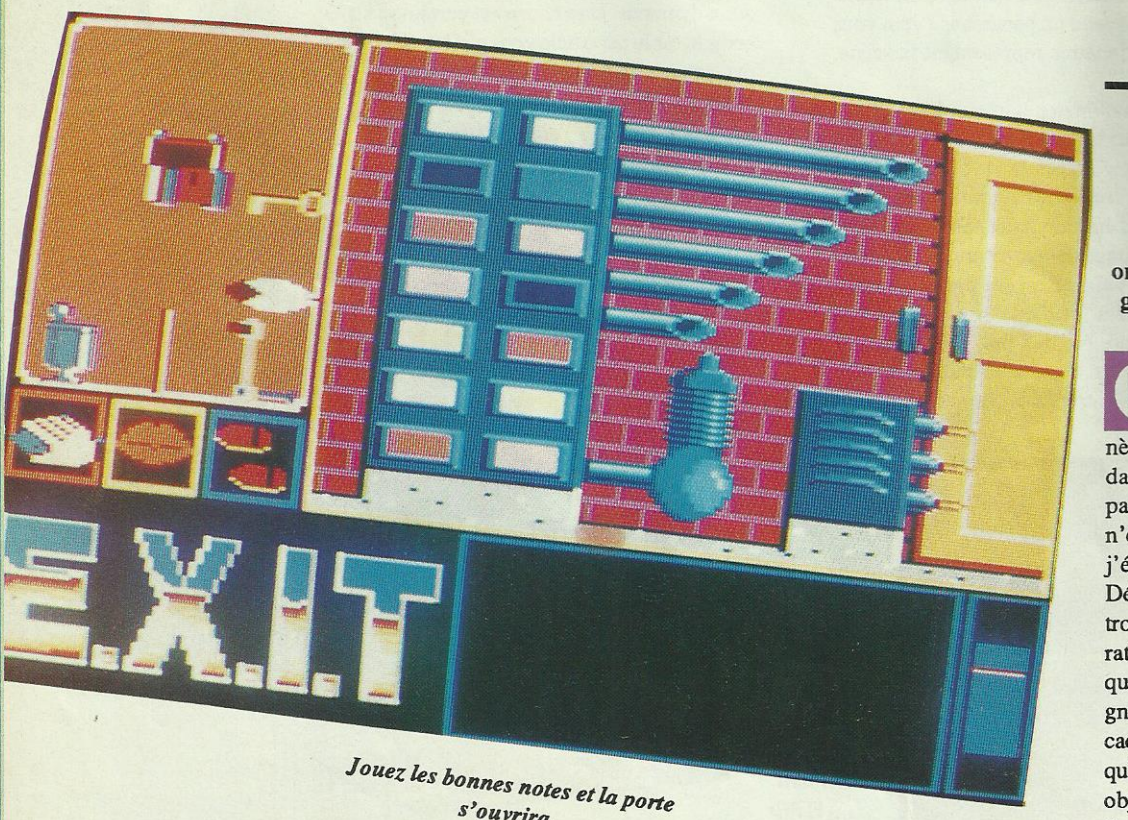

s'ouvrira.

### **EXIT**

#### **UBI SOFT AVENTURE**

Quelle joie de plonger sans restriction dans cette aventure originale, d'un nouveau genre et aux graphismes tout à fait particuliers!

'est une banale panne technique de mon vaisseau qui m'a fait découvrir cette étrange planète lors d'une mission de surveillance dans l'espace. Je ne savais absolument pas où je me trouvais car cette planète n'était répertoriée nulle part et pourtant, j'étais en train de marcher dessus...

Décidant de l'explorer tout en espérant trouver les pièces nécessaires à la réparation, je me rendis compte rapidement que dans ces décors magnifiques, il régnait une atmosphère particulière qui cachait quelque chose. Sans renconter âme qui vive, je pouvais prendre de nombreux objets qui, utilisés au bon endroit, m'en donnaient de nouveaux, améliorant ain-

Dans le mode «1 joueur», la sonde est accompagnée d'un robot protecteur que l'on peut placer où l'on veut et qui déblayera le terrain. Les vagues d'ermemis suivent des trajectoires bien définies : c'est en les étudiant qu'on progressera le plus rapidement.

Le mode démo donne en ce sens un sérieux coup de main ! A la fin de chaque niveau, on affronte un «super-adversaire». Et il y en a huit comme ça ! En mode «2 joueurs», c'est un peu plus facile.

Le scrolling et les animations sont d'une fluidité et d'une rapidité remarquables. Quant aux effets sonores, il n'y <sup>a</sup> rien <sup>à</sup> dire, entendez par là (c'est normal pour du son) qu'ils sont à la hauteur. La question que je me pose c'est de savoir si vous, petits joueurs, serez ã la hauteur de ce challenge ! Même avec un joystick autofire, c"est pas gagné...

 $C64$ 

si ma connaissance d'EXIT. Un exemple : un embout de souffet replacé sur celui-ci chassait les cendres laissant apparaître une clé en or. Par la suite, cette clé en or me servait pour accéder à un des 3 labyrinthes cachés derrière des apparences d'EXIT.

J'avoue que je suis toujours sous le charme de cette aventure aux graphismes superbes et à l'ergonomie très recherchée puisqu'il n'y a pas de vocabulaire mais une main qui effectue toutes les actions. Pour tout vous dire, EXIT est une ambiance dans laquelle il faut pénétrer pour comprendre. A noter que la version cassette a des graphismes simplifiés et qu'elle a été découpée en trois parties, concessions obligatoires pour cause de place mémoire. Mais l'aventure est toujours là...

# FOXX FIGHTS BACK

MAGE WORKS/ARCADE

Le renard se rebiffe ! C'est presque du dessin animé tellement c'est bien fait et la musique est géniale. Un jeu d'action amusant et pas trop difficile.

outes les mêmes ces femmes, elles ont toujours envie de bouffer ! Celle du renard ne fait pas exception à la règle et la pauvre bestiole se doit de la contenter. ll quittte donc son terrier en quête de quelque pitance. Hélas, dehors, un monde hostile l'attend ! Des meutes de chiens voraces, des écureuils qui auraient rêvé d'êue bombardiers dans la RAF... Cette fois, c'en est trop ! Foxx prend son arme et part ã la chasse. Gare à vous les chiens, vous allez tãter de mon calibre. Il court, il court le renard. Heureusement, sur son chemin, il rencontre quelques poussins et de tendres lapereaux : en les mangeant, il retrouve un peu d'énergie. Sauter sur les arbres pour attraper des pommes n'est pas de tout repos ! Sa collecte terminée, il rentre chez lui en empruntant quelques raccourcis qu'il a découverts parhasard. Home sweet home ! Pas ici, car Madame est là, armée de son rouleau à patisserie. Elle a tôt fait de manger les pommes et de renvoyer Maître

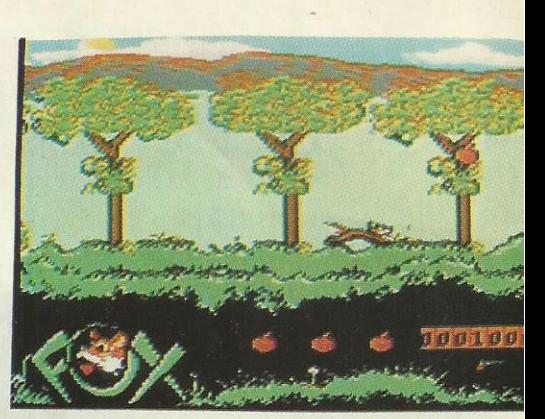

Une course éperdue pour nourrir Dame Renard.

renard s'approvisionner. Dire qu'il y en a qui parlent d'une vie de chien ! Sur C64, ce jeu au scénario sympa et original bénéñcie d'une réalisation technique d'excellente qualité. Scrollings multiples, animation digne de Walt Disney, bonne gestion du joystick et... une musique qui décoiffe, basée sur des grands thèmes classiques. Bref, un petit chef d'œuvre qu'il est impossible d'oublier. Allez le renard, on va t'aider ! \_

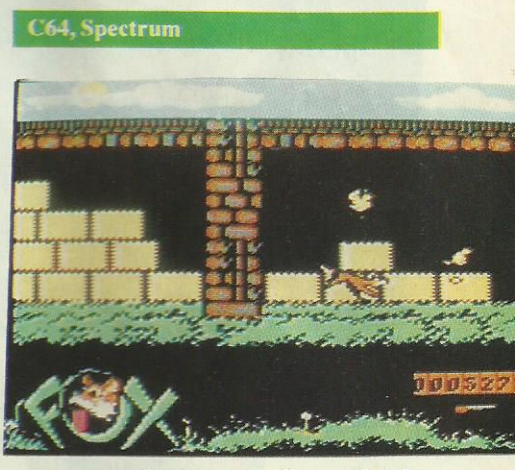

Au menu, tendres poulets !

 $u \sim 1$  under the set of the set of the set of the set of the set of the set of the set of the set of the set of the set of the set of the set of the set of the set of the set of the set of the set of the set of the set o

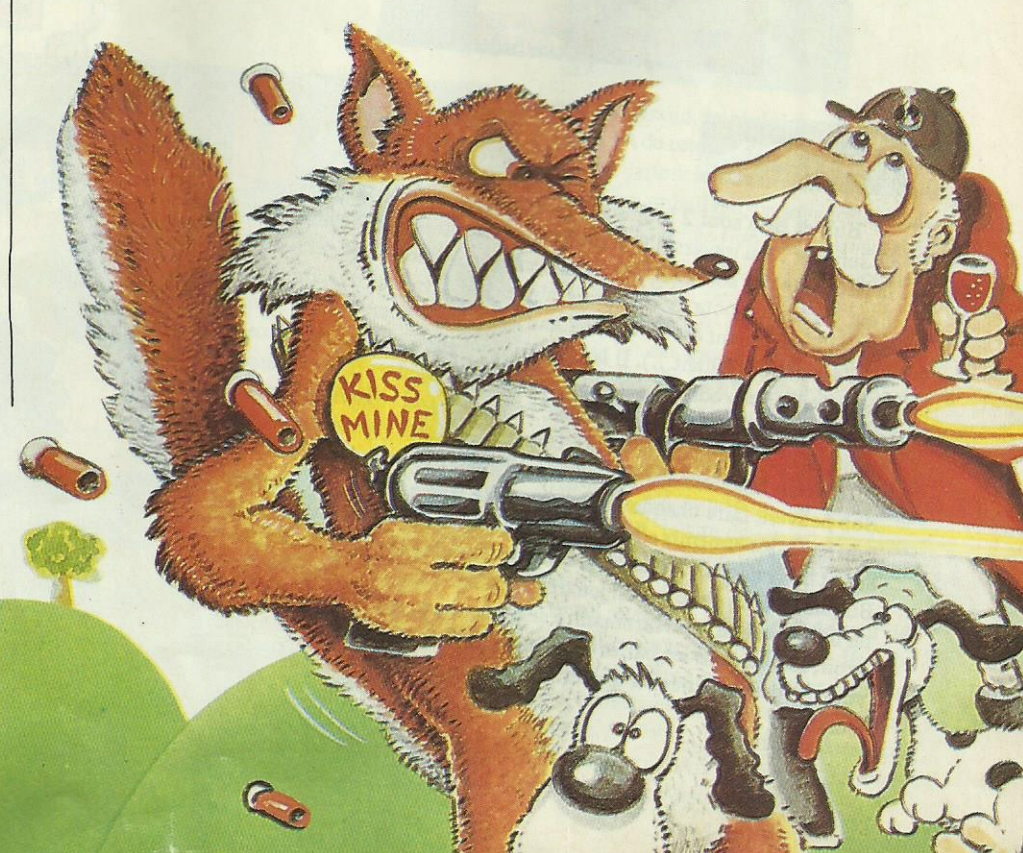

 $m=1, 1, 2, \ldots$ 

# MPT COMPUTERS

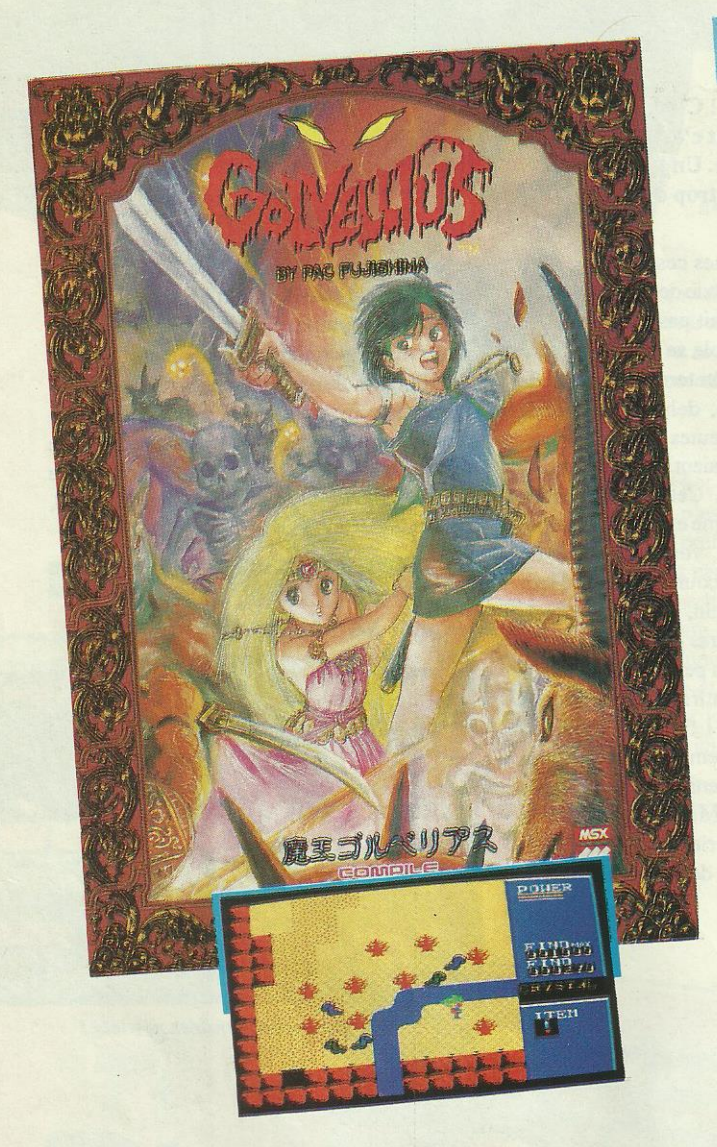

#### **BUBBLE BOBBLE** Taïto - Arcade

Bub et Bob sont 2 brontosaures mignons, sympa et courageux de surcroît! Au travers d'une multitude de tableaux, ils se lancent à la poursuite des sorcières qui retiennent prisonnières Betty et Patty. Leur technique pour passer d'un tableau à l'autre est très simple : dès qu'un méchant est en vue, ils leur «brullent» dessus (mais non, ce n'est pas dégoûtant...). Il leur suffit alors de les boxer et de crever la bulle ; ces odieux personnages consentent alors à leur laisser de la nourriture (bananes, pommes, fraises...) qui se transforme en points ou des objets divers (éclairs, cœurs, diamants...) qui leur donnent différentes fonctions ou des bonus. N'allez pas croire que Bub et Bob peuvent faire chaque tableau en toute tranquillité car s'ils sont trop lents, les ennemis s'impatientent et deviennent alors très agressifs et très rapides... Vraiment, nous ne pouvons que vous conseiller Bubble Bobble car c'est un jeu très amusant, rapide qui se passe sur un fond musical très entraînant. Par conséquent, aucune hésitation à avoir, foncez dans les bulles d'autant plus que quand vous êtes mort, vous pouvez redémarrer au dernier tableau où vous vous trouviez, alors...

#### **GOLVELLIUS** Compile - Arcade/Aventure

Toute l'aventure se passe dans un charmant royaume, celui d'Aleid, qui jusqu'à présent avait tout pour plaire ou presque puiqu'il fallait quand même aller chercher l'eau, le royaume en étant totalement dépourvu. Cette corvée d'eau explique tous les problèmes car c'est à cause d'elle que certaines personnes ont quitté la vallée et que

même la princesse Reena a disparu! Ce n'est autre que vous, Keresis, qui allez vous porter au secours de la belle. Pour cela, il vous faut conquérir Golvellius et les 7 monstres qui sont à son service. Vous avez beau être un voyageur chevronné, vous devez vous attendre à «voir du pays» car la surface à couvrir pour délivrer la princesse est très importante. Bien entendu, les ennemis sont nombreux mais votre épée est puissante ; par ailleurs, certains d'entre eux font apparaître l'entrée d'une grotte après leur mort. Plusieurs possibilités s'offrent alors : vous rencontrez Rander qui peut vous donner quelques pouvoirs supplémentaires, Winkle qui donne des mots de passe, Rio qui transmet quelques idées, Dinor ou Enny qui s'occupent également de votre puissance. Dans ces grottes secrètes, vous pouvez également trouver des objets très utiles et parmi tous ces objets, il y en a un qui est capital pour pouvoir terminer en beauté cette aventure aux graphismes colorés et à l'animation rapide : c'est le cristal ! Trouvez-en 7 et l'éternité sera à vos pieds... de même que le miracle final d'ailleurs !

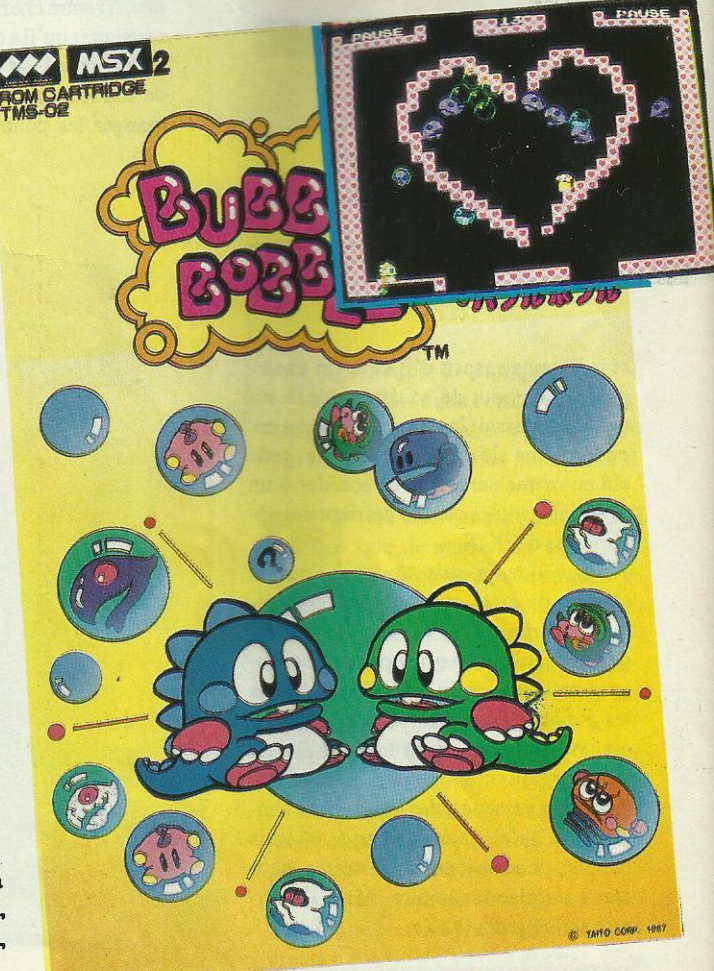

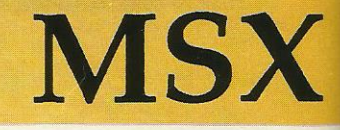

Les quatre produits que nous vous présentons ci-dessous ont été sélectionnés pour leurs qualités graphiques, leurs animations et leur intérêt. Plutôt que de se perdre dans des qualificatifs élogieux, nous vous invitons à prendre connaissance de chacun des logiciels.

#### **RASTAN SAGA** Taïto - Arcade

Rastan, de par sa puissante musculature fait penser à Tarzan mais sa jungle à lui, c'est une multitude de monstres dangereux qu'il faut affronter avec une épée comme compagne, quel que soit le lieu traversé (et il y en a beaucoup...) Jusqu'à présent, Samay était le seul pays où régnait encore la paix ; mais la puissance de Satan ne tarda pas à l'envahir et la Princesse de Samay promit tous les trésors du pays à qui détruirait la force de Satan. Rastan qui est fort et courageux mais aussi cupide se lance tout de suite dans l'aventure et utilise son épée contre tout ce qui bouge. En effet, les monstres sont nombreux et tous très différents : certains crachent le feu, d'autres volent, d'autres encore ont 3 têtes... En plus de tous ces adversaires, Rastan doit également affronter les aléas du relief : de l'eau par-ci, du feu par-là ou de gigantesques crevasse... Il possède tout de même une puissante capacité de saut bien que la conjugaison de la touche graph + du joystick ne soit pas toujours facile à utiliser pour sauter correctement. Heureusement, dans ces momentslà, les ennemis ne sont pas trop rapides et ne lancent pas des attaques fulgurantes. Quoi qu'il en soit, à la place de leurs cadavres, ils laissent à Rastan plusieurs sortes d'objets qui peuvent lui être très utiles ! Une épée qui lance le feu, une potion qui augmente l'énergie ou un manuscrit qui vide l'écran de tous les ennemis... A noter que dans la version MSX, les graphismes sont de qualité, avec une petite restriction pour les monstres qui sont «transparents» et l'action s'accompagne d'un agréable fond musical.

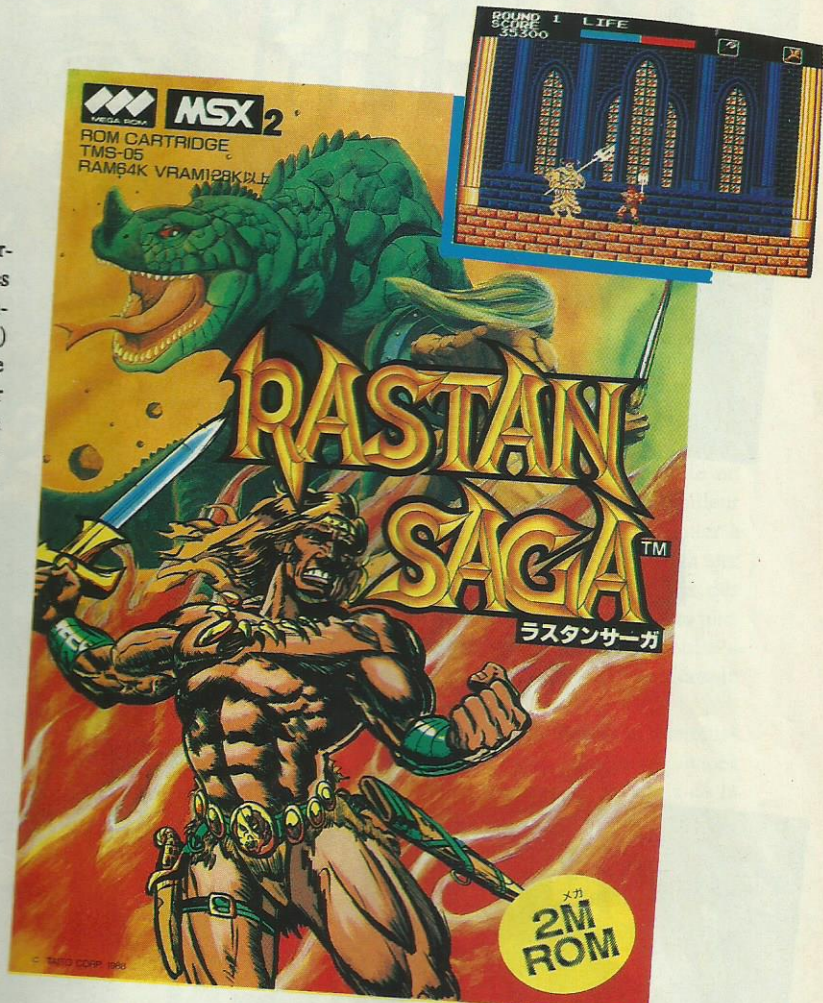

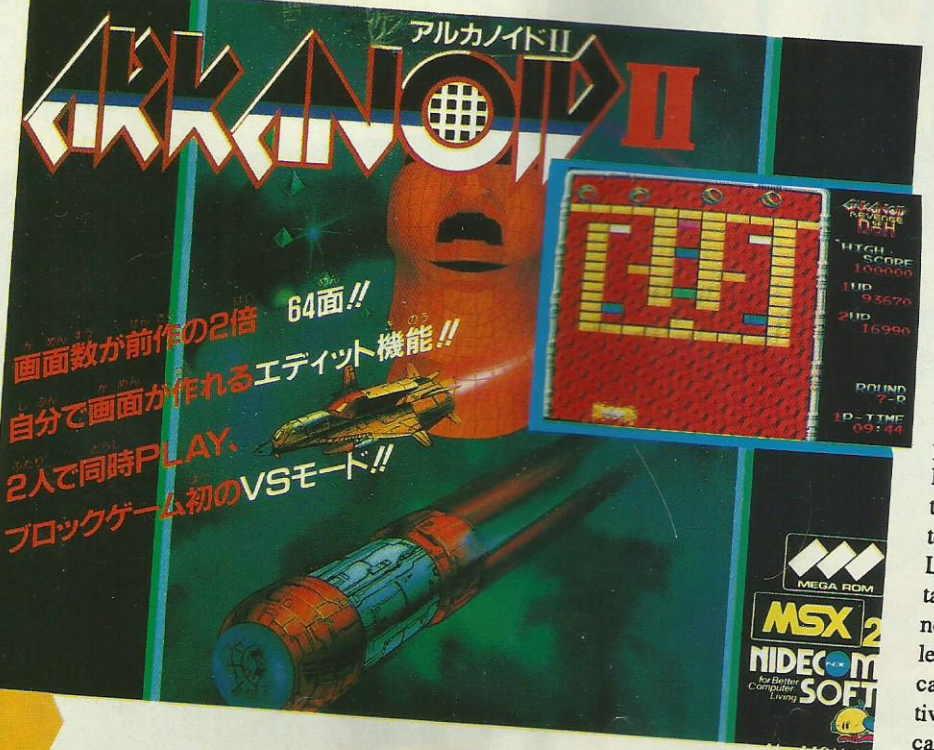

#### **ARKANOID:** THE REVENGE OF DOH Casse-briques - NDC

Arkanoid, le seul, le vrai casse-briques est de retour : voici la seconde partie. La cartouche de jeu arrive avec, dans le même emballage, un joystick spécial, de couleur rouge fluo : la commande de tir est classique ; celle de déplacement est rotative, un peu comme sur les anciennes consoles de jeu. En début de partie, on est accueilli par Doh. Après l'avoir frappé 16 fois, on pourra continuer. Le reste est connu : on retrouve la raquette et les «capsules» aux pouvoirs spéciaux (magnétiques, laser, etc). On peut jouer à 2, contre un ami ou contre l'ordinateur. L'aire de jeu est représentée horizontalement, un peu comme un tennis.

L'autre intérêt du jeu est son éditeur de tableaux avec lequel on pourra déchaîner son imagination. Les compositions les plus réussies seront sauvegardées sur cassette. De beaux tournois en perspective, entre amis. Arkanoid ? S'il faut un casse-briques, c'est celui-là !

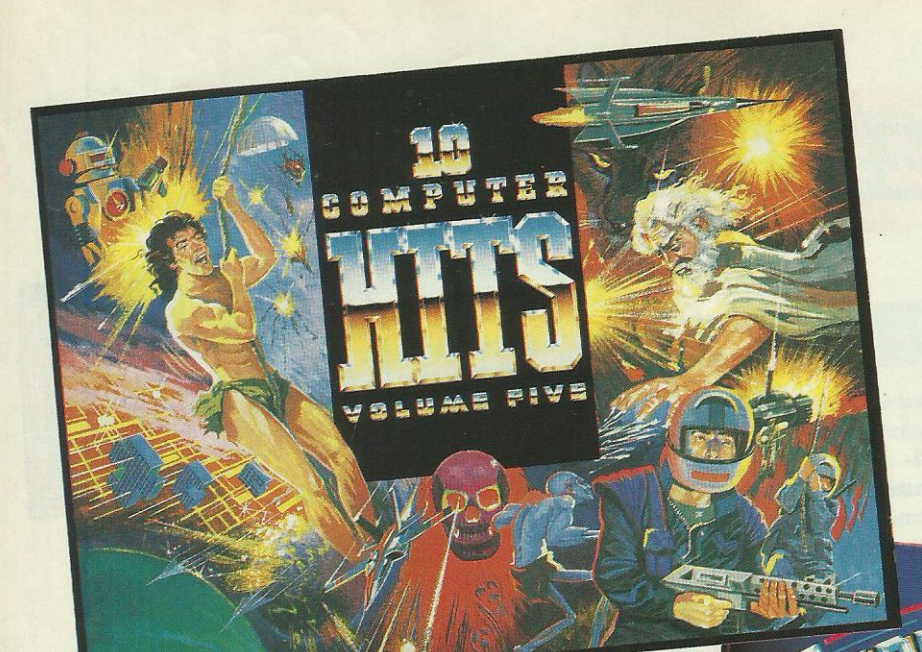

#### 10 Computer Hits **Volume Five**

Samurai Warrior, Morpheus, Tarzan, Traz, Mega-Apocalypse, Magnetron, Ninja Hamster, Mystery of the Nile, Frightmare, **Enlightenment Druid II** 

#### **Supreme Challenge**

Elite, Starglider, Tetris, Ace II, The Sentinel

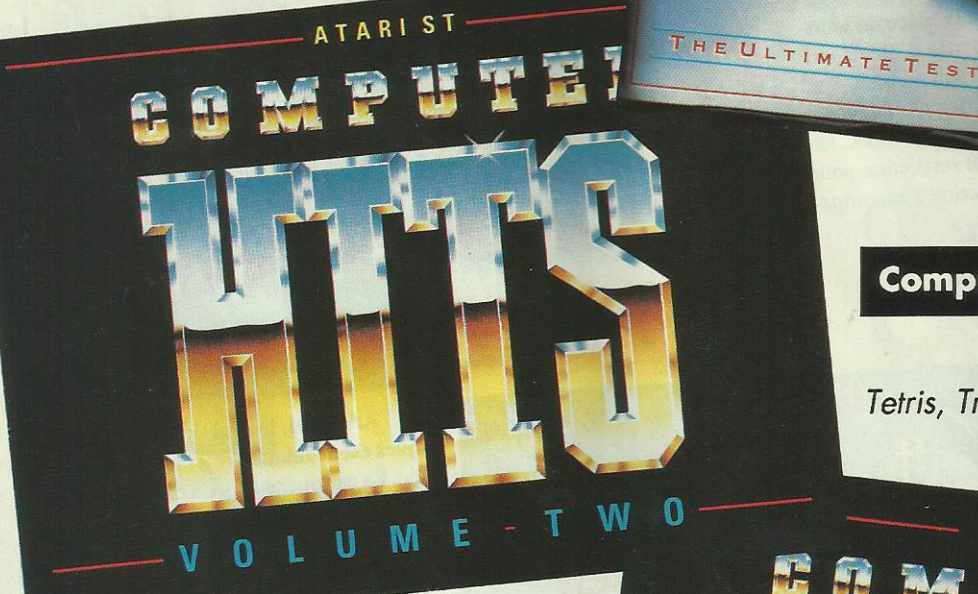

**Computer Hits Volume Two** 

THE ULTIMATE PACK

**ATARIST** Tetris, Tracker, Joe Blade, Tau Ceti

#### **Computer Hits Volume Two**

**AMIGA** Tetris, Golden Path, Joe Blade, **Black Shadow** 

> **SUNSOFT** 10, rue Xavier Bichat **95150 TAVERNY**

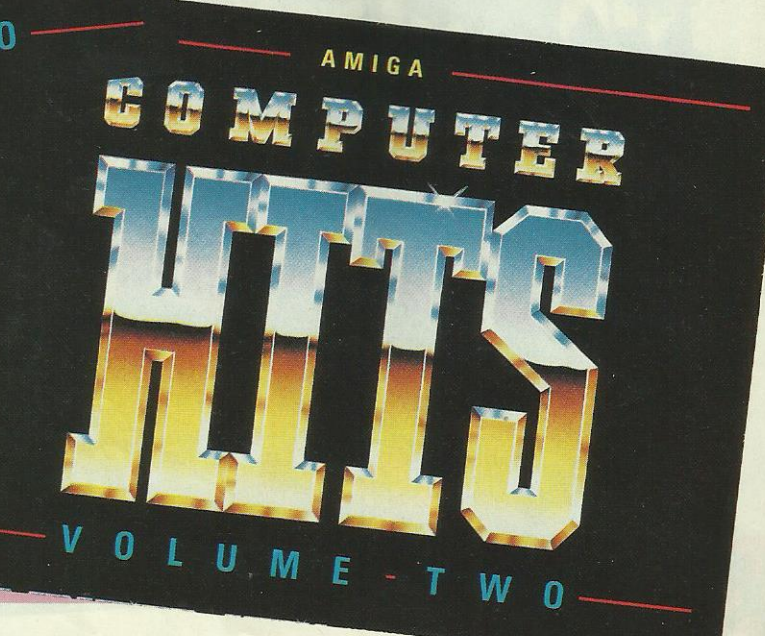

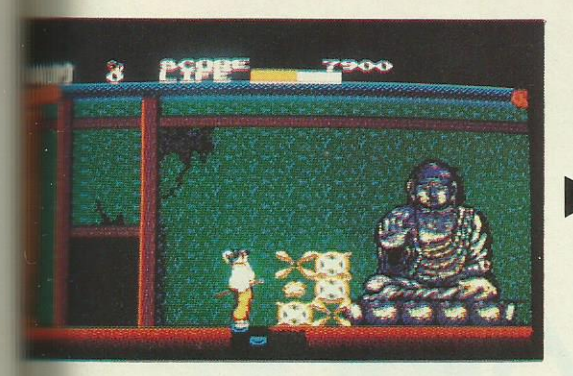

## **SHINOBI**

#### ARCADE

Le salut du grand maître. Enfin sur console ce classique des coin-op. Aucune déception à attendre par rapport à la version d'arcade. C'est un sacré tour de force !

ous savez ce que signifie Shinobi? C'est l'art de se protéger, un enseignement qu'on reçoit lorsqu'on étudie les arts martiaux. A mains nues ou avec une arme (shuriken, nunchaku, etc), un maître ninja devient une machine à tuer. Mais ce titre vous dit quelque chose c'est sûr, si vous fréquentez les salles d'arcades.

Que de fric ai-je englouti avec ce jeu dans celle de mon patelin... Depuis un an que j'ai ma console, je l'attendais. Pour ceux qui connaissent pas, un ninja agent secret doit combattre 5 adversaires : Ken Oh le géant, Blackturtle le super hélicoptère, Mandara et ses 20 assaillants et... Découvrez les autres, tiens <sup>I</sup> Moi, je n'y suis pas encore arrivé. Et qu'ont-ils fait ces 5 ? Ils ont kidnappé et gardent en otages les enfants des plus grandes fortunes mondiales. Quand je vous aurai dit que leur surveillance est assurée par des maîtres de karaté ou autres mercenaires sans scrupules, vous comprendrez combien ma tâche est difficile.

Le jeu est fidèle à la version d'arcade. L'animation est un peu plus lente mais reste fluide. Le graphisme, c'est du grand Sega: félicitations aux programmeurs qui ont réussi cette prouesse technique. Quant à la musique, géniale, elle est entêtante. Mais le joystick, aïe ! Toujours le même problème...

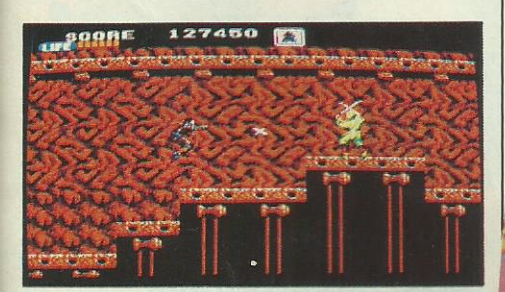

SEGA<sup>®</sup>

#### ACTION

Visite au Japon antique. Tel pourrait être le sous-titre de ce jeu d'action se déroulant dans chacune des 16 provinces du Japon. 16 provinces, 16 niveaux. Facile, n'est-ce pas ? Oui, enfin presque !

Edo, (autrefois, Paris s'appelait bien Lutècre, alors !), dans le château des sorciers, est cachée l'épée du roi Dragon. Au cours des <sup>16</sup> manches de Kenseiden, il faudravaincre les cinq sorciers qui la détiennent. Sortant vainqueur du combat, vous récupérez un parchemin et une nouvelle méthode d'attaque. On en apprend tous les jours ! On commence avec 3 vies. Esquiver les ennemis est une bonne méthode pour préserver sa santé. Evidemment, on ne marque pas de points dans ce cas. En ramassant des objets spéciaux, on se refait une santé ou on se protège davantage.

Dans Kenseiden, le joueur va rencontrer de nombreux ennemis : ils ont tous leur méthode d'attaque. Un peu d'observation et de mémoire permettront de les vaincre et de franchir, sans trop de difficulté, les premiers niveaux. Par la suite, il faudra davantage de dextérité... Graphismes et animations sont de très bonne qualité. La musique est bien adaptée au type de jeu. Kenseiden est très intéressant par la

variété des adversaires que l'on rencontre, des objets à ramasser et des techniques de combat à découvrir pour vaincre.

### } KENSEIDEN THUNDER BLADE

#### ARCADE

Flop, flop, flop, Phélico de combat est là. Belle réalisation qui suit de près le scénario du coin-op. Unjeu incontournable, aussi passionnant que la version arcade.

lus attendu que lui, y'avait pas ! Thunder Blade le beau, le vrai, est disponible sur nos consoles. Plus besoin d'engloutir des sommes folles pour piloter l'hélico sur le coin-op du coin. Mission impossible ou presque. Le pays est envahi et toi, le meilleur pilote d'hélicoptère, tu es chargé de lutter à bord du «Thunder Blade», une machine à tuer super équipée. Tes ennemis ? Des hélicos, des chars, des avions, des navires et, pour les plus vaillants, la forteresse ennemie, que nul n'a jamais vue. Un jeu difficile, qui se déroule en 4 lieux différents.

Les graphismes et animations sont une réussite et l'effet de vitesse, dans les séquences en 3D, est assez saisissant. Les 8 bits de la console <sup>s</sup> 'en sortent bien ! La musique, avec ses tons de clavecin est un peu déplacée. Les bruitages eux, sont corrects. Gare aux voisins si vous poussez le son du moniteur ! Un conseil, n'utilisez pas les joysticks d'origine pour avoir une chance de vaincre ! Quelques tuyaux, pour conclure : les hélicos du 1er tableau sont presque inoffensifs : évitez-les ou détruisez-les (ça rapportedes points). Les chars sont plus dangereux : ne les manquez pas. Dans les séquences en 3D, les jets sont moins offensifs que les Corsair qui, eux, vous tireront dessus. Bonne chance l

. nn-1-1||nm.r..u-uni - <sup>H</sup> un . . . un-m

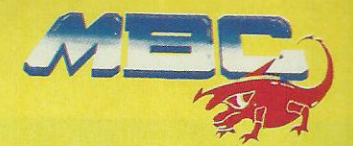

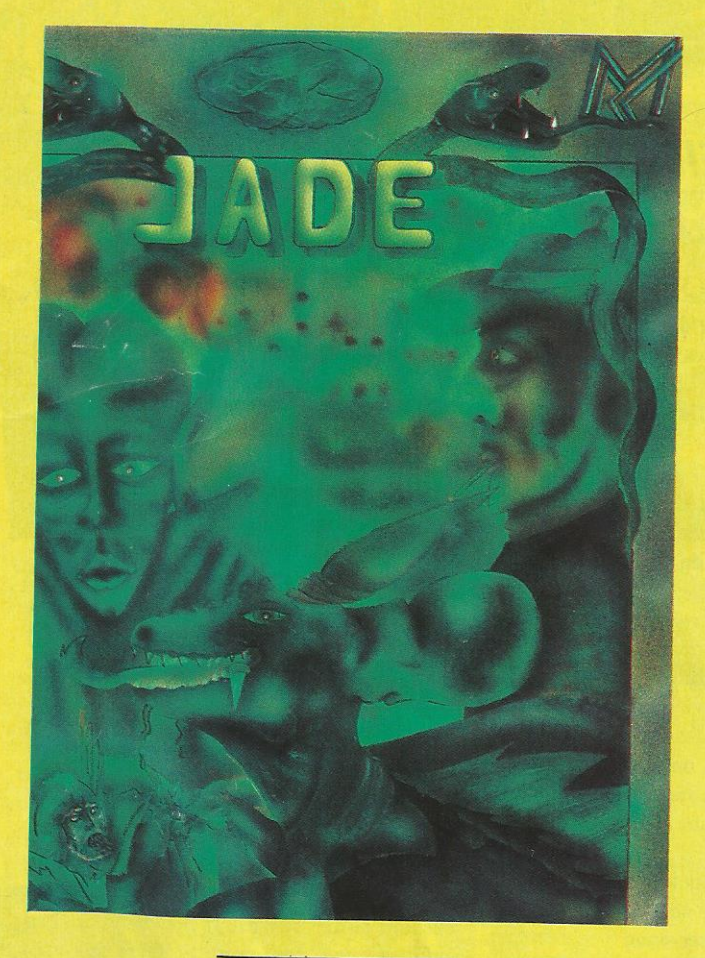

ATARI ST

# **JADE ST**

vient de sortir encore plus performant que Jade Amstrad. Avec Jade ST vous pourrez créer vos propres jeux d'aventures avec graphisme, animation et sons digitalisés. Et en plus vous pourrez l'éditer car Jade sauve votre jeu en fichier. TOS Jade est en vente chez votre revendeur.

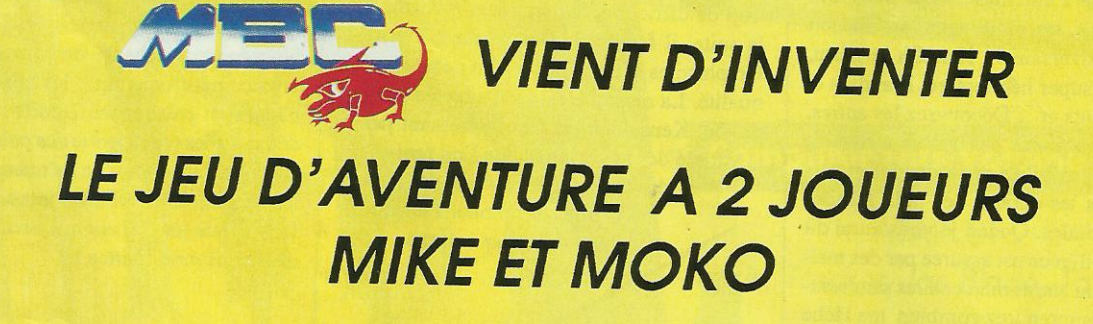

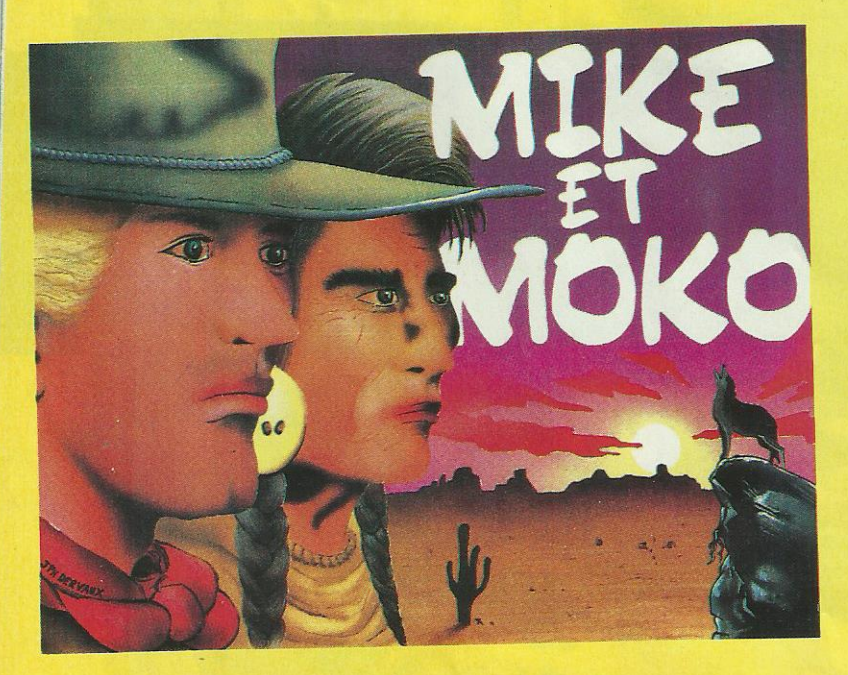

En Amérique au 19ème siècle, 2 frères cherchent à se retrouver et ensemble à déjouer les plans de personnes mal intentionnées.

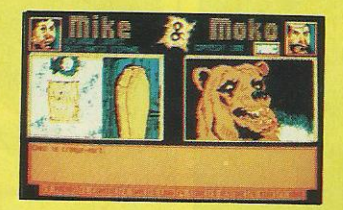

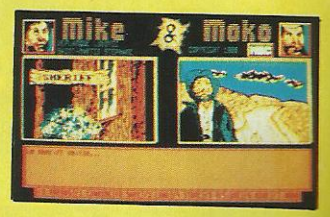

Vous incarnez Mike et le 2ème joueur Moko : mais vous pouvez aussi jouer seul.

**MBC - BP 43 - 59330 HAUT MONT** 27.68.00.00

Du 2ême au 10ême prix : Un logiciel UBI SOFT de votre choix par mi la gamme UBI SOFT. **Du 11ème au 50ème prix :** Un T-Shirt UBI SOFT.

organisé par **MICRO WORLD** et

**QUESTION Nº 1:** Comment s'appelle la compagne de Puffy?

PREMIER PRIX :

CONCOURS

**QUESTION Nº 2:** Quel est l'élément principal de la jaquette de Puffy's Saga?

QUESTION Nº 3: Citez quatre jeux (autre que Puffy's Saga) édités par UBI SOFT.

**QUESTION SUBSIDIAIRE:** Combien de bulletin de participation à ce concours recevra UBI SOFT?

Les réponses doivent parvenir à UBI SOFT - CON-COURS PUFFY'S SAGA - 1, voie Félix Eboue - 94000 **CRETEIL** 

 $-$  Ville :  $-$ 

Prénom : Nom: \_

Adresse : -

Code postal: -

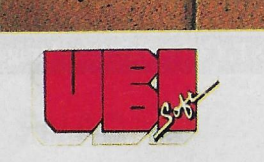

1, voie Félix Eboue 94000 CRETEIL Tél. (16.1) 48.98.99.00

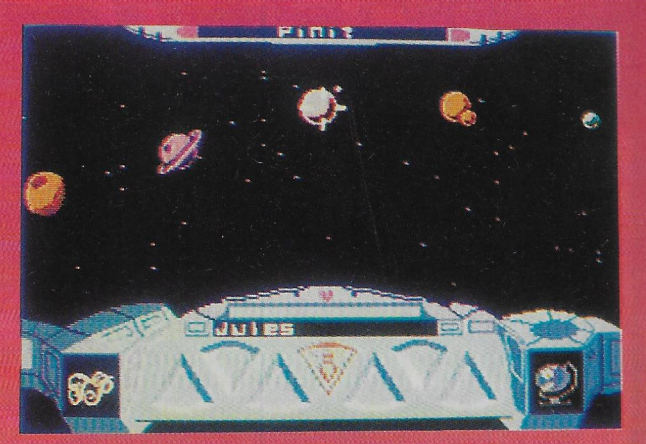

**uit** 

On choisit Pirit comme objectif. (C64)

Cette réponse signifie "oui"... (ST)

 $7p$  ----  $7p$  Hist

reussi?

Elvire

NOUVELLE GENERALISM

Le rouge

AVEZ VOUS

Un jeu de société très populaire. Une première version qui marche bien; des questions complémentaires pour élargir l'éventail : la voie était tracée pour un **Trivial Pursuit II.** 

Le jeu de société est un véritable succès : il n'y a qu'à regarder les rayons des magasins spécialisés et des grandes surfaces pour s'en rendre compte. A l'origine, le jeu de table se pratique à l'aide de pions se déplaçant sur un tapis sur lequel apparaissent des cases de couleurs. A chaque case correspond une question, prise parmi 6 disciplines différentes. Les joueurs, au nombre de 6 également (c'est un maximum), doivent répondre à tour de rôle aux questions. Le but du jeu consiste à réussir dans les 6 disciplines. Ce succès se traduit en remplissant les 6 cases du pion découpé tel un «camembert». Grâce à l'informatique, la première version du jeu avait vu apparaître des questions musicales et graphiques. Si cette version ressemblait beaucoup au jeu de table, sa suite, Trivial Pursuit n°2, adopte un scénario différent tout en respectant les mêmes principes. Ici, on doit aider des extra-terrestres à rejoindre leurs planètes d'origine (il y autant de personnages que de joueurs). Pour y parvenir, ils devront tout d'abord décoller avec leur fusée puis, à chaque escale sur une planète (que l'on choisit), répondre à une question sur un thème précis. C'est la grande variété des questions qui fait tout l'intérêt de Trivial Pursuit. Dans ce jeu, on mesure vraiment sa culture générale. Géographie, sciences naturelles, divertissements figurent parmi les grands thèmes retenus. Quand la question est posée et que le joueur y a répondu (en un temps limité ou non), il devra juger si sa réponse est conforme à celle de l'ordinateur en cochant l'un des 2 symboles «bon» ou «mauvais». Attention, pas de tricherie, vous êtes seul(s) juge(s).

Les animations des personnages et l'aspect graphique du jeu apportent un atout supplémentaire, bien que non indispensable, Trivial Pursuit étant déjà, en lui-même passionnant, qu'on le pratique entre amis ou en solitaire...

ST, C64, CPC, PC, Amiga

# AVEC SSI, NOËL C'EST AUJOURD'HUI

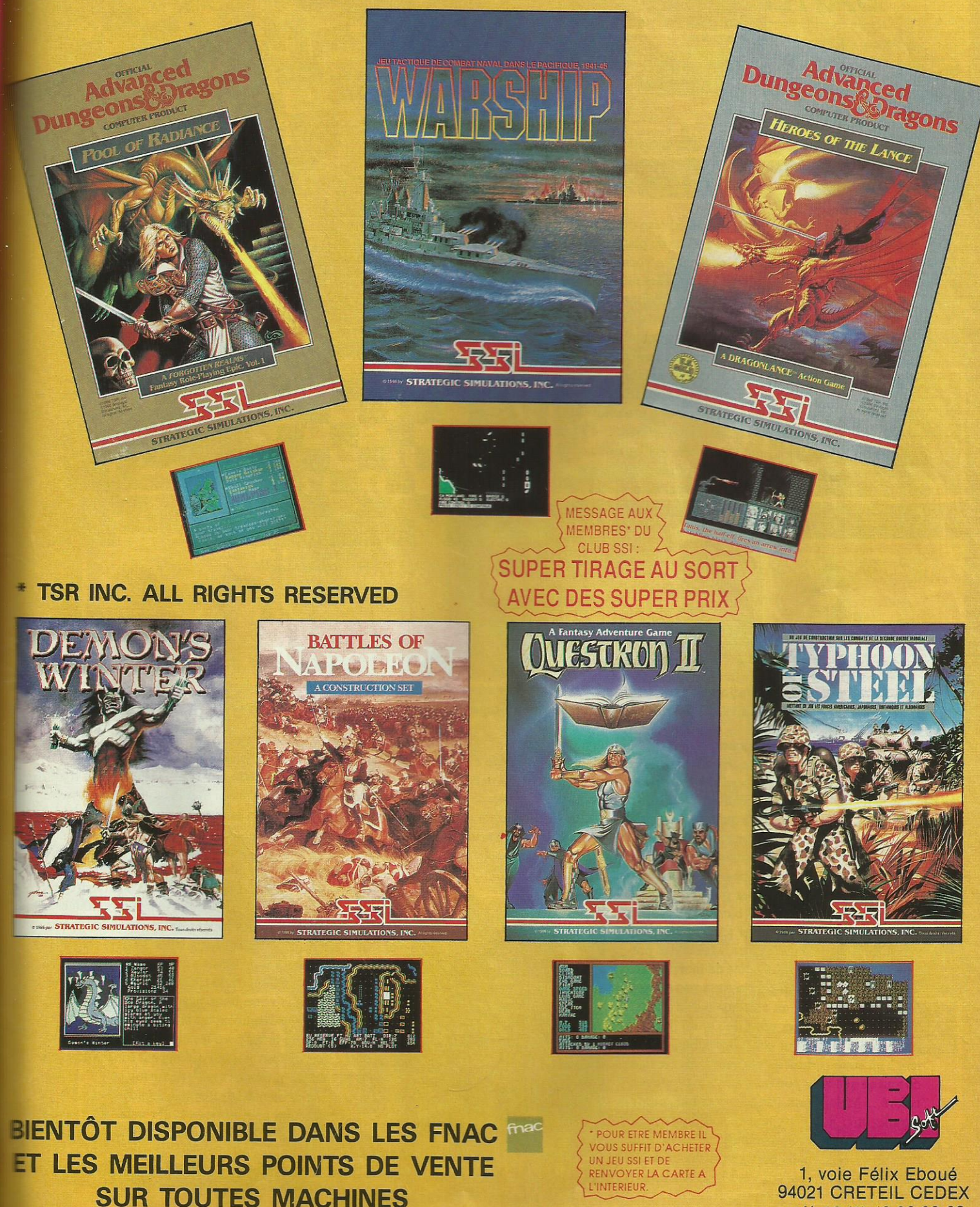

94021 CRETEIL CEDEX tél: 16 (1) 48 98 99 00

# **BATTLE CHESS**

**JEU D'ECHECS ANIMES ELECTRONICS ARTS** 

Sa majesté le Roi ! Etonnant ce jeu d'échecs... Donner vie aux pièces, il fallait y penser. Battle Chess est un jeu d'échecs qui offre le spectacle en plus. Prenez-le !

ue peut-on inventer de plus au niveau d'un jeu d'échecs sur ordinateur ? La vue du plateau en 3D ? Ca existe déjà ! Une synthèse vocale pour énoncer les coups ? On s'en lasse ! Les modes tuteur, replay, analyse ? Ils offrent tous cette petite gâterie ! Interplay a trouvé le moyen d'innover : le jeu d'échecs animé ! Les pièces sortent de leur habituel immobilisme et se déplacent avec des mouvements soigneusement étudiés. Ou'on se rassure, ils n'ont rien d'anti-conventionnel... Le petit pion part au combat avec courage. Le roi se meut (pas se meurt) d'une démarche lourde (est-ce son grand âge ?) qui contraste avec celle de sa dame. Serait-elle sa fille ? La tour se transforme en géant et fait vibrer l'échiquier au moindre petit mouvement. Quant aux prises, elles ne se font pas sans douleur. La case occupée par deux pièces s'avère trop petite et, c'est la loi échiquéenne, l'une d'elles est de trop.

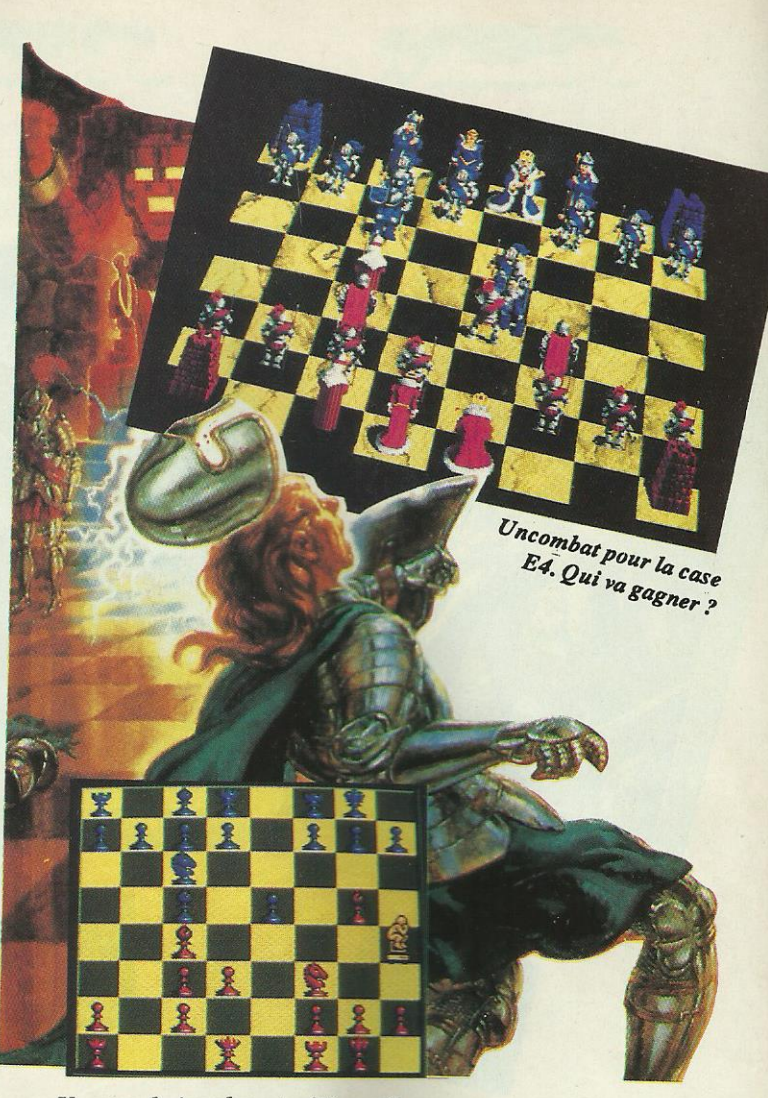

Une vue du jeu plus... traditionnelle

Amiga

**RE** 

# **TITAN**

**ARCADE TITUS** 

Serait-ce la nouvelle génération de casses-briques ? En tout cas, c'est génial : plus de 80 tableaux, technique et réflexion nécessaires pour atteindre le tableau suivant... De plus, les graphismes sont soignés, colorés et l'animation époustouflante de vitesse.

n dirait un casse-briques, cela resemble à un casse-briques... et c'est un casse-briques ! Mais attention, avant de passer directement à la découverte du prochain logiciel, prenez-donc la peine de lire ce qui suit car Titan est un casse-briques qui en casse... des briques ! En effet, il faut d'abord savoir que vous n'êtes sûrement pas prêt d'en voir la fin lorsque vous commencez le premier tableau car il y en a quand même plus de 80 à réaliser. Le plus, vous découvrez d'emblée la particularité unique de ce casse-briques : tout le tableau n'est pas entièrement affiché à l'écran ce qui fait que, parfois, lorsque la balle sort de l'écran, ou vous vous déplacez pour la retrouver ou alors vous suivez ses faits et gestes à l'oreille en attendant qu'elle revienne... Le premier tableau est bien sûr très simple : un amas de briques placé en tas au milieu d'un carré; à la limite, si vous êtes patient ou si on sonne à cet instant précis, le tableau peut se faire tout seul. Ceci est parfois un inconvénient car à ce moment là, vous n'êtes pas très actif et cela peut devenir lassant. Par contre, dans certains des tableaux suivants, vous allez avoir

fort à faire si vous ne voulez pas perdre bêtetrès rapide et particulièrement bien maîtriser votre bon angle d'impact pour aller toucher plusieurs tées 4 fois avant de disparaître. Mais Titan préces cases occupées par une tête de mort et dans les cases que votre balle ne peut traverser mais forment petit à petit en case rempart à chaque tion de vous retrouver ainsi que votre balle du a encore les tâches qui vous font perdre le content à un autre endroit du tableau. Tous ces dande tout ce que vous pouvez trouver sur les 80 tacoloré... Mais il faut surtout noter une animaattrapez mal aux yeux tant le scrolling est rabien maîtriser la balle car il est possible de la dernier conseil : ne faites pas trop de tableaux à suivre, vous risqueriez de vous lasser un peu...

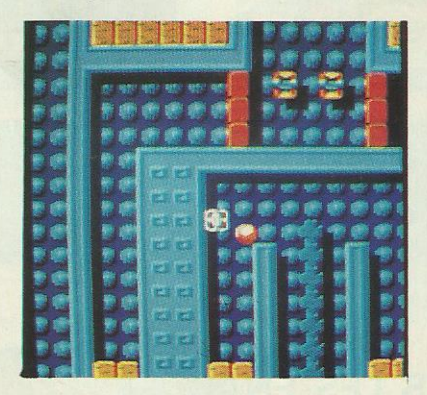

La jaune en un coup, la rouge en 4 coups...

 $90$ 

ment une vie et croyez-moi, il vous faudra être «batte». En effet, il faudra entre autre trouver le fois ces briques rouges qui doivent être percusente une originalité dans les dangers présents : lesquelles votre balle ne doit absolument pas aller, qui n'arrêtent pas la balle, les cases qui se transfois que votre balle passe dessus (faites attencôté où se trouvent les briques à détruire)... Il y trôle de la balle ou les cases qui vous transporgers ne sont bien sûr qu'un petit échantillonnage bleaux présentant un graphisme soigné et très tion démente et tellement rapide que vous en pide; un conseil pour éviter cela : apprenez à bloquer et de la faire changer de direction.

**CPC/ST** 

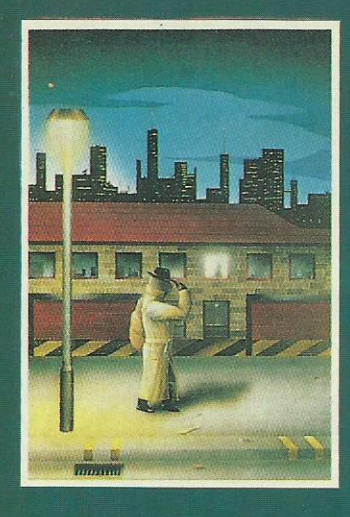

**ROBBEARY AMIGA** 

**HIGHWAY HAWKS** AMIGA (2 disks)

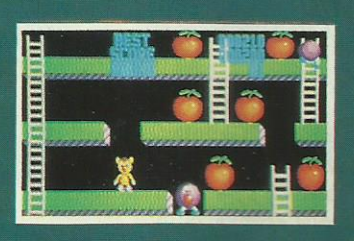

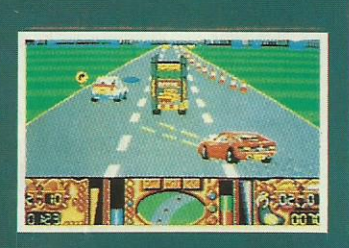

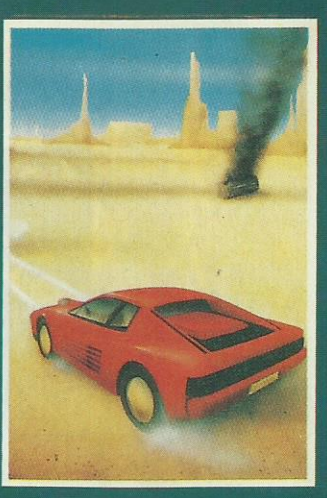

**EMERALD MINE** AMIGA CBM64-PLUS 4

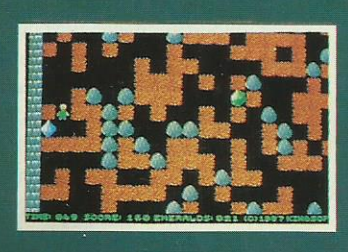

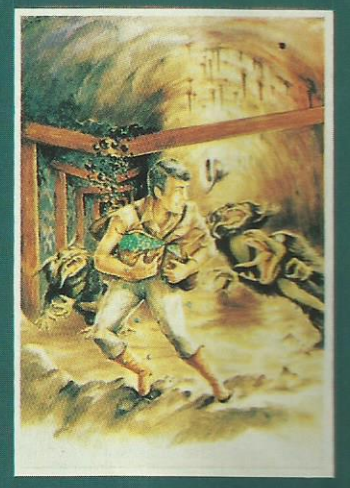

QUANTOX

**MICRO TEXT** 

AMIGA

AMIGA

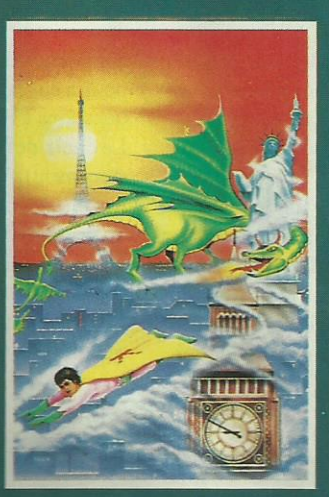

**MANIAX** AMIGA-ST-IBM CBM64-PLUS 4

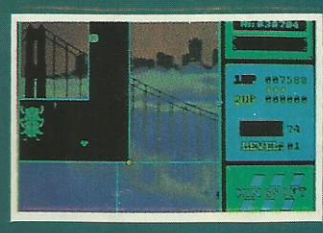

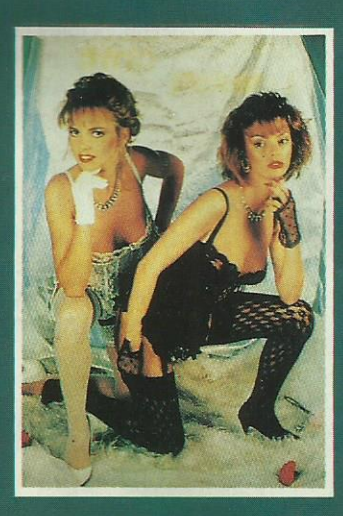

**STRIP POKER II PLUS** AMIGA-ST-IBM-ARCH. SP-AMS-MSX-BBC-ELECTRON CBM64-PLUS 4

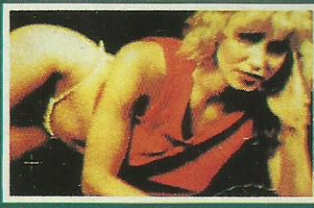

DAWN

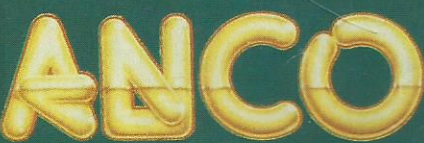

ANCO SOFTWARE LTD, UNIT 9-10 BURNHAM TRADING ESTATE OFF LAWSON ROAD, DARTFORD, KENT DA1 5BH TEL: 0322 92513 MAIL ORDER HOTLINE : 0322 522631 FAX NO : 0322 93422 PAYMENT BY CHEQUE, P.O., VISA OR ACCESS

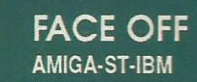

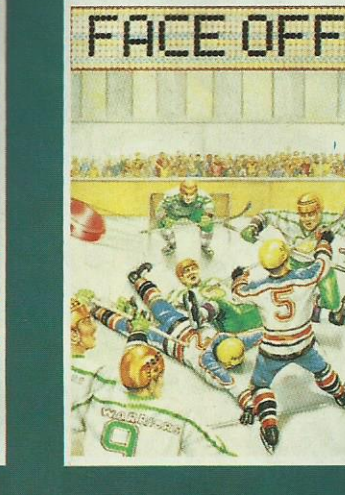

**MICRO BASE** 

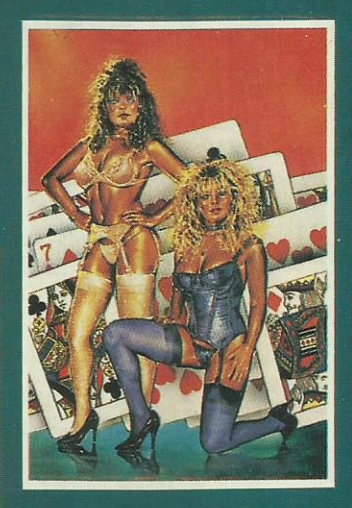

**STRIP POKER II PLUS DATA DISCS** AMIGA-ST

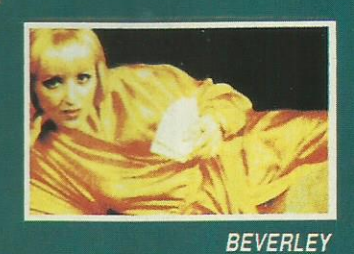

hildhood of e taught<br>the and to

린

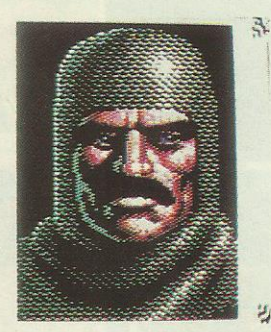

Un des 3 personnages que vous incarnerez.

ly a longtemps loin d'ici vivait dans un pays étrange et merveilleux un grand roi qui quitta son trône et délégua son pouvoir à un homme habile, certes, mais pas aussi rayonnant que son prédécesseur. C'est pourquoi le royaume d'Albareth s'en va lentement mais sûrement vers le chaos. D'autant que les hordes barbares se pressent aux frontières : il est temps que le pays retrouve son unité. Mais le départ du roi a précipité le départ du grand sorcier qui,

paraît-il, s'est retiré en haut d'une tour dans une autre dimension. Les objets magiques tels que le médaillon d'or, les tablettes de Vérité ou les joyaux de voyance ont été emportés par différents seigneurs et chefs de guerre. Bien que Daniel ait réuni un conseil de seigneurs pour rétablir l'unité, seul un mercenaire capable de tout doit pouvoir mener à bien ces missions. Il y a 3 héros possibles : un chevalier en armure, une walkyrie dont la force n'égale que la force et un barbare type Conan porteur d'une hache à double tranchant. L'aventure

**TIMES OF LORE** 

#### **ARCADE/AVENTURE MICROPROSE**

Au premier abord, Times of Lore a des similitudes graphiques avec Gauntlet. Mais on s'aperçoit bien vite que la stratégie y occupe une part beaucoup plus importante. Entre autres, le mode «conversation» est particulièrement intéressant.

commence dans une auberge où notre héros pourra engranger de la nourriture et poser des questions à l'aubergiste ou à un de ses clients. Le choix des différentes actions (à part le déplacement) s'effectue par l'intermédiaire d'icônes placées au bas de l'écran. Ces icônes sont au nombre de 8. Il est donc possible de discuter avec les personnages en commençant par des questions du style : «Beau temps aujourd'hui» qui mettront en confiance l'indigène. Ensuite, on peut passer aux questions

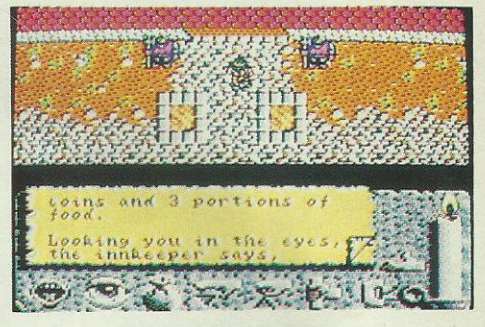

A l'entrée du château.

plus directes sur l'état du royaume et les opinions sur les hauts personnages. L'icône de l'œil permet l'examen des lieux et des objets. Le sac de cuir contient tous les objets ramassés plus l'argent et la nourriture. La trilogie «laisser - prendre - utiliser» un objet est bien sûr présente. On remarquera la présence de l'icône «donner» assez inhabituelle (en général, ce sont uniquement les coups qui sont donnés). Une bougie allumée indique votre énergie actuelle. Cette énergie est amenuisée

par les combats. En effet, lorsque vous recevez des coups, la bougie diminue. Lorsque celle-ci est complètement usée, c'est la mort du héros. Bon autant se mettre en chemin. la route est longue. Heureusement, vos ennemis morts possédaient parfois des objets précieux : de l'or, des potions, des objets magiques. N'oubliez pas de les ramasser ; cela peut être utile. Je vous laisse maintenant la nuit vient de tomber. je suis fatigué et je dois trouver une auberge où je pourrai me restaurer.

Ou est la port

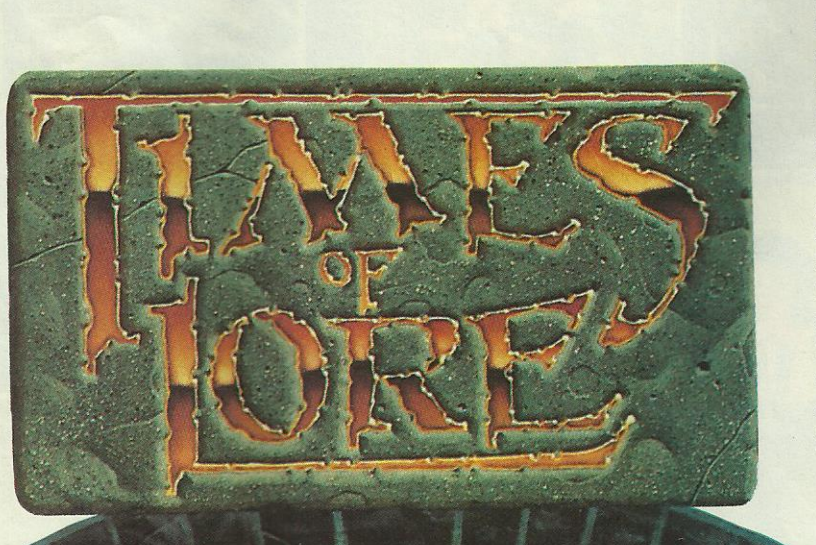

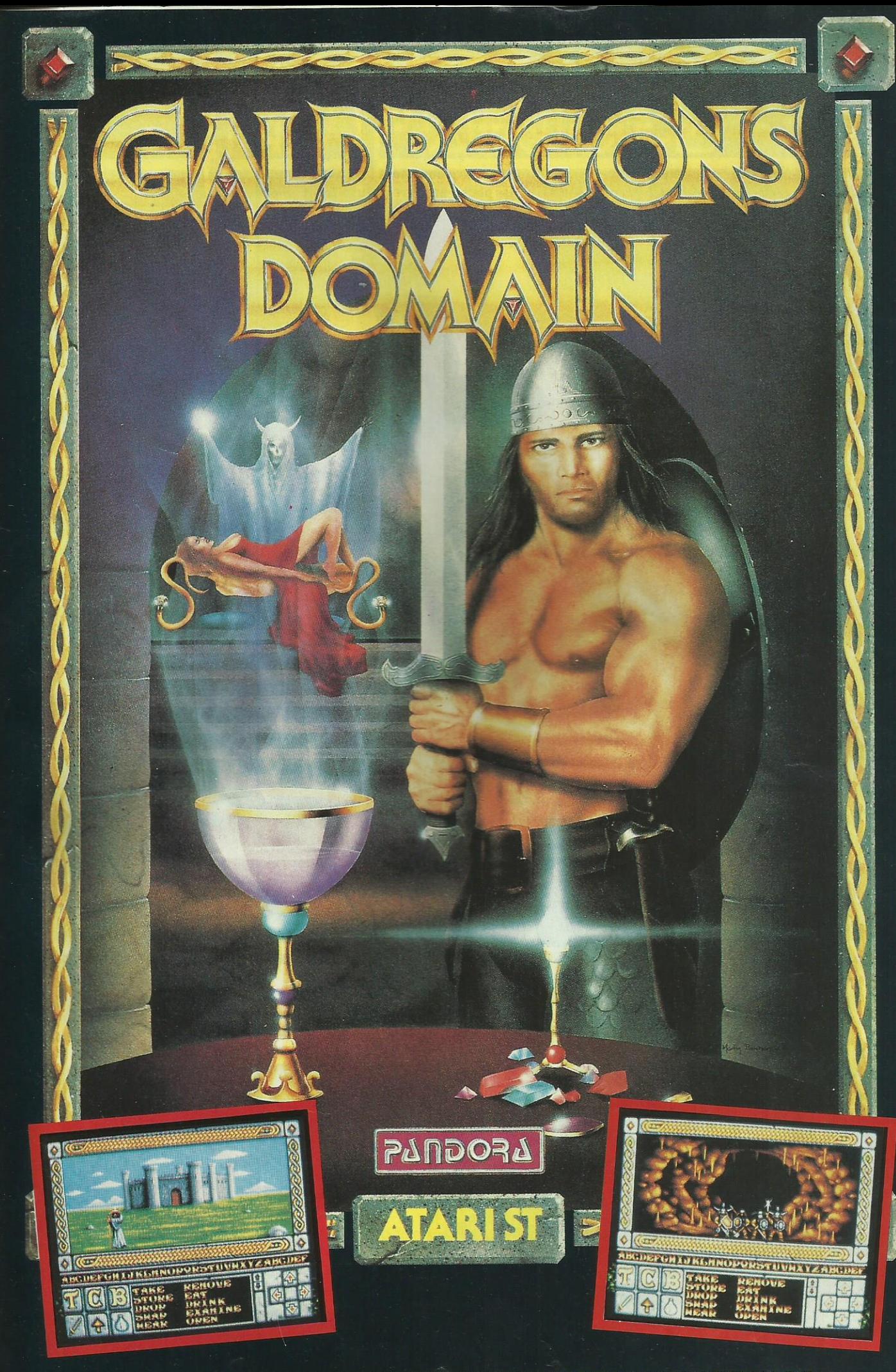

DISTRIBUE PAR GUILLEMOT INTERNATIONAL SOFTWARE

# **ODES ACCESSOIRES INDISPENSABLES**

L'ordinateur, pour être efficace, demande tout un environnement : boîtes de disquettes, kits de nettoyage, housses de protection, tapis pour souris. Faites plaisir au vôtre en lui offrant un petit cadeau pour Noël.

· Nettoyez vos lecteurs de disquettes !

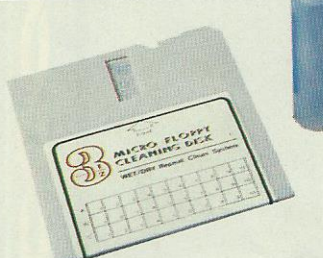

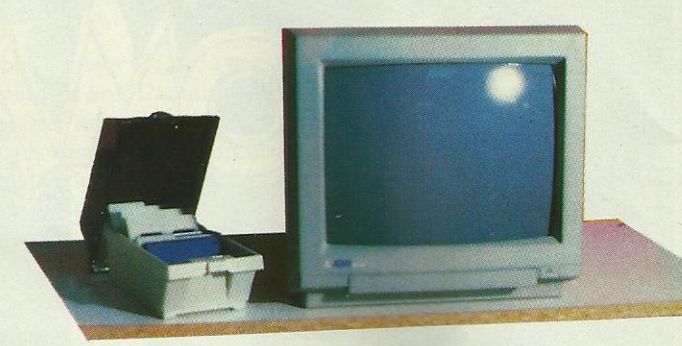

· Ces kits de nettoyage existent en 3". 3"1/2 et 5"1/4.

> · Les disquettes coûtent cher : n'achetez pas n'importe quoi ! Il faut choisir entre un produit trop bon marché (pas fiable)

et des produits «pro» qui ne sont pas indispensables.

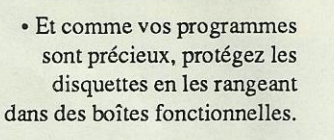

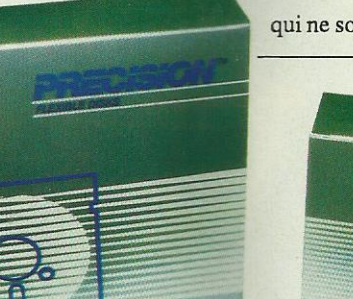

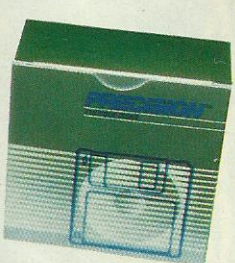

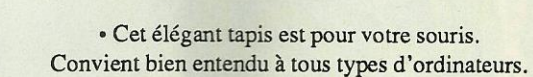

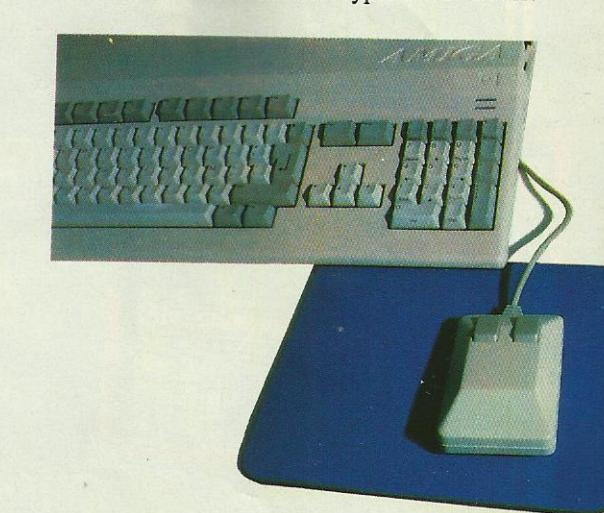

94

· Housses anti-poussière. Elles sont indispensables et protègent écran

et clavier.

Existent pour CPC, ST, Amiga.

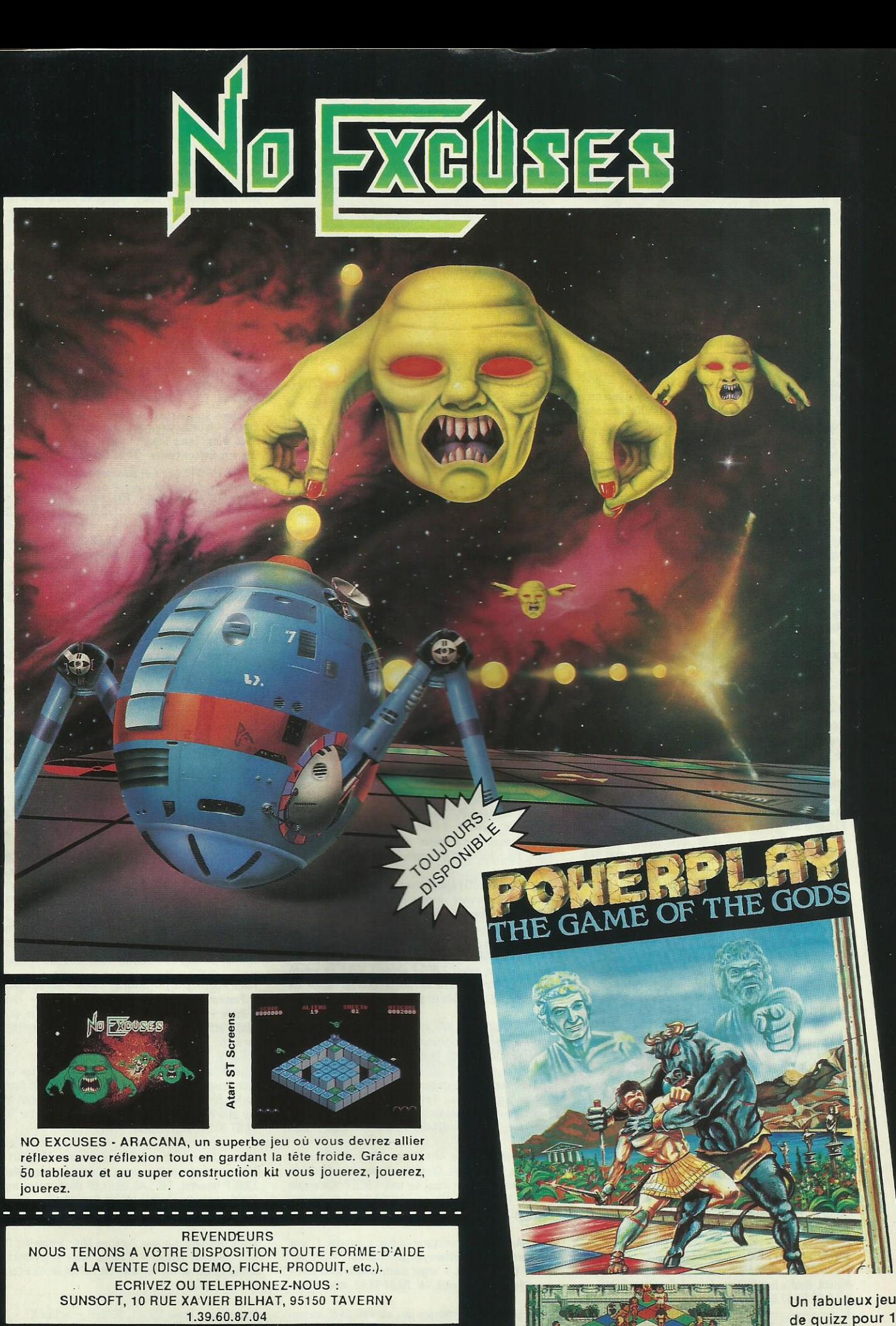

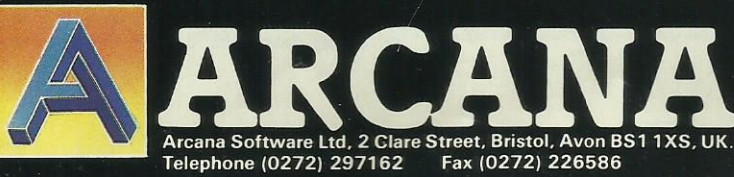

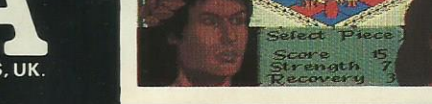

de quizz pour 1 et 4 joueurs.

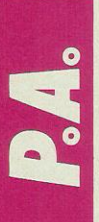

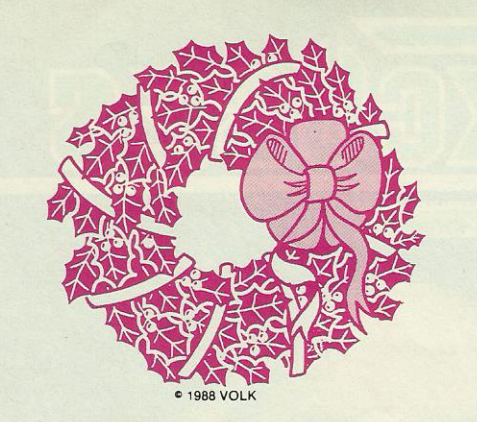

Vends Philips MSX2 8255, 2 drives 258 KRAM + 200 softs. Le tout : 4000 F. Vends Cannon V20 + 50 jeux cart K7: 2500 F. Tél. : 48.46.85.71. aprés 18h00. Demander Philippe.

Echange vends sur Amiga contre disk hard, news. Recherche contact <sup>à</sup> l'étranger. Life force. Verdoulet Eric - Route! de Saint-Paul - 26130 Montségur. Tél. : 75.38.10.83. Demander Eric.

PC1512 confirme cherche toutes news pour échanges sérieux, débutants s'ahstenir. Possède Deluxe, Peint 2, Le Maître des Ames), etc. Mismacou Jérome-265 rue J-J Rousseau - 80310 Picquigny. Réponse assurée.

Atari 1040, cherche contacts sérieux et durables, possédes news. Tél.: 98.39.17.21 ou envoyer liste Allain Didier -Guelennec Tremeven - 29130 Quimperlé.

Vends Oric Atmos + moniteur monochrome + 2 cassettes et 2 manuels de cours + magnétophone + 35 numéros d'Ebdogiciel\_ Prix: 1000 F. Tél.: 82.92.72.02.

Vends pour CPC 484, 884, 8129 adaptation péritel MP-2F. Trés peu servi 300 F. Patrice Smolen-Rue du 11 novembre-83850 La Monnerie le Montel. Tél.: 73.51.4532.

Atari 520 STF, achéte logiciel de dessin Dégas, recherche aussi logiciel Test drive.M\_ Smolen Patrice-rue du 11 novembre- 83850 La Monnerie-le-Montel. Tél.: 73.51.4532.

Echange jeux sur CEM, 84, posséde : échelon, Rocket Ranger, Barbarian (PS46), etc. Ludwig Jeff - 186 Tour de l'Europe-61800 Mulhouse. Tél.: 89.45.83.81. aprés 18h00. Contacts durables, sérieux, non débutant. Merci.

Echange jeux et utilitaires sur 520 ST, posséde nombreuses news. Tél.: 80.87.81.05. aprés 18h00.

Si votre 1040 STF est en manque d'ultra-news contacter Thierry ou Robert au 16.1.89.07.37.63, le soir. 520 ST, s'ahstenir même gonflé. Disposons de mégaroms pour sony. HB :700 F dont les dernières. A bientôt. Merci.

Vends nombreux jeux sur CPC 484 K7, à 40 <sup>F</sup> l'unité. Jeanne Christophe- 34 rue de Lorraine - 92300 Levallois. Jeux originaux. Tél. : 47.37.8529, entre 19h00 et 20h00. Demander Christophe.

Vends pour ST: originaux de Space ST Ation et Tune up [Michtron) : 130 <sup>F</sup> chacun... Tél. : 21.94.83.94. Demander Franck aprés 20h00.

Franckie the west coast boy is here feel free to get in touch with the fastest in the west ! No boring and long list please ! Dnly demos and in tros swaping on Amiga ! 0.K. ? See ya 1! Write 2: Franck WCB - 93 rue Hoche- 29200 Brest. Hot Greetinx to les nuls!!

MWX2 sony HB : 700 F, posséde les derniéres megaroms 1Andorogynus, Skramble Formation, Dragon King, Mirai the Futuré, Bubble Bobble, Final Zone...l. Contacter Robert au 18.1.69.07.37.83. le soir.

Echange news 520 STFlAmiga. Vends originaux Amiga: Fairy Tale : 150 F (tout neuf) + Bard's Tale 2 : 150 F (tout neuf). Doleac Hervé-71 rue Rambuteau - 75004 Paris.

Vends imprimante Star NL10 sous garantie. Prix : 2200 F. Tél.: 45.28.25.30 aprés 18h00.

Achète jeux sur ST à bas prix. Envoyer liste, cherche aussi Studio 24 : 500 F maxi. Réponse assurée à M. Gresillion Bruno- 14 rue de la Petite Pierre- 75011 Paris.

Vends Amstrad CPC 464 + moniteur monochrome + logiciels  $(80)$  + revues + 1 joystick + manuel le tout pour 1990 F. Tél.: 43.40.0134 aprés 18h30. Vite. Demander Emmanuel.

Vends Atari 800 XL + drive + 120 jeux: 1500 F. Vends Atari 2800 + 20 jeux : 500 F. Vends Atari 400 + lecteur K7 + 10 cartouches : 800 F. Vends vectrex + 2k7 : 500 F. Pion Nicolas- 13 le Bourg - 41220 La Ferte St Cyr. Tél. : 54.87.0.14.

Echange jeux pour console sega entre autre. Zilliom, Secret command, Black Belt, Out Run. Contactez moi au 42.72.57.30. Demander Oliver Armand. Olivier Armand -Quartier Puis de Buisson - 13720 La Bouilladisse.

Vends Commodore 84 + 1541 + interface Pal péritel + Duarantaine de jeux avec cinq simulateurs de vol dont FSII, version cassette + joystick: 2900 F. M. Zmonide Frédéric- 13 rue Jean Bouin - 93220 Gagny. Tél.: 43\_30.31.83. le soir aprés 20h00.

Débutant sur Amiga, cherche contacts pour échanges divers. Vends disks Atari St : Starwars, Gauntlet, Indiana Jones, Goldrunner, Joust, Road Runner, Super Sprint, Tonic Tile : 100 <sup>F</sup> chaque. Pascal Folquer - 93 av. Emile Zola - 75015 Paris. Tél.: 45\_79\_92.04 aprés 20h00.

Amiga et Atari 520 : échange/vends/achète des hot news ! (Débutants bienvenue). Joindre liste SVP. Ecrire à Michaël Vaillant - 73, allée Charoi <sup>N</sup> - 59650 Villeneuve d'Ascq\_

Urgent ! Vends jeux CPC 884 et 6128 disk 100 <sup>F</sup> (Barbarian (Palace), NBS Compilation, 1943, etc.) + 2 joysticks 150 F: le tout valeur 2 300 <sup>F</sup> vendu <sup>1</sup> 300 <sup>F</sup> ou séparé. Driginaux : demander liste àé Fauquet Mickaël- 5, rue des Courtilles - 82222 St-Martin les Boulogne. Réponse assurée.

Vends CPC 6128 AZERTY + interface TV + doubleur joystick + livres + nombreuses disquettes. Le tout 2 000 F. Demander Gilles au 45.78.88.24. à Paris.

Urgent ! Vends 8128 couleur + revues Amstar, Am-Mag + 4 disquettes vierges. Valeur 4 500 F, cédé à 2 500 F. Vends originaux ldemander liste) 60 <sup>F</sup> piéce. Cherche contacts dans ma région (94400 Vitry). Tél. 48.80.5703.

Vends cartouches Sega. After Burner: 200 F. Out Run, Alien Syndrome : 185 F piéce. Choplifter, Wonder Boy, Alex lfidd, Great Basket: 145 <sup>F</sup> pièce. Le tout <sup>1</sup> 000 F. Christophe Pellerin - 19, rue Gabriel Thierry - 10300 Sainte Savine. Tél. 25.79.80.34.

Vends Apple 2C + moniteur + souris + joystick + nombreux programmes (utilitaïres et jeux) état neuf. Vends Delinoir + bcp scénarios + orgue électri-unique avec cartes magnétiques. Prix honnête. Tél. 70.34\_53\_92. aprés 19h00.

Vends ou échanges nombreux jeux sur CPC 6128 ou console Sega. Téléphoner au 93.30.48.89. ou écrire à Grégory Blanc-25, boulevard Rainier lll-98000 Monaco. Demander Grégory.

Vends Amstrad CPC 484 c... + drive DD1 + joystick + jeux [20 originaux + news : voyage au centre de la terre, Karnov, Rolling Thunder...) + revues (Amstrad, CPC, Amstar). Trés bon état. Top affaire! Prix: 3500 F. Tél.: 39.75.97.77.

Vends Atari 520 STF anciennes Roms + moniteur Philips CM 8801 + lecteur cumana 3 et demi double face + Freeboot + nombreux originaux de qualité + nombreuses revues et livres prix très attractif. Tél. : 43.44.51.28. aprés 18h00. Demander Xavier. A bientôt.

Vends jeux sur 520 STF <sup>à</sup> 20F seulement ! Possède nombreux jeux (Dungeon Master, Air Ball, Traiblazzr..). Duval Frank- 10 rue du Cheval, noir parc de Montaubert - 35300 Fougères. Tél.: 99.99.96.79.

Pour C64 échange ou vends K7 moitié prix: Bad Cat, Vixen, Road Wars, Skate Crazy, Predator, Star Wars, Skate or Die, etc. Sadous Héléne - 34 bd des Roses - 69800 Saint-Priest.

Vends CPC 464 couleur + 100 revues + K7 + joystick: 2500 F. Lecteur D01 : 900 F, 130 disks 3" remplis: 28 <sup>F</sup> l'unité. Ecrire <sup>à</sup> Sache Jean-Marc - 8 av Rue du Maréchal Leclerc - 74300 Cluses. Tél.: 50.98.20.06. le week-end. Atari ST, échange ou vends logiciels pour 520 ST sur disquettes, 3 pouces 1/2 et 5 pouces 1/4. Recherche softs Aladin et astuces pour imprimer avec ma citizen 120 sous mac. Picchiottino Sam - 7 rue Coty - 73200 Albertville. Réponse assurée.

Echange pour 484, nombreux jeux K7, contact durable. Réponse assurée, liste sur simple demande. Ecrire à Jean-Marc Vigny - Domaine de Sauzet à Cros - 30170 St-Hippolyte du Fort.

Echange logiciels sur 520 ST ( SF-DF). Possède Explora, Thunder Cats. Uverlander, Platoon, Operation Jupiter, etc. Envoyer liste à: Riquet François- 54 rue Roger Salengro - 59286 Roostwarendin. Tél.: 27.70.37.22. Recherche Star Wars 2, et Barbarian 2.

Vends CBM 128 D + prise péritel, (il manque le port 2) + 50 jeux + lecteur K7 + joystick. Prix: 2500 F. Tél.: 56.55.97.74. 33700 Merignac.

Hey! Les acros de l'Amiga... Je cherches des contacts sérieux et sympas pour l'échange de trucs et bien sur de softs! J'ai de super news! Ecrivez-moi: Eric Boez-BP11 - 59440 Avesnelles. Tél. : 27.81.5345. aprés 18h00.

Cherche contact sur ST Val d'Oise et région parisienne, mme pauvre (cherche Donjon Master et 0ut Run). Réponse assuréa. Tél.: 30.72.08.51.

Vends Atari 520 STF + moniteur Philips + lecteur Cumana + Feeboot + 30 logiciels originaux de qualité + revues + livres + tapis souris + joystick. Prix à débattre, possibilité d'achat séparé excellent état. Xavier Ronot - 75012 Paris. Tél.: 43.44.51.26. aprés 18h00.

Echange jeux sur disk pour CPC8128, posséde disk originaux: Rastan, Skate Crazy, Target Renegade, Street Fighter, Gothik, Shackled, Karnov, Dream Warrior, Desolator, Mickey Mouse, Vixen Night, Raider. Réponse assurée. Tél.: 51.58.96.95. Soyez rapide.

Achète C64 + 1541 + 1530 + imprimante MPS 801 ou  $803$  + manette + jeux news + disq. Vierges. Valeur: 2300F lenviron). Tél.: 40.08.81.86 [lundi matin, avant 11h00, vendredi midi après 14h30). Demander Samuel [Loire-Atlantique).

Vends jeux originaux pour Amstrad 484: Barbarian, Dut-Flun, California Games + d'autres news + joysticks <sup>+</sup> revues. Le tout en très bon état. Tél. : 47.84.88.43 à Colombes dans le 92.

Stop affaire ! Vends MX X1, VG8020 + lecteur K7 + lecteur disk + 14 jeux dont l'éducatif parfait, état 1986. Le tout au prix génial : 4000 F. (Valeur réelle : 9000 F). Demander Grégory. Tél.: 48.65.3381.

11...- - 2

Vends laser 500 + K7 très peu servis. Prix : <sup>1</sup> 500 F. Tél. 53.88.8040. aux heures des repas.

î

Vends et échange pour MSX1 et MSK2 jeux en cassettes, cartouches et disks 3 et 5 pouces. Tél. 66.29.10.83. à partir de 18h00

Vends T08 + lecteur de disquettes 3" <sup>112</sup> + crayon optique + nombreux jeux et utilitaires (Super Ski, Bivouac, Mach 3, Paragraphe, Color-Paint). Tél. 37.47.42.18. (Eure et Loir). Prix à débattre.

Amiga 500 échange Space Racer original contre tout autre original. Faire propositions. Echange aussi jeux : posséde [Street F.: lnterceptor...). JP. Candela - 27, rue du Puits Toutatin - 78240 Mesnil-Esnard. Tél. 35.80.18.57.

Vends softs sur Atari ST, très bas prix. Liste sur demande. Réponse assurée. S'adresserà Derech Frank -41, rue des Coquelicots - 57440 Algrange\_

Trés urgent <sup>1</sup> Vends de nombreux jeux pour CPC 8128 (Ikari, Fighter Pilot, Enduro Racer, Gryzor, I'Arche du Captain Blood, la Guerre des Etoiles) : de 40 à 100 F. Tél. 78.93.34.42. Demander Hervé de 17h30 à 19h00.

Vends console Sega + 2 joysticks + péritel + Hang 0n + After Burner + Space Harrier + Rocky + 0ut Run + the Ninja + My Hero: <sup>1</sup> 000F au lieu de 2 200 F!! Tél. 43.80.49.78. Mme Boulay Renée.

Vends jeux pour CPC 6128 (Commando, Enduro Racer, Desert Fox, Forteress, l'affaire Santa-Fée) : 25 F pièce. Ecrire à Deveny Nicolas - 10 rue des Cordiers - 59233 Maing.

Vends Thomson M05 + lecteur K7 + 2 manettes + crayon optique + 2 K) BASIC (explications) + nombreux progr. à copier + 14 K7 : Atlantis, Scrabble Judoka, Tennis, Rotorwar, Troff...: 2 000 F le tout (tbe). Renseignements au 27.28.05.85 (demander Nathalie).

Vends Amstrad CPC 664 mono + câble TV + table graphique Graphiscop 2 + lect. K7 + joystick + housses + 50 revues + livre + manuels + 400 jeux (100 disks 3"), cédé moitié prix : 8 500 F. Console cbs Coleco + adaptateur Atari 2800 + roller controller + jeux: <sup>1</sup> 200 F. Tél. : 80.19.20.85

Enfin un club pour les CPC 8128 ! Journal, concours, bourses, tournois, adhésion pas cher, poster du club GN Micro freewares, N'attendez pas, surprises en pagaille. Karine Vallée - Le meurier 88210 Monthoiron. Joindre 2 timbres, un cadeau aux 5 premiers, Wake up !

Vends pour Amiga : Buggy boy et Bubble Bobble avec boie et notice: 190 <sup>F</sup> et 150F ou 300 <sup>F</sup> les deux ou échange contre mean 18 avec hote et notice - Cazade Gilles - 4 rue Pas de la mule - 75003 Paris. Tél.: 42.74.68.97

Echange jeux C84, disquettes uniquement, posséde 500 jeux environ. Vends originaux sur cassettes (sorcery + aztec, Cauloron, Super Zaxxon, Germany B5, Superman, Nexus, Asylum, Fight Night: 200 F. S'adresser <sup>à</sup> Cuttat Raphael. Tél.: 84.29.85.03 (à Suarce).

Echange jeux sur disks et K7 pour Commodore, cherche correspondant(e)s uniquement à l'étranger (même si débutant), réponse assurée pour tous. Ecrire à Dechy Nathalie- 25 rue Ghesquière - 59970 Fresnes-sur-Escaut - France ou téléphoner au 27.28.05.85.

Salut, t'as un Amiga, tu fais des échanges, écris-moi: Peynaud J.M. - Vilette - 17360 St aigulin.

Achète Power Cartridge en bon état avec manuel : pas plus de 150 F. Tél.: 85.84.1071 aprés 18h00. Demandez Jérôme.

Jeune fille débutante sur T080, cherche contact pour échange, réponse assurée, débutants bienvenus. Demandez Carine au 46.70.32.54 - Iborra Carine - 6 place des Bouleaux - 94200 Ivry-sur-Seine.

ATARI ST passionné de musique, recherche : Softsynth, Soundwordks for Emax et TR707 Emulator (votre prix sera le mien). Achète aussi Hard (Digitsonaure et vidéo). Ecrire à Picchiottino Sam - 7 rue Coty - 73200 Albertville.

Recherche contact sérieux avec CPC 464 cassettes pour échanges dans la région de strasbourg - Graser Olivier - 45 rue de la Robertsau - 67800 Bisch Heim. Tél.: 88.83.10.34 le soir aprés 07h00.

Non, le Spectrum n'est pas mort ! Le club des Spectrumans est ouvert: échanges (D/C), contacts, journal bitrimestriel, concours... Adhésion annuelle : 40 F - Meurisse Jean-Christophe - Le Versa - 56860 Sèné. Tél. : 97.54.29.67 de 17h30 <sup>à</sup> 20h30, on attend!!!

Cherche cartouche de jeux Séga (Wonderboy, Pro Wrestling, Chopliftet ou autrel, prix intéressant. Tél. : 87.03.38.27 le mercredi ou la semaine après 17h00 - Kontz Fabrice - 46 rue Auguste Renoir - 57400 Sarrebourg. Merci.

Echange news sur Amiga-Cascade Christophe. Tél.: 20.96.18.62.

Echange et achète softs sur Amiga, achète aussi disks 5"1/4 à bas prix. Vends disks 3"1/2 à 6 francs. Réponses 100 % si enveloppe timbrée-Fabrice-3 rue Blaise Cendrars - 95560 Ballet. Tél.: 34.69.85.77.

Cherche contact sur Amiga en France, Suisse, Belgique... pour échange utils. Jeux, trucs, docs. Ecrivez à Dams Fabrice - 267 rue Trieu Kaisin - 6080 Montignies S/Sambre (en Belgique). PS : envoyer liste si possible, recherche "Out Run" pour Amiga.

Echange jeux dans toute la France sur STF DD. Réponse assurée et rapide. J'ai: B. 1B Jack, Arkanoïd 2, Bionic Command, Dverlander, Jeanne d'Arc, Opération Jupiter et d'autres! Benjamin Vairet-22 rue Rambuteau-75003 Paris. Tél.: 42.72.56.22. Ecrivez vite !

Cherche contacts sérieux et rapides sur 520 ST en 3"1l4 pour échanger des news. Envoyer vos listes é: M. Tosi Eric- 55 avenue de la Libération -54750 Trieux. Cherche aussi contacts sur PC et compatibles ( en 5"1/4). Envoyer vos listes à la même adresse.

Vends originaux sur ATARI ST: Xenon, Buggy Boy, Space Racer : 80 <sup>F</sup> le jeu ou 200 Fles 3. Echanges trés nombreuses news sur région Cannes et 06, envoyer vos listes à Fournier Laurent-22 rue Commandant Lamy - 08110 Le Canne.

Vends Amiga 500 + mon. Amiga 108 + 50 disquettes, vends lecteur externe Amiga 1010. Ensemble A500 + 1081 + 50 disks: 6 200 <sup>F</sup> à débattre. 1010 : 750 F. - Thierry Renaud- 14 rue des Fauvettes - 31120 Pins-Justaret. Tél. : 81.76.43.77

Stop affaire! Vends M08 + 21 jeux + plans + pictor (création graphiquel + music 3 voix + revues programme + trucs et astuces: 2 500 <sup>F</sup> à débattre. Contacter Coriton Emmanuel - 2 impasse Philippe le Bon - 58000 Vannes. Tél. : 97.83.79.07

Vends SX-64 (version professionnel + portable du C84 + drive + morit. couleur) + monit. monochrome + imprimante  $+$  tablette graphique  $+$  2 joysticks  $+$  nbx utilitaires  $+$  250 jeux dont news. Contacter Nicolas Gallet - 2 avenue des Côteaux - 14790 Verson. Tél.: 31.26.85.89

Vends CPC 454 (LR+DDl-1 + 30 jeux + livre + journeaux et donne console Séga + 2 jeux: 3000 F. Tél.: 47.74.74.29 aprés 19h00.

Vends ATARI 800 XL + lect. disquet. + lect. K7 + tab. tact + nombreux log. + livres, prix ensemble: <sup>1</sup> 800 F. Tél : 47.49.35.58

Echange ou achète (Multiplan, Dbase, Dr Graph et tout utilitaire). Possède news (Streetfighter, Basket Master, Bed-Iam, ATF... ). Tél.: 87.85.9544 - Stuppia Julio - 3 rue du Dauphine - 57350 Stiring-Wendel.

Echange nouveauté pour Amiga 500 méme avec débutants, cherche aussi moniteur- Frédéric Parres - Résidence Saint-Pierre, bât. 15- 13700 Marignane.

Urgent ! Vends Amiga 500 couleur garanti jusqu'en juillet 90 + extension 512 Ko (donc <sup>1</sup> Mo) + horloge interne + 50 disks 3,5" non déballés + 17 jeux, 4 utils. + 20 disks vierges + tapis + boite etc., valeur 9 950 <sup>F</sup> (au cour actuel): cédé 7 500 F. Tél.: 38.44.61.07 (Loiret).

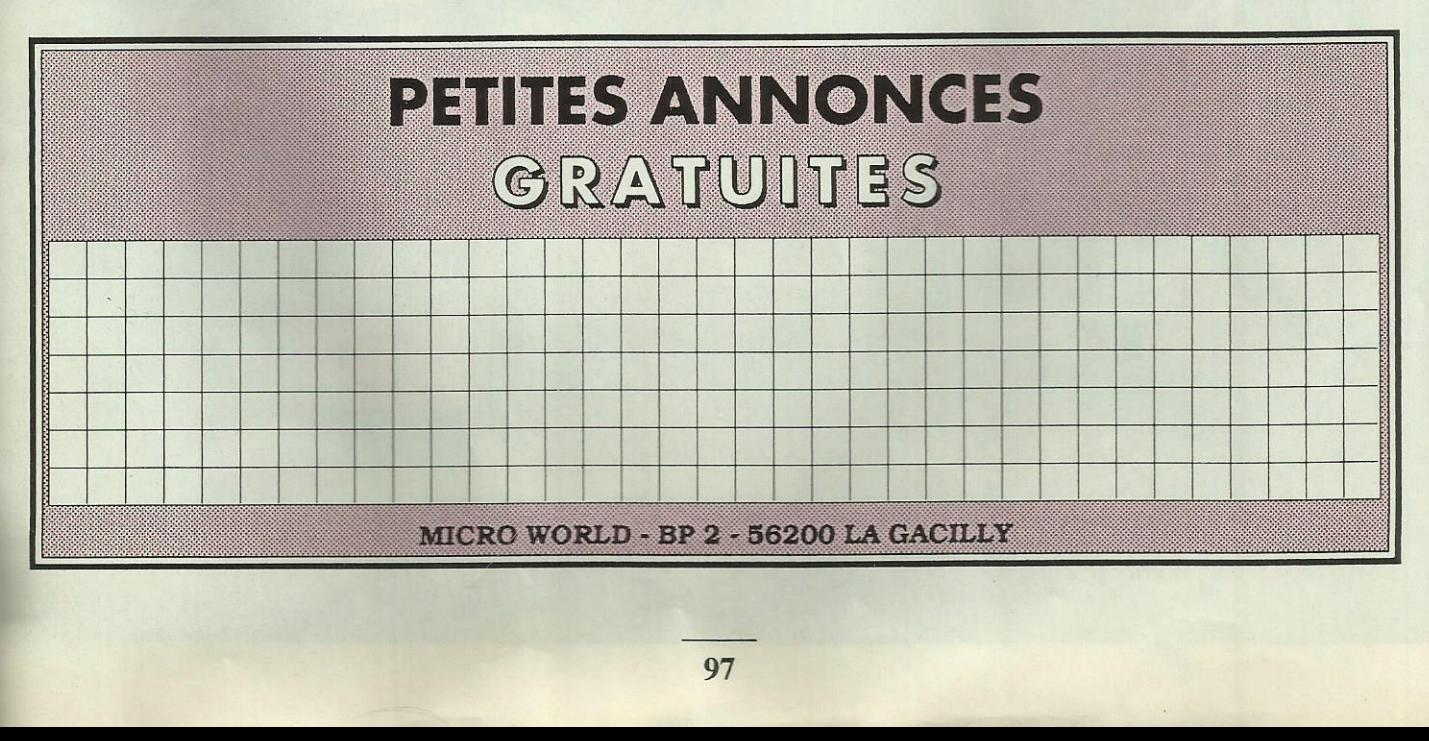

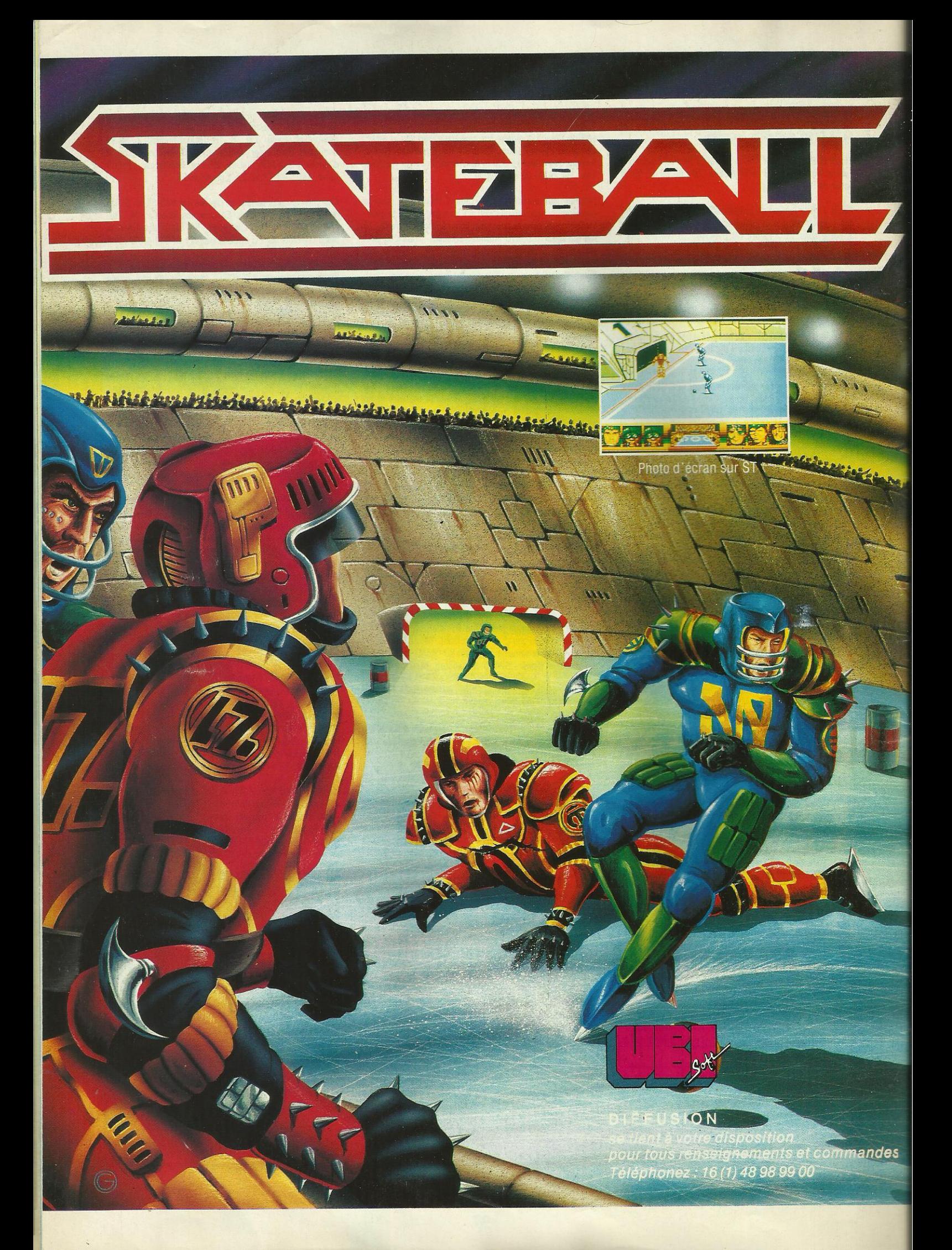

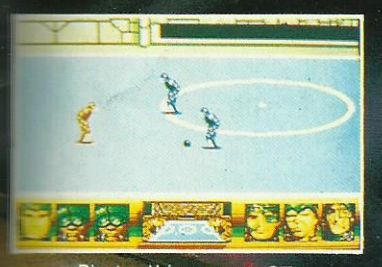

Photo d'écran sur ST.

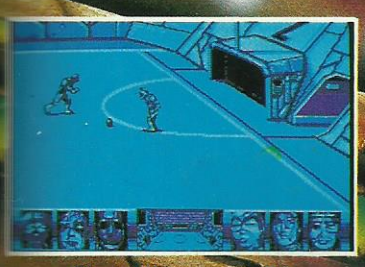

Photo d'écran sur PC

W

Skateball, la simulation<br>portive du futur qui<br>pmbine à la fois les émo-<br>pns du football améri-<br>ain et les techniques du hockey sur glace.

Sur la patinoire, vous<br>devrez affronter une<br>équipe qui saura vous<br>montrer sa tenacité. A<br>vous d'éviter impérative-<br>ment les obstacles et les<br>crevasses mortelles gui<br>parsèment la glace.

Marquer des buts coûte marquer des buis coute<br>que coûte, telle est la<br>devise du Skateballer et<br>telle doit être la vôtre<br>maintenant.

- Votre but : gagner mais<br>Pabord : survivre !

Amiga, ST, PC : 249 F<br>Amstrad, C 64 Disc<br>Amstrad, C 64 K 7 : 1 Disponible dans les meille

The et les FNIAC

1, voie Félix Eboué<br>94021 CRETEIL CED **UBI SOFT** Tél. (1) 48 98 9900